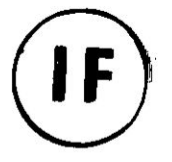

# **UNIVERSIDAD NACIONAL DEL CALLAO NOV 2017** *.* **FACULTAD DE CIENCIAS ECONOMICAS UNIDAD DE INVESTIGACION DELA FACULTAD DE** *031* **CIENCIAS ECONOMICAS** .

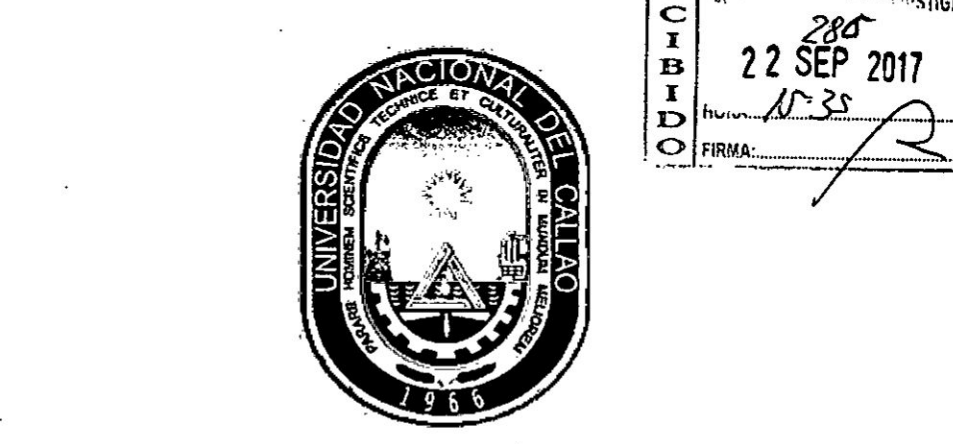

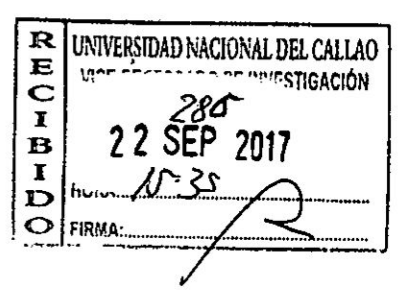

# **INFORME FINAL DEL TEXTO** *'*

# *034TEXT* **O: EJERCICIOS** *Y***SOLUCIONARIO** *PARA* **FINANZAS DE EMPRESAS I"**

# **AUTOR: ABDIAS ARMANDO TORRE PADILLA**

**(PERIODO DE EJECUCIDN: DEL 01-09-'15 AL 31-08-17)**

**(RESOLUCION RECTORAL N ° 651** *-* **2015- R)**

**Callao** *- 201?*

# DEDICATORIA

A mi mamá Aquila Padilla Molina que <sup>v</sup> en paz descanse, *a* mi esposa: Isabel Yoni López Cermeño, a mis Hijos: Diana, Armando, Cecilia, y Maria del **<sup>V</sup>** *-* Carmen por el apoyo que me brindaron **y** por los momento§ no compartidos con ,, la familia, **para 031** la realizacién 030del *rational properties* to compari the comparison of the familia, para in comparison<br>a familia, para in realización<br>presente Texto.

# AGRADECIMIENTO **031**

*I*

 A la Universidad Nacional del Callao, **y** . en especial a la Facultad de Ciencias Econémicas; como testimonio de gratitud y agradecimiento por su valiosa colaboracién y apoyo econémico **a** través del FEDI.

# *indice*

 $\ddot{\phantom{0}}$ 

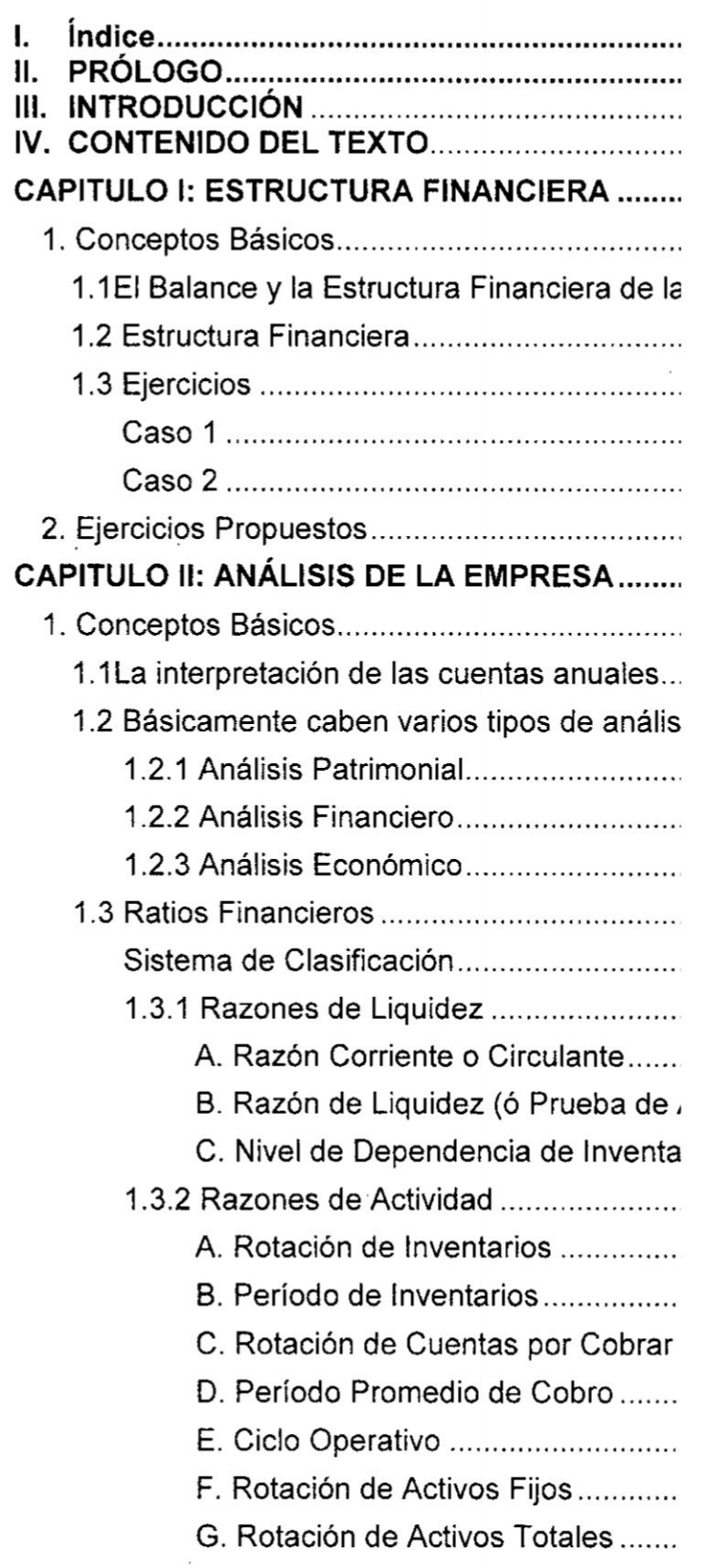

 $\ddotsc$ 

 $\ddot{\phantom{a}}$ 

s.

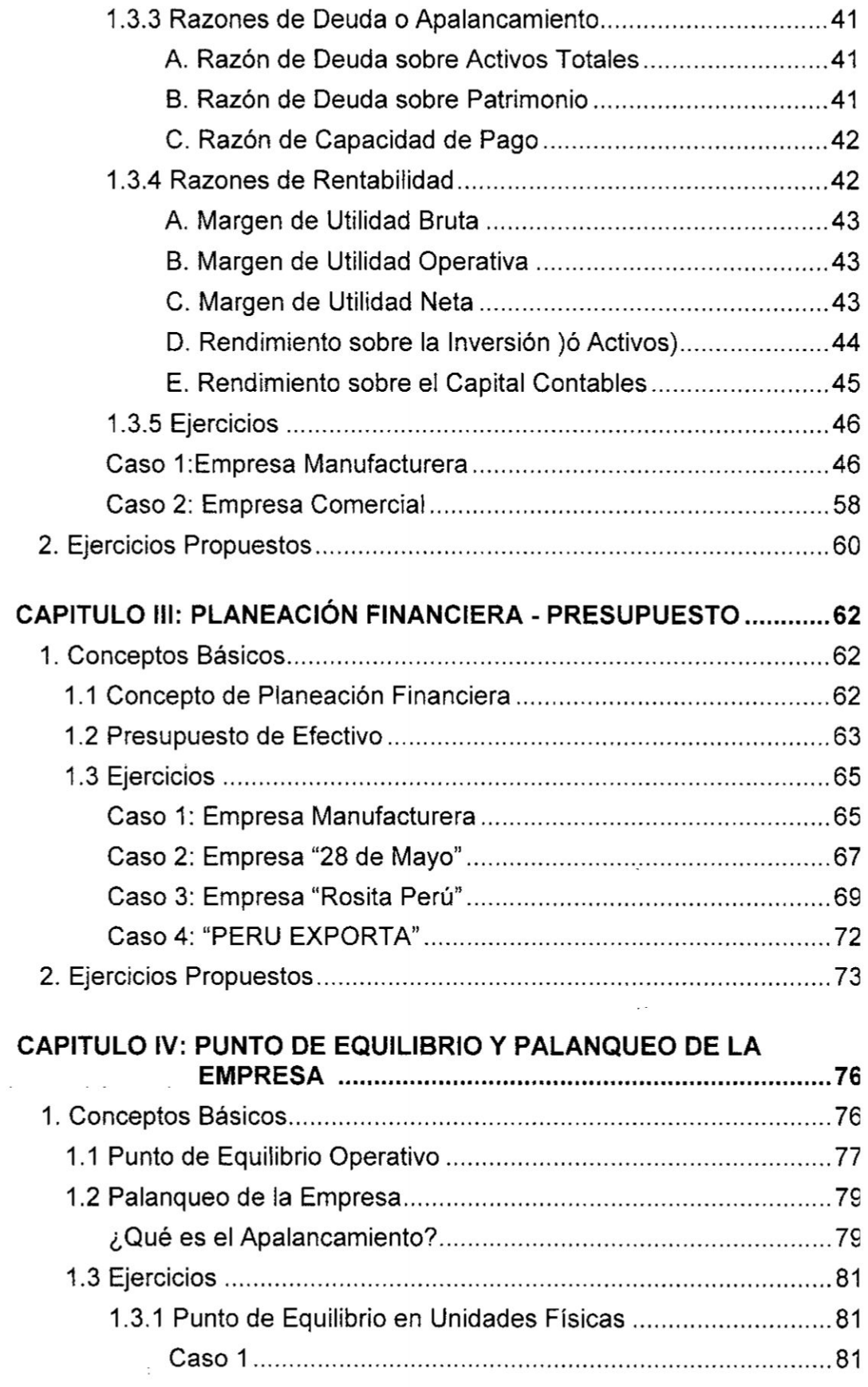

*/* <sup>2</sup>

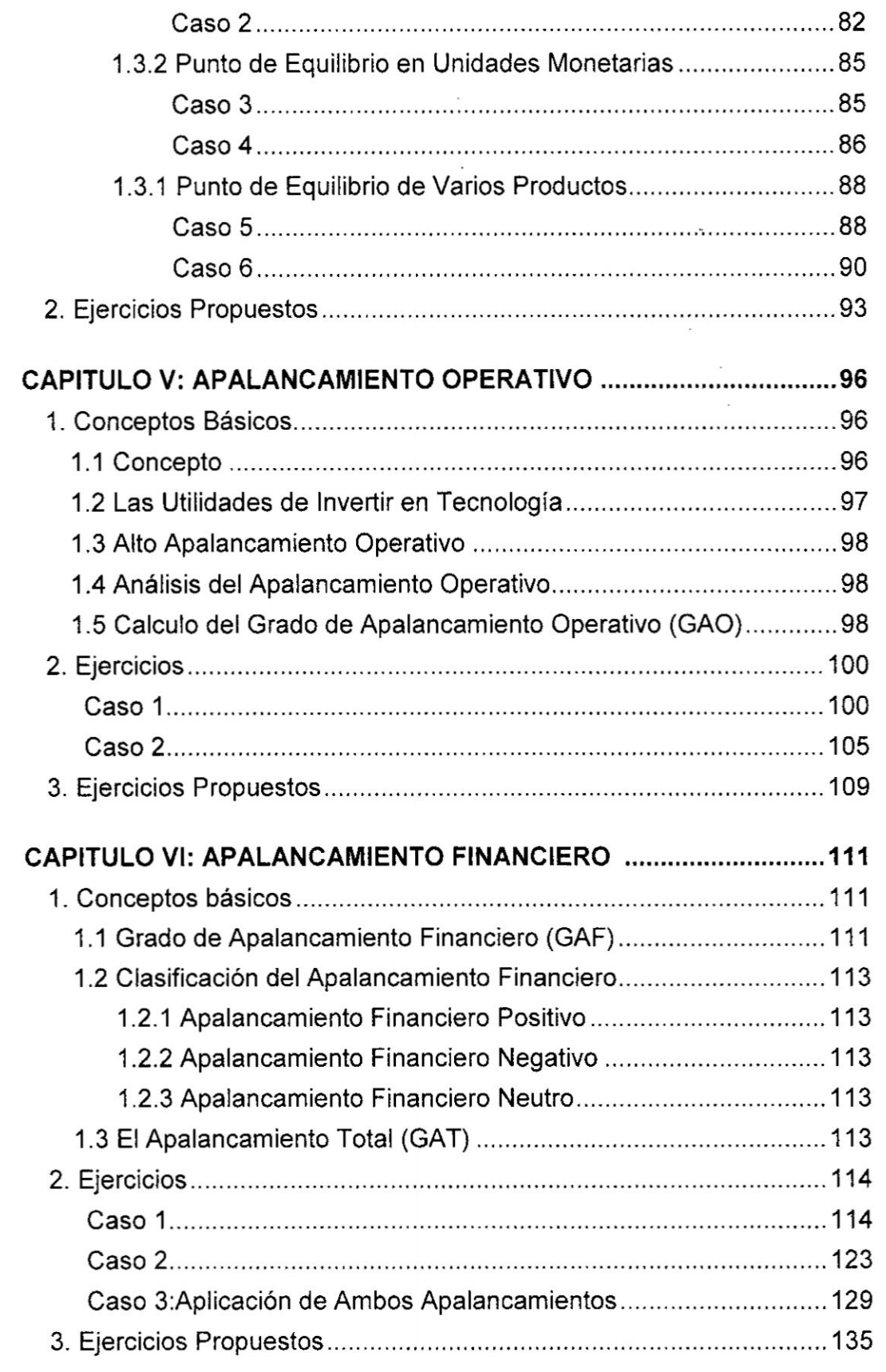

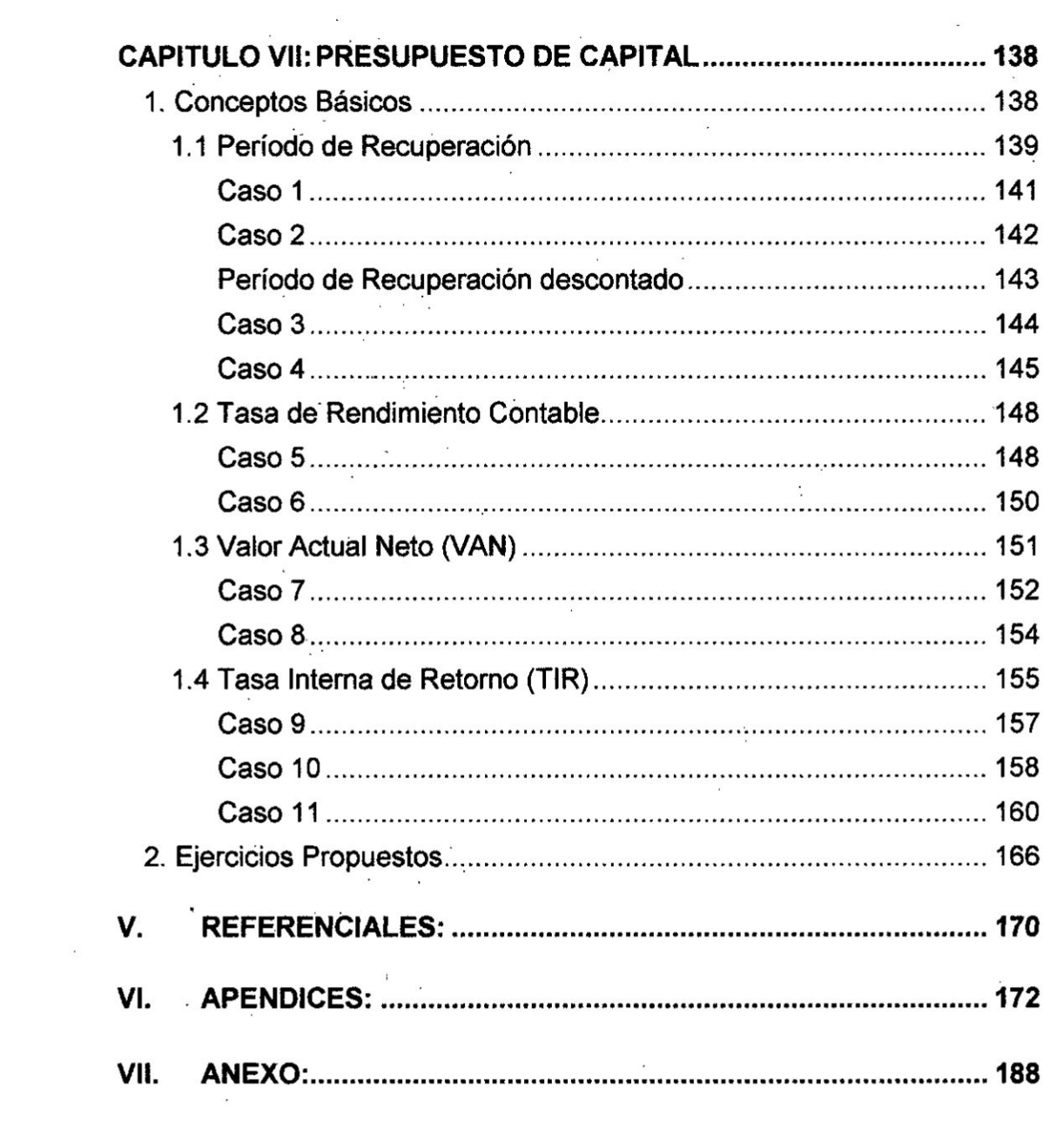

*030* **4**

# TABLA DE CONTENlDO

# **1** Índice de Tablas

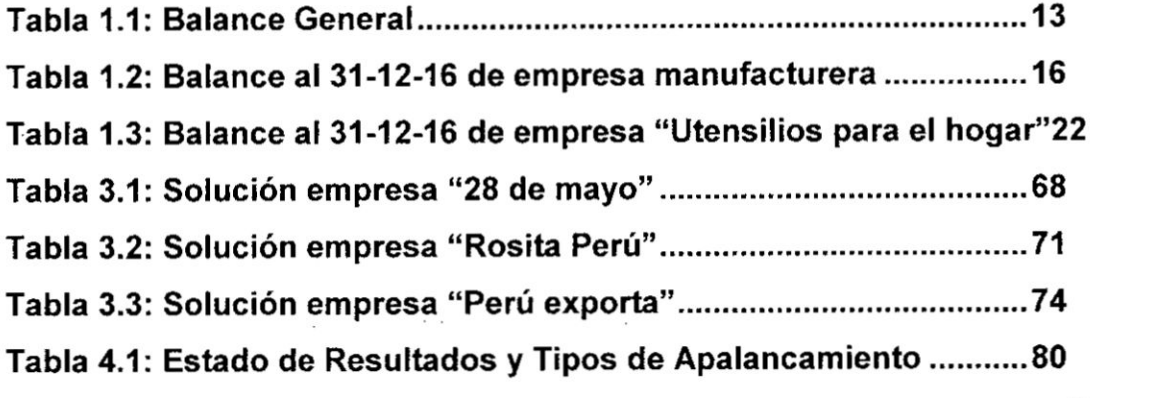

 $\cdot$ 

 $\lambda$ 

 $\langle \hat{\textbf{x}} \rangle$ 

٠.

IA

# **2 indice de Gréficos**

 $\cdots$  .

 $\label{eq:1} \mathcal{L}^{\dagger} \mathcal{L}^{\dagger} \mathcal{L}^{\dagger} \mathcal{L}^{\dagger} \mathcal{L}^{\dagger} \mathcal{L}^{\dagger}$ 

**Gréfico 6.1:** Punto **de**

ä.

 $\beta$  .

 $\mathbb{Z}^{\mathbb{Z}^2}$ 

# ll. PROLOGO

Cuando me propuse a realizar el texto: Ejercicios y Solucionario para Finanzas de Empresas I, me senti muy entusiasmado con Ia idea. Este proyecto me sumergió en el mundo de las finanzas empresariales. Me permitió releer textos que ya los había tomado para desarrollar mis clases **y** también de leer otros de autores que desconocia totalmente. A continuación explicaré por qué es importante este texto. Si bien Los textos existentes exponen **y** explican muy bien la teoria sin embargo dado el Volumen de exposicién de los referidos textos estos carecen de ejercicios resueltos que complementen los fundamentos teéricos por lo que es necesario que estos sean complementados con aplicaciones de ejercicios resueltos, a esta obra se Ie suma un exquisito trabajo de seleccién de casos, donde queda expuesto la dedicacién en la exhaustiva investigacion que se ha realizado. Es notable Ia sencillez con la que se explican la solución de los casos muy complejos que nos permiten, comprender sin mayores dificultades la temática elegida.

Este texto está orientado principalmente para los estudiantes de economia de la Facultad de Ciencias Econémicas de la UNAC, para estudiantes de otras universidades y para personas interesadas en entender las finanzas que orientan sus decisiones a las empresas y que estén en un entorno de incertidumbre en el resultado de sus decisiones. En él usted encontrará la forma más adecuada y sencilla de resolver los casos sobre finanzas.

AI comienzo de cada uno de los temas que se tratan en el texto, previamente al desarrollo de los casos, se presenta un resumen teórico financiero de los puntos más resaltantes de dichos tópicos, que verdaderamente Ie ayudaran a entrar de Ileno en el mundo de las finanzas.

El presente texto se presenta así: la estructura financiera; análisis de la empresa; planeación financiera – presupuesto; punto de equilibrio y

We **<sup>7</sup>**

palanqueo de la empresa; apalancamiento operativo; apalancamiento financiero; y presupuesto de capital.

El propésito de presentar este texto, es compartir con los estudiantes <sup>e</sup> interesados de las finanzas para que por medio de él puedan comprender fécilmente **lo** que aparentemente es dificil, de poder desarrollar y plantear las soluciones de los casos que se les presentan.

Finalmente, espero que aprovechen de los casos que *se* presentan, dado que son tomados de nuestra realidad. y que la forma sencilla que se presentan los ayude a tomar decisiones financieras. La experiencia académica acumulada a través de los años, me permitió realizarlo.

Atentamente, *W*

El autor

# III. INTRODUCCION

the company of the company of the

 $\mathcal{L}^{\mathcal{L}}$  and  $\mathcal{L}^{\mathcal{L}}$ 

En la formacién de un profesional dentro del mundo globalizado y competitivo en el que nos encontramos, **es** necesario que se impartan conocimientos teóricos y prácticos actualizados. En el caso de Finanzas de Empresas los conocimientos teóricos incluyen que estos estén acompañados de ejercicios relativos a la solución de problemas que le permitan al estudiante fortalecer sus dominios en herramientas financieras que Ie facilitaran en su ejercicio profesional de manera competitiva y de tal forma estén contribuyendo con el Iogro del objetivo de la empresa donde Iaboren.

Estoy convencido que el método de casos es apropiada **para** plantear escenarios puedan comenzar a ejercitar y aplicar sus habilidades, a través de las herramientas financieras, en tal sentido, este libro pretende contribuir en ello.

Los casos que se presentan han sido tomados de la realidad y precisan de plantear soluciones. Ias mismas que en el presente texto se presentan como modelos. Es decir, Ies debe servir como orientadores en la accién préctica, a realizar no solo Ia pane procedimental sino también la interpretacion y el anéiisis, los que a su vez Ies van a permitir tomar decisiones.

Los textos que se utilizan para el estudio de la Finanzas como curso en la formacién profesional del Economista exponen y explican muy bien la teoría sin embargo dado el volumen de exposición de los referidos textos estos carecen de ejercicios resueltos que complementen los fundamentos teóricos por lo que es necesario que estos sean complementados con aplicaciones de ejercicios resueltos que utilicen dichos fundamentos teóricos mediante la forma analítica, así como la descripción y explicación verbal en un análisis de los ejercicios que le ayuden a comprender los problemas financieros, para que utilicen el fundamento de la teoria financiera de tal forma que se complementen los conocimientos del

*/Q* **<sup>9</sup>**

**estudiante en** el **uso del método de analisis que fundamenta la teoria** y **fortalecen sus capacidades para resolver los probiemas que plantea el entorno**

En **el mercado no existe** un texto **similar al que se propone para ser elaborado como es el 034Texto: Ejercicios y solucionario para Finanzas de Empresas |035 dado que las publicaciones de ejercicios que se realizan son de autores que enfocan temas de otras realidades** y de **su propio interés.**

**El propésito de este** texto **es presentar casos précticos** y **las herramientas financieras que se utilizan en las soluciones, para que los estudiantes de la Facultad de Ciencias Econémicas de la Universidad Nacional del Callao puedan utilizarlo** como **un texto de consulta.**

El **presente texto va permitir que dicho proceso para complementar los conocimientos teéricos sea eficiente mediante una mayor comprensién de las finarizas sin ningun tipo de presién a través de los casos practicos que se presentan030 La posibilidad de que los alumnos comprueben si han captado en forma correcta Ias diferentes herramientas que les permite aprender de acuerdo con sus capacidades.**

**Objetivo del Texto y vacio bibliogréfico que se pretende Ilenar.**

**Nuestro objetivo de presentar el presente texto es de servir como** un **Iibro de consulta en la parte del desarrollo de casos que ayudaran a comprender Ia teoria de los temas de acuerdo con el silabo de Iaasignatura de Finanzas de Empresas <sup>I</sup> que se dicta en la Escuela Profesional de Economia de la Facultad de Ciencias Econémicas, de la Universidad Nacional del Callao.**

**El texto pretende contribuir con el** vacio **bib|iogra031fico quese** tiene **en la asignatura de Finanzas de Empresas I,** dado **que en el mercado si bien** hay **ejercicios de los** temas **del curso, estos se encuentran dispersos y desarrollados de acuerdo a otros enfoques que Ie da cada autor que no es precisamente el desarrollo de la estructura del silabo del curso de Finanzas de Empresas** <sup>I</sup> **de la** FCE **de la** UNAC.

**Objetivo Especifico:** Es **aplicar Ios fundamentos teéricos en los casos**

 $\hat{\mathcal{P}}$  **10** 

practicos **de** nuestra realidad empresarial.

#### Alcances del texto

El presente texto esta orientado principalmente a los estudiantes de economia de la facultad de ciencias econémicas de la UNAC, para estudiantes de otras universidades y para personas interesadas en entender las finanzas que orientan sus decisiones a las empresas y a las propias empresas que estén en un entomo de incertidumbre en el resultado de sus decisiones.

#### Tipo **de** texto

La propuesta de texto es de aplicación y complemento a los fundamentos teóricos del curso de Finanzas de Empresas I, que le permitirá al estudiante a manejar la esencia fundamental de las finanzas de empresas a través de las diversas herramientas que se desarrollan en el curso de Finanzas de Empresas I que le permitirán resolver problemas cotidianos, tomar decisiones y asesorar en el campo de las finanzas.

#### Importancia y justificación del Texto

El presente texto de "Ejercicios y Solucionario para Finanzas de Empresas l" se constituirá en un instrumento que facilitara el proceso de enseñanza - aprendizaje, se basa en que es un complemento de los fundamentos teóricos que se imparten en de la asignatura de Finanzas de Empresas **<sup>I</sup>** de la Escuela Profesional de economia de la Facultad de Ciencias Econémlcas de la Universidad Nacional del Callao y, esta de acuerdo con los objetivos y la temética contenida en el silabo del recientemente incorporado Pian curricular.

#### El **texto** se justifica por lo siguiente:

Por su naturaleza, dado que son aplicaciones de la Teoria de Finanzas de Empresas <sup>l</sup> en las decisiones que se toman en las empresas.

Por su magnitud, el curso de Finanzas de Empresas <sup>I</sup> es un curso de carácter obligatorio, base de la formación en la carrera profesional del Economista.

Por su trascendencia, conducen a una formación profesional de calidad

 $\sqrt{V}$  ' 11

de los estudiantes de economia, en la medida que una buena comprensión, planteamiento, y uso de los modelos y metodologías analíticas, gráficas y conceptuales del desarrollo de los ejercicios del curso de Finanzas de Empresas <sup>I</sup> sean aprovechadas.

En cada capítulo se desarrolla brevemente la teoría más relevante del tema, y a continuación se plantean los problemas y las soluciones haciendo uso de herramientas financieras pert nentes al tema correspondiente, y se plantean las recomendaciones técnicas, y finalmente se plantean ejercicios para que puedan practicar.

**!** El presente texto comprende de 7 capitulosz Capitulo I: La Estructura Financiera; Capitulo ll: Anélisis de la Empresa; Capitulo lll Planeacién Financiera **024**Presupuesto; Capitulo IV: Punto de Equilibrio y Palanqueo de la Empresa; Capitulo V: Apalancamiento Operativo; Capitulo VI: Apalancamiento Financiero; y Capitulo VII: Presupuesto de Capital.

Resumiendo, considero que el contenido del presente texto seré de utilidad para los estudiantes de la Facultad de Ciencias Econémicas, para que posean conocimientos que Ies permitan mantener el control y la responsabilidad de las finanzas, al mismo tiempo la aplicación de sus conocimientos garantizaré que su empresa pueda conseguir altos niveles de crecimiento sostenible. y de esta manera el estudiante podré observar Ias bondades y ventajas de cada uno de los temas mencionados. Los beneficiados con el presente texto seré fundamentalmente el sector académico conformado por docentes y estudiantes de la escuela profesional de Economía.

12

# IV. CONTENIDO DEL TEXTO

# CAPITULO **<sup>I</sup>** LA ESTRUCTURA FINANCIERA

#### 1. Conceptos Bésicos

Para comenzar con el desarrollo de este capitulo. es necesario primero hacer unas precisiones basicas sobre lo que es la Estructura Financiera.

#### **1.1** El Balance **y** la Estructura Financiera de la Empresa 030

El balance es un informe financiero que refleja la situación del patrimonio de una entidad en un momento determinado. Podria decirse también, que: es un inventario de todo lo que la empresa adeuda mas **su** capital **y** todo lo que posee Ia empresa

En el balance general de toda Empresa se muestra dos tipos de estructura:

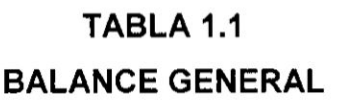

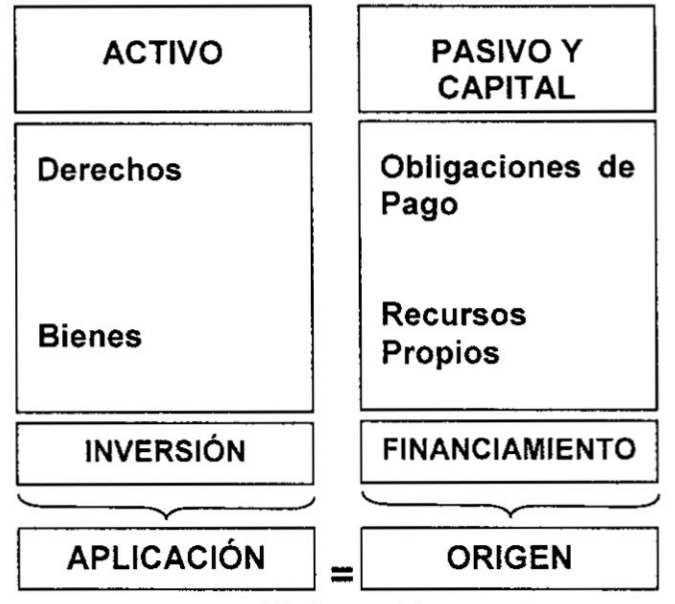

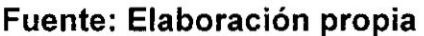

*a*<sup>2</sup><sup>2</sup>

 $\overline{\phantom{a}}$ 

La primera de ellas, izquierda, enseña la clase y cantidad de bienes o activos que posee la compañía; es decir, muestra la estructura de inversién y en ella se reflejan activos corrientes, activos fijos y otros activos. La participación de cada uno de ellos dependeré del tipo de negocio o actividad a **la** que se dedique. Se debe recordar que los activos fijos muestran, en gran parte, **Ia capacidad** de produccién que tiene el negocio y de **ella** dependera **/** exclusivamente el uso de los costos fijos. Un nivel éptimo de activos con un buen uso de los mismos, deberé generar excelentes **tasas** de rentabilidad sobre **la** inversién ademés de reducir |os riesgos operativos de **la** Empresa.

Recuerden que los activos de **la** Empresa se habrén financiado con alguna combinacién **de** deuda ylo capital. Esa combinacibn entre deuda y/o capital que ha servido para financiar los activos se **llama** estructura de capital de **la** empresa.

La segunda estructura que muestra el balance general representa **Ia** forma como **la** empresa **ha** }401nanciado**Ia** adquisicién de esos activos; es decir, pasivos corrientes o circulantes, pasivos a largo plazo y capital (patrimonio). Todo el Iado derecho del balance corresponde a **la** estructura de financiacién; sin embargo, de acuerdo **al** vencimiento de las obligaciones se podria nombrar dos divisiones: 1) Estructura financiera de **corto** plazo y que corresponde a las exigibilidades de la compañía en un periodo menor o igual a un año, y 2) Estructura de capital o permanente donde se encuentran las exigibilidades de **largo** plazo y el patrimonio. Algunos autores también Ilaman a esta divisién capital - contable. En teoria, un buen uso de **la deuda** puede originar incrementos en **la** utilidad por accién favoreciendo a **las** expectativas de Ios accionistas, sobre todo cuando deciden apalancarse con deuda externa aún a sabiendas de que tal decisión originará mayores riesgos de tipo financiero.

 $\sqrt{}3$ 

#### 1.2 Estructura Financiera

La estructura financiera es un "modelo" que sirve para el análisis financiero con la finalidad de interpretar la situación financiera de la empresa mediante los indicadores financieros.

Este modelo se basa en el Balance General, en ese sentido, el Balance General se reestructura, se hacen algunos cambios para **adoptar** otra forma, adecuandolo precisamente **para** la toma de decisiones.

Entonces: La estructura financiera en cierto modo el mismo Balance General **pero** reestructurado **para** los fines de anélisis financiero, es decir para uso de la empresa.

La estructura financiera no es simplemente la presentación de los elementos que componen el Balance General; **para** Ilegar **a** una **verdadera** nocién de estructura }401nancieraes necesario **poner** en evidencia la esencia o naturaleza de todos los elementos que conforman el activo y pasivo, entonces es légico **afirmar** que la estructura financiera se mostrara diferente cumpliendo con ese papel. **La** importancia de la estructura financiera se deriva de la necesidad

que tiene la gestién interna de la empresa de contar con una herramienta que sea flexible **para** una mejor disposicién de ella.

#### 1.3 Ejercicios.

Veamos a continuacién con ejemplos de cémo elaborar una Estructura Financiera y como **a** través de ella se va **apreciar** una situación mucho más cercana a la realidad de la situación financiera de la **empresa a** través de dos casos:

#### Caso <sup>1</sup>

Una empresa manufacturera muestra su Balance concluido al 31-12-16. El Analista }401nancieroha acudido a la empresa **a** recopilar informacién, la misma que se presenta como información complementaria:

 $\int$ <sup>d</sup>  $\cdot$  15

| Activo<br>Activo corriente                                  |                                   | Pasivo y Capital<br>Pasivo Corriente    |                        |
|-------------------------------------------------------------|-----------------------------------|-----------------------------------------|------------------------|
| Caja y Bancos                                               | 5/.750,000                        | Cuentas por pagar                       | S/.2,030,000           |
| Cuentas por Cobrar<br>Inventarios                           | 3,220,000<br>1,750,000            | <b>Total Pasivo Corriente</b>           | S/.2,030,000           |
| <b>Valores Negociables</b><br>Gastos pagados por adelantado | 200,000<br>250,000                | Deuda de Largo Plazo<br>Patrimonio Neto | S/0.910.000            |
| <b>Total Activo Corriente</b><br>Inversión en Valores       | 5/0.6, 170,000<br>$5/.\; 750,000$ | Capital Social<br>Reserva Legal         | 5/3,110,000<br>710,000 |
| Activo fijo<br>S/.3,000,000                                 |                                   | Utilidades Retenida                     | 630,000                |
| (-) Depreciacion<br><b>Otros Activos</b>                    | 1,930,000 S/.1,070,000<br>400,000 | Total Patrimonio Neto                   | S/0.4.450.000          |
| Total de Activo                                             | S/0.8, 390,000                    | Total Pasivo - Capital                  | S/.8, 390,000          |

TABLA 1.2 Balance **al** <sup>31</sup> -12 -16

Fuente: Elaboracién **propia**

#### *\** Solucién

PASO 1: Con base **al** balance el analista procede a recopilar informacién in situ en las diferentes unidades de **la** empresa, en seguida se ofrece la información recopilada:

Información Complementaria

- **a)** El Juez por mandato Judicial han ordenado- congelar **la** Cuenta Corriente por S/. **200,000.**
- b) **La Caja** minima se **ha** estimado en SI. **150,000**
- c) Para el periodo proyectado, los Valores Negociables con real posibilidad de ventas alcanzan un 50%
- d) **La** Situacién de cartera se presenta. 50% como vigente, 30% como Vencida y 20% como Cobranza Judicial. De **acuerdo** con el grado de cobrabilidad corresponde solo un 20% de **la** Cariera Vencida y 50% de la Cartera Vigente.
- e) **La Cifra** de Negociacién se estima en un 20% quedando **Ia** diferencia como probable disponibilidad **para** ser vendida.

*N* <sup>16</sup>

- f) De acuerdo al grado de probabilidad de ventas de los inventarios disponibles, las que se encuentran con real posibilidad de ventas alcanzan un 70%
- g) De la Deuda Corriente corresponden pagos durante el periodo proyectado el 50%
- h) De la Deuda de Largo Plazo corresponden hacer pagos durante el periodo proyectado el 70%
- PASO 2: Con la informacién proporcionada y obtenida se procede hacer los cálculos:

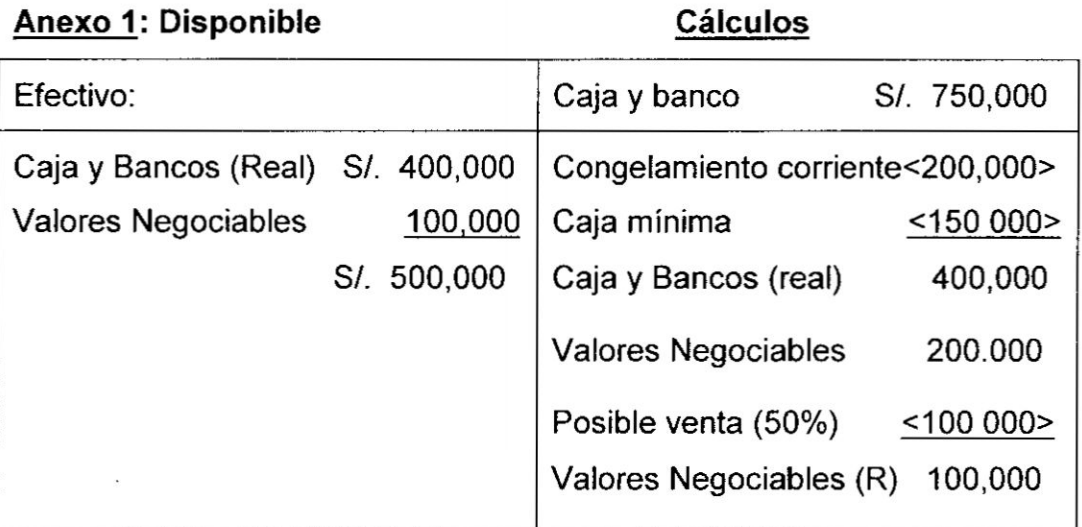

#### De la lnversién *030*

Nota 1: Se considera S/. 450,000 como Inversión Inmovilizada Temporal (S/. 350,000 de Caja y Bancos, y S/. 100,000 de Valores Negociables)

Anexo 2: Exigible Cuentas por cobrar (Balance) S/.3,220,00.

# Célculo

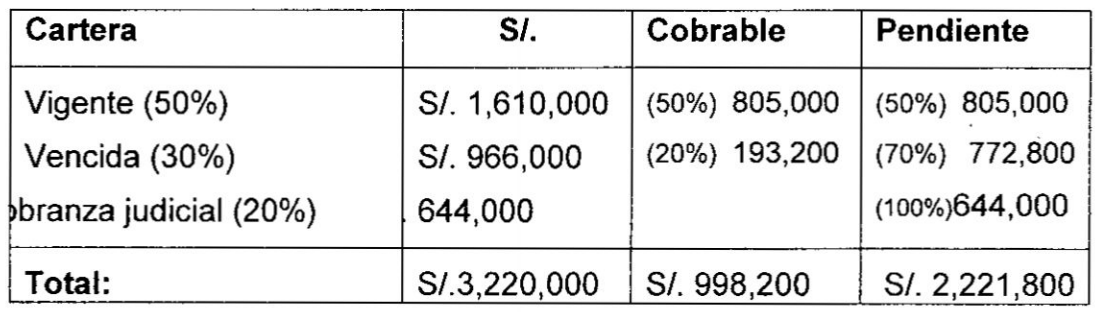

Cuentas por Cobrar (Real) S/. 998,200

Nota 2: Se considera S/. 2,221,800 como Inversión Inmovilizada Temporal

17

# Anexo 3: Realizable

# Cálculo:

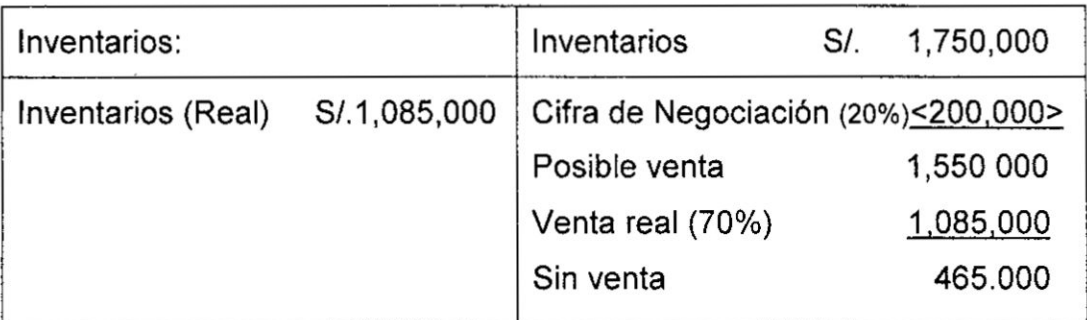

Nota 3: Se considera S/. 665,000 como Inversión Inmovilizada Temporal (Cifra de Negociacién S/. 200,000, **y** Sin **Venta** S/. 465,000)

# Anexo 4: lnversién lnmovilizada Temporal

Esté conformado por todas las notas.

### Cálculo:

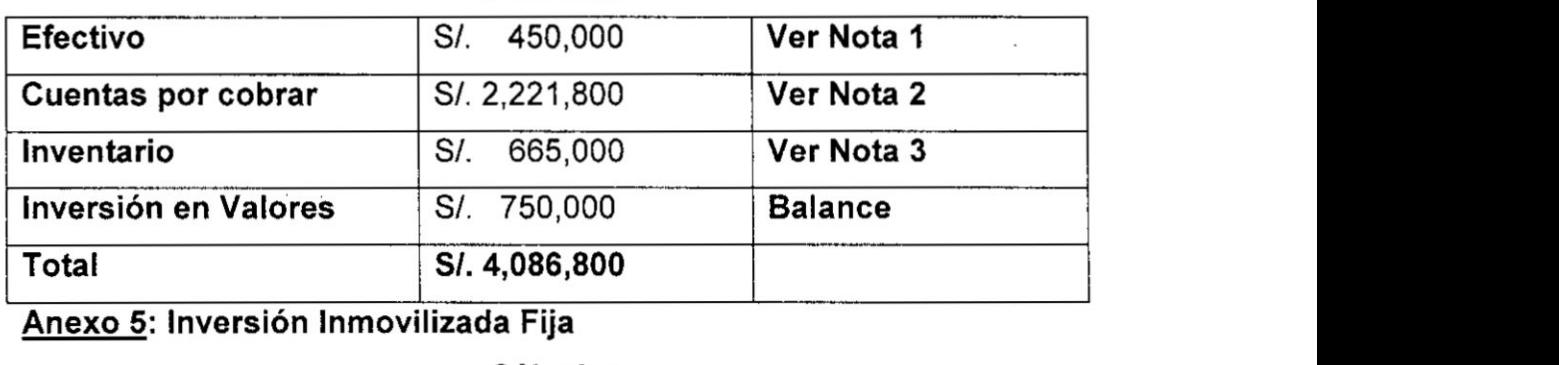

Anexo 5: lnversién lnmovilizada **Fija**

Cálculo:

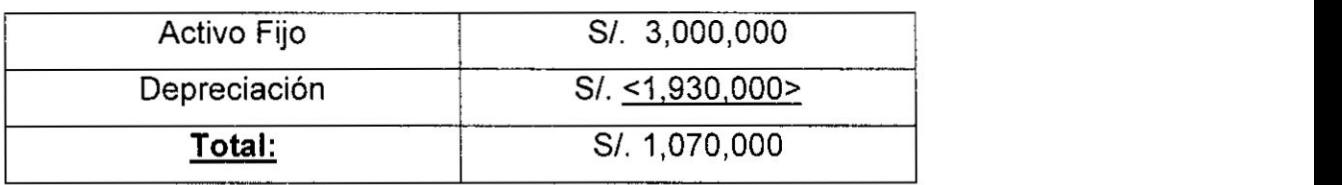

# **Anexo** 6: Otros

#### **Cálculo**

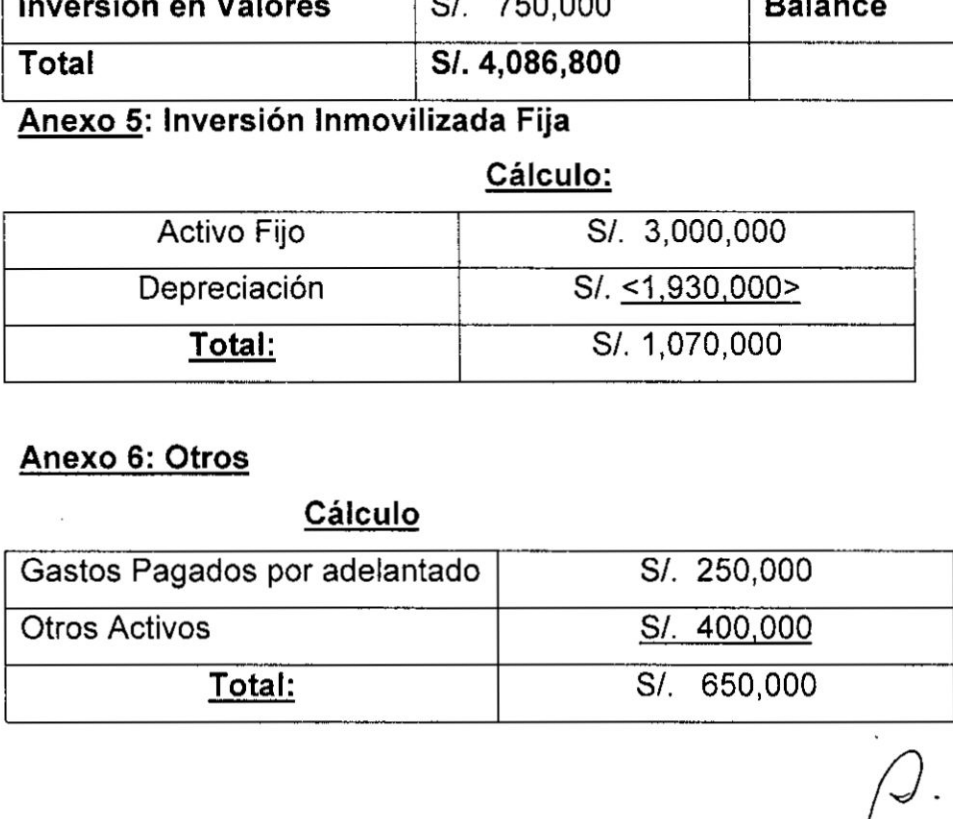

# Del Financiamiento

# Anexo 7: Capital a corto plazo

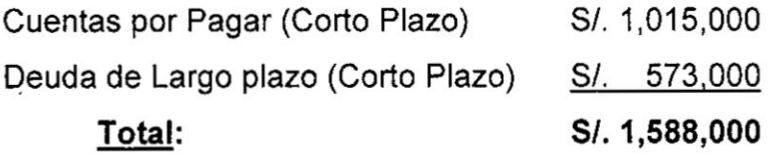

#### **Cálculo**

Cuentas por pagar: S/. 2,030,000

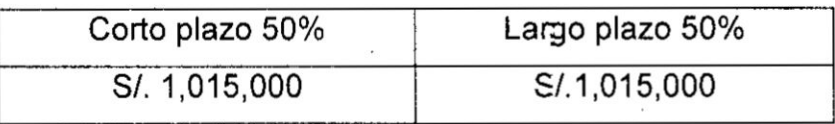

Nota 4: De las Cuentas por Pagar, se considera Si. 1,015,000 como Deuda de Largo Plazo

#### Anexo 8: Deuda a Largo plazo

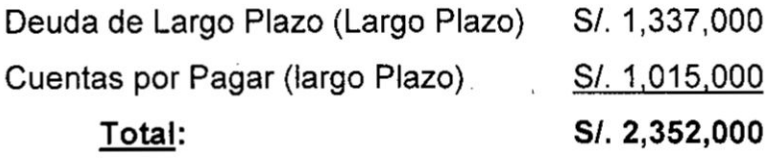

#### **Cálculo**

Deuda a largo plazo: S/. 1,910,000

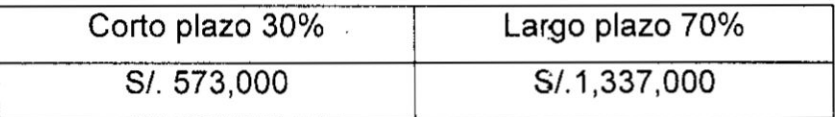

Nota 5: De la Deuda de Largo Plazo, se considera S/. 573,000 como Deuda de Corto Plazo

#### Anexo 9: Patrimonio Neto

Patrimonio Neto S/. 4,450,000

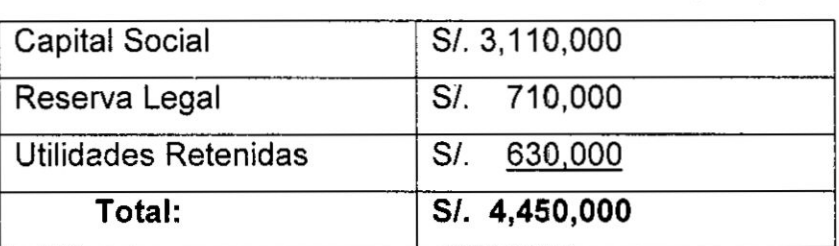

19

**PASO 3: Con los datos obtenidos y los calculados efectuados en el** Paso **2, se procede** *a* **elaborar la Estructura Financiera**

 $\sim$   $\sim$   $\sim$   $\sim$ 

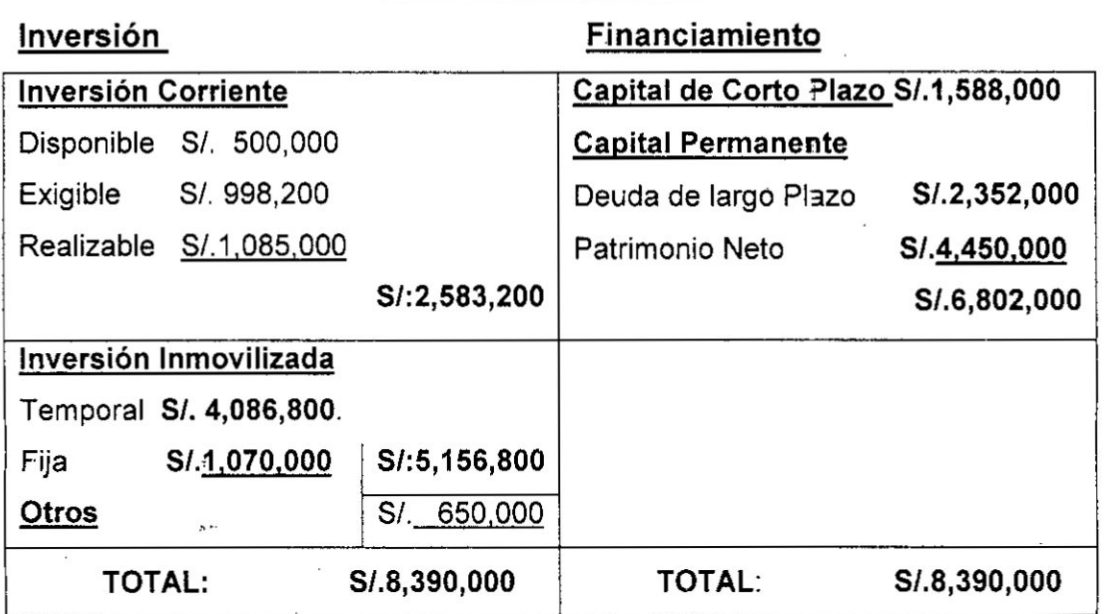

**Estructura Financiera**

#### **PASO 4: Procedemos con las Mediciones Financieras**

**TAMANO DE LA DEUDA** TOTAL: **Tres Alternativas** *\_*

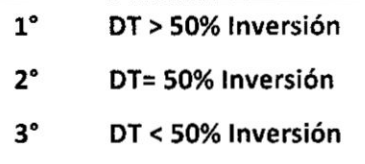

- *<sup>o</sup>* **50% de lnversiénz S/. 8,390,000I2 = 8/. 4,195,000**
- **<sup>o</sup> Deuda Total: SI.1,588,000** + **Sl.2,352,000** *=* **S/. 3,941,000**

**corresponde a la Alternativa 3: SI. 3,941,000** *<* **S/. 4,195,000**

**Interpretación:** Cuando la Deuda Total es menor que el 50% de la **inversién implica una** mayor **participacibn del patrimorio,** Io **cual significa que** un **menor riesgo en la inversion, muestra** que **tiere plena autonomia**

**//Q** 030 **<sup>20</sup>**

financiera frente *a* los acreedores, ahora por tener una mayor participacién de su patrimonio implica una adecuada estrategia en el *031* manejo de **la** inversién con sus propios recursos.

Conclusién: No es desfavorable, **hay** poco riesgo en la inversién,

#### TAMANO DE LA DEUDA CORRIENTE: Tres Alternativas

**031 1°** CCP *>* 50% INVERSION CORRIENTE **2°** CCP =5o& INVERSION CORRIENTE

- 3° ccp *<* 50% INVERSION CORRIENTE
- **-** 50% de lnversién Corriente: 8/. 2,583,200 <sup>I</sup> **<sup>2</sup>** =3]. **1,291,600**
- **Deuda Corriente: S/.1,588,000**

Corresponde a la Alternativa **1:** SI.1,588,000 > S/. 1,291,600

Interpretación: Existe una disminución del fondo de maniobra, lo que implica que existe riesgo de su capital de trabajo, es una situacién desfavorable.

Conclusión: Lograr un retorno en la inversión de corto plazo en menor tiempo frente al vencimiento de **la** deuda

TAMANO DEL DISPONIBLE MAS EXIGIBLE: Tres Alternativas

**1° D+E>CCP** *>* 100% 2° D+E=CCP *=* 100% 3° D+E<CCP *<* 100%

- **o** D+ E: S/. 500,000 *+* S/. 998,200 **=** SI. 1,498,200
- **<sup>o</sup>** CCP = S/.1,588,000

 $\iint$  21

Corresponde a la Alternativas 1: SI. 1,498,200 *<* SI.1,588,000

Interpretación: Esta es una situación preocupante dado que existirá problemas para cubrir al pago de los proveedores, existe una iliquidez. Conclusión: Se necesita un retorno más próximo de sus cuentas por cobrar, por lo que se recomienda disminuir los plazos establecidos en su politica de créditos.

#### Caso 2

El Gerente de Finanzas de la empresa "Utensilios para el Hogar" está viendo la conveniencia de analizar la situación de la empresa haciendo uso de la estructura financiera, para Io cual cuerta con el Balance concluido al 31-12-16, que Ie ha proporcionado el Contador, la misma que se muestra a continuación:

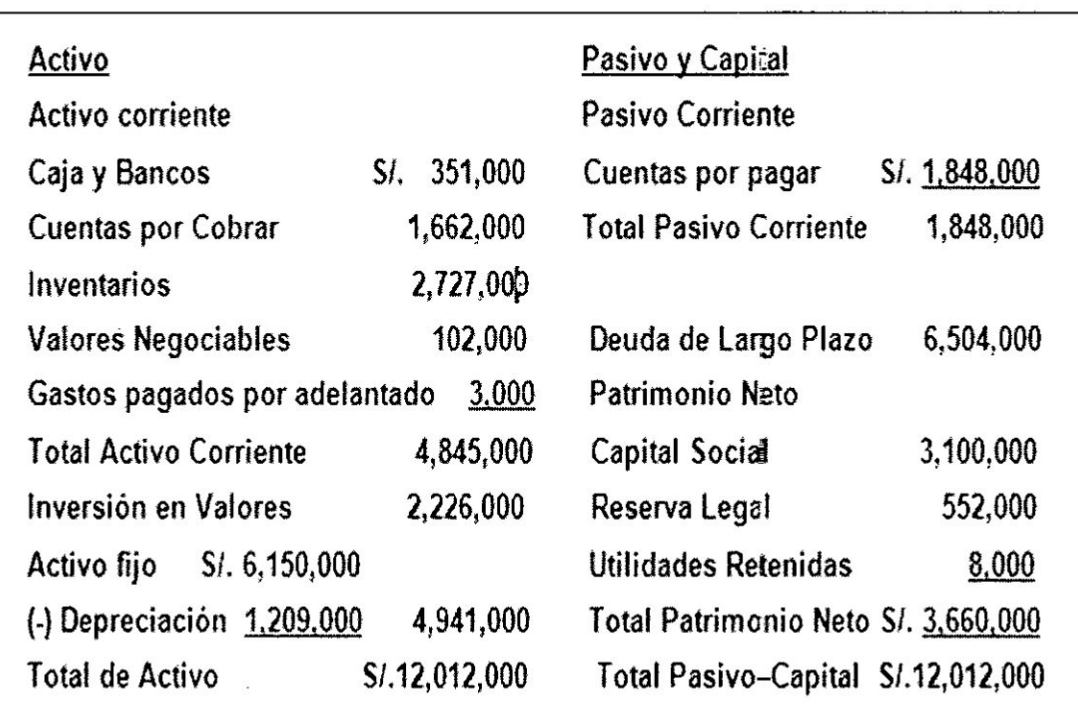

# TABLA 1.3 Balance al <sup>31</sup> *-* <sup>12</sup> *-* <sup>16</sup>

Fuente: Elaboracién propia *}402*

#### Solucién

PASO 1: Con base **al** balance el analista procede a recopilar informacién in situ en las diferentes unidades de **la** empresa, **la** misma que se ofrece en seguida:

#### lnformacién Comglementaria

- **<sup>K</sup> a)** El Juez por mandate Judicial **han** ordenado congelar **la** Cuenta Corriente por S/. 120,000.
- b) **La Caja** minima se **ha** estimado en S/. 30,000
- *<sup>V</sup>* c) **Para** el periodo proyectado, |os Valores Negociables son factibles de conversién.
- d) **La** Situacién de cartera se presenta. 60% **como** vigente, 30% como *»* Vencida y 10% como Cobranza Judicial. De acuerdo con el grado de cobrabilidad corresponde solo un 30% de **la** Cartera Vencida **y** 70% de **la** Cartera Vigente.
- e) **La** Cifra de Negociacién se estima en un 20% quedando **Ia** diferencia comdprobable disponibilidad **para** ser vendida.
- f) De acuerdo **al grado** de probabiiidad de ventas de los inventarios disponibles, las que se encuentran con **real** posibilidad de ventas **alcanzan** un 70%
- g) De **la** Deuda Corriente corresponden **pagos** durante el periodo proyectado <sup>~</sup> el 70%
- h) **La** amonizacién de **la** deuda de largo **plazo** 600,000.
- PASO 2: Con **la** informacién proporcionada y obtenida se procede hacer los célculos:

# De la Inversión

# Anexo 1: Disponible Cálculos

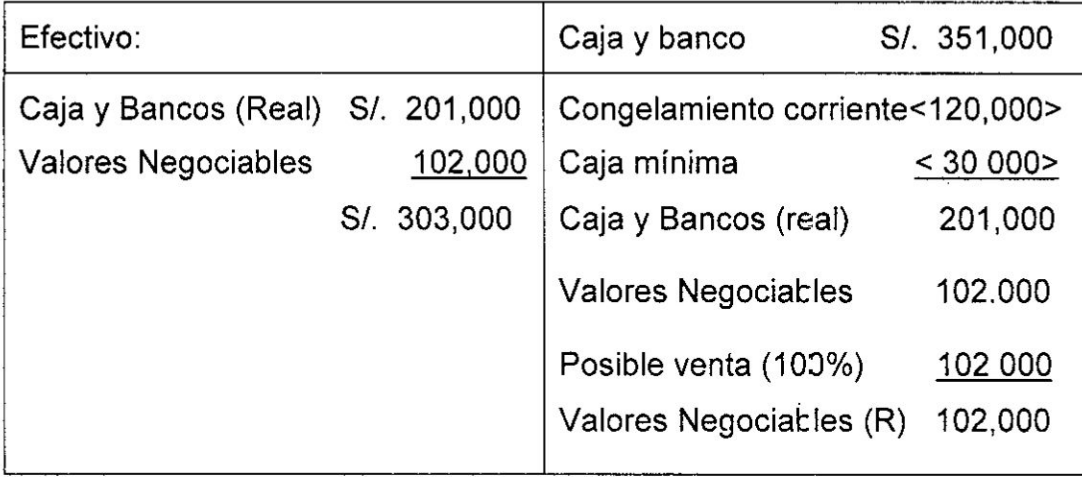

Nota 1: Se considera S/. 150,000 **como** lnversién lnmovilizada Temporal (S/. 120,000 de Caja **y** Bancos, y 8/. 30,000 de Valores Negociables)

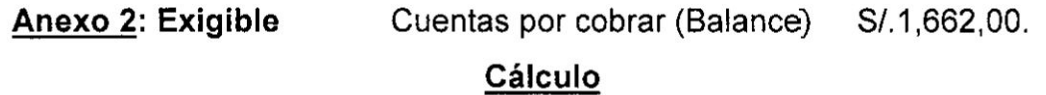

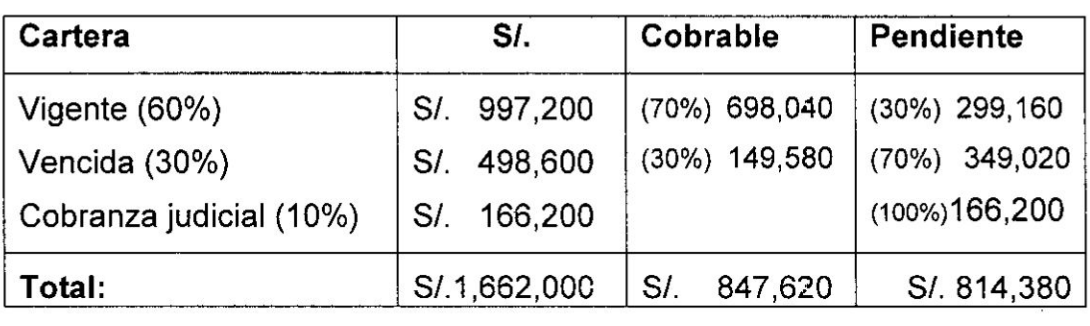

Cuentas por Cobrar (Real) S/. 847,620

**Nota** 2: Se considera S/. 814,380 como lnversién lnmovilizada Temporal

# Anexo 3: Realizable

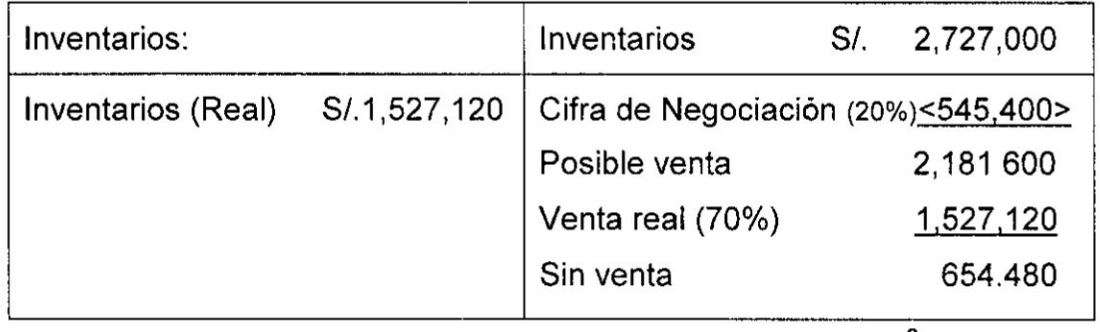

 $\overline{\phantom{0}}$ 

24

 $\beta$ 

Cálculo:

nota 3: Se considera S/. 1,199,880 como Inversión Inmovilizada Temporal (Cifra de Negociacién S/. 545,400, y Sin Venta S/. 654,480)

# **Anexo** 4: Inversién lnmovilizada Temporal

Esté conformado por todas las notas.

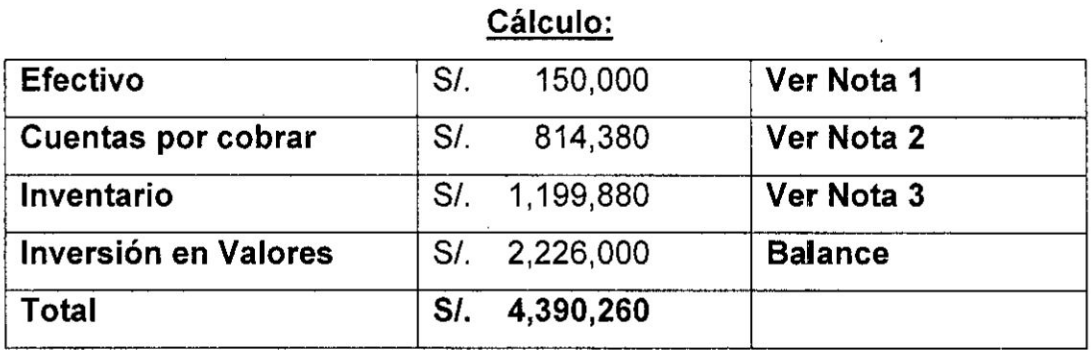

#### Anexo 5: Inversién lnmovilizada Fija

#### Cálculo:

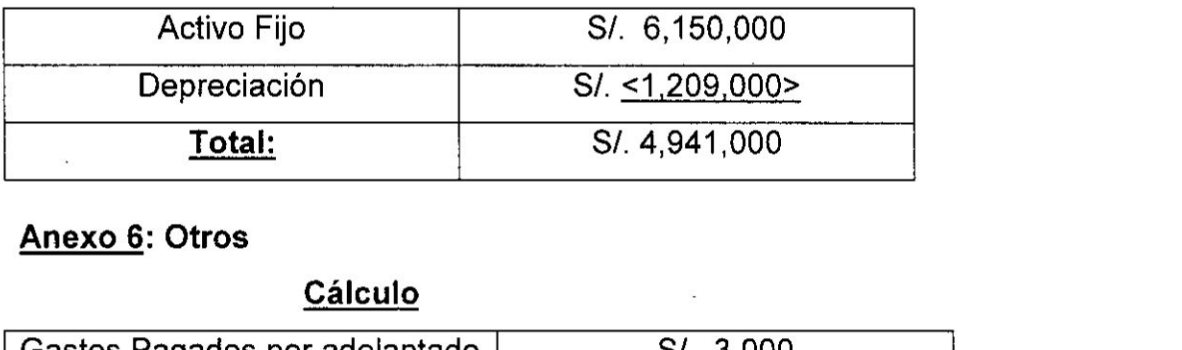

#### Anexo 6: Otros

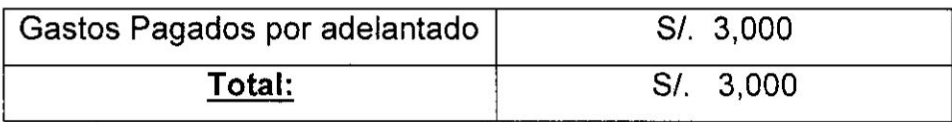

# Del Financiamiento

#### **Anexo** 7: Capital *a* corto **plazo**

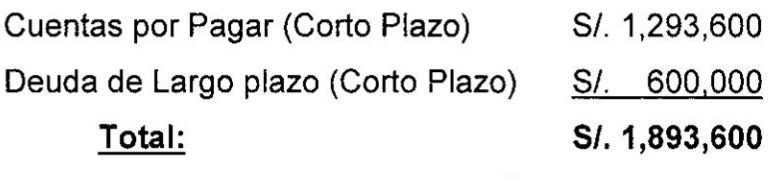

# **Cálculo**

Cuentas por pagar: 8/. 1,848,000

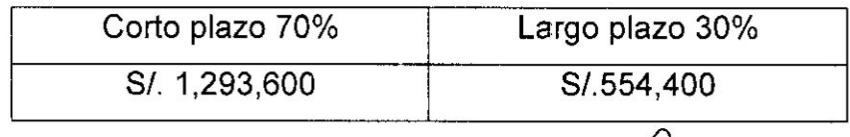

 $\beta$  25

Nota 4: De las Cuentas por Pagar, se considera S/. 554,400 como Deuda de Largo Plazo

 $\sim 10^{-10}$  and  $\sim 10^{-10}$ 

#### *030* Anexo 8: Deuda a **Largo** plazo

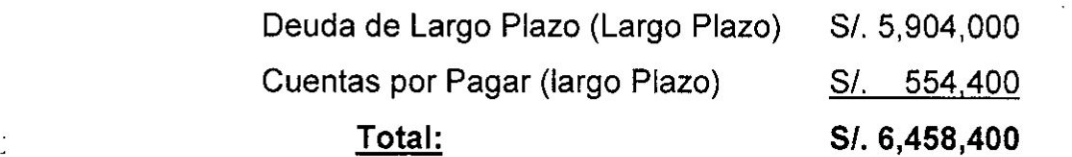

 $\kappa$  ,  $\sim$  ,  $^{500}$  g  $_{\odot}$   $_{\odot}$ 

#### **Cálculo**

Deuda a largo plazo: S/. 6,504,000

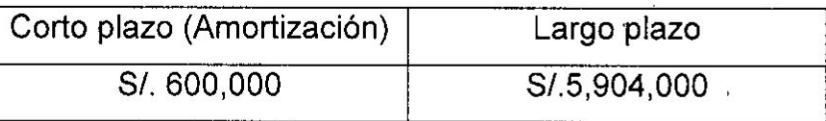

Nota 5: De la Deuda de Largo Plazo, se considera S/. 600,000 como Deuda de Corto Plazo

#### Anexo 9: Patrimonio Neto

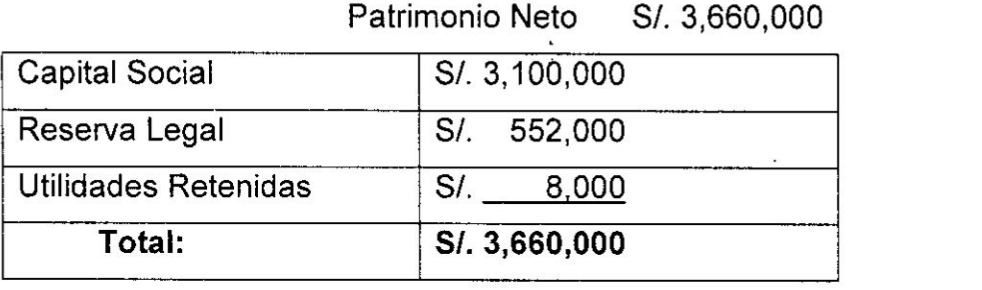

*\_* PASO 3: Con los datos obtenidos y los calculados efectuados en el Paso

2, se procede a elaborar la Estructura Financiera

#### Estructura Financiera

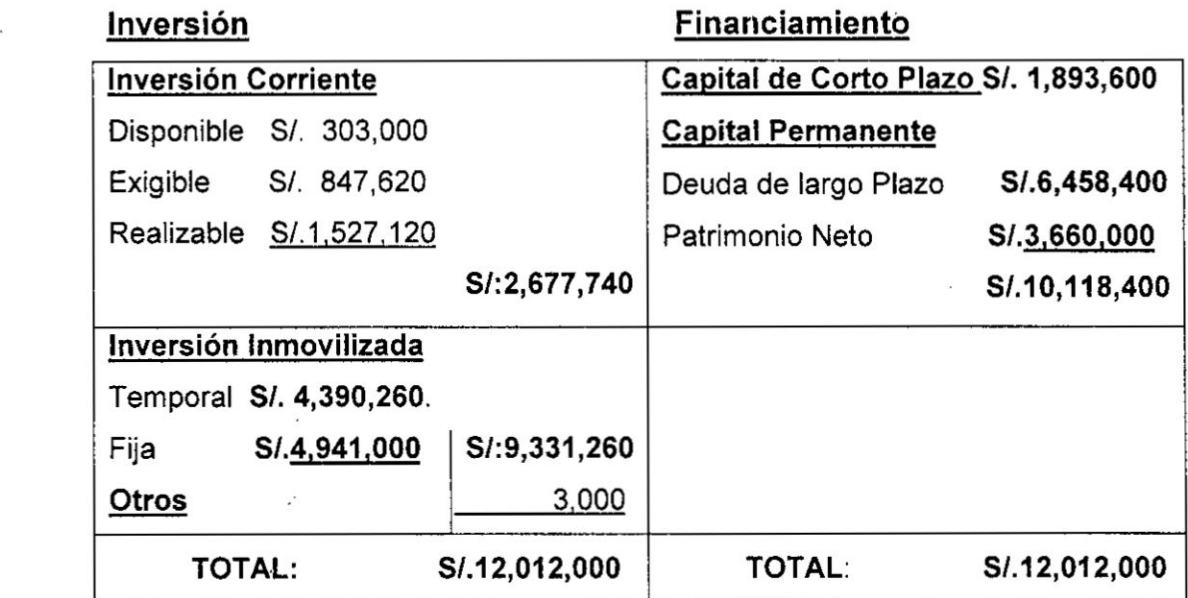

#### PASO 4: Procedemos con las Mediciones Financieras

TAMANO DE LA DEUDA TOTAL: Tres Alternativas

 $\bar{z}$  :

1° DT *>* 50% lnversién 2° DT= 50% lnversién *030* 3° DT **<** 50% lnversién

- **-** 50% de lnversién: SI. 12,012,000l2 **=** SI. 6,006,000
- **-** Deuda Total: S/.1,893,600 + SI.6,458,400 <sup>=</sup> 5/. 8,352,000

Corresponde **a** la Alternativa 3: SI. 8,352,000 *>* S/. 6,006,000

Interpretación: Cuando la Deuda Total es mayor que el 50% de la inversion implica tener una menor participacién del patrimonio, **Io** cual significa un mayor riesgo de la inversión, muestra que no tiene autonomía financiera frente a los acreedores por un posible control de la inversión por parte de estos, ahora por tener una menor participacién de su patrimonio implica el apalancamiento corresponde **a** terceros.

*A*.

Conclusién: Esta posicién no es favorable, el riesgo en la inversién se ha incrementado.

#### TAMANO DE LA DEUDA CORRIENTE: Tres Alternativas

**1°** CCP > 50% INVERSION CORRIENTE 2° CCP =5o& INVERSION CORRIENTE

- 3° CCP **<** 50% INVERSION CORRIENTE <sup>7</sup>
- *-* **o 50%** de lnversién Corriente: 5/. **2,677,740** <sup>I</sup> **2 =** S/. **1,338,870**
- **<sup>a</sup> Deuda** Corriente: **SI.1,893,600**

Corresponde *a* la Alternativa **1: S/.1,893,600** *>* 5/. **1,338,870**

Interpretación: Existe una disminución del fondo de maniobra, lo que implica que existe riesgo de su capital de trabajo, es una situación desfavorable.

Conclusión: Lograr un retorno en la inversión de corto plazo en menor tiempo frente al vencimiento **de** la deuda cuyo plazo debe ampliarse.

TAMANO DEL DISPONIBLE MAS EXIGIBLE: Tres Alternativas

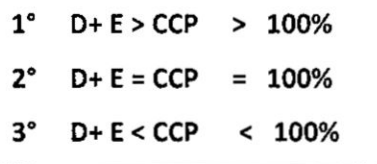

- **-** D+ E: S/. **303,000** + S/. **847,620** *=* S/. **1,150,620**
- **<sup>o</sup>** CCP **= SI.1,B93,6D00**

Corresponde a la Alternativas **1:** 8/. **1,150,620** *<* **SI.1,893,6000** Interpretación: Esta es una situación preocupante dado que existirían problemas para cubrir al pago de los proveedores, existe una iliquidez.

Conclusión: Se necesita un retorno más próximo de sus cuentas por cobrar, por lo que se recomienda disminuir |os plazos establecidos en su politica de créditos.

28

#### 2. Ejercicios Propuestos

- 2.1 Si el monto de la Inversión corriente es de 28,000 y la Inversión Inmovilizada de 80,000. Elabore la Estructura Financiera.
- 2.2 E! Capital **de** trabajo de la empresa se valoriza en 17,200 en tanto que la deuda total alcanza la cifra de 28,000. El financiamiento **total** es 34,800. Se conoce que la **deuda** de corte plazo es de 8,000.

*Se* pide: Elaborar la Estructura Financiera.

2.3 Se habia proyectado como disponible 1,000, exigible 2,500 y realizable 7,500. Pero al analizar dichas cifras **se** pudo establecer como: minimo de caja el 15%; exigible de largo plazo 30% y como **stock** minimo un 20%. El Activo **Fijo** ascenderia a 10,000.

Se **pide:** Formular la estructura financiera conociendo que el patrimonio neto representa el 50% del financiamiento.

2.4 Con la siguiente informacién proyectada **al** 31-01-2017 formule Ia estructura financiera de la empresa ALFA y diga cuál es su situación financiera.

Otros 216; Deuda de Largo plazo 27000; Capital **de** Corto Plazo 10800; Exigible 5400; Capital Social, Reservas y Utilidades Retenidas 9180; Disponible 1604; lnversién Fija 21600; Realizable 16000; y Inversién Temporal 2160.

2.5 Con la siguiente información proyectada al 30/11/2017 formule la estructura financiera de la empresa BETA y diga cuál es su situación financiera.

Se ha proyectado como Deuda Total 5,900; al analizar las cifras de la estructura financiera se pudo establecer que el Capital de Trabajo representa un 80% de la Deuda Total, del cual corresponde un 20% como Disponible; un 30% como Exigible; y un 50% como Realizable. *\_*

2.6 Con **la** siguiente informacién proyectada al 31 de diciembre del 2017, formular la estructura financiera:

*<sup>J</sup>* 29

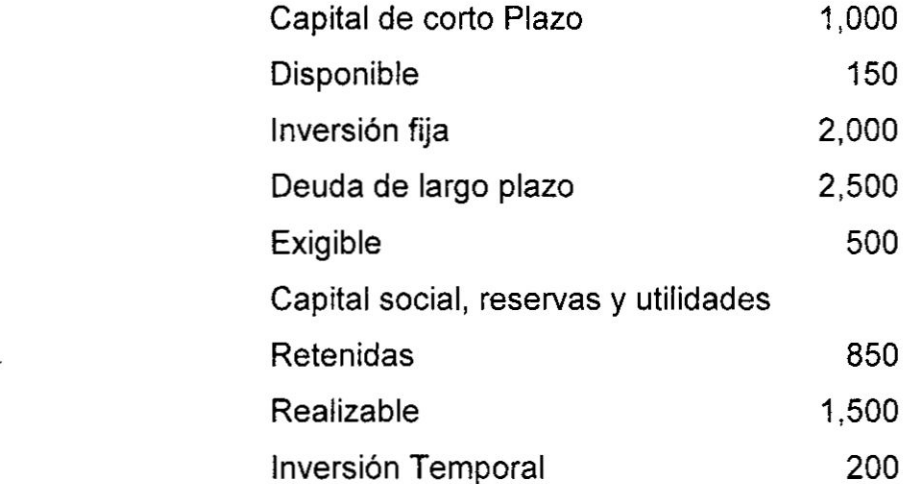

# 2.7 Recibimos la siguiente información financiera:

 $\tilde{\alpha}$ 

Balance General al 31/12/16

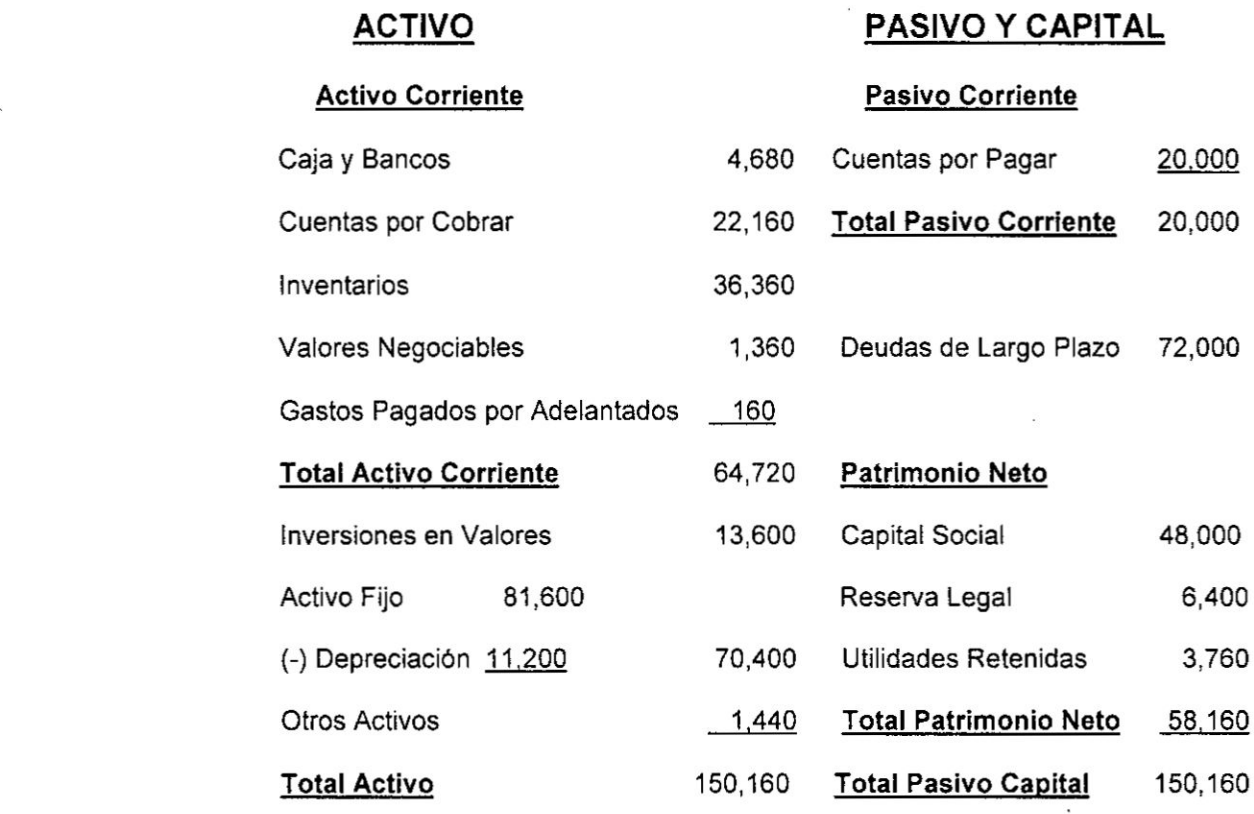

#### INFORMACIÓN COMPLEMENTARIA

 $\widetilde{\mathcal{E}}$ 

- a) El Juez por mandato Judicial ha ordenado congelar la Cuenta Corriente por 1,200
- b) La Caja minima se ha estimado en 150
- c) Para el período proyectado, los Valores Negociables con real

*M* <sup>1</sup> 30

 $\ddot{\phantom{1}}$ 

posibilidad de ventas alcanzan un 50%

- d) La situación de cartera se presenta: 50% como vigente; 30% como Vencida; y 20% como Cobranza Judicial. De acuerdo al grado de cobrabilidad corresponde solo un 20% **de** la Cartera Vencida. y 50% de la Cartera Vigente
- e) La Cifra de Negociacién se estima en un 30%, quedando la diferencia como probable disponibilidad para ser vendida
- f) De acuerdo al grado de probabilidad de ventas de los inventarios disponibles, las que se encuentran con real posibilidad de ventas alcanzan un 70%
- g) De la Deuda Corriente corresponden pagos durante el periodo proyectado el 60%
- h) De la Deuda de Largo Plazo, corresponde hacer pagos en el corto plazo en un 40%

#### Se Pide:

- A. Formular Ia Estructura Financiera
- B. Comentar Ia Situacién Financiera sobre la base del uso de las mediciones financieras básicas.

# CAPITULO II ANALISIS DE LA EMPRESA

#### 1. **Conceptos** Bésicos

Es importante conocer por qué Ia empresa se encuentra en una buena o mala situacién, para asi mismo poder proyectar soluciones **o** alternativas para enfrentar los problemas surgidos, *0* para idear estrategias encaminadas para aprovechar los aspectos positivos. Para ello, en este texto vamos a usar Ia herramienta financiera que se emplea para el análisis financiero. El análisis financiero es el estudio que se hace devla informacién contable, mediante la utilizacién **de** indicadores **y** razones financieras. Cada componente de un estado financiero tiene un significado y un efecto dentro de la estructura contable y financiera de la empresa, efecto que se debe identificar y de ser posible, cuantificar.

Sin el análisis financiero no es posible hacer un diagnóstico actual de la empresa. Muchos de los problemas de la empresa se pueden anticipar interpretando Ia informacién contable, pues esta refleja cada síntoma negativo o positivo que vaya presentando la empresa en la medida en que se van sucediendo los hechos económicos.

#### 1.1 La interpretacién de las cuentas anuales

Los estados financieros son documentos tipo, en donde se recogen de una forma ordenada un conjunto de datos sobre la ' empresa, con el fin de facilitar el conocimiento de la composicién y actividad de esta. Estos datos se derivan de la informacién recogida por la contabilidad de la empresa. Los estados financieros más importantes son el balance y el estado de resultados. Aunque los estados financieros por sí mismos proporcionan mucha informacién **sobre** la empresa. se necesita *\_* un examen mas elaborado de los datos que aportan para emitir un

 $\bigwedge$  32
$\label{eq:2.1} \mathcal{C}_{\mathbf{a}} = \frac{1}{\mathbb{E}} \left[ \begin{array}{ccc} \mathcal{C}_{\mathbf{a}} & \cdots & \mathcal{C}_{\mathbf{a}} \\ \vdots & \ddots & \vdots \\ \mathcal{C}_{\mathbf{a}} & \cdots & \mathcal{C}_{\mathbf{a}} \end{array} \right] \quad \text{and} \quad$ 

juicio cualitativo sobre **si** la empresa presenta una buena **o** mala situación o si está actuando adecuadamente.

Este estudio se Ileva a cabo con el objetivo de conseguir una informacién que tiene utilidad para los diferentes agentes econémicos relacionados con la empresa:

- **-** Los propietarios de la empresa, que desean conocer el estado de sus inversiones y los resultados, asi como la futura evolucién.
- **-** Los administradores *o* gestores de la empresa, para proponer correcciones en la dirección de la empresa.
- **-** Los inversores en potencia, que desearén conocer si la inversién seré provechosa.
- **-** Los acreedores de la empresa que desean conocer si la empresa tiene capacidad para atender sus deudas y sus *<sup>A</sup>* <sup>a</sup> obligaciones
- **-** Y en general auditores, sindicatos, administracién tributaria, etc.

### 1.2 Bésicamente caben varios **tipos** de anélisis: *-*

### 1.2.1 Análisis patrimonial:

Tiene por finalidad estudiar la estructura y la composicién del activo (estructura econémica) y del pasivo (estructura financiera), la relación entre las distintas masas patrimoniales y el equiiibrio financiero de la empresa.

### 1.2.2Anélisis financiero:

Pretende conocer Ia solvencia y liquidez de sus inversiones, es decir, la capacidad de la empresa para atender sus obligaciones a corto y a largo plazo.

### 1.2.3 Análisis económico:

Estudia los resultados de la empresa a partir de la cuenta de 030 pérdidas y ganancias para obtener una visién conjunta de la

*.*  $\sim$  33

rentabilidad, Ia productividad, el crecimiento de la empresa y sus expectativas de futuro.

### 1.3 Ratios Financieros

Las razones financieras según Gitman se dividen por conveniencia en cuatro categorías básicas: razones de liquidez, razones de actividad, razones de deuda y razones de rentabilidad. Las razones de Iiquidez, actividad y de deuda miden principalmente el riesgo; Ias razones de rentabilidad miden el rendimiento.

Como regia, Ia informacién necesaria para realizar un anélisis financiero eficaz incluye, como minimo, el estado de resultados y el balance general.

# SISTEMA DE CLASIFICACION

### **a)** Razones de Iiquidez

- 1) Razén circulante
- 2) Razén de Iiquidez (6 Prueba del Acido)
- 3) Nivel de Dependencia de Inventarios (NDI)

### **b)** Razones de Actividad

- 4) Rotacién de Inventarios
- 5) Periodo de Inventarios
- " **6)** Rotacién de Cuentas por Cobrar
- **7)** Periodo Promedio de Cobro
- 8) Ciclo Operativo
- 9) Rotación de Activo Fijo
- 10) Rotacién de Activos Totales *.*

### **c)** Razones **de** Deuda

- 11) Razén de Deuda sobre Actiyos Totales
- 12) Razén de Deuda sobre Patrimonio
- *<sup>I</sup>* **13)** Razén de la Capacidad de Pago de htereses

### **d)** Razones de Rentabilidad

**.14)** Margen de Utilidad Bruta **030**

 $\sqrt{3}$  34

- **15) Margen de Utilidad Operativa**
- **16) Margen de Utilidad** Neta
- **17) Rendimiento sobre la lnversién (6 Activos)**
- **18) Rendimiento sobre el capital contable**

## **1.3.1Razones de Liguidez**

Miden **la capacidad de page que tiene Ia empresa.**

El **indice de Iiquidez es uno de los elementos mas importantes en las }401nanzasde una empresa, por cuando indica Ia disponibilidad de Iiquidez de que dispone Ia empresa. La operatividad de la empresa depende de la liquidéz que tenga Ia empresa** para cumplir con sus obligaciones financieras, con sus **proveedores, con sus empleados, con la capacidad que tenga para renovar su tecnologia, para ampliar su capacidad industrial, para adquirir materia prima,** etc. **Es por eso que la empresa requiere** medir **con mas** o **menos exactitud** su **verdadera capacidad financiera para respaldar todas sus necesidades y obligaciones.**

### A. **Razén Corriente o Circulante**

**La razén corriente indica Ia capacidad que tiene Ia empresa para cumplir con sus obligaciones financieras, deudas** o **pasivos a corto plazo.**

**Razón Circulante = Activo Circulante**<br>Pasivo Circulante

**Este indice es** muy **interesante para determinar Ia capacidad de page que** se **tiene. Entre mayor sea Ia razbn resultante, mayor solvencia** y **capacidad de page se tiene, lo cual es una garantia tanto para la empresa de que no tendra**

$$
\begin{pmatrix} \bigcirc & \cdot & & \cdot \\ & \cdot & & \cdot \\ & & & \cdot \end{pmatrix}
$$

problemas para pagar sus deudas, como para sus acreedores, puesto estos que tendrén certeza de que su inversión no se perderá, que está garantizada.

Una cifra relacionada a esta razón es el Capital de Trabajo<sup>1</sup>, El capital de trabajo es el excedente de los activos corrientes, (una vez cancelados los pasivos corrientes) que le quedan a la empresa en calidad de fondos permanentes, para atender las necesidades de la operación normal de la Empresa en marcha. Como veremos més adelante, la ldoneidad del capital de trabajo, depende del ciclo operacional, una vez callficada la capacidad de page a corto plazo; esta es una cifra monetaria y no una razón.

### Capital de Trabajo = Activo Circulante - Pasivo Circulante

### B. Razén **de** Liguidez (6 Prueba del Acido}

La Razón Rápida o Prueba Ácida se calcula deduciendo los inventarlos de los activos circulantes y dividiendo posteriormente el resto entre los pasivos circulantes. Los inventarios constituyen, por lo general, el menos Iiquido de los activos circulantes de una empresa y sobre ellos será más probable que ocurran pérdidas en el caso de liquidacién. Por tanto, ésta es una "prueba acida" acerca de

A menudo una comparacién de una serie de tiempo del Capital de Trabajo de la empresa es muy dtil para evaluar las operaclones de ésta. *a*<sup>2</sup> 36

.

l

Esta cifra no es muy útil en la comparación de funcionamiento de firmas diferentes, pero es muy nitil para el control interno. Muy <sup>a</sup> menudo el contrato bajo el cual **se** incurre en una deuda a largo plazo establece especfficamente que la empresa debe mantener un nivel minimo de Capital de Trabajo. Este requerimiento tiene por objeto forzar a la empresa a mantener liquidez de operación suficiente y contribuye a proteger los préstamos del acreedor.

la habilidad de la empresa para liquidar sus obligaciones en el corto plazo, para enfrentar las obligaciones más exigibles.

 $Razón de Liquidez = \frac{Active Circulate - Inventarios}{Pasivo Circulate}$ 

Un resultado igual a <sup>1</sup> puede considerarse aceptable para este indicador. Si fuese menor que <sup>1</sup> puede existir el peligro de caer en insuficiencia de recursos para hacer frente a los pagos. De ser mayor que <sup>1</sup> la empresa puede llegar a tener exceso de recursos y afectar su rentabilidad.

### C. Nivel de Degendencia de Inventarios (NDI)

Es el porcentaje minimo del valor de los inventarios registrado en libros, que deberá ser convertido a efectivo, después de Iiquidar la caja, bancos, las cuentas comerciales por cobrar y los valores realizables, para cubrir **Ios** pasivos a corto plazo que aún quedan pendientes de cancelar.

$$
NDI = \frac{\text{Pasivos Ctes} - (\text{Caja} + \text{Bancos} + \text{Ctas por Cobrar})}{\text{Inventarios}}
$$

### 1.3.2 Razones de Actividad

Miden la efectividad y eficiencia de la gestién, en la administración del capital de trabajo.

Estos indicadores son llamados de rotacién, se utilizan para medir la eficiencia que tiene la empresa en la utilizacién de sus activos, se utiliza un análisis dinámico comparando las cuentas de balance (estaticas) y las cuentas de resultados (dinamicas).

Este indicador es importante para identificar los activos improductivos de la empresa y enfocarlos al Iogro de los objetivos financieros de la misma.<br> $\begin{array}{c} 37 \end{array}$ 

33.33

### A. Rotación de Inventarios

La Rotacién de Inventarios indica Ia rapidez con que los inventarios entran y salen de la empresa, por lo que el resultado esta expresado en las veces que la inversién en este tipo de activos es vendido.

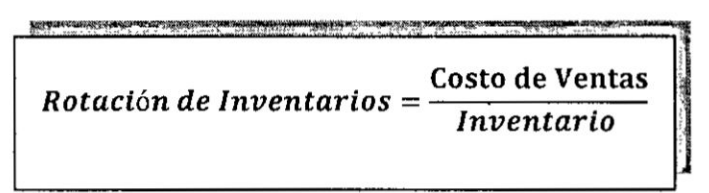

### B. Periodo **de** Inventarios

El periodo promedio de inventarios representa el promedio de dias que **un** articulo permanece **en** el inventario de la empresa. Es decir, que puede considerarse como el tiempo que transcurre entre la compra de una materia **prima** y la venta final del producto tenninado. Desde este punto de Produccién **y** Control de Inventarios de la empresa.

vista, es útil para evaluar las funciones de Compra,  
Producción y Control de Inventarios de la empresa.  
**Período de Inventarios = 
$$
\frac{Inventario x 360}{Costo de Ventas}
$$**

### C. Rotación de Cuentas por Cobrar

La razón de las cuentas por Cobrar nos indica el número de veces que se han convertido en efectivo las Cuentas por cobrar durante el periodo de un año.

Esta razén se calcula del modo siguiente:

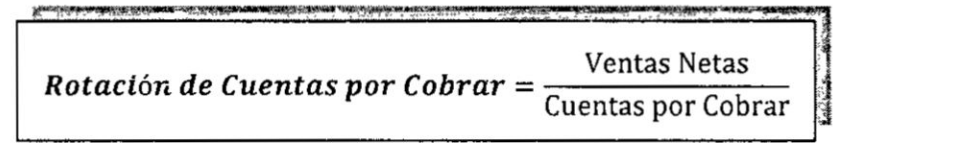

Con esta razén se puede medir el grado de Iiquidez de la

I

eficiencia en la politica de crédito y la efectividad en la cobranza, en ello interviene la politica de ventas de la empresa, los procedimientos, los requisitos y el compromiso que el cliente debe cumplir para otorgarle el crédito.

Por **Io** general Ias empresas no discriminan sus ventas a crédito y al contado, por lo cual es preciso en la mayoria de los casos usar el total de las ventas netas.

### D. Periodo Promedio de Cobro

Esta razén es una forma alternativa para medir Ia Iiquidez de las Cuentas por Cobrar. Presenta los mismos resultados que la razén anterior pero en una forma distinta y que serviré *\_* para comparar estos con los términos de créditos que ofrece la empresa. El periodo promedio de cobro sugiere que tanto se tardan los clientes en promedio para pagar sus cuentas.

Cuentas por Cobrar x 360 Período Promedio de Cobranzas =  $\frac{1}{2}$ **Ventas Netas** 

### E. **Ciclo** Operativo

Es el tiempo necesario para adquirir o elaborar el producto o servicio, venderlo y recuperar las cuentas por cobrar. La duracién del ciclo operativo es un factor importante en la determinacién de las necesidades de los activos circulantes de una empresa. Una empresa con un ciclo operativo breve puede operar en forma eficiente con una cantidad relativamente pequeña de activos circulantes, es decir la empresa tiene una Iiquidez, puede fabricar un producto, venderlo y recaudar efectivo por él, todo en un periodo hasta cierto grado corto. Un ciclo operative relativamente largo puede ser una señal de advertencia de cuentas por cobrar o

 $\sqrt{1}$ . 39

inventarios o ambos excesivos, y reflejarse de forma negativa en la verdadera Iiquidez da la empresa.

Ciclo Operativo = Período Prom. de Cobro + Período Prom. de Inventario

### F. Rotacién de **Activos Fiios**

Esta razén es un indicador de la eficiencia relativa con que una empresa emplea su inversién en Activos **Fijos** *o* Bienes de Capital, para generarse ingresos.

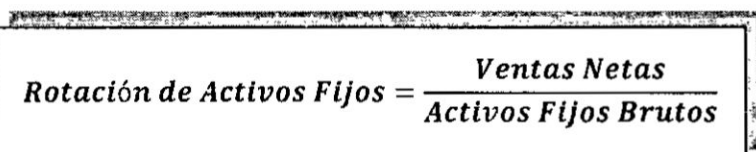

Los Activos Fijos son adquiridos conforme a la capacidad de produccién que representan y en funcién de las ventas esperadas. Esta rotacién es muy relevante debido **a** que los activos fijos se adquieren para producir el articulo que seré vendido posteriormente.

Si el resultado obtenido es inferior al promedio del **ramo,** las *030* causas pueden ser: debido a los diferentes cambios temporales en la demanda del producto, Ia multiplicidad de operaciones respecto a la produccién, etc., En cambio, **si** sobrepasa **al** promedio, indica que la empresa tiene un . movimiento considerable de inventarios y Cuentas por cobrar que afectan en forma significativa **a** las ventas.

### G. Rotacién de Activos Totales

La Rotación de Activos Totales indica la eficiencia con que la empresa puede utilizar sus activos **para** generar ventas. Mientras más alta sea la rotación del Activo más eficiente se *'* ha utilizado éste.

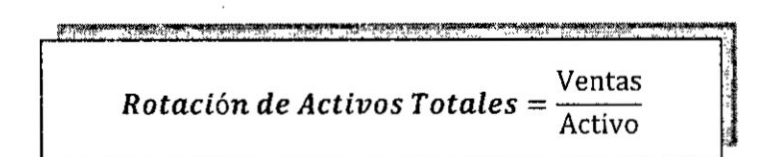

**Esta razén es probablemente de gran interés para los administradores de la empresa. pues esto indica si Ias operaciones de la empresa han sido eficientes desde el punto de vista }401nanciero.**

### **1.3.3 Razones de Deuda o Apalancamiento**

**Este indicador }401nancieroayuda al analista financiero a ejercer** un **control sobre el endeudamiento que maneja Ia empresa, cabe recordar que las partidas de Pasivo** y **patrimonio son rubros de }401nanciamiento, donde existe** un **financiamiento externo (Pasivo)** y un **financiamiento interno (Patrimonio)** y **del manejo eficiente de estas depende Ia sa|ud }401nancieradel ente econémico. Un mal manejo en este sentido** puede **hacer que los esfuerzos operacionales se rebajen fécilmente**

### A. Razén **de Deuda sobre Activos Totales**

**La razén de** deuda **mide la proporcién de los activos totales financiados por los acreedores de la empresa. Cuanto més alta sea esta razén,** mayor **seré la cantidad de dinero prestado por terceras personas que se utiliza para tratar de generar utilidades.**

**Muestran la cantidad de recursos que son obtenidos de terceros para** el **negocio.**

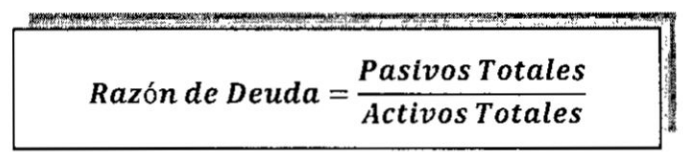

### *,* **B. Razén de Deuda sobre Patrimonio**

**Pasivos Totales** Rason de Deuda sobrePatrimonio =  $\frac{1}{2}$ Patrimonio

*-* **41**

El mayor o menor riesgo que conlleva cualquier nivel de endeudamiento, depende de varios factores, tales como la capacidad de page a corto y largo plazo, asi como la calidad de los activos tanto corrientes como fijos.

Una empresa con un nivel de endeudamiento muy alto, pero con buenas capacidades de page, es menos riesgoso para los acreedores, que un nivel de endeudamiento bajo, pero con malas capacidades de page.

Mirado el endeudamiento desde e| punto de vista de la empresa, éste es sano siempre y cuando la compañía logre un efecto positivo sobre las utilidades, esto es que los activos financiados con deuda, generen una rentabilidad que supere el costo que se paga por los pasivos, para asi obtener un margen adicional, que es la contribución al fortalecimiento de las utiiidades.

### C. Razén de Cagacidad de Page de lntereses

La razén de Capacidad de Pago de Interese, denominada con frecuencia razón de cobertura de intereses, mide la capacidad de la empresa para efectuar pagos de intereses contractuales, es decir, para pagar su deuda. Cuanto más alto sea el valor de esta razón, mayor será la capacidad de la empresa para cumplir sus obligaciones de intereses.

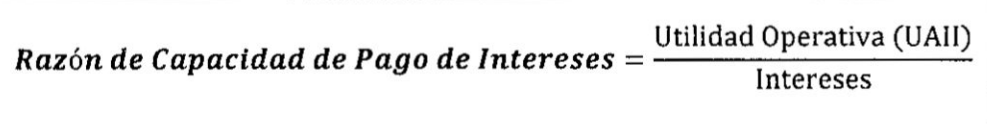

El valor de las Utilidades antes de lntereses e Impuestos (UAII) es igual a la cifra de Utilidades Operativas registradas en el Estado de Resultados.

### **1.3.4** Razones de Rentabilidad

Miden la capacidad de generacién de utilidad por parte **de** la

*/2* . <sup>42</sup>

#### empresa

### A. Margen de Utilidad Bruta

El margen de Utilidad bruta mide el porcentaje de cada sol de ventas que queda después de que la empresa pagé sus productos. Cuanto mayor sea el margen de utilidad bruta, mejor **y** menor seré el costo relativo de la mercancia vendida. Si se compara esta razén con la de empresas similares indicara si los precios son competitivos.

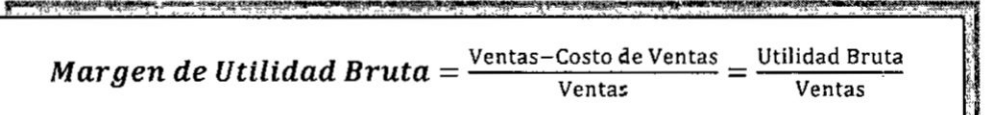

### B. Margen **de** Utilidad Ogerativa

Esta razén mide el porcentaje de las Ventas que Iogran convertirse en utilidades disponibles **para** los accionistas. Si la organizacién esté obteniendo o no utilidades netas adecuadas respecto del total de dinero invertido que ingresan a la organización. La utilidad operativa es "pura" porque sélo mide la utilidad obtenida de las operaciones e ignora los cargos financieros y gubernamentales Intereses e impuestos); por lo tanto. la utilidad neta en esta medida se considera después de gastos financieros (intereses), *impuestos y dividendos preferentes.* 

Utilidad Neta (UAII) Margen de Utilidad Operativa = -Ventas

### C. Margen **de** Utilidad Neta

El margen de utilidad neta calcula el porcentaje de cada sol de ventas que queda después de deduc r todos los costos y

 $\swarrow$  43

gastos, incluyendo los intereses e impuestos. Cuanto más alto sea el margen de utilidad neta de la empresa, mejor. Este margen se usa comúnmente para medir el éxito de la empresa en relacién con las utilidades sobre las ventas. Los márgenes de utilidad neta "adecuados" difieren en forma considerable en las diversas industrias. Un margen de utilidad neta del <sup>1</sup> por ciento o menos no seria raro para una tienda de abarrotes, en tanto que un margen de utilidad neta del 10 por ciento seria **bajo** para una joyeria.

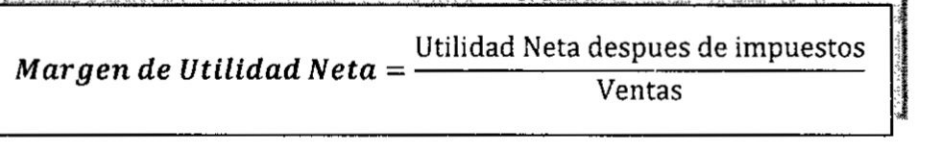

### D. Rendimiento sobre la Inversión (ó Activos)

Esta razén indica Ia efectividad de la administracién **y** una forma de proyectar Ias Utilidades.

Utilidad Neta (UAII) Rendimiento sobre la Inversión =  $\frac{1}{2}$ Actlvos Totales *\_*

Esta **Razén** como podemos observar también, es el resultado de cómo actúan entre sí las razones: margen de utilidad (razén 1), **y** la razén de Rotacién **de** Activos Totales (b5); y determinan de este modo la productividad de los activos.

#### Rendimiento sobre la Inversión

<u> 1966 - Andrejski državi i diskolarni i dobio se presentacije u Romsko do</u>

 $\ddot{\phantom{a}}$ 

Por lo tanto un Rendimiento satisfactoria sobre la Inversién podré Iograrse mediante Mérgenes de Utilidad elevados que nos habra de indicar un buen control de costos **o** una

44  $\overline{M}$ 

Rotacién elevada (6 més répida) de los Activos Totales que nos habré de revelar un uso eficiente de los activos; 0 con una combinacién de ambos.

### E. Rendimiento sobre el Capital contable

Esta razén es una medida fundamental que determina en qué medida la empresa está actuando para (devengar) obtener rendimientos sobre los fondos que los accionistas han confiado **a** Ia administracién.

Rendimiento sobre el Capital Contable =  $\frac{1011}{400}$  Neta después de los impuestos Capital Contable

> Esta Razén como podemos observar, también es el resultado de:

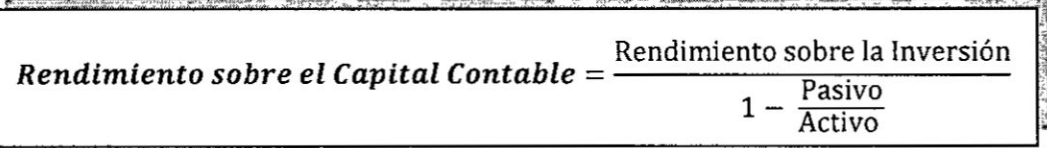

Los usuarios de los estados financieros les habrán de atribuir diferente grado de importancia **a** las cuatro categorias de razones. Para el inversionista potencial o analista de inversiones, el aspecto determinante es la rentabilidad, presténdole menor importancia **a** aspectos concernientes **a** la Iiquidez y utilizacién del pasivo. Para un banquero 0 para un proveedor, el énfasis giraré hacia Ia capacidad que tiene la empresa **a** corto plazo de pagar sus deudas. Al obligacionista, a su vez. podré interesarle primordialmente la razón de endeudamiento - sin perder de vista Ia capacidad que tenga la empresa de poder cubrir sus compromises relacionados con el pasivo-. Por supuesto, el analista inteligente habré de estudiar **todas** las razones, pero **a** diferentes grados de atencién.

«

45

# 1.3.5 Ejercicios.

# Caso 1 (Empresa Manufacturera)

# Balance General al 31 de Diciembre

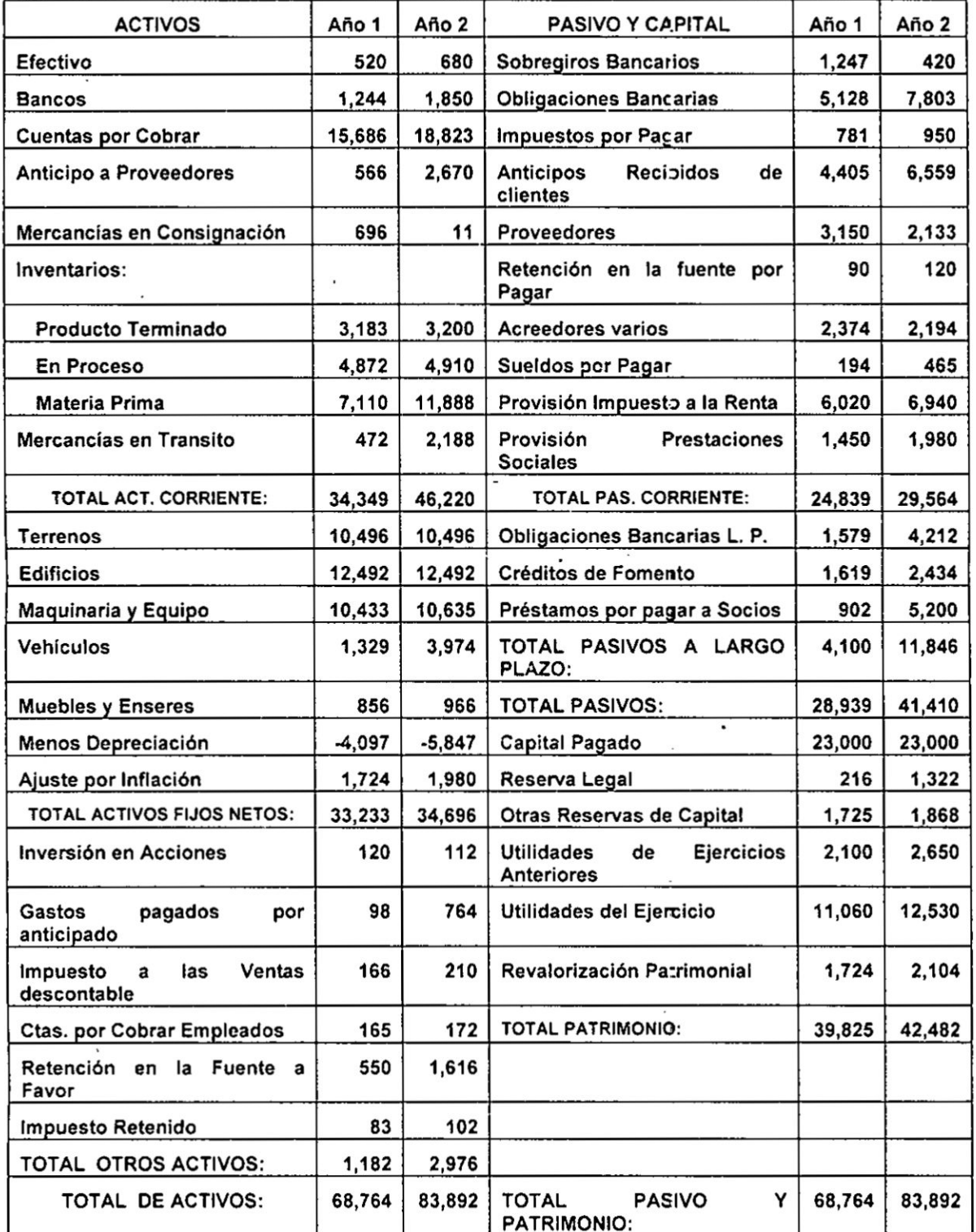

46

N

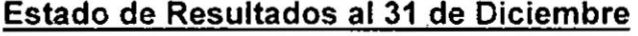

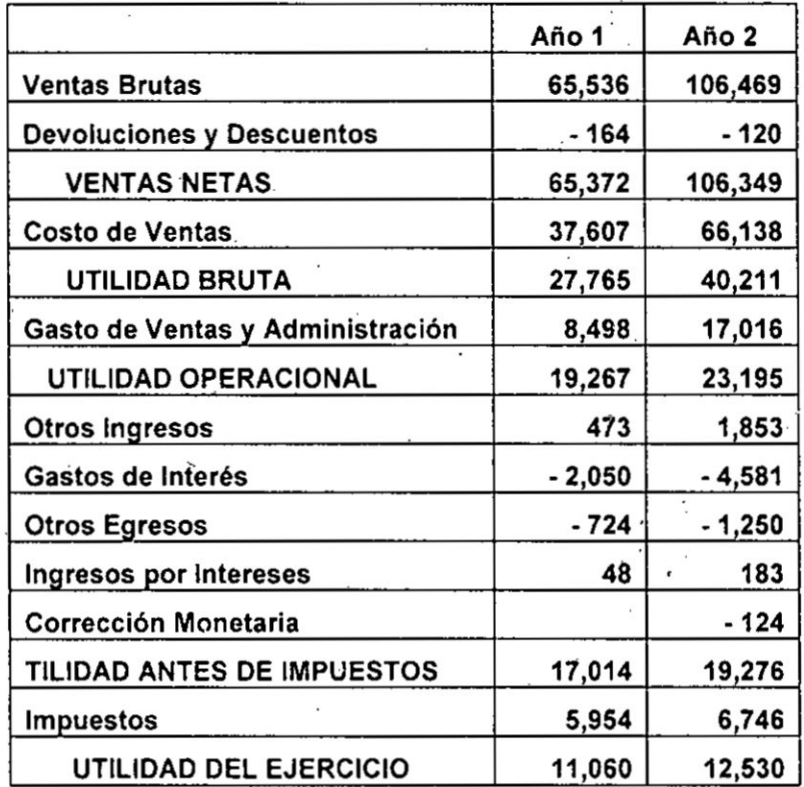

# **SOLUCIÓN**

# a) Hallando las Razones de Liquidez

### - 1) Razón Corriente o Circulante

Activo Circulante Razón Circulante = Pasivo Circulante

Ano 
$$
1 = \frac{34,349}{24,839} = 1.38
$$
 Ano  $2 = \frac{46,220}{29,564} = 1.56$ 

La interpretación de estos resultados nos dice que por cada \$1 de pasivo corriente, la empresa cuenta con \$1.38 y \$1.56 de respaldo en el activo corriente, para los años 1 y 2 respectivamente.

### Capital **de** Trabajo

Capital de Trabajo *=* **Activo** Circulante **024**Pasivo circulante

 $A\tilde{p}$ 0 1 = 34, 349 - 24, 839 = 9, 510

 $A\tilde{p}$ <sup>0</sup> 2 = 46, 220 - 29, 564 = 16, 656

La interpretación de estos resultados nos dice que la empresa cuenta con \$9,510 y \$16,656 de capital de trabajo, para los años 1 y 2 respectivamente, comparativamente vemos que el año 2 es mayor.

2) Razén **de** Liguidez (6 Prueba del Acido)

 $Razón de Liquidez = \frac{Active\ Circuit\} Pasivo\ Circuit\al$ 

$$
A\tilde{n}o\ 1=\frac{34,349-15,861}{24,839}=0.74
$$

$$
A\tilde{n}o\ 2=\frac{46,220-20,009}{28,564}=0.89
$$

El resultado anterior nos dice que la empresa registra una prueba ácida de 0.74 y 0.89 para el año 1 y 2 respectivamente, lo que **a** su vez nos permite deducir que por cada peso que se debe en el pasivo corriente, se cuenta con \$ 0.74 y 0.89 respectivamente para su cancelacién\_ sin necesidad de tener que acudir *a* la realizacién de los inventarios.

3) **Nivel de** Degendencia de Inventarios ,'NDl)

n. Pasivos Ctes - (Caja + Bancos + Ctas por Cobrar)  $\blacksquare$  Inventarios  $\vert_{\mathbf{S}}$ 

$$
A\tilde{n}\boldsymbol{\sigma}\,\mathbf{1} = \frac{24,839 - (1,764 + 15,686)}{15,861} = \frac{7,839}{15,861} = 0.47
$$

$$
A\tilde{n}o\ 2 = \frac{29,564 - (2,530 + 18,823)}{20,009} = \frac{8,211}{20,009} = 0.41
$$

Con estos resultados interpretamos que por cada peso de pasivo corriente que aún queda por cancelar, la empresa debe realizar, vender o convertir a efectivo, \$0.47 para el año 1 y \$0.41 para el año 2, de sus inventarios, para así terminar de pagar sus pasivos corrientes.

### b) Razones de Actividad

4) Rotación de Inventarios

Rotación de Inventarios =  $\frac{\text{Costo de Ventas}}{\text{S}$ 

$$
A\tilde{n}o\ 1 = \frac{37,607}{15,861} = 2.37 \text{ veces}
$$

$$
A\tilde{n}o\ 2=\frac{66,138}{20,009}=3.31\ \text{veces}
$$

Su interpretación nos dice que en el año 1 el inventario se convirtió en cuentas por cobrar o a efectivo 2.37 veces y en el año 2, 3.31 veces. Esta fórmula se aplica para las diferentes clases de inventarios.

5) Período de Inventarios

Inventario x 360 Período Promedio de Inventarios  $=$ Costo de Ventas

$$
A\tilde{n}\mathbf{o}\,\mathbf{1} = \frac{15,861 \times 360}{37,607} = 151.83\,\mathrm{d}\hat{}a\mathrm{s}
$$

$$
49\,
$$

$$
A\tilde{n}o 2 = \frac{20,009 \times 360}{66,138} = 108.91 \text{ días}
$$

 $\cdots$ 

**Los resultados obtenidos nos dicen que la empresa** tiene **existencias para atender Ia demanda de sus productos para** 151.83 **dias en e!ar'1o1y1O8191dias en** el **a}401o2.**

 $D$ icho de otra forma, podemos afirmar que la empresa **demora en reaiizar sus inventarios 152 dias** y **109 dias respectivamente, bien sea para convertirlos en cuentas comerciales por cobrar** 0 en **efectivo. si es que realiza sus** ' **ventas de estricto contado.**

**.\_ Hallando el mlmero de dias del periodo de inventario de productos terminados**

$$
A\tilde{n}o\ 1 = \frac{3,879 \times 360}{37,607} = 37 \text{ días}
$$

$$
A\tilde{n}o 2 = \frac{3,211 \times 360}{66,138} = 17 \text{ días}
$$

**Con esta informacién se concluye que la empresa cuenta con inventario de producto terminado para atender sus ventas durante 37 dias en e| a}401o1** y 17 **dias** en **el a}401o2. Hallando el mimero de** dias **del periodo de inventario de materias primas**

$$
A\tilde{n}o\ 1=\frac{7,110\times360}{22,380}=114.37\ \text{días}
$$

$$
A\|\mathbf{0}\ 2 = \frac{11,888 \times 360}{39,690} = 107.83\ \mathrm{d}\mathbf{a}\,\mathrm{s}
$$

**Concluimos que la empresa tiene inventario de materias primas para atender su proceso productive durante 114 dias en el a}401o1** y **108 dias en el a}401o2.** *»*

/1 **so**

# Hallando el n}402mero **de dias** del periodo de inventario de groductos **en** groceso

$$
A\tilde{n}o\ 1=\frac{4,872\times360}{32,852}=53.38\ \text{días}
$$

$$
A\tilde{n}o 2 = \frac{4,910 \times 360}{58,516} = 30,21 \text{ días}
$$

Para el año 1 obtenemos 53 días y 30 para el año 2, que es equivalente al tiempo que demora el proceso productivo.

### 6) Rotacién **de** Cuentas gor Cobrar

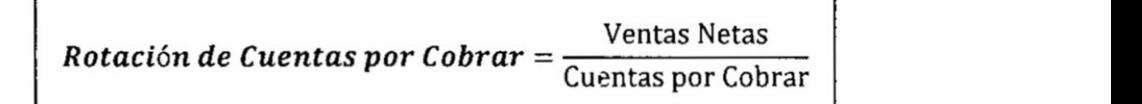

$$
A\tilde{n}o 1x = \frac{65,372}{15,686} = 4.2 \text{ veces}
$$

 $A^2$  **2**  $A^2$  **2 2 106**, 349 **150**  $\tilde{n}$ *o*  $2x = \frac{1}{100}$   $\frac{922}{923} = 5.64$  veces

Se interpreta diciendo que en el año 1 las cuentas por cobrar (su cartera) de la empresa roto **4 2** veces, 0 sea que los \$15686 los convirtié **a** efectivo 4.2 veces y en la misma forma para el año 2 roto 5.64 veces, o sea \$ 18,823 los convirtié en efectivo 5.64 veces.

7) Periodo Promedio de Cobro

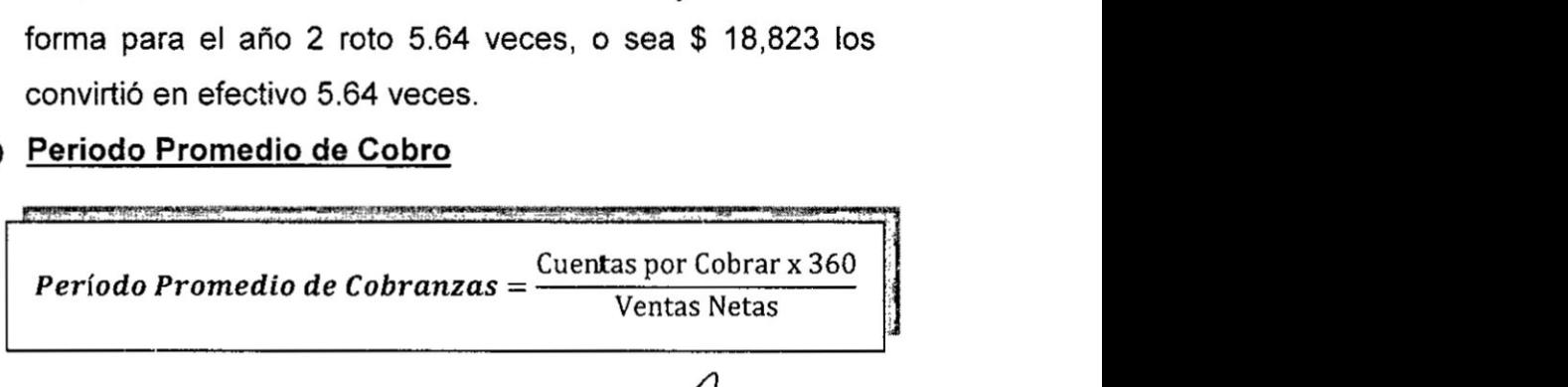

$$
A\tilde{n}o\ 1=\frac{15,686\times360}{65,372}=86.38\ \mathrm{d}\hat{}a\mathrm{s}
$$

$$
A\tilde{n}o 2 = \frac{18,823 \times 360}{106,349} = 64 \text{ días}
$$

Lo anterior nos permite concluir que la empresa demora 86 días para el año 1 y 64 días para el año 2, en recuperar sus cuentas por cobrar (su cartera). Estos resultados es sano compararlos con los plazos otorgados a los clientes para evaluar la eficiencia en la recuperación de la cartera.

Por lo general las empresas no discriminan sus ventas a crédito **y** al contado, por **lo** cual es preciso en la mayoria de los casos usar el total de las ventas netas.

Podemos concluir diciendo que en el año 2 la conversión de las cuentas por cobrar a efectivo fue más ágil por cuanto en el año 1 se demoro 86 días rotando 4.2 veces, en tanto que en el año 2 se demoró 64 días en hacerla efectiva y su rotacién fue de 5.6 veces.

**8)** ciclo operative

 $CO = Período Prom. de Cobro + Período Prom. de Inventario$ 

 $A\tilde{p}a1 = 86 + 151 = 237$  días

### $A\tilde{p}a2 = 64 + 109 = 173$  días

Lo anterior se interpreta en ei sentido que la empresa tiene un ciclo operacional de 237 días para el año 1 y 173 días para el año 2. También podemos decir que la empresa para el año 1 genera en 237 días un total \$31.547M, producto de la suma de la cartera e inventarios y para el año 2 un total de \$36.832M

*}402***52**

### **9)** Rotacién de Activos **Fijos**

 $Rotation de \textit{ Activities} = \frac{1}{| \textit{Articles} \textit{Fijos} \textit{Brutos} |}$ Ventas Netas

$$
A\tilde{n}o 1 = \frac{65,372}{37,330} = 1.75 \text{ veces}
$$
  

$$
A\tilde{n}o 2 = \frac{106,349}{40,543} = 2.62 \text{ veces}
$$

 Su interpretacién nos permite concluir que la. empresa durante el año 1 vendió por cada sol invertido en activos fijos, \$2.62 y en el año 2 \$1.75. También lo podemos interpretar diciendo que la empresa roto su activo fijo en el año 1, 1.75 veces y 2.62 veces, en el año 2

10) Rotacién **de** Activos Totales

Ventas Netas Rotación de Activos Totales = Activo Total

$$
A\|\sigma\|2 = \frac{106,349}{83,892} = 1.27 \text{ veces}
$$

Los resultados anteriores **se** interpretan diciendo, que por cada sol invertido en los activos totales, la empresa vendié en el año 1 \$0.95 y \$1.27 en el año 2. También podemos decir que los activos totales rotaron en el año 1, 0.95 veces y en el año 2, 1.27 veces.

Cuando el resultado de este indicador es mayor en forma significativa al de los activos operacionales, nos indica que la empresa esté orientando unos recursos cuantiosos, al

 $\sqrt{\frac{1}{1}}$  .

sector de activos residuales, situación que de hecho debe ser objeto de un análisis más detallado.

# c) Razones de **Deuda o** Agalancamiento

11) Razén de Deuda sobre Activos Totales

Pasivos Totales Razén *de Deuda =* 024024\_024024024j Actwos Totales

$$
A\tilde{n}o\ 1=\frac{28,939}{68,764}=0.42\%
$$

$$
A\tilde{n}o\ 2=\frac{41,410}{83,892}=0.49\%
$$

Lo anterior, se interpreta en el sentido que por cada sol que la empresa tiene en el activo, debe \$42 centavos para el año 1 y \$ 49 centavos para el año 2, es decir, que ésta es la participacién de los acreedores sobre los activos de la compañía.

### 12) Razén **de Deuda** sobre Patrimonio

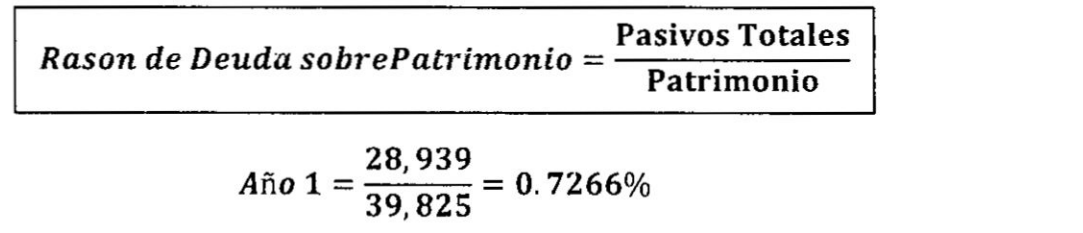

año 
$$
2 = \frac{41,410}{42,482} = 0.9748\%
$$

De los resultados anteriores se concluye que la empresa tiene comprometido su patrimonio 72.66% para el año 1 y de 97.48% para el año 2.

54

### 13) Razén de Cagacidad **de** Pago de lntereses

 $\label{eq:2.1} \frac{1}{2} \left( \frac{1}{2} \right) \left( \frac{1}{2} \right) \left( \frac{1}{2$ 

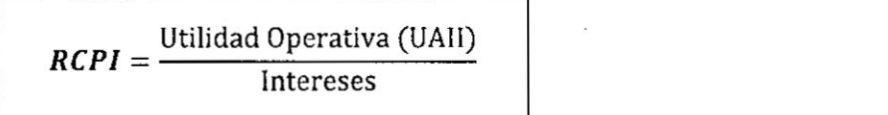

$$
A\tilde{n}o\ 1=\frac{19,267}{2,050}=9,39\ \text{veces}
$$

$$
A\|\mathbf{0}\ 2 = \frac{23,195}{4,581} = 5.06 \ \text{veces}
$$

Su interpretacién nos permite concluir que la empresa durante el año 1 su UAII es 9.39 veces, y en el año 2, es 5.06 veces.

### **d)** Razones de Rentabilidad

#### 14) Margen de Utilidad Bruta

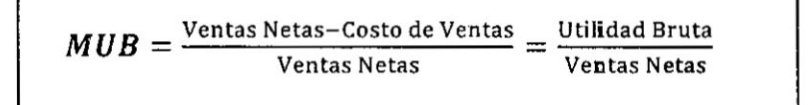

 $A\tilde{n}$ *o*  $1 = \frac{27,765}{65,372} = 0.42\%$ 

$$
A\tilde{n}o\ 2=\frac{40,211}{106,349}=0.38\%
$$

El resultado anterior, significa que por cada sol vendido, Ia empresa genera una utilidad bruta del 42.47% para el año 1 y del 37.81% para el año 2. Como se aprecia el margen bruto disminuyó del año 1 al año 2, lo cual nos lieva a concluir que los costos de ventas, fueron mayores para el año 2, con relación al anterior.

**/** <sup>55</sup>

### 15) Margen de Utilidad Operativa

Utilidad Operativa (UA Mar*gen de Utilidad Operativa = <sup>Utilidad Op*erativa (UAII)<br>Ventas Netas</sup>

$$
x=\frac{40,211}{106,349}=0.37\%
$$

Lo anterior, nos permite concluir que la empresa generé una utilidad operacional, equivalente al 29.47% en el año 1 y del 37.817% en el año 2, con respecto al total de ventas netas de cada periodo.

### 16) Margen de Utilidad Neta

 $MUN = \frac{Utilidad Net a \text{ despues de impuestos}}{Vents Net a}$ Ventas Netas

$$
A\tilde{n}o\ 1 = \frac{11,060}{65,372} = 0.1692\%
$$
  

$$
A\tilde{n}o\ 2 = \frac{12,530}{106,349} = 0.1178\%
$$

Lo anterior, nos permite concluir que **la** empresa generé *030* una utilidad neta después de impuestcs, equivalente al 16.92% en el año 1 y del 11.78% en el año 2, con respecto al total de ventas netas de cada periodo.

### 17) Rendimiento sobre la Inversién (6 Activos)

*RSI =* Margen de Utilidad Neta *x* Rotacién de Activos Totales

A}401o <sup>1</sup> **= 0.1692 x** 0.95 **= 0.1607**

₹,

$$
A\tilde{n}o 2 = 0.1178 \times 1.27 = 0.1496
$$

Lo anterior, nos permite concluir que la empresa generé por cada sol invertido, el equivalente al 16.07% en el año 1 y del 14.96% en el año 2, con respecto al total de sus inversiones de cada periodo.

# 18) Rendimiento **sobre** el **Capital** Contable

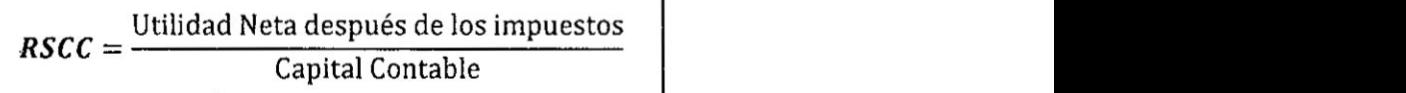

$$
x = \frac{11,060}{39,825} = 0.2777\%
$$
  

$$
x = \frac{12,530}{42,482} = 0.2949\%
$$

El resultado anterior, significa que por cada sol del capital de los accionistas, la empresa genera una utilidad neta del 27.77% en el año 1 y del 29.49% en el año 2. Como se aprecia la utilidad neta después de los impuestos aumento<br>del año 1 al año 2.  $\,\,\bigtriangleup\,$ 

# **CASO <sup>2</sup> (Emgresa Comercial)**

 $\frac{\partial^2}{\partial t} = -\frac{\partial^2}{\partial t} \left[ g_{\mu\nu} \right] = -\frac{\partial^2}{\partial t} \left[ \frac{g_{\mu}^2}{g_{\mu\nu}} \right] = -g_{\mu\nu}$ 

# **Balance General al 31 de Diciembre**

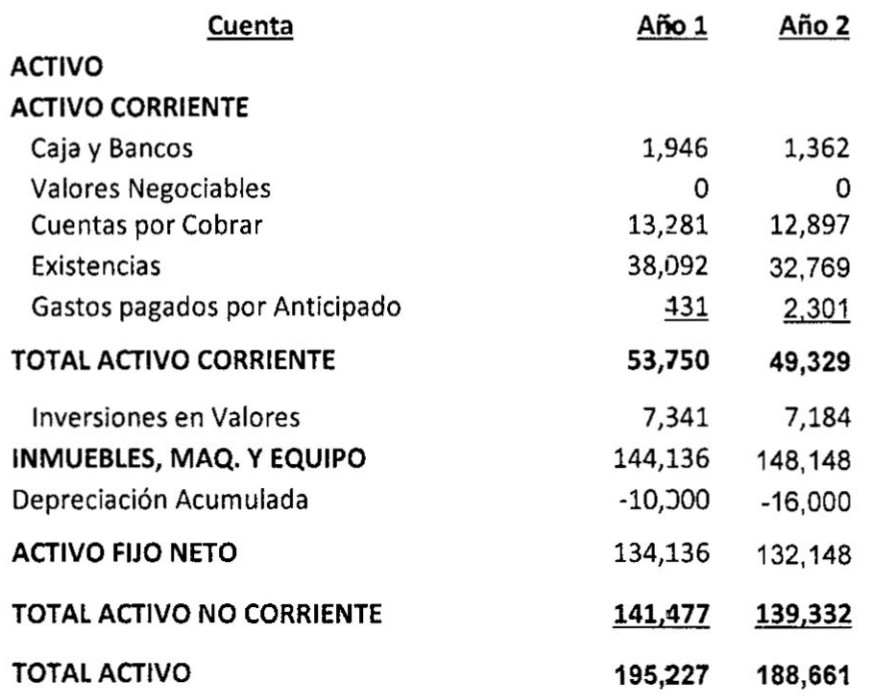

# **PASIVO** '

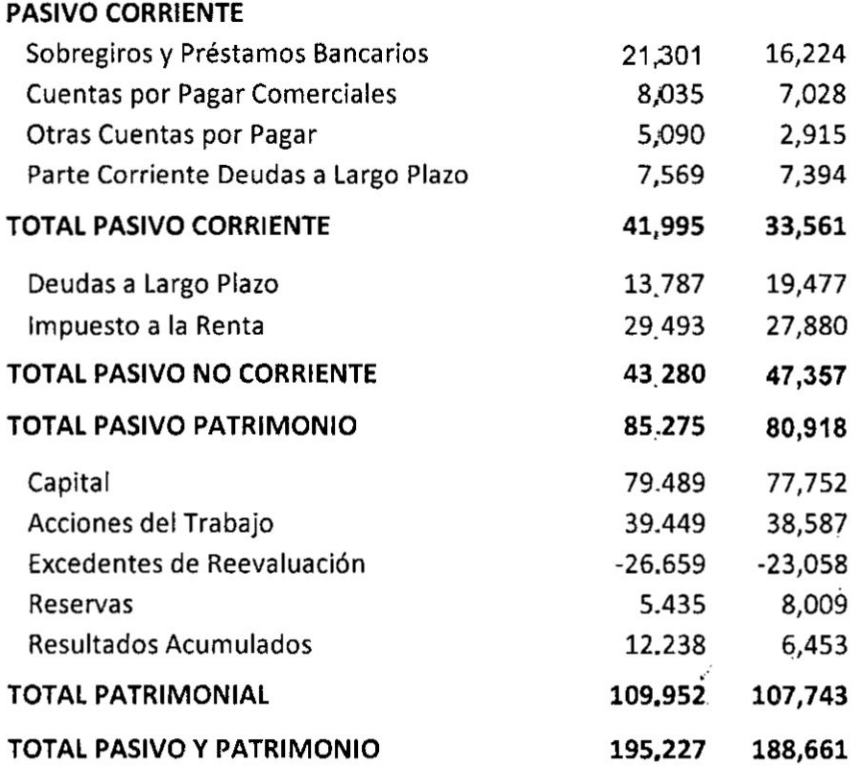

*a*<sup>2</sup> **58** 

 $\mathcal{O}(\mathcal{N}_1)$  . The  $\mathcal{O}(\mathcal{N}_2)$ 

 $\mathcal{L}^{(1)}_{\mathcal{L}}(\mathbf{x})=\mathcal{L}_{\mathcal{L}}(\mathbf{x})$ 

# **Estado de Resultado al 31 de Diciembre**

 $\sim$   $\sim$ 

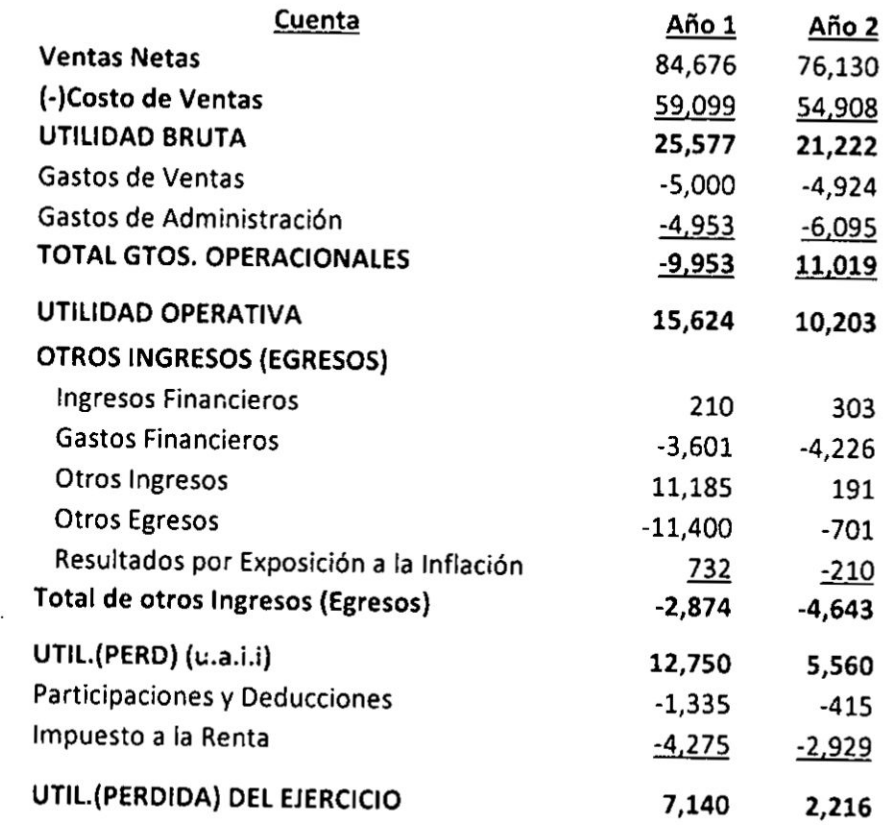

# RESUMEN **DE LAS RAZONES FINANCIERA**

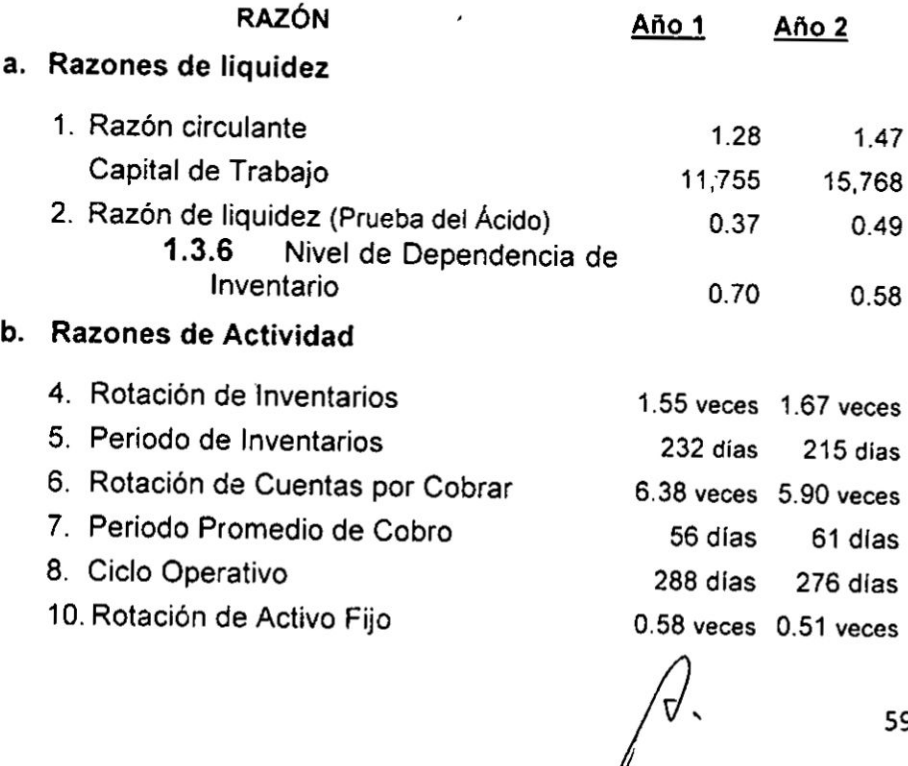

 $\mathcal{L}_{\mathcal{A}}$ 

59

 $\vec{\bullet}$ 

|                                | NOV.   | DIC.   | ENE.      | <b>FEB</b> | MAR.      | ABR.     | MAY.      | JUN.     | JUL.   | AGO.                       |
|--------------------------------|--------|--------|-----------|------------|-----------|----------|-----------|----------|--------|----------------------------|
| Pronóstico de Ventas           | 20,000 | 20,000 | 30,000    | 50,000     | 50,000    | 60,000   | 30,000    | 420,000  | 20,000 | 20,000                     |
| <b>INGRESOS</b>                |        |        |           |            |           |          |           |          |        |                            |
| Ventas al contado              | 6,000  | 6,000  | 9,000     | 15,000     | 15,000    | 18,000   | 9,000     | 6,000    |        |                            |
| Cuentas por Cobrar (30 días)   |        | 4,000  | 4,000     | 6,000      | 10,000    | 10,000   | 12,000    | 6,000    | 4,000  |                            |
| Cuentas por Cobrar (60 días)   |        |        | 10,000    | 10,000     | 15,000    | 25,000   | 25,000    | 30,000   | 15,000 | 10,000                     |
| <b>TOTAL INGRESOS</b>          |        |        | 23,000    | 31,000     | 40,000    | 53,000   | 46,000    | 42,000   | 19,000 | :10,000                    |
| COSTO DE INVENTARIO            | 14,000 | 14,000 | 21,000    | 35,000     | 35,000    | 42,000   | $-21,000$ | [14,000] | 14,000 | $f^{\prime\prime}$<br>R.C. |
| COMPRA DE INVENTARIO           | 14,000 | 21,000 | 35,000    | 35,000     | 42,000    | 21,000   | 14,000    | 14,000   | 0      | $\mathcal{L}$              |
| <b>EGRESOS</b>                 |        |        |           |            |           |          |           |          |        | स्ट                        |
| Compra                         |        |        | 21,000    | 35,000     | 35,000    | 42,000   | 21,000    | 14,000   | 14,000 | $\lambda$                  |
| Sueldos y Salarios             |        |        | 2,500     | 3,000      | 3,000     | 3,500    | 3,000     | 2,000    |        | 77                         |
| Alquiler                       |        |        | 500       | 500        | 500       | 500      | 500       | 500      |        | W<br>Ť                     |
| Otros gastos                   |        |        | 600       | 1,000      | 1,000     | 1,200    | 600       | 400      |        |                            |
| <b>TOTAL EGRESOS</b>           |        |        | $-24,600$ | 39,500     | $-39,500$ | 47,200   | 25,100    | 516,900  |        |                            |
| <b>SALDO MENSUAL</b>           |        |        | $-1,600$  | $-8,500$   | 500       | 5,800    | 20,900    | 25,100   |        |                            |
| Saldo Inicial                  |        |        | 6,000     | 5,000      | 5,000     | 5,500    | 5,000     | 23,100   | 48,200 |                            |
| Saldo del mes                  |        |        | 4,400     | $-3,500$   | 5,500     | 11,300   | 25,900    | 48,200   |        |                            |
| Mínimo de Caja                 |        |        | 5,000     | 5,000      | 5,000     | 5,000    | 5,000     | $-5,000$ |        |                            |
| Necesidades a Financiar        |        |        | -600      | $-8,500$   | 500       | 6,300    | 20,900    | 43,200   | 0      |                            |
| Préstamo (Pago)                |        |        | 600       | 8,500      | 0         | $-6,300$ | $-2,800$  | 0        | 0      |                            |
| Saldo Final con Financiamiento |        |        | 5,000     | 5,000      | 5,500     | 5,000    | 23,100    | 48,200   |        |                            |
| Préstamo Acumulado Mensual     |        |        | 600       | 9,100      | 9,100     | 2,800    | 0         | 0        | 0      |                            |

Tabla: 3.1: Empresa "28 de Mayo"

Fuente: Elaboración propia

 $\mathcal{L}_{\text{max}}$  . The  $\mathcal{L}_{\text{max}}$ 

 $68 \nL.$ 

#### Caso 3:

### Empresa "Rosita Perú""

La tienda de ropa Rosita Perú, desea saber a cuánto ascenderán y en qué momento se manifestarán sus necesidades de efectivo dentro de los seis meses siguientes a **la** fecha (1° de agosto) Para ello le proporciona los siguientes datos:

Las ventas son de 30% **al** contado y 70% al crédito. De Ias ventas **al** crédito, 80% se cobran un mes después de **la** venta y 20% restante, dos meses después.

Se compra en un mes determinado lo que **se** espera vender el siguiente. El margen de utilidad es de 70% sobre las ventas.

Se **desea** tener un minimo de 45,000 en efectivo, el saldo inicial es de 60,000. Los préstamos se obtienen en multiplos de 10,000 con interés del 4% mensual.

Los sobrantes si los hubiera pueden invertirse en bonos con interés de 3.5% mensual.

Cualquier necesidad financiera adicional deberá ser en múltiplos de 1,000.

En febrero se elaboró el presupuesto de ventas para un año; en la actualidad **Ias** ventas reales han sido casi exactamente Ias presupuestadas, por lo que el presupuesto se considera una **buena** referencia.

Las ventas reales hasta el momento han sido:

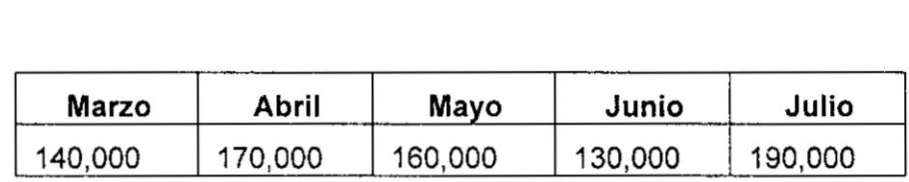

El presupuesto para los siguientes meses es:

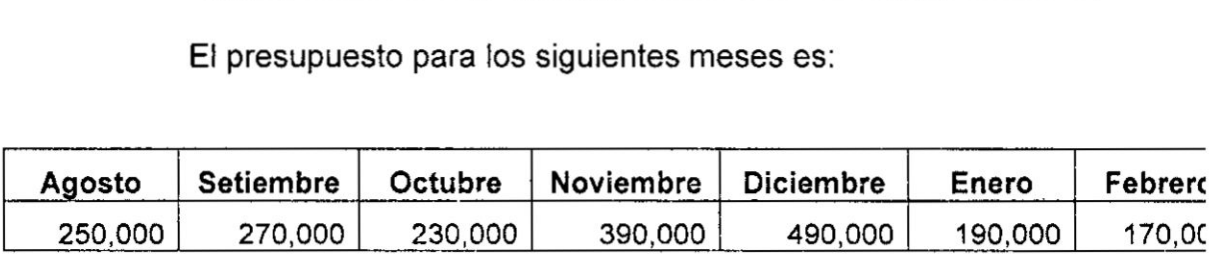

69

Los sueldos **y** salarios del semestre en cuestién serén:

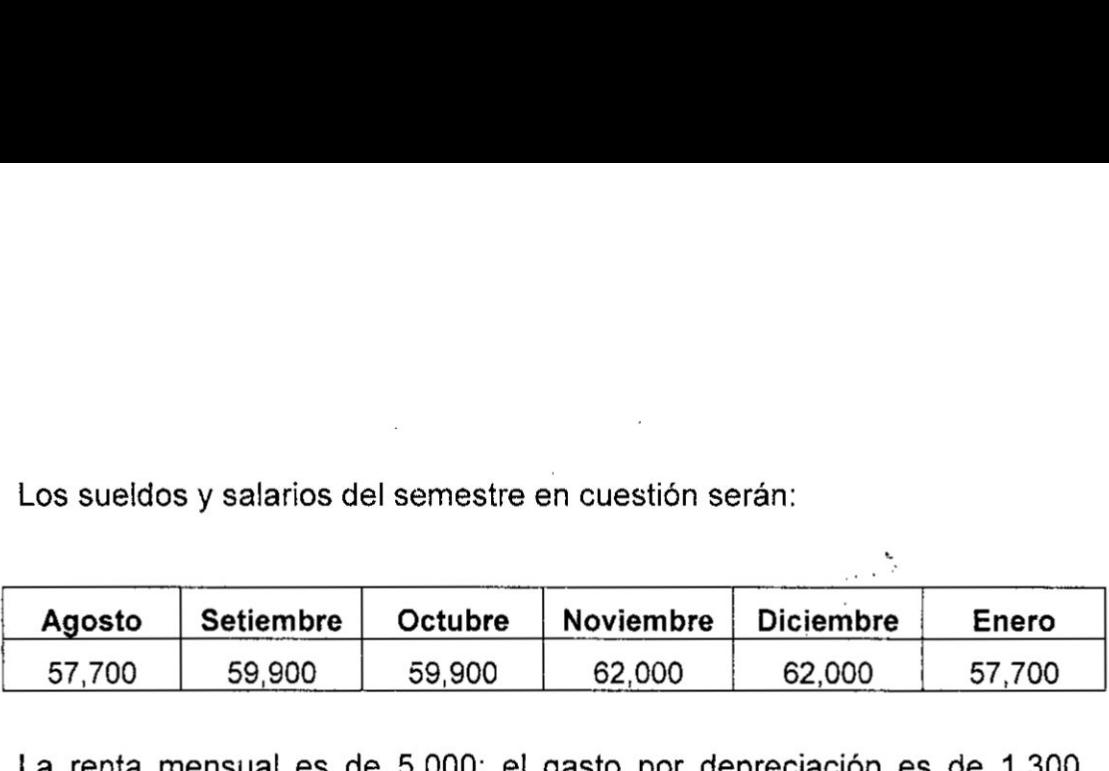

**La** renta mensual es de 5,000; el **gasto** por depreciacién es de 1,300 mensual. *\_ '*

Se esperan ingresos extraordinarios por 50,000 en octubre **y** 20,000 en diciembre.

También habré gastos excepcionales de 2,600; 3,800 y 9,800 en setiembre, noviembre y diciembre respectivamente.

Se debe indicar claramente la cantidad máxima de préstamos necesarios, asi como el momento posible de cuando *se* deberé pagar dicho préstamo.

# Solución del caso: EMPRESA "ROSITA PERU" (en la siguiente pégina)

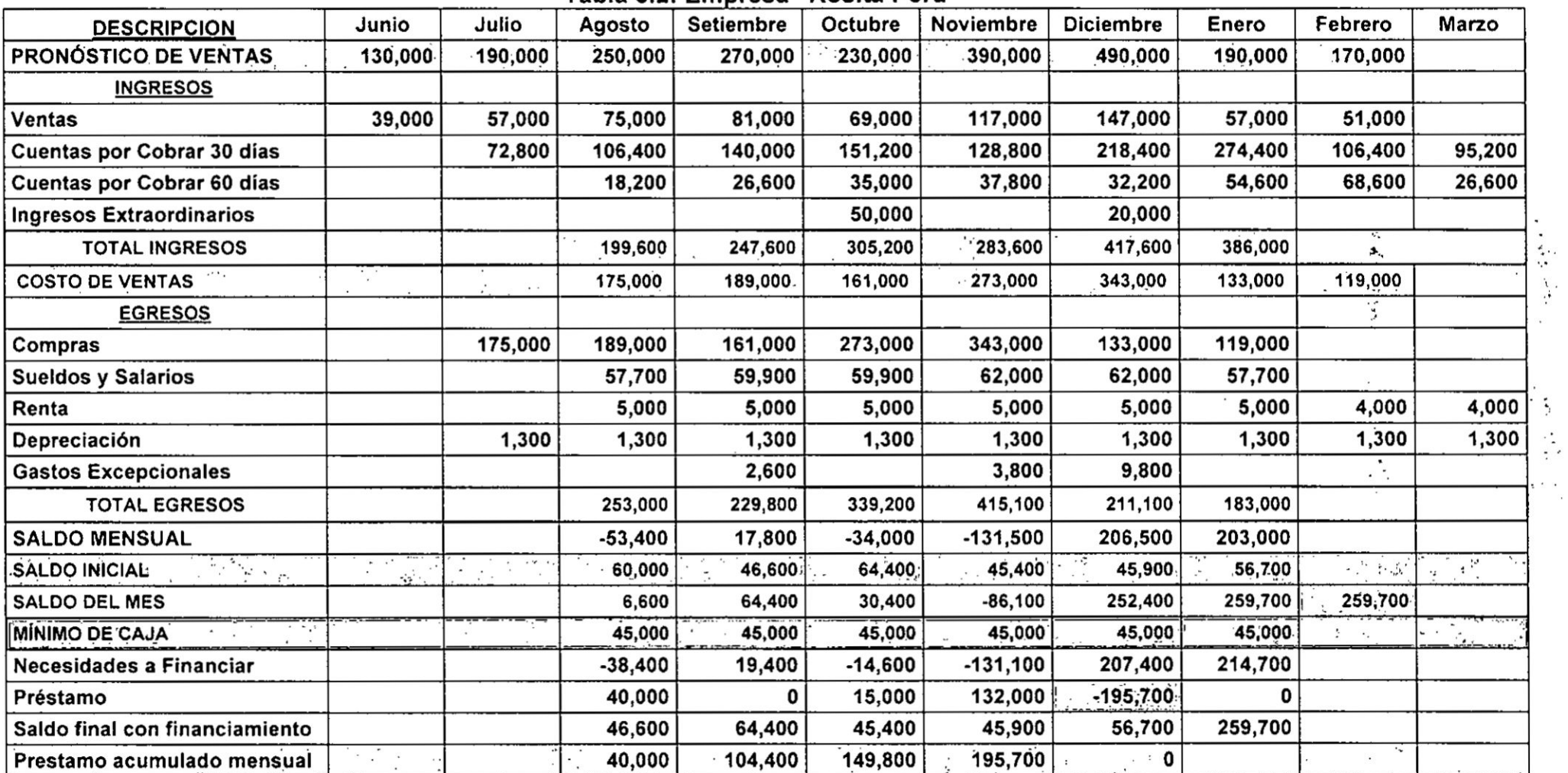

## Tabla 3.2: Empresa "Rosita Perú"

Fuente: Elaboración propia

 $\cdot$   $\cdot$ 

 $\mathbf{v}$ 

 $71 \n\mathcal{O}$ 

 $\mathcal{L}_{\rm{max}}$  and  $\mathcal{L}_{\rm{max}}$ 

### **Caso 4: EMPRESA "Perú Exporta"**

La empresa "Perú Exporta", proporciona la siguiente información para que se elabore un presupuesto de efectivo de los préximos seis meses a partir del 1° de enero presentando informacion para llegar a él, y ademés ofrece sugerencias sobre monto y tiempo para invertir los fondos o pedir préstamos.

Las ventas se hacen 50% al contado y 50% a un mes de plazo; el mes pasado se vendieron 900,000 y los siguientes meses se espera:

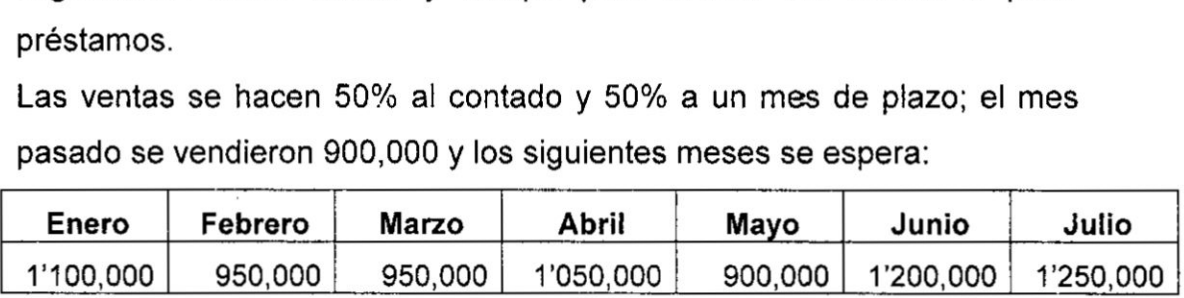

En el ejercicio pasado se obtuvo una utilidad gravable por 3'420,000.

La compañía alquila parte de su edificio en 204,000 anuales y cobra 17,000 mensuales.

La depreciacién es de 600,000 anuales.

lntereses por diversos Conceptos:

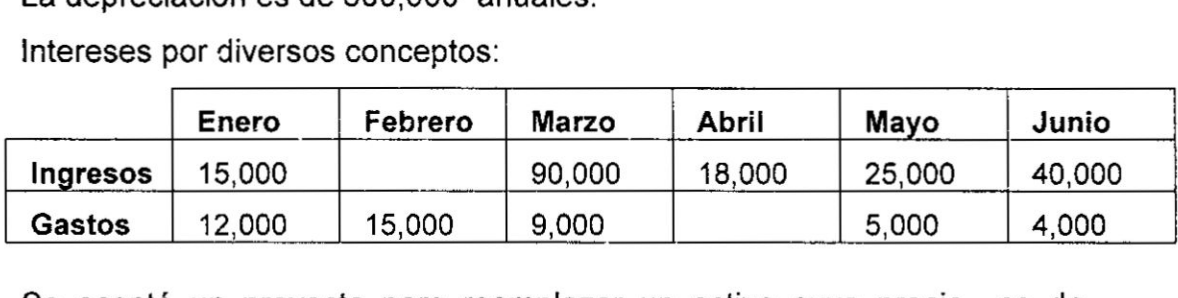

Se acepté un proyecto para reemplazar un activo cuyo precio es de 90,000. Su compra se efectuará en marzo y la venta del activo viejo será de 260,000 en mayo; la instalación del nuevo activo importa 10,000.

Se pagarén sueldos por 250,000 durante los primeros cuatro meses y por 280,000 |os dos siguientes.

Las compras representan 65% de **lo** que se espera vender en el siguiente mes.

La tasa de impuestos es 35% y se pagan mensualmente.

La empresa cuenta con 1'000,000 de fondos invertidos en diciembre a cuatro meses al 4.0% mensual, pagadero mensualmente.

La compañía tiene la política de mantener un mínimo de 50,000 en bancos. El saldo inicial es de 40,000.

£7 **- <sup>72</sup>**

Los préstamos sólo se otorgan en múltiplos de 1,000; con un interés del 4% mensual. Se piden ei primer dia del mes en que se necesitan y se pagan el último día del mes en que hay sobrantes. (Solución siguiente página)

### 2. Ejercicios Propuestos

2.1 La empresa "Aparatos Selectos" ha considerado elaborar un Presupuesto de efectivo, **para** Io cual ha hecho Ias siguientes mensual. Se piden ei primer día del mes en que se necesitan y se<br> **Ejercicios Propuestos**<br> **2.1** La empresa "Aparatos Selectos" ha considerado elaborar un<br>
Presupuesto de efectivo, para lo cual ha hecho las siguientes<br>
pro proyecciones de ventas **para** los préximos seis meses:

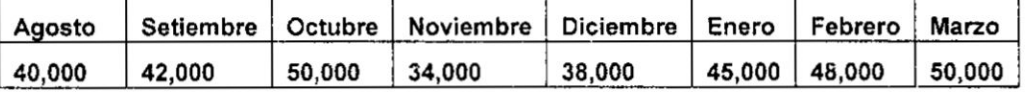

Las ventas anieriores para los meses de Junio y Julio fueron: 34,000 y 44,000 respectivamente.

Del total de ventas de "Aparatos Selectos", el 10% se consideran incobrables, el 40% se habrán de cobrar en el mes de las ventas, el 30% en el siguiente mes, **y** el 20% dos meses después de la Venta. **Se** esperan otras entradas de efectivo de 2,500 en Agosto y Enero; de 3,000 en setiembre y Noviembre. En general, Ias compras representan el 75% de las ventas y se\_ realizan dos meses por adelantado respecto de las ventas anticipadas. La Empresa paga en efectivo el 10% de sus compras, el 50% en el mes siguiente, y el 40% dos meses después.

Los Sueldos y saiarios es el 20% de las ventas del mes anterior. Paga una renta de 4,000 al mes. Se realizaran pagos de intereses de 2,000 en Agosto y Noviembre, En Noviembre también se pagaré 5,000de| principal. La Empresa espera pagar dividendos **por** 4,000 en Setiembre y Diciembre. Los impuestos a pagar en Setiembre son 8,000. La empresa también tiene la intencion de comprar de una Méquina **por** 5,000 en Octubre.

El Saldo de Efectivo al 01 de Agosto es de 6,000 y que el minimo de efectivo que desea mantener Ia empresa sea de 5,000.

### Solución del caso: EMPRESA "Perú Exporta"

*}402*' <sup>73</sup>

Tabla 3.3: Empresa "Perú Exporta"

 $\overline{L}$ 

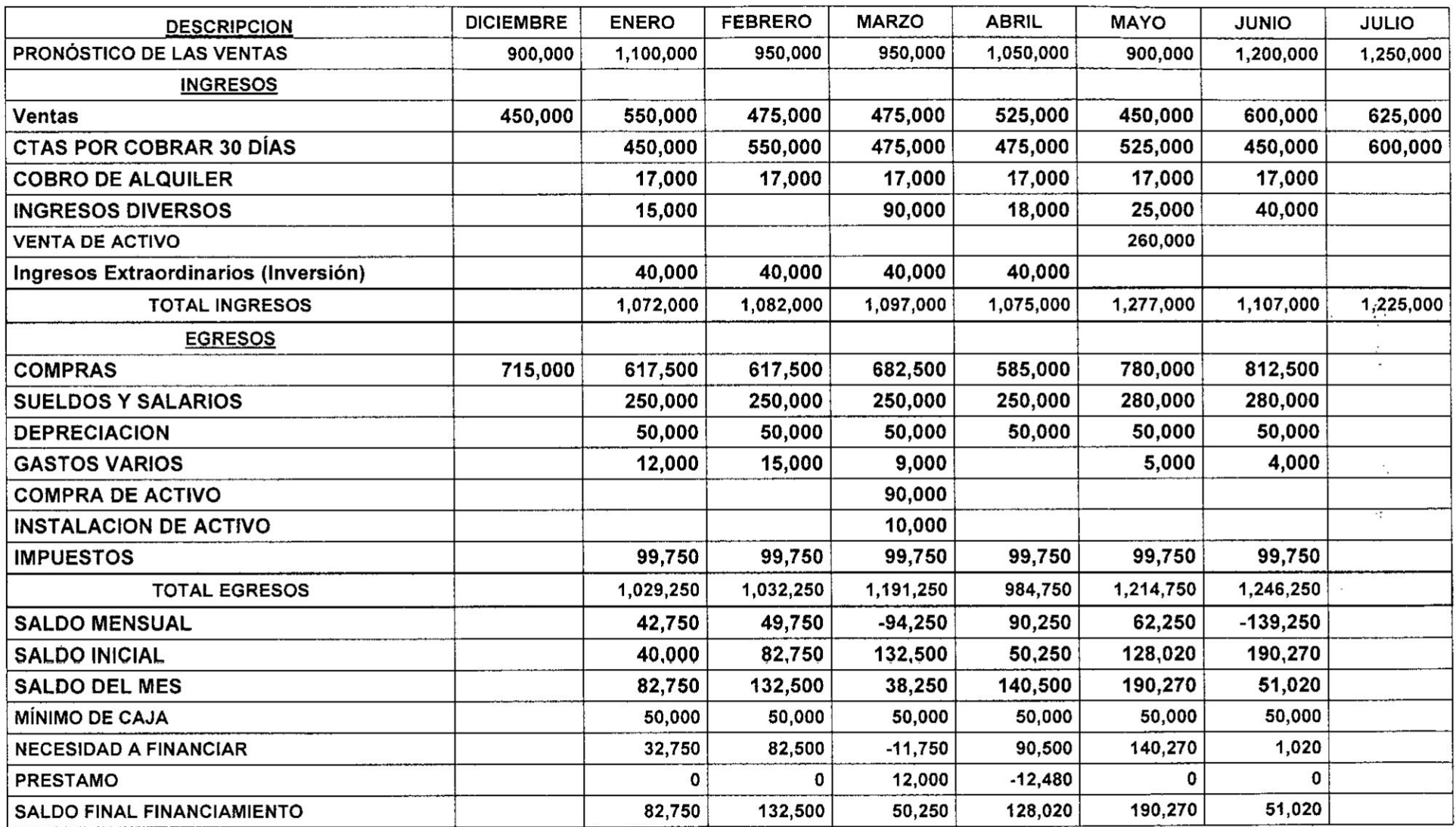

Fuente: Elaboración propia

 $74 \quad \circled{2}$ 

- stasha (Cola
- 2.2 Presupuesto de caja: La empresa "Aparatos Modernos", presentan informacién de sus ventas y compras de los meses Mayo y Junio del 2017, junto con sus pronósticos para el período comprendido entre Julio a Diciembre del 2017. información de sus ventas y com<br>
2017, junto con sus pronóstico<br>
Julio a Diciembre del 2017.<br>
Mes Ventas Compras Mes<br>
Mayo 210,000 120,000 Agosto

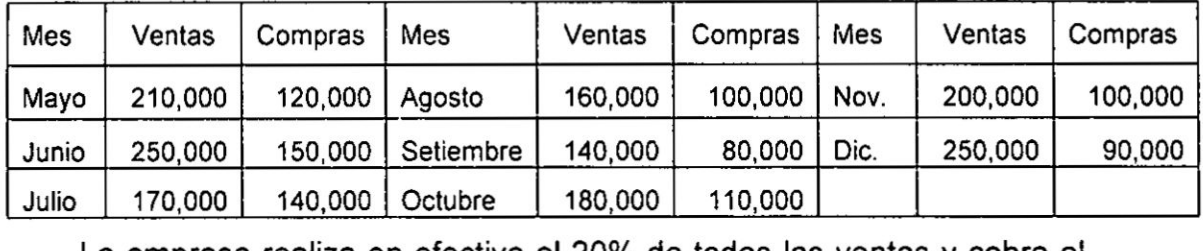

La empresa realiza en efectivo el 20% de todas las ventas y cobra el 40% de estas en cada uno de los dos meses siguientes a la Venta. Se esperan otras entradas de efectivo de 12,000 en Julio y Diciembre, de 15,000 en Setiembre y Noviembre, y de 27,000 en Octubre. La empresa paga en efectivo el 10% de sus compras, el 50% en el , siguiente mes y el 40% dos meses después.

Los sueldos y salarios ascienden al 20% de las ventas del mes anterior. Paga una renta de 20,000 a! mes. Se realizaran pagos de intereses de 10,000 en Setiembre y Diciembre. Un pago del principal por 30,000 también se efectuará en Diciembre. La empresa espera pagar dividendos en efectivo de 20,000 en Setiembre y Diciembre. Los impuestos a pagar en Diciembre son de 80,000. La empresa también tiene intensión de realizar una compra de activos fijos por 25,000 en Agosto.

- a. Si Ia empresa tiene un saldo de efectivo de 22,000 al inicio de Julio, determine los saldos de efectivo para cada mes, desde Julio hasta diciembre.
- b. Si la empresa desea mantener un saldo de efectivo mínimo de 20,000, determine el financiamiento total requerido o el saldo de efectivo excedente para cada mes, desde Julio hasta Diciembre.
- c. Si Ia empresa solicita una Iinea de crédito para cubrir ei financiamiento necesario para el período de Julio a Diciembre,  $\frac{1}{2}$ financiamiento necesario para el período de Julio a Diciembre,<br>¿qué tan amplia debe ser esta línea de crédito?

75

# **CAPITULO IV**

# PUNTO DE EQUILIBRIO Y PALANQUEO DE LA EMPRESA

El anélisis de Punto de Equilibrio es una herramienta sencilla, que permite visualizar el nivel minimo de ventas que la empresa requiere para cubrir sus costos totales y que por lo tanto no arroja ni ganancia ni pérdida. El anélisis nos permite proyectar Ias utilidades (o pérdidas en su caso) ante cambios en precios de venta, nivel y estructura de costos, y volúmenes de Venta.

El Analisis del Punto de Equilibrio se utiliza. para: 1) determinar el nivel de operaciones necesarias para cubrir todos los costos operativos y 2) nos permite hacer sensibilidades del impacto en utilidades por cambios en precios **y** volumenes de venta, nivel y estructura de costos. La base teérica del punto de Equilibrio es la estructura de costo empresarial, teniendo en cuenta el "principio de la variabilidad"; es decir, que en el largo plazo la totalidad de los costos tienen el comportamiento de variable.

El modelo financiero tiene tres variables: 1) Variable Costo; 2) Variable Volumen y 3) Variable Utilidad. Por lo que, cabe indicar que el funcionamiento de este modelo depende directamente de la naturaleza o estructura de cada uno de sus tres componentes o variables.

Nuestro interés aquí como lo planteamos en el propósito del texto son las aplicaciones de las herramientas por lo que tan solo estamos planteando un marco teórico fundamental para su desarrollo.

### 1. Conceptos Bésicos

El punto de equilibrio es el nivel de actividad en que los costos totales son iguales a los ingresos totales. En este punto las utilidades son nulas. En efecto como anota Messuti: "Es aquel punto en donde los ingresos por ventas de una empresa cubren exactamente los costos o gastos fijos más los gastos variables correspondientes al volumen de

*a*<sup>2</sup> . 76
tales ventas", **es** decir, el punto exacto en que no se obtiene utilidades pero tampoco se experimentan pérdidas porque los ingresos son iguales *a* los gastos totales: Una empresa ordinariamente preferiria tener el punto de equilibrio més bajo posible. Debajo de este **punto** se empieza a tener perdidas y aumentan estas a medida que las ventas **se** alejan del punto de equilibrio. Entre més se aparte el volumen de ventas de dicho punto, mayores serén Ias utilidades. Nosotros determinaremos el punto de equilibrio por el método algebraico y por el método grafico. '

Otras definiciones que existen y que encontramos en diversas fuentes Ias pasamos a plantear en seguida:

- **0** El punto de equilibrio, es aquel nivel de operaciones en el que los egresos son iguales en impone **a** sus correspondientes en gastos y costos.
- **<sup>o</sup>** También se puede decir que es el volumen minimo de ventas que **<sup>4</sup>** debe iograrse para comenzar a obtener utilidades.
- **-** Es la cifra de ventas que se requiere alcanzar para cubrir los gastos y costos de la empresa y en consecuencia no obtener ni utilidad ni pérdida ni perdida

#### 030 1.1 **Punto de** equilibrio operativo

El Punto de Equilibrio Operativo de la Empresa, es el nivel de ventas que se requiere **para** cubrir todos los costos operativos. En este punto Ias ganancias antes de intereses e impuestos son igual a cero '

EL primer paso para calcular el Punto de Equilibrio Operativo, consiste en dividir **los** costos operativos fijos y variables entre el costo de los bienes vendidos y los gastos operativos.

Con Ias variables siguientes, se puede formular Ia parte operativa del Estado de Resultados de la Empresa: *Parte operativa*<br> *J*<br> *P* . 77

**<sup>o</sup>** P: **Precio** de Venta por Unidad.

 $\sim$ 

- **.** Q: Cantidad **de** ventas en unidades.
- **.** CF: **Costo** Operativo fijo por periodo.
- **.** CV: **Costo** operativo variable por unidad.

## Punto de Equilibrio Econémico (PEE)

Se denomina PEE al volumen de ventas en unidades fisicas que produce utilidad igual a cero.

*-* Es el minimo nivel de ventas necesario para recuperar los costos.

## Punto **de** Equilibrio Financiero (PEF).

Se denomina PEF al minimo nivel de Ingresos. de modo que el flujo de caja total sea igual a cero.

**<sup>o</sup>** Corresponde al minimo nivel de Ingresos para que la caja no se vea afectada.

## Férmula General

El Punto de Equilibrio es un método de anélisis que es obtenido por medio de una serie de "Fórmulas Matemáticas", que van relacionadas entre sí.

$$
Pe = \frac{CF}{Pu - Cv}
$$

$$
Pe = \frac{CF}{1 - \frac{CV}{V}}
$$

## Algunas abreviaturas y términos

- *-* Pe: Punto de equilibrio
- **-** MC%: Margen de Contribucién en Porcentaje.
- **CF:** Costos fijos en unidades monetarias.
- *o* MC: Margen de Contribución en unidades monetarias.<br>
A contrava de *78*

- **P<sub>u</sub>:** Precio de Venta unitario en moneda.
- *-* CV: **Costo** variable unitario en moneda.
- **.** U: Utilidad en moneda.
- *.* V: Ventas en moneda.
- **MS:** Margen de seguridad.

#### 1.2 Palanqueo de la Empresa

#### ¿Qué es el Apalancamiento?

El término palanca implica el uso de una fuerza especial y efectos para producir mejores resultados de **los** normales como consecuencia de cierto curso de accién que se sigue. Es decir, el apalancamiento significa apoyarse en algo para lograr que un pequeño esfuerzo en una dirección se traduzca en un incremento más que proporcional en los resultados.

En el émbito financiero empresarial, se denomina apalancamiento a la estrategia que se utiliza para incrementar Ias utilidades de tal forma que se superen Ias utilidades que se obtienen con el capital propio. Entonces, el apalancamiento es el resultado de decisiones que se adoptan en la gestión empresarial y se refiere a que, en ciertas ocasiones, la dirección de las compañías resuelve asumir "costos fijos para obtener el uso de determinados recursos, ya sea materiales o financieros. Por ejemplo, el empleo de fuentes ajenas de financiamiento, o sea el apalancamiento financiero, conlleva el abono de un precio fijo que se cuantifica con la tasa de interés pactada. De modo similar, la utilización de bienes de capital por los cuales la empresa incurre en un costo fijo, recibe el nombre de apalancamiento operativo.

En su enfoque y aplicación más frecuentes, el análisis del apalancamiento ayuda a valorar - con una óptica de corto plazo algunas incertidumbres que rodean el funcionamiento de las organizaciones y que impactan sobre sus resultados.

os.<br>*A* . 79

 $\mathbb{E} \left[ \begin{array}{ccc} \mathbb{E} & \mathbb{E}^{\mathbb{E}} & \mathbb{E}^{\mathbb{E}} \mathbb{E}^{\mathbb{E}} & \mathbb{E}^{\mathbb{E}} \mathbb{E}^{\mathbb{E}} \mathbb{E}^{\mathbb{E}} & \mathbb{E}^{\mathbb{E}} \mathbb{E}^{\mathbb{E}} \end{array} \right]$ 

El apalancamiento se define en relación al estado de resultados de la empresa, la forma general del estado de resultados se plantea en el siguiente esquema.

## TABLA 4.1

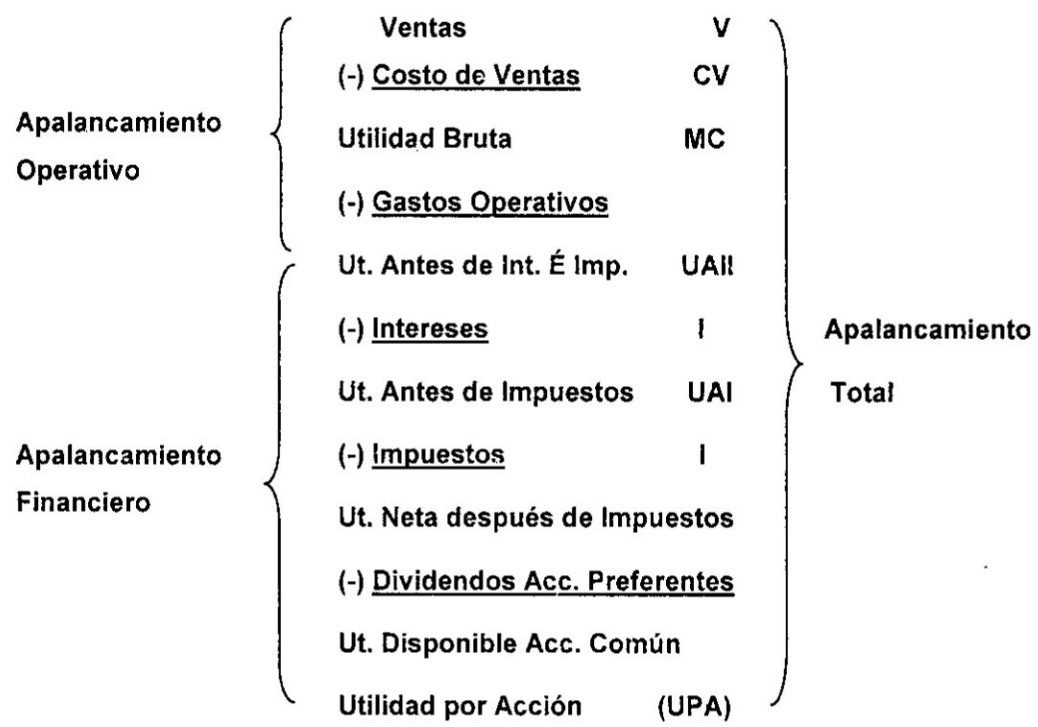

## Estado de Resultados y **Tipos** de Apalancamiento

Fuente: Elaboracién propia

El Apalancamiento Operativo, puede definirse como la capacidad de la empresa en la utilizacién de Costos Fijos de operacién **para** incrementar al máximo los efectos de las fluctuaciones en las ventas sobre Ias utilidades antes de intereses e impuestos.

El Apalancamiento Financiero, refleja Ia cantidad de Pasivo empleado en la Estructura Financiera de la empresa. Obligacién fija de pago de intereses, entonces tendremos la oportunidad de acrecentar nuestra utilidad a diferentes niveles de actividad.

El Apalancamiento Total atañe a la relación que existe entre los ingresos por ventas y las Utilidades por acción (UPA) de la empresa. Pero, en primer Iugar, antes de examinar los tres

 $\beta$  80

conceptos de apalancamiento en forma separada y detallada, se utilizara el anélisis del punto de equilibrio para mostrar |os efectos de los costos fijos en las operaciones de la empresa.

## 1.3 Ejercicios.

A continuación planteamos ejemplos de cómo se emplea esta herramienta, para lo cual estamos planteando desarrollar en el siguiente orden:

## 1.3.1Punto **de** Equilibrio en Unidades Fisicas

## Caso 1

La empresa "Zapatos Perú" produce y a la vez opera una cadena de tiendas alquiladas para vender sus zapatos. Las tiendas venden diez estilos diferentes de zapatos exclusivos para hombres relativamente caros, con costos de compra y precios de venta idénticos. El Gerente de la empresa "Zapatos Perú" está evaluando si resulta conveniente abrir otra tienda, y para ello sabe que la empresa no esta utilizando toda su capacidad, de producción que alcanza los 100,000 pares de calzados, y ademés sabe de la gran acogida que sus calzados tiene en el mercado, para lo cual se cuenta con la siguiente información:

## **<sup>o</sup>** lnformacién por par **de** calzados:

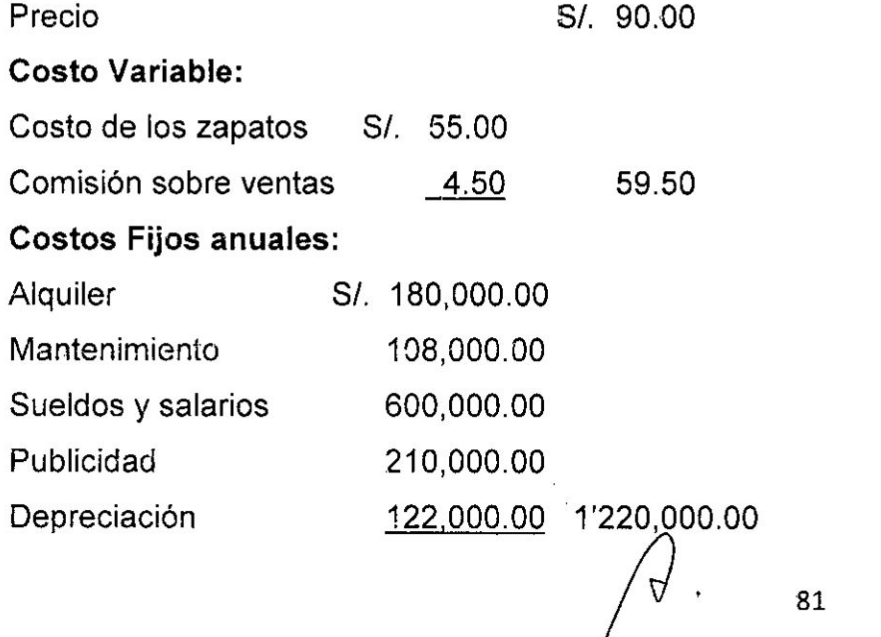

## Hallar el **Punto de** Equilibrio en unidades fisicas

 $\label{eq:2.1} \begin{array}{llll} \bullet & \bullet & \bullet & \bullet \\ \bullet & \bullet & \bullet & \bullet \end{array}$ 

Solucién

$$
Pe = \frac{CF}{Pu - Cv}
$$

Reemplazando:

$$
Pe = \frac{1'220,000.00}{90,00 - 59.50}
$$

$$
Pe = \frac{1'220,000.00}{30.50}
$$

$$
Pe = 40,000u
$$

Es decir la empresa logrará el equilibrio entre ingresos totales y costos totales **a** un nivel de 40,000 **pares** de *<sup>I</sup>* zapatos.

## Comprobacién: siempre se comprueba mediante el estado de resultados

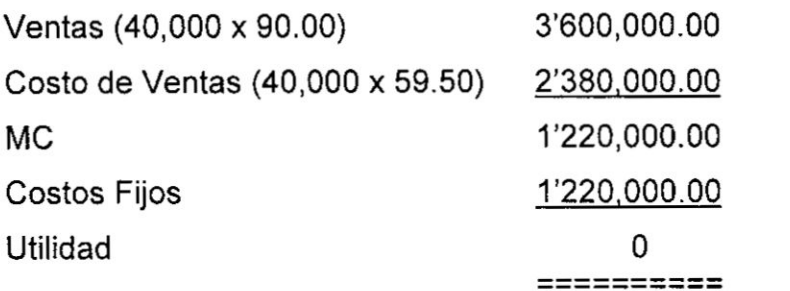

#### Caso 2

A continuacién se presentan |os siguientes datos relativos **a** las operaciones de "INDU-PERU", empresa que se dedica a la fabricación de ropa industrial.

Costos variables en la fabricacién de un uniforme S/. 50

Precio de venta de cada uniforme S/. 70

La empresa se encuentra en un periodo de planeacién, **y** entre otras cosas ha calculado que necesita vender 1000 uniformes al

82

año para encontrarse en el punto de equilibrio Proceda, con esos datos, para:

- a) Con la información presentada, calcular los costos fijos totales. '
- b) Encontrar el nuevo punto de equilibrio en unidades y en soles, cuando los costos fijos se incrementan a S/. 30,000, suponiendo que **todas** las demés variables permanecen constantes.
- c) Sabiendo que la capacidad máxima de producción de la empresa es de 1,800 uniformes. Calcule la utilidad de la empresa antes de impuestos al 80% de su capacidad de produccién y al nivel de los Costos Fijos hallado en el punto a), y al nivel de los costos fijos del punto b).

#### Solución

Datos:

P **=** 8/. 70.00 Cv *=* S/. 50.00 Pe **=** 1000 u

a) Calculo de los **Costos Fijos**

$$
Pe = \frac{CF}{Pu - Cv}
$$

Reemplazando<sup>2</sup>:

$$
1,000 = \frac{CF}{70 - 50}
$$

Trasposicién:

 $\sqrt{0}$  83

Recordatorio: Cuando en una ecuación todas las variables se conocen menos una. Lo que no se conoce **se** calcula haciendo una trasposicién de términos:

$$
CF = 1,000 \times 20
$$
  

$$
CF = 20,000
$$

**b)** Calculo del nuevo Punto de Equilibrio, cuando los **costos** fijos se incrementan a 8/. **30,000,** y todas las demés variables permanecen constantes

$$
Pe = \frac{30,000}{20}
$$
  
Pe = 1,500 u.

## c) Calculo de las Utilidades

Para calcular Ias utilidades *basadas* en *la* férmula del punto de equilibrio, esta *varia* incrementandose Ias siguientes variables:

$$
Q = \frac{CF + U}{MC}
$$

Para aplicar *Ia* ecuacién, primero calculamos el *Q* que es como vimos *Ia* cantidad de ventas en unidades:

$$
Q = 1,800 \times 0.80 = 1,440 u
$$

Reemplazando:

 $\alpha$ 

**<sup>o</sup>** Cuando CF = **20,000**

$$
1,440 = \frac{20,000 + U}{70 - 50}
$$
  

$$
1,440 \times 20 = 20,000 + U
$$
  

$$
U = 8,800
$$

 $\beta$   $84$ 

$$
x_1 = x_1, \ldots, x_n = x_n
$$

- Cuando CF =  $30,000$ 

$$
1,440=\frac{30,000+U}{70-50}
$$

$$
1,440 \times 20 = 30,000 + U
$$

$$
\bullet \quad U=-1,200
$$

Es decir la empresa a un nivel de 20,000 de Costos Fijos logrará generar Utilidades por S/. 8,800; y a un nivel de 30,000 de Costos Fijos se generará 1,200 de pérdidas.

## 1.3.2 Punto de Equilibrio en Unidades Monetarias

## Caso 3

Con la misma información del Caso 1, cuál sería su Punto de Equilibrio en unidades monetarias.

$$
Pe = \frac{CF}{1 - \frac{CV}{V}}
$$

Reemplazando:

$$
Pe = \frac{1,220,000}{1 - \frac{59.50}{90}}
$$

$$
Pe = \frac{1,220,000}{1 - 0.6611}
$$

$$
Pe = \frac{1,220,000}{0.3389}
$$

$$
Pe = S / 3'600,000
$$

Es decir el importe de los ingresos en equilibrio sería de S/. 3'600,000.

## **Caso 4**

Una empresa que maneja una cadena de establecimientos, desea se efectué un anélisis de costo-volumen-utilidad para el único producto que maneja, para lo cual se cuenta con la siguiente información:

Precio de Venta: S/. 200.00

Costo Variable: S/. 100.00 *031*

Costo Fijo: S/. 100,000.00

Se pide determinar:

a) Punto de Equilibrio en unidades fisicas.

b) Punto de Equilibrio en unidades monetarias

c) Suponga que el Precio de Venta aumenta en un 25%. ¿Cuál será el nuevo Punto de Equilibrio en unidades **<sup>A</sup>** fisicas y unidades monetarias.

## Solución

#### Datos

 $P = S1.200.00$ Cv **=** S/. 100.00 *,* CF **=** S/. 100,000.00

a) **Punto de** Equilibrio en unidades fisicas. \_

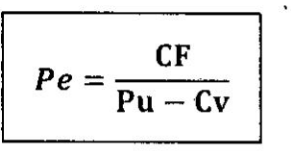

Reemplazando

$$
Pe=\frac{100,000}{200-100}
$$

## $Pe = 1,000 u$

Es decir la empresa logrará el equilibrio entre ingresos totales y **costos** totales a un nivel de 1,000 unidades.

$$
\bigwedge^{2}.
$$
 86

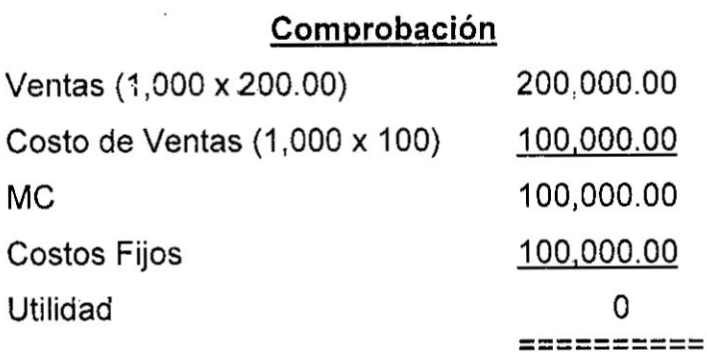

 $\label{eq:2.1} \mathcal{L} = \mathcal{L} \left( \mathcal{L} \right) \mathcal{L} \left( \mathcal{L} \right) \mathcal{L} \left( \mathcal{L} \right)$ 

 $\tilde{\mathbf{A}}$ 

## b) Punto de Equilibrio en unidades monetarias

$$
Pe = \frac{100,000}{1 - \frac{100}{200}}
$$
  
Pe = S/. 200,000

Es decir el importe de los ingresos en equilibrio sería de S/. 200,000.

c) Precio de Venta aumenta en un 25%.

 $P = 200 + (200 \times 0.25) = S/0.250$ 

$$
Pe = \frac{100,000}{250 - 100}
$$

 $Pe = 667.67 u$ 

$$
Pe = \frac{100,000}{1 - \frac{100}{250}}
$$

Pe = S/. 166,666.67

 $\frac{1}{2}$ 

\\

**Comgrobacién**

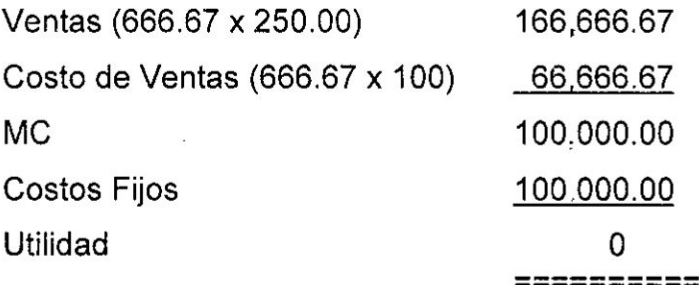

## 1.3.3 **Punto de Equilibrio de varios productos**

## **Caso** 5

**Una empresa del emporio Gamarra fabrica** y **vende** 3 **productos diferentes, a continuacién se presenta informacién detallada de cada producto** y **su participacién en el mercado.**

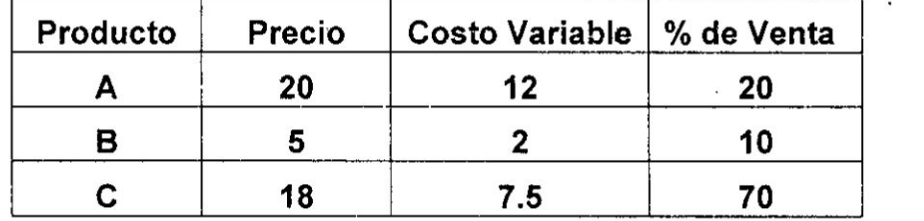

El Costo **Fijo de la empresa es de S/. 1031387,500. Calcular el** Punto **de Equilibrio.** mpresa e<br><mark>Solución</mark><br>o de Fou

Para **calcular el** Punto **de Equilibrio para varios productos el esquema de célculo esté basado en la férmula del** punto de **equilibrio en unidades fisicas** o **monetarias para** un **solo producto, el cambio se da en el denominador, siendo esta el Margen de Contribucién Ponderado. Ia férmula para** su **célculo es la siguiente:**

$$
Pe = \frac{CF}{Mc\,ponderado}
$$

88

Para el cálculo del Punto de Equilibrio se sigue el siguiente procedimiento:

- 1° Se halla el Mc de cada producto.
- 2° Se ponderan |os mérgenes hallados en relacién **a** su participacién porcentual del producto.
- 3° La sumatoria de dichas ponderaciones constituyen el Mc ponderado.
- 4° Se procede hacer uso de la formula.

Veamos:

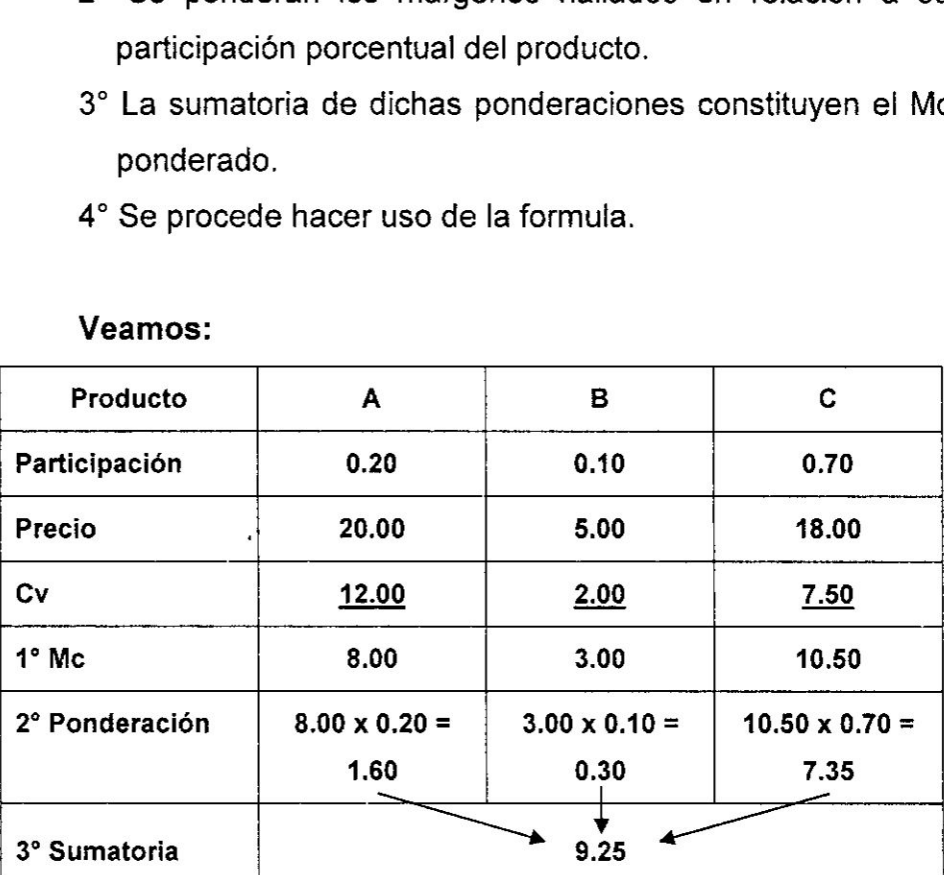

**Mc** Ponderado *=* 9.25

Reemplazando:

$$
Pe = \frac{1'387,500}{9.25}
$$
  
Pe = 150,000 u

Distribución:

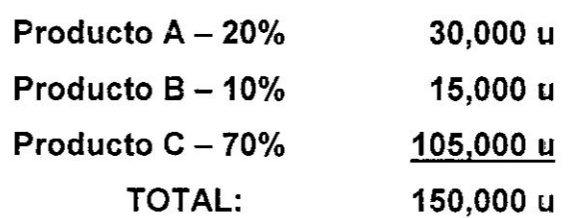

*a*<sup>9</sup>*89* 

## Comprobación:

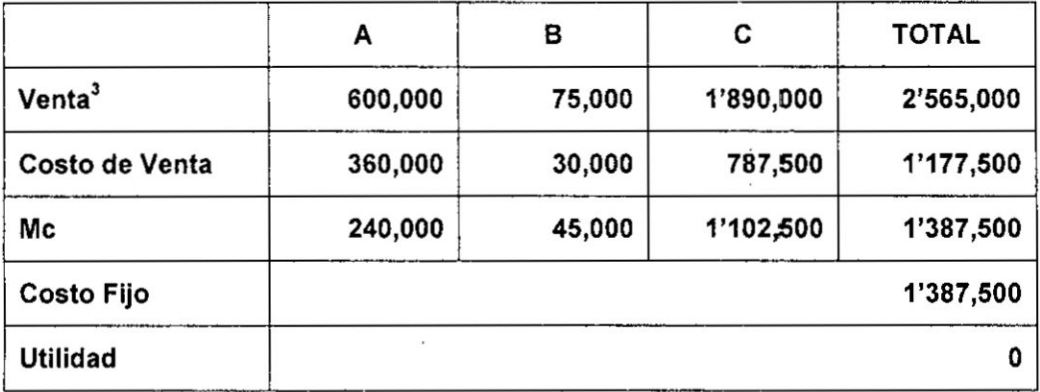

## Caso 6

La empresa tiene tres productos (A, B, C) teniendo márgenes de contribución de s/. 4.00; s/. 3.00; y s/. 12.00, respectivamente. La empresa proyecta vender 200,000 unidades. los costos fijos se estiman en s/. 312,000.

Se pide:

- a) Calcular el punto de equilibrio y comprobación
- b) Cuál sería la utilidad si fueran vendidas: 80,000 unidades de A; 80,000 unidades de B; y 40,000 unidades de C.
- c) ¿Cuál sería el nuevo punto de equilibrio?

#### Solución:

a) Calcular el punto de equilibrio y comprobación

| Distribución  | 80,000                    | 100,000 | 20,000 |
|---------------|---------------------------|---------|--------|
| Producto      | А                         | в       | c      |
| Participación | 0.4                       | 0.5     | 0.1    |
| МC            | 4.00                      | 6.00    | 12.00  |
| Ponderación   | 1.6                       | 3.0     | 1.2    |
| Sumatoria     | 5.8                       |         |        |
|               | $CF = \frac{s}{.812,000}$ |         |        |

 $\overline{\mathbf{3}}$ La Venta y el Costo de Venta se obtiene multiplicando el volumen de venta según la distribución del Punto de Equilibrio por el Precio y Costo Variable respectivamente

90

$$
P_e = \frac{CF}{MC_{ponderado}}
$$

$$
P_e = \frac{812,000}{5.8} = 140,000 \text{ unidades}
$$

Distribución

 $\tau_{\rm eff} = 0$ 

 $\mathcal{D}$ 

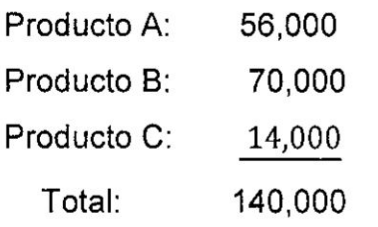

Comprobación

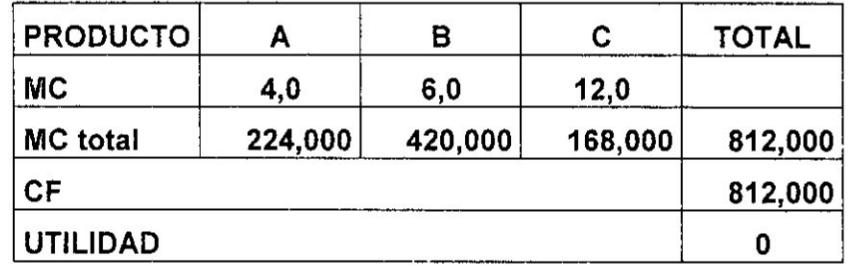

b) Cuál sería la utilidad si fueran vendidas: 80,000 unidades de A; 80,000 unidades de B; y 40,000 unidades de C.

 $U = ?$ 

$$
U = MS \times MC
$$

Volumen de ventas proyectadas:

$$
A = 80,000
$$
  

$$
B = 80,000
$$
  

$$
C = \frac{40,000}{}
$$

 $TOTAL = 200,000$ 

 $MS = Ventas Provectadas - P_e$  $MS_A = 80,000 - 56,000 = 24,000$ 

 $MS_B=80,\!000-70,\!000=10,\!000$ 

 $MS_c = 40,000 - 14,000 = 26,000$ 

## $MS_c = 40,000 - 14,000 = 26,000$

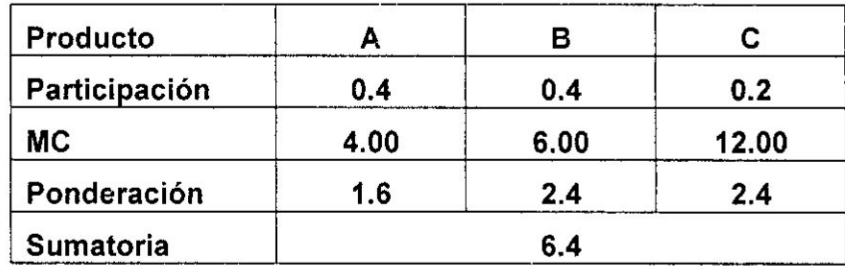

$$
U_A = 24,000 \times 4 = 96,000
$$
  

$$
U_B = 10,000 \times 6 = 60,000
$$
  

$$
U_C = 26,000 \times 12 = 312,000
$$
  
UTILIDAD TOTAL = 468,000

## Comprobación

 $\sim$   $\sim$ 

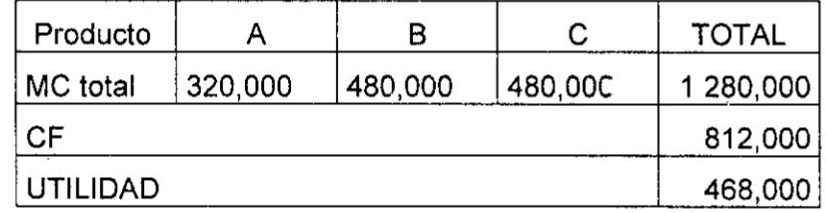

c) ¿Cuál sería el nuevo punto de equilibrio?

## **Distribución**

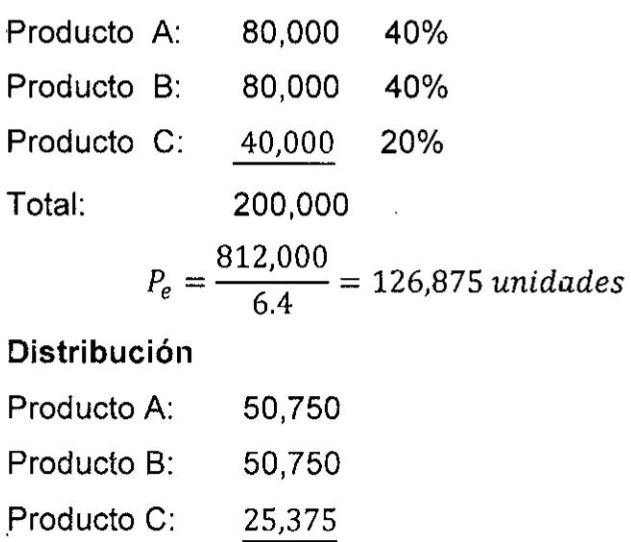

Total: 126,875

fd.

92

#### Comprobacién

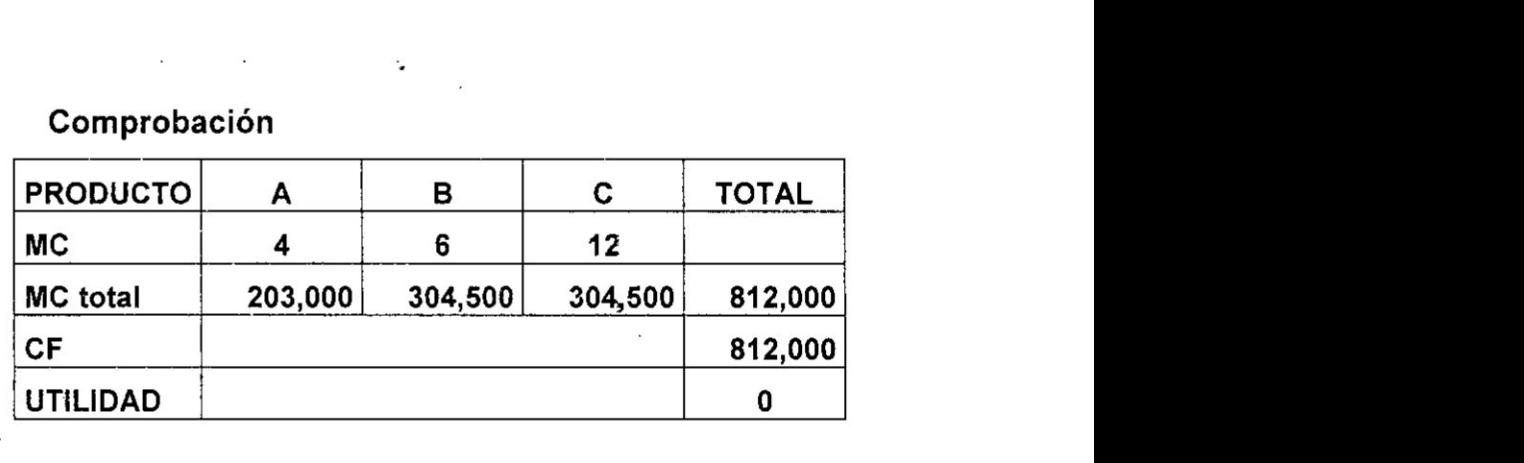

## 2. Ejercicios Propuestos

2.1 Con los datos que se detalian a continuacién determine la cantidad de unidades que la empresa AMP debe vender **para** que la utilidad sea igual al 50% de los Costos Fijos y la cantidad de unidades del Margen de Seguridad:

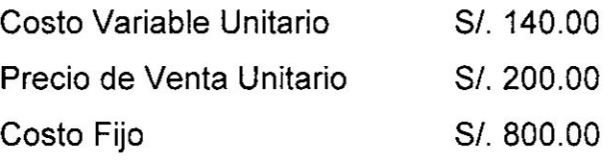

Presente en su respuesta el procedimiento razonado y la demostracién correspondiente.

- 2.2 La capacidad máxima de producción anual de las máquinas de una empresa alcanza a 800 unidades de un producto, la empresa incurre en Cqstos Fijos por la suma de S/. 5,000. El Costo Variable asciende a S/. 5.00 y la empresa vende estas unidades a S/. 10.00 cada uno.
	- a) Bajo las condiciones en que se encuentra la empresa ¿puede obtener utilidades?
	- b) ¿Cuál es el Punto de Equilibrio?
	- c) Para alcanzar su Punto de Equilibrio que le recomendaria usted ai Gerente de la empresa.
- 2.3 Una empresa fabrica y vende 3 productos diferentes, en ei cuadro siguiente se presenta información detallada de cada producto y su participacién en el mercado.

 $\int$ <sup> $\sqrt{}$ </sup> . 93

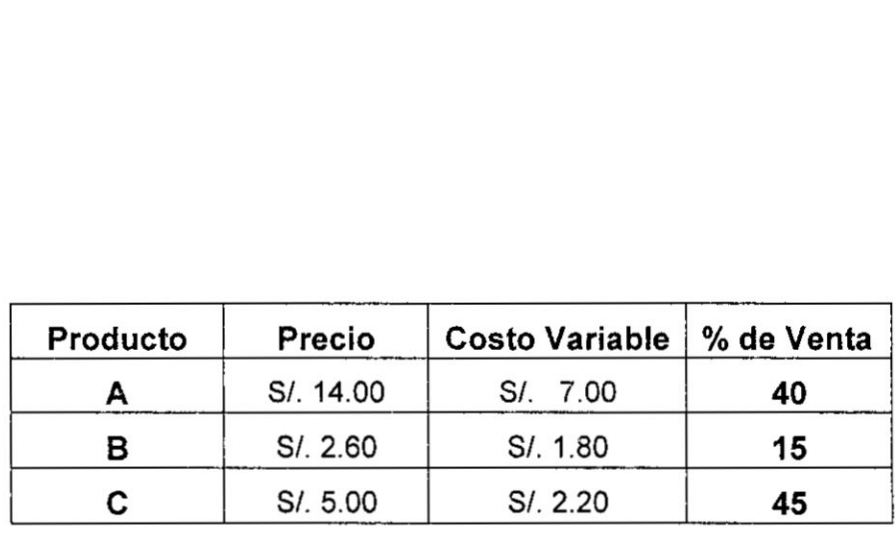

Costo fijo de la empresa S/. 18,000 Determinar el Punto de Equilibrio

- 2.4 Una empresa textil, que trabaja al 70% de su capacidad instalada produce y vende anualmente 17,000 metros de seda~lana a 8/: *25.33* el metro, siendo sus Costos Fijos para dicha produccion de S/. 240,000 y sus Costos Variables de S/. 12.00 por metro. ¿A cuánto debe aumentar su producción esta empresa para eliminar su pérdida que viene soportando?
- 2.5 Actualmente existe gran demanda de fotocopias; en tal sentido Armando LLancare opera y atiende méquinas de fotocopiado. Dichas máquinas son alquiladas, además del local. Llancare tiene una gran oportunidad de colocar algunas máquinas en 10 librerias. Los siguientes datos corresponden a un programa de expansión de 10 máquinas.

## Costos mensuales:

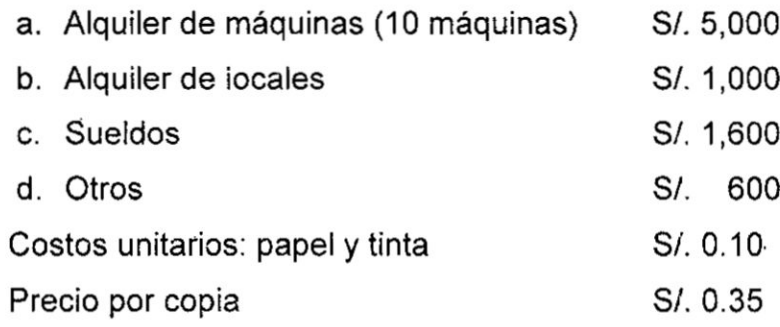

## Calcular:

- a) Punto de equilibrio mensual en copias y soles.
- b) Calcular Ia utilidad si se vendiera 70,000 copias.
- c) Suponga que el espacio alquilado fuera duplicado. Determinar el nuevo punto de equilibrio.

*}402 030* <sup>94</sup>

 $\label{eq:2.1} \begin{array}{lllllllllll} \mathcal{H} & \mathcal{H} & \mathcal{H} & \mathcal{H} & \mathcal{H} \\ \mathcal{H} & \mathcal{H} & \mathcal{H} & \mathcal{H} & \mathcal{H} \\ \mathcal{H} & \mathcal{H} & \mathcal{H} & \mathcal{H} & \mathcal{H} \end{array}$ 

- d) Con los *datos* iniciales. Suponga que **a** las librerias se Ies debe pagar S/. 0.05 por copia, por cada unidad vendida en exceso del punto de equilibrio. Calcule Ia utilidad si se vendiera 70,000 copias.
- 2.6 Una empresa produce y vénde cuatro productos diferentes, *a* continuacién se presenta informacién detallada de cada producto y su participacién en el mercado.

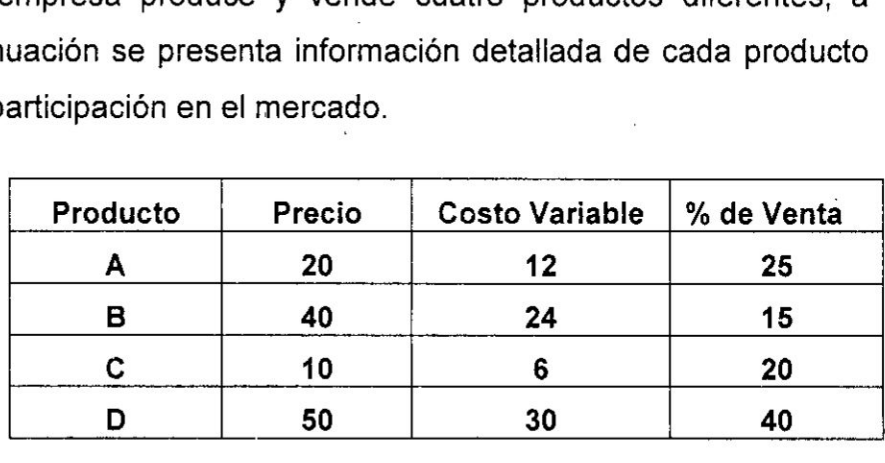

El Costo Fijo de la empresa es de S/. 2'600,000. Calcular el Punto de Equilibrio y haga Ia comprobacién.

2.7 La siguiente tabla muestra la informacién de un restaurante **de** comida répida.

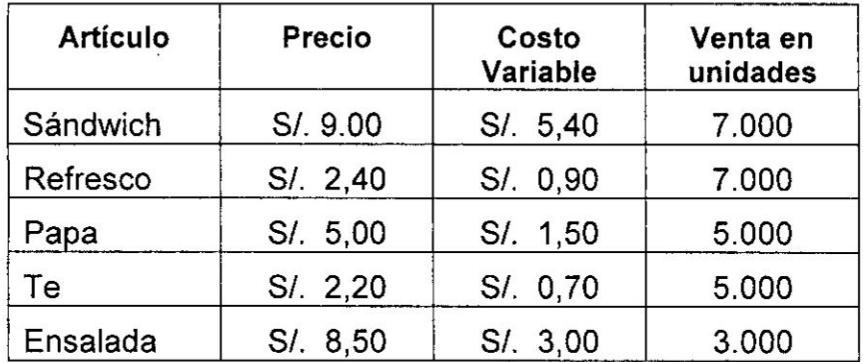

Los Costos Fijos son \$ 3.500,00 al mes

Calcule el Punto de Equilibrio.<br> **W** 

## CAPITULO **V**

 $\label{eq:2.1} \mathcal{F}(\mathbf{x}) = \frac{1}{\left(\mathbf{x}\right)^{2}} \mathcal{F}(\mathbf{x}) = \mathcal{F}(\mathbf{x}) = \mathcal{F}(\mathbf{x})$ 

## APALANCAMIENTO OPERATIVO

## **1.** Conceptos Bésicos

Las decisiones de inversién se constituyen el punto de partida para cualquier tipo de empresa.

Todo tipo de actividades productivas constituyen lo que en finanzas es conocido como la operación. De ahí se desprende la expresión apalancamiento operativo.

Se utiliza el término apalancamiento operativo porque los costes fijos no financieros ejercen un efecto semejante a una palanca en la relacién entre variacién de las ventas **y** las modificaciones que como consecuencia se producen en el beneficio operativo **0** de explotacién. Las empresas pueden elegir entre 2 tipos de estructura de costes:

- *-* Estructuras econémicas (activo) con grandes inmovilizados, en consecuencia con grandes CF pero pequeños Cv.
- **-** Estructuras con pequeños inmovilizados, pequeños CF y Cv relativamente elevados.
- 1.1 Concepto

El Apalancamiento Operativo viene **a** ser Ia capacidad que tiene una empresa de emplear en forma óptima sus costos fijos de operación, con la finalidad de maximizar el efecto de las fluctuaciones en los ingresos por ventas sobre los intereses e impuestos.

Este concepto de apalancamiento viene de que los **costos** fijos de operacién pueden considerarse como el punto de apoyo **de** una palanca, contra el cual las ventas actúan en forma directa **para** generar cambios muy superiores en las utilidades.

A su vez se debe de tener en cuenta que la diferencia entre los ingresos por ventas y los costos variables, conocidos también

 $\sqrt{2}$ ,  $\frac{96}{2}$ 

como margen de contribución; cuando exceden a los costos fijos, se afirma que la empresa tiene un palanqueo positivo, lo *-* que es favorable para la empresa.

 $\label{eq:1.1} \mathbf{a}^{\dagger} + \mathbf{y}^{\mathbf{A}} \; , \qquad \qquad \mathbf{b}^{\dagger} = \mathbf{b}^{\dagger}$ 

El apalancamiento operativo es una medida del riesgo de las operaciones y surge de los costos fijos de operación.

Una indicacién simple de apalancamiento operativo es el efecto que un incremento en ventas tiene sobre las utilidades antes de interese é impuestos

También define la capacidad de las empresas de emplear costos fijos de operacién para aumentar al méximo los efectos de cambios en las ventas sobre utilidades, igualmente antes de intereses e impuestos. Los cambios en los costos fijos de operacién afectan el apalancamiento operativo, ya que éste constituye un amplificador tanto de las pérdidas como de las ganancias. Asi, a mayor grado de apalancamiento operativo, mayor es el riesgo, pues se requiere de una contribuclén marginal mayor para cubrir los costos fijos.

#### 1.2 Las utilidades de invertir en tecnologia

El apalancamiento operativo es un tipo de apalancamiento común en compañías con altos costos fijos y bajos costos variables, habitual cuando se establecen sistemas fabriles basados en procesos productivos automatizados. Tecnificar los procesos productivos supone invertir en costes fijos (tecnologia) con el fin de mejorar la calidad e incrementar Ia produccién. Se busca un aumento de las utilidades operacionales cuando las empresas lncrementan sus ventas a consecuencia de una inversión tecnológica exitosa. De este modo, cuando los objetivos se Iogran, los costos totales disminuyen y se bajan los precios para ganar en competitividad. Es asi como, dentro del proceso conocido como apalancamiento operativo, partiendo de una política de inversión en activos fijos<br>  $\sqrt{2}$ , 97

o tecnologia, se maximizan Ios resultados, se aumentan las ventas y, finalmente, se consigue una mayor rentabilidad. El Grado de Apalancamiento Operativo (GAO) mide el resultado de ese desplazamiento de costos variables (mano de obra) a costos fijos (depreciacién), con lo que se produce un cambio en el nivel de utilidades operativas que normalmente genera rentabilidad.

#### 1.3 Alto apalancamiento operativo

Para lograr el éxito con el apalancamiento operativo es necesario conseguir una mayor rentabilidad utilizando las herramientas disponibles en las actividades **de** negocios cotidianas, sin recurrir a herramientas externas, como ocurre con el apalancamiento financiero. El apalancamiento operativo puede presentar diferentes grados. Cuando se dice que una empresa tiene un alto apalancamiento operativo, mayor será su riesgo, y a la vez estamos afirmando que una modificación en sus ventas no excesiva tendrá un gran impacto en sus utilidades, elevéndolas.

## 1.4 Anélisis del Apalancamiento Operativo

El apalancamiento operativo puede ser analizado bésicamente por el modelo costo-volumen-utilidad ó punto de equilibrio; su uso nos muestra que tan bueno es el apalancamiento de la empresa. Permite ver el nivel de ventas necesarias para cubrir el costo de operacién de la empresa.

## 1.5 Calculo del Grado do Apalancamiento Operativo (GAO)

El apalancamiento operativo como lo señalan Block, Stanley y Hirt, se determina por la relación entre el porcentaje de cambio que surge en la utilidad de operacion, (UAH: utilidad antes de interese e impuestos). dividido por el porcentaje de incremento en las ventas que las originaron. Acorde con los mencionados autores podemos señalar que el grado de apalancamiento

98

**operativo muestra la relacién de cambio de las. UAll frente a** un **cambio determinado en las ventas y** para un **determinado volumen de referencia. El GAO se puede calcular mediante el uso de cualquiera de las siguientes dos férmulas Primera Férmula:**

$$
GAO = \frac{\% \text{Incremento UAII (Variación)}}{\% \text{Incremento Ventas (Variazión)}}
$$

Segunda Fórmula:

$$
GAO = \frac{Q (P - Cv)}{Q (P - Cv) - CF}
$$

$$
GAO = \frac{MC}{UAII}
$$

**En dénde:**

- **Q** *=* **cantidad a la cual el GAO se calcula**
- **P** *=* **Precio por unidad**
- **Cv** <sup>=</sup> **Costo Variable por unidad**
- **CF = Costos Fijos**
- **GAO** *=* **Palanqueo Operativo**
- **MC = Margen de Contribucién Total**
- **UAIl= Utilidad antes de intereses** é **impuestos (Utilidad Operativa)**

**Las empresas con apalancamiento e|evadc- obtienen** un **gran incremento** en **utilidades a medida que el volumen de ventas aumenta, en tanto que las empresas más conservadoras tal<br>
<b>199** 

 $\label{eq:3.1} \begin{array}{lll} \mathcal{P}_{\mathcal{C}}(\mathcal{A}_{\mathcal{D}}^{\mathcal{C}}(\mathcal{A}_{\mathcal{D}}^{\mathcal{C}}(\mathcal{A}_{\mathcal{D}}^{\mathcal{C}}(\mathcal{A}))) & \rightarrow \mathcal{W}_{\mathcal{C}}(\mathcal{A}_{\mathcal{D}}^{\mathcal{C}}(\mathcal{A}_{\mathcal{D}}^{\mathcal{C}}(\mathcal{A}))) \end{array}$ 

incremento en volumen de sus utilidades es en menor grado. El grado de apalancamiento de operacién se deberé calcular tan sélo dentro del rango de operaciones consideradas rentables. Sin embargo, Entre més se aproxime al nivel al cual se calcula el GAO, al nivel de punto de equilibrio, mayor seré el resultante debido *a* que tales niveles seré bastante elevado el porcentaje de incremento en la unidad de operación<sup>4</sup>.

## 2. Ejercicios.

Veamos *a* continuacién con ejemplos de cémo determina el Grado de Apalancamiento Operativo a través de dos casos:

#### Caso 1

Suponga que tiene la siguiente información para el año 2017 de su empresa: \_ *\_*

**La** capacidad de produccién es de 14.000 unidades, el Volumen de produccién y ventas es de 9.000 unidades, el precio de Venta por unidad es de S/.800.00, el costo variable unitario es de S/.500.00, |os costos y gastos **fijos** de operacién son de S/.2'250.000. El pronéstico para el año 2018 se considera en un aumento en producción y ventas del 20%. Su misién es conocer el grado de impacto en su utilidad bruta operacional GAO y compruébalo.

#### **Solución**

#### Datos:

Capacidad de produccién 14.000 unidades Volumen de produccién y ventas 9.000 unidades Precio de venta unidad S/, 800 **Costo** variable unitario S/. 500 Costo y gastos fijo de operación S/, 2.250.000

<sup>4</sup> Si bien es cierto que el valor de grado de apalancamiento varía en cada nivel de produccién *o* ventas, el nivel inicial de volumen determinara el GAO independientemente dónde se localice el punto final.

**-** *031* 100

El estado de resultados sería el siguiente:

the second the se

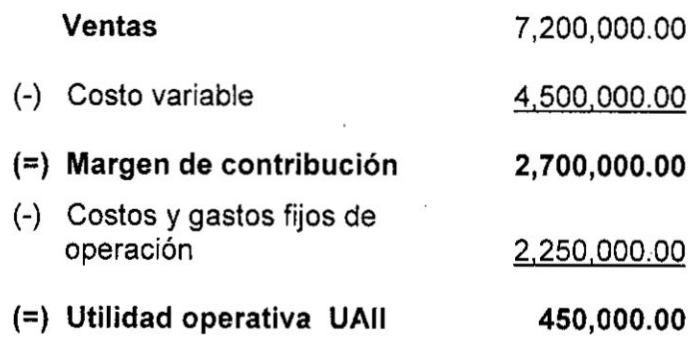

## Cálculo del GAO

· Si utilizamos la segunda fórmula:

$$
GAO = \frac{Q(P - Cv)}{Q(P - Cv) - CF}
$$
  $\phi$  
$$
GAO = \frac{MC}{UAII}
$$

Entonces: 
$$
GAO = \frac{2,700,000}{2,700,000 - 2,250,000}
$$

\n
$$
GAO = \frac{+6}{+1}
$$

## Interpretación:

Por cada punto de incremento en el margen de contribución, a partir de 9.000 unidades de producción y hasta 14.000 unidades, la utilidad operacional antes de intereses e impuestos (UAII) se incrementará en 6 puntos.

## ¿Cómo comprobarlo?

- 1° Para comprobario hay que tomar como base el Estado de Resultado para el volumen de ventas de 9,000 unidades que ya previamente se ha calculado
- 2° Al estado de resultado previamente armado, se le modifica el pronóstico así:

## **Para un incremento del 20%:**

- **- lncrementar el numero de unidades producidas** y **vendidas sobre la base** de **las 9,000 unidades. No se modi}401ca**el **precio 030 de venta.** *"*
- **•** Al incrementa el número de unidades vendidas, por lógica el **valor total de los costos variables también infzrementaran** en **la misma proporcién,** y **por la misma Iégica, Los costos variables unitarios no** deben **sufrir variacién alguna.** *<sup>I</sup>*
- **o Recordar igualmente que los costos fijos** no **ée incrementan hasta cuando |os niveles de produccién sup§ren Ia capacidad** instalada.
- **<sup>0</sup> Con base en los criterios se}401alados, armar** 9| **nuevo estado de resultados** y hay que verificar la nueva UAII.

#### **Para un disminucién del** 20%:

*\_* **Para determinar el impacto en la utilidad operac|iona| es necesario hacer la** misma **operacién que se hace para e\_| incremento, pero** *»* **disminuyendo en el** mismo **porcentaje establecigo.**

**Sus estados de resultados se verén asi:** 030

## **Estado de resultados:**

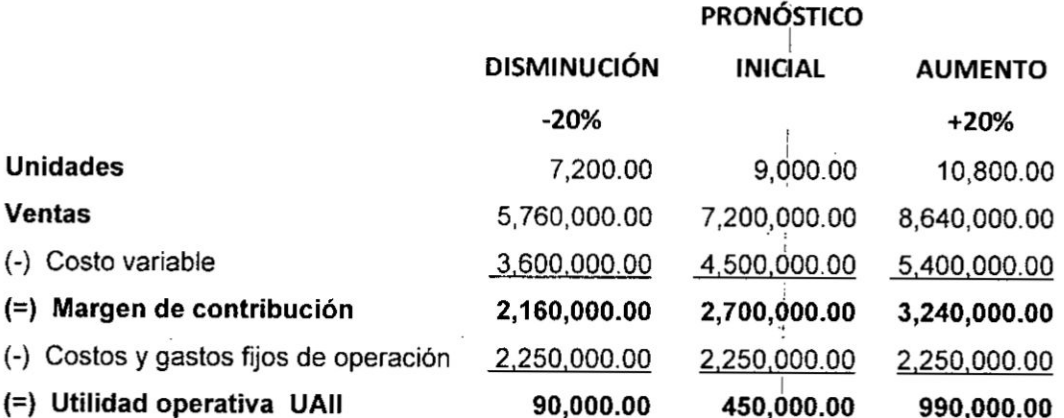

**<sup>102</sup> /J <sup>A</sup>**

**•** Utilizamos ahora la primera fórmula:

the community of the top of the top of the top of the top of the top of the top of the top of the top of the top of the top of the top of the top of the top of the top of the top of the top of the top of the top of the top

$$
GAO = \frac{\% \text{Incremento UAll (Variación)}}{\% \text{Incremento Ventas (Variación)}}
$$

> Para **un** incremento del 20%:

$$
GAO = \frac{\frac{990,000 - 450,000}{450,000}}{\frac{10,800 - 9,000}{9,000}}
$$

$$
GAO = \frac{\frac{540,000}{450,000}}{\frac{1,800}{9,000}}
$$

$$
GAO = \frac{+1.2}{+0.2}
$$

## Interpretacién:

Por un incremento porcentual del 20% en las ventas, Ia utilidad **de** operacién (UAII) se incrementa en 120%.

Como se puede apreciar en el resultado anterior el **GA0** =  $\frac{+1.2}{+0.2}$  = 6

## Es decir:

A% de incremento en UAII *=* lncremento en ventas **x** GAO **A%** de lncremento en UAII = +0.20% x **6** *=* +1.20%

## Demostracién:

Para la demostración se utiliza el Factor Simple de Capitalización, cuya expresión matemática es (1 + t), en donde la t representa el norcentaie incremental.

 $\lambda$ 

103

*4*

#### $V$ eamos:

**A** UAII *=* UAII x (1+1.2)

**A** UAII *=* 450,000 x (1+1.2) <sup>=</sup> 990,0000

Este resultado de 990,000, **es** precisamente la cantidad en la que se ha incrementado la UAII según el Estado de Resultados desarrollado.

## **>** Para uné disminucién de **024**20%:

Esto conduce a la segunda aplicacién.

El Apalancamiento Operativo se da en ambos sentidos.

$$
GAO = \frac{\frac{-90,000 - 450,000}{450,000}}{\frac{7,200 - 9,000}{9,000}}
$$

$$
GAO = \frac{\frac{-540,000}{450,000}}{\frac{-1,800}{9,000}}
$$

$$
GAO = \frac{-1.20}{-0.20}
$$

#### lnterpretacién:

Por una disminucién porcentual de V20% en las ventas, Ia utilidad de operacién (UAII) disminuye en V120%.

Como se puede apreciar en el resultado anterior el **GAO** =  $\frac{-1.2}{-0.2}$  = 6 Es decir:

V% de disminucién en UAII *=* disminucién en ventas x GAO

V% de disminucién en UAII *= -* 0.20% x 6 *= -* 1.20%

 $104$   $\left\{ \downarrow \right.$ 

## Demostracién:

Se procede igual, haciendo uso de la férmula del Factor Simple de Capitalización:

## Veamos:

 $\nabla$  UAII = UAII x (1+ (- 1.2))

V UAII *=* UAII x (1+1.2) = - 90,0000

Este resultado de *-* 90,000, es precisamente Ia cantidad en la que ha disminuido la UAII según el Estado de Resultados desarrollado.

## Caso **2**

La siguiente estructura de **costos** para una empresa hipotética.

Volumen de ventas 15.000 unidades

Precio de Venta Unitario S/.10 *\_*

Costo variable unitario S/. **6**

Costos fijos de produccién S/.20.000

Gastos fijos de administracién y ventas S/. 7.000

Si la cifra de Ventas aumenta y disminuye en un 20% ¿Cuál sería el Grado de Apalancamiento Operativo.

## Solución:

A continuacién se ilustraré el Estado de Resultados para este volumen de ventas, 0 sea 15.000 unidades y se mostrarén Ias utilidades operativas para niveles de ventas de 12.000 y 18.000 unidades  $(\pm 20%)$ 

 $\sqrt{2}$ 

## **Estado de Resultados**

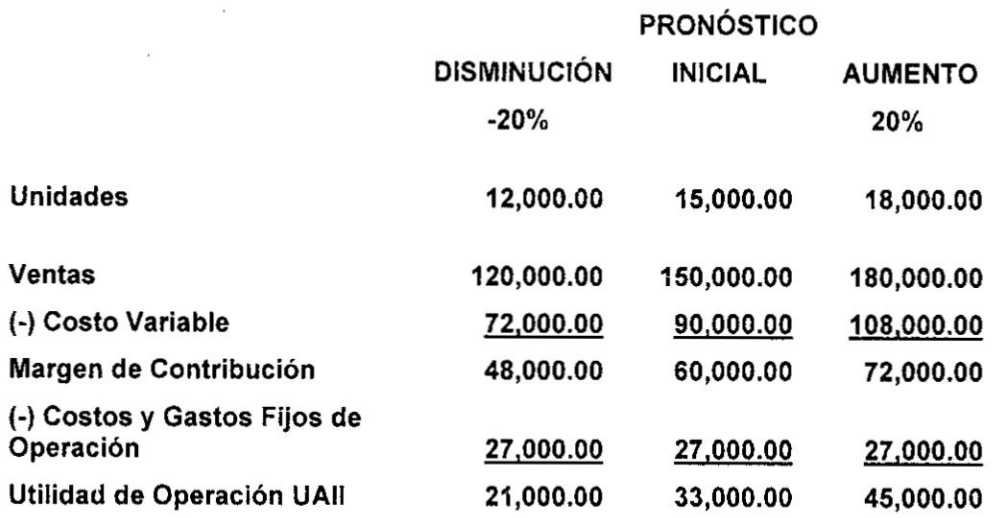

 $\label{eq:1} \mathcal{O}_{\mathbf{a}}(\mathbf{a},\mathbf{a}) = \mathcal{O}_{\mathbf{a}}(\mathbf{a},\mathbf{a})$ 

Ahora **solo nos** queda **calcular el lmpacto sobre las UAII**

> **Para un incremento del 20%:**

$$
GAO = \frac{\frac{45,000 - 33,000}{33,000}}{\frac{18,000 - 15,000}{15,000}}
$$

$$
GAO = \frac{\frac{12,000}{33,000}}{\frac{3,000}{15,000}}
$$

$$
GAO = \frac{+0.36}{+0.2}
$$

## **Interpretacién:**

 $\alpha$ 

 $\sim$ 

**Por un incremento porcentual del + 20% en las ventas, Ia utilidad de operacién (UAII) se incrementa en 36.36%.**

Como se puede apreciar en el resultado anterior el  $GA0 = \frac{+0.36}{+0.2} = 1.82$ **Es decir:**

**A% de Incremento en UAII** *=* **Incremento en ventas** x **GAO**

**. A% de Incremento en UAII** *=* **+0.20% x 1.8181** = **+0.36%**

*}***<br>** *}*<br> *}* 106

#### Demostracién:

Para la demostración se utiliza el Factor Simple de Capitalización, cuya expresion matemética es (1 + t), en donde la **t** representa el porcentaje incremental.

#### Veamos: '

 $\triangle$  UAII = UAII x (1+1.2) **A** UAII *=* 33,000 <sup>x</sup> (1+0.3636) **=** 45,000

Este resultado **de** 45,000, es precisamente Ia cantidad en la que se ha incrementado la UAII según el Estado de Resultados desarrollado.

**>** Para una disminucién **de** *-* 20%:

$$
GAO = \frac{\frac{21,000 - 33,000}{33,000}}{\frac{120,000 - 150,000}{150,000}}
$$

$$
GAO = \frac{-12,000}{\frac{33,000}{-30,000}} = \frac{0.000}{150,000}
$$

$$
GAO = \frac{-0.36}{-0.20}
$$

## Interpretación:

Por una disminucién de *-* 20% en las ventas, Ia utilidad de operacién (UAII) disminuye en - 0.36%.

Como se apreciar en el resultado anterior el **GAO** =  $\frac{-0.36}{-0.2}$  = 1.82

#### Es decir:

 V% de disminucién en UAH **=** disminucién en ventas x GAO V% de disminucién en UAII **= 024**0.20% x 1.81 = *-* 0.36%

%<br>*A* 107

## Demostracién: *'*

Se procede igual, haciendo uso de la férmula del Factor Simple de Capitalización:

## Veamos:

 $\nabla$  UAII = UAII x (1+ (- 0.36))

V UAII **=** 33,000 **x** (1+ (-0.36)) **=** 21.0000

Este resultado de 21.000. es precisamente la **cantidad** en la que ha disminuido la UAII según el Estado de Resultados desarrollado.

#### **Conclusión**

De este ejercicio aritmético puede concluirse, en lo siguiente: Que el efecto sobre Ias UAII siempre es un efecto ampliado. En este

caso, un incremento en las ventas del 20% genera un incremento (ampliado) del 36.36% en las UAII. lgualmente, una disminucién en las ventas del 20% genera una disminución de las UAII del 36,36%.

Recordar, cuando hay costos fijos siempre estará presente el Apalancamiento Operativo.

En el presente caso desarrollado se tiene que:<br>GA0 = <del><sup>+ 0.36</sup></del> = 1.82

$$
GAO = \frac{+0.36}{+0.2} = 1.82
$$

El grado de apalancamiento operativo obtenido de 1,82 significa que por cada punto, en porcentaje, que se aumenten (o disminuyan) Ias ventas *a* partir del punto de referencia de 15.000 unidades, habré un aumento (o disminucién) porcentual de las UAII de 1,82 puntos.

*}402 030* <sup>108</sup>

 $\alpha$  ,  $\alpha$  ,  $\alpha$  ,  $\alpha$  ,  $\alpha$  ,  $\alpha$  ,  $\alpha$ 

## 3. Ejercicios Propuestos

3.1 Suponga que se tiene Ia siguiente informacién de pronésticos para el año 2018:

Capacidad de produccién 20,000 unidades

Volumen de producción y ventas 13,000 unidades

Precio de Venta por unidad S/.1,80O

Costo variable por unidad 8/. 1,080

Costos y gastos fijos de operación S/. 4'860,000

Las desviaciones esténdar del pronéstico del volumen de producción y ventas para el año 2018 es de (±) un 25% Se pide: **<sup>I</sup>**

- a) Calcular el Punto de equilibrio
- b) Hallar el GAO y **Iuego** explique sus resultados.
- 3.2 La Empresa "COSI-GAS", se dedica a la venta de cocinas gas, nos presenta la siguiente informacién: ' *\_*

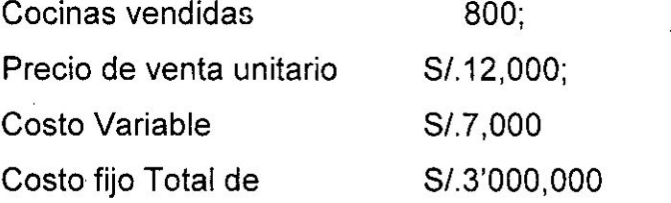

#### Se pide determinar:

- a) ¿Cuál será su UAII?
- b) ¿Cuál es su GAO?

#### Datos Adicionales:

La empresa informa lo siguiente:

- 1) Si las Ventas disminuyen en un 20%, ¿cuál será su GAO?
- 2) Si las Ventas aumentan en un 20%, ¿Cuál será su GAO?
- **3.3** Con base a la informacién que se presenta en el Estado de Resultados siguiente, Haga usted el célculo del GAO *'*

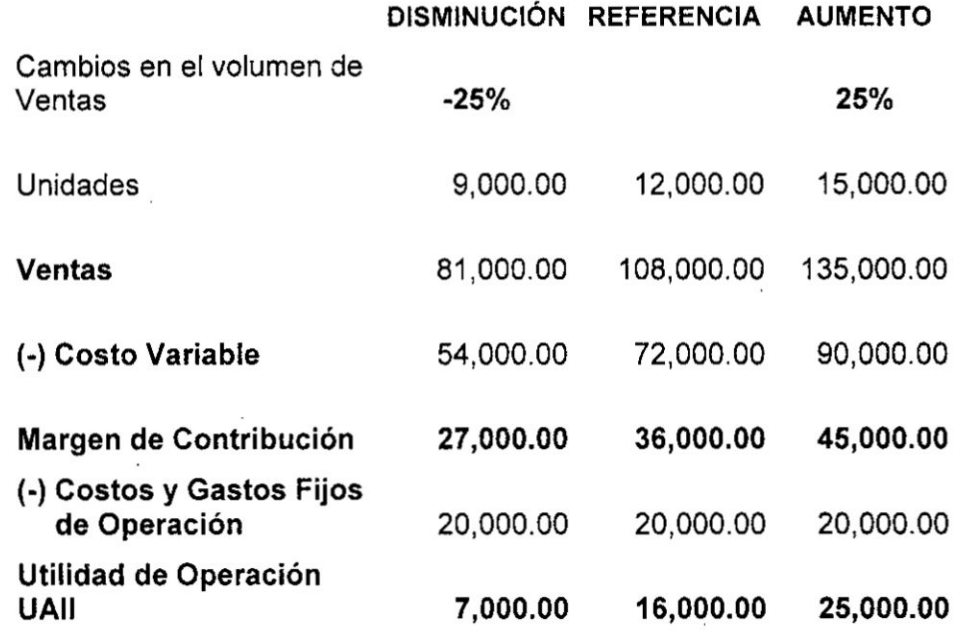

 $\label{eq:2.1} \begin{array}{ccccc} \mathbf{X} & & & & & \\ & \mathbf{X} & & & & \\ & & \mathbf{X} & & & \\ & & \mathbf{X} & & & \\ \end{array}$ 

3.4 Considere dos empresas, la primera selecciona tecnologia A y la otra selecciona tecnología B, ambas participan en la misma industria fabricando un mismo producto, las diferencias correspondientes entre las dos empresas son:

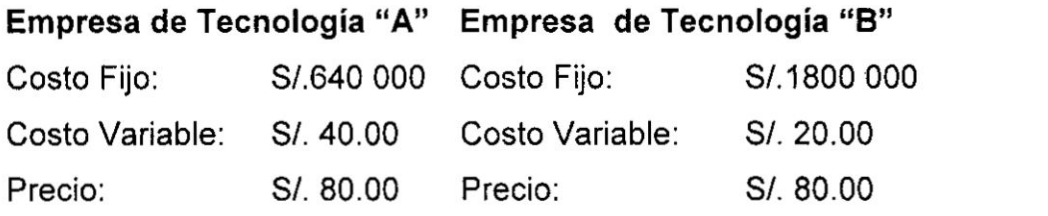

Se pide:

 $\lambda^{\prime}$ 

 $\frac{1}{2}$  ,  $\frac{1}{2}$  ,

- a) ¿Cuál será el Punto de Equilibrio de cada empresa? llústrese por medio de una gráfica correspondiente.
- b) ¿Cuál de las empresas tendrá el Grado de Apalancamiento Operativo més alto, *a* un nivel de ventas de 60 000 unidades?. Explique su respuesta.

110.

# CAPITULO VI APALANCAMIENTO FINANCIERO

#### 1. Conceptos Bésicos

Las empresas se apalancan financieramente y utilizan los gastos fijos (intereses) con el fin de lograr un méximo incremento en las utilidades por accién cuando se produce un incremento en las utilidades operacionales (UAII). El buen uso de la capacidad de financiación, originada en el uso de la deuda aplicada en activos productivos, deberá traer como consecuencia un incremento en las utilidades operacionales y, por consiguiente, también un incremento en la utilidad por acción.

Los gastos financieros, producto del uso de la deuda, son **gastos** fijos. Es decir, en caso de existir deudas se tendrén que pagar intereses haya o no ventas. La capacidad financiera podria decirse que es la primera de las cinco capacidades que tiene toda empresa, Ias otras cuatro son inversión, producción, comercialización y generación de utilidades. Las empresas se apalancan financieramente y utilizan |os gastos **fijos** (intereses) con el fin de lograr un méximo incremento en las utilidades por acción cuando se produce un incremento en las utilidades operacionales (UAII). El buen uso de la capacidad de financiación, originada en el uso de la deuda aplicada en activos productivos, deberé traer como consecuencia un incremento en las utilidades operacionales y, por consiguiente, también un incremento en la utilidad por accién.

## 1.1 **Grado** de Apa|ancamiento Financiero:

Se define el grado de apalancamiento financiero (GAF) como: el coeficiente que mide Ia vinculacién existente entre el cambio relativo que se produce en el Utilidad Neta para los Propietarios

*}402* **<sup>111</sup>**

por unidad de capital invertido (RFPU), frente *a* una variacién relativa en la Utilidad antes de intereses e lmpuestos (UAII).

El apalancamiento financiero es una medida del riesgo financiero y surge de los costos fijos financieros.

Una forma de medir el apalancamiento financiero es determinar cémo se modifican Ias utilidades por accién por un cambio en las utilidades antes de intereses é impuestos.

El apalancamiento financiero refleja la cantidad de pasivo empleado en la estructura financiera de la empresa.

AI igual que en el GAO, también existen dos formas de encontrar el grado de apalancamiento financiero: La primera de ellas sería la de dividir la utilidad operacional entre la utilidad antes de impuestos. La segunda cosiste en calcular, ante un posible cambio de **la** UAII, Ia variacién porcentual de Ia utilidad por accion dividida entre la variacién porcentual de las utilidades operacionales.

Grado de Apalancamiento Financiero

Primera Fórmula:

$$
GAF = \frac{\text{UAI}}{\text{UAI}}
$$

Segunda Férmula:

$$
GAF = \frac{\Delta\% \text{Utilidad Neta (Variación)}}{\Delta\% \text{ UAH (Variación)}}
$$

$$
GAF = \frac{\Delta\% \text{ UPA (Variación)}}{\Delta\% \text{ UAII (Variación)}}
$$

En dénde:

GAF *=* Palanqueo Financiero

UAII **=** Utilidad antes de intereses é impuestos (Utilidad **Operativa** 

 $\frac{1}{112}$
UAI = Utilidad **antes** de intereses.

UPA **=** Utilidad por Accién

#### 1.2 Clasificacién de|Apa|ancamiento Financiero

#### 1.2.1Apalancamiento Financiero Positivo:

Cuando Ia obtencién de fondos proveniente de préstamos es productiva, es decir, cuando Ia tasa de rendimiento que se alcanza sobre los activos de la empresa, es mayor **a** la tasa de interés que se page por los fondos obtenidos en los préstamos.

#### 1.2.2Apa|ancamiento Financiero Negative:

Cuando **la** obtencién de fondos provenientes de préstamos es improductiva, es decir, cuando la *tasa* de rendimiento que se alcanza sobre los activos de la empresa, es menor a la tasa de interés que se paga por los fondos obtenidos en los préstamos.

#### **1.2.3** Apa|ancamiento Financiero Neutro:

Cuando Ia obtencién de **fondos** provenientes de préstamos Ilega al punto de indiferencia, es decir, cuando **la tasa** de rendimiento que se alcanza sobre los activos de Ia empresa, es igual **a** la tasa de interés que se paga por los fondos obtenidos en los préstamos.

#### 1.3 El Apalancamiento Total (GAT)

Gitman define el Apalancamiento total como "la capacidad de la empresa para uti/izar Ios *costos* fijos tanto operativos *como* financieros, maximizando así el efecto de los cambios en las ventas sobre las utilidades por acción", es decir, que con la combinacién del apalancamiento operativo con el apalancamiento financiero se obtiene el apalancamiento total, cuando se da esta combinación se da, el efecto total de los costos fijos sobre la estructura financiera **y** operativa de **la** empresa. Primera Férmuiaz *}402*,

113

Con la primera férmula, el grado de apalancamiento total esté definido por la multiplicacién de! GAO y el GAF tal como se presenta en la siguiente fórmula:

$$
GAT = GAO \times GAF
$$

Segunda Fórmula:

 $\mathcal{L}_{\mathcal{A}}$ 

$$
GAT = \frac{\Delta\% \text{ UPA (Variación)}}{\Delta\% \text{ Ventas (Variación)}}
$$

La importancia del GAT radica en que permite estimar el efecto de un cambio en el total de las ventas sobre las utilidades disponibles **para** los accionistas **6** para las utilidades por accién y nos permite mostrar Ia interrelacién entre el apalancamiento operativo **y** financiero.

El **grado** de apalancamiento total utiliza todo el estado de resultados **y** muestra el impacto que tienen las ventas *0* el volumen sobre la partida final de utilidades netas ó utilidades por acción.

# 2. Ejercicios.

Veamos en seguida un ejemplo de cémo determina el Grado de Apalancamiento Financiero a través del siguiente caso que es la continuación del caso de apalancamiento operativo visto en el capitulo anterior:

# Caso 1

Se va **a** continuar con el Caso **<sup>1</sup>** del capitulo de apalancamiento operativo:

Suponga que la empresa tiene un nivel de endeudamiento del 50% sobre la inversién que esta asciende **a** S/: 6'000.D00, tendria un monto de deuda de SI: 3'000.000. El costo de la deuda se calcula en 10% anual y se estima una tasa de impuestos del 5% y se debe

/43 **030** 114

tener en cuenta la reserva legal del 10%, el patrimonio de la empresa es de S/. 6.250.000 y esta represeritado en 800 acciones. Con los datos anteriores complemente Ia estructura del estado de resultados y rnida el GAF **y** compruébalo.

 $\sim$ 

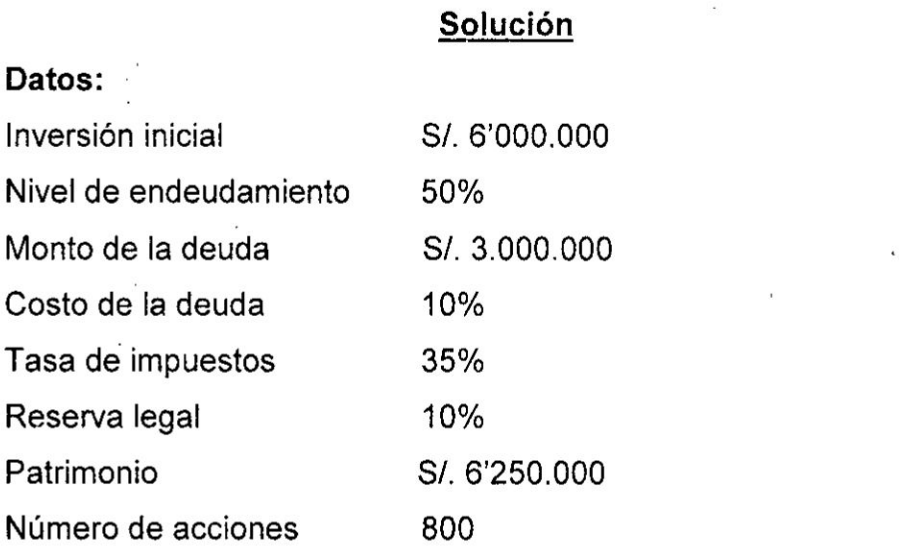

 $\mathcal{L}_{\mathcal{D}}$ 

# El estado **de** resultados seria el siguiente:

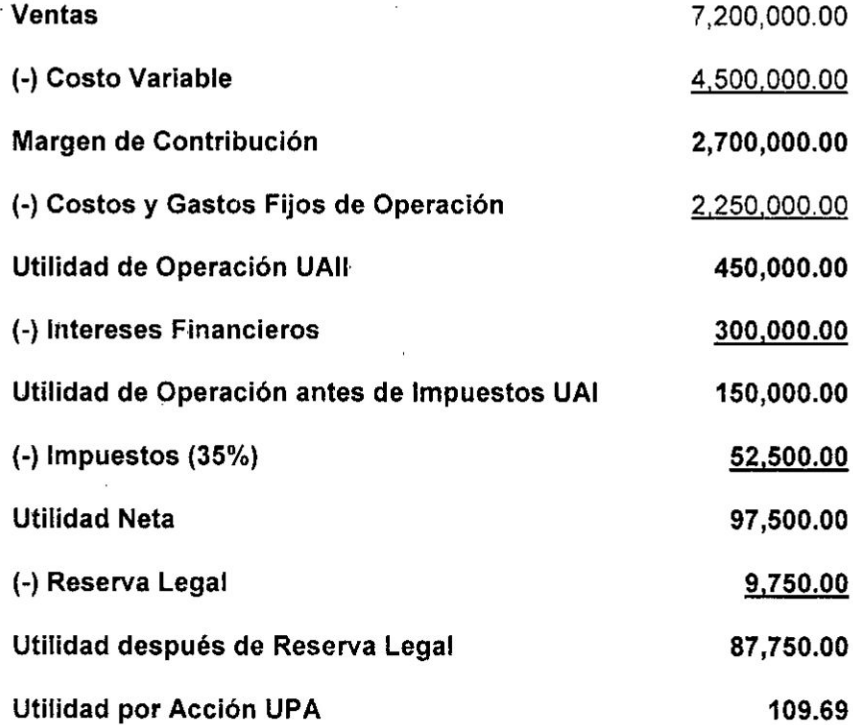

*d*<br>2021 - 115

#### Célculo del GAF

Por Ia férmula se resuelve asi:

**<sup>o</sup>** Si utilizamos la primera férmula:

$$
GAF = \frac{\text{UAI}}{\text{UAI}}
$$

**Reemplazando:**  $GAF = \frac{450,000}{150,000}$ 

$$
GAF=\frac{+3}{+1}
$$

Interpretación: Analicemos ahora los resultados obtenidos del GAF: Por cada punto de incremento en la utilidad antes de impuestos (UAI), a partir de 9.000 unidades de produccién y hasta 14.000 unidades, Ia utilidad operativa (UAII) se incrementará en 3 puntos.

#### ¢',C6mo comprobarlo?

Ahora por la otra férmula para aumento se comprueba asi:

- **1°** Para comprobarlo hay que completar el Estado de Resultado hasta las Utilidades por Acción, a partir de las UAII, que ya previamente se ha calculado
- 2° Al estado de resultado previamente armado, se Ie modifica el pronéstico asi:

#### Para un incremento **del** 20%:

- **-** Recordar que los costos **de** la deuda (intereses financieros) no se modifican. a diferencia de las otras restricciones.
- **Con base en los criterios señalados, armar el nuevo estado de** resultados y hay que verificar la nueva UAII.

# Para una disminución del 20%:

Para determinar el impacto en la utilidad por acción es necesario hacer la misma operación que se hace para el incremento, pero disminuyendo en el mismo porcentaje establecido.

.

Sus estados **de** resultados **se** verén **asi:**

# **Estado de** resultados:

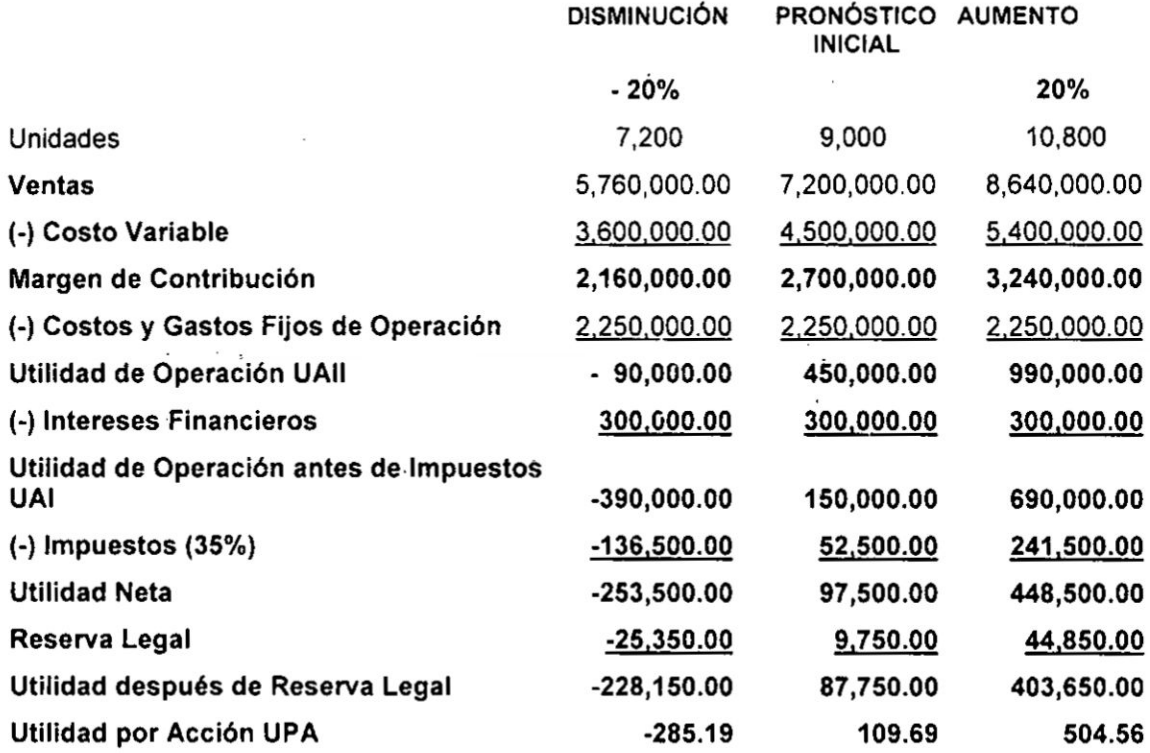

# **<sup>o</sup>** Si utilizamos **Ia** segunda férmula:

Se comprueba haciendo uso de la segunda fórmula

$$
GAF = \frac{\Delta\% \text{Utilidad Neta (Variación)}}{\Delta\% \text{ UAll (Variación)}}
$$

> **Para** un incremento **del** 20%:

 $\sim$ 

Reemplazando:

 $\sim$ 

$$
GAF = \frac{\frac{448,500 - 97,500}{97,500}}{\frac{990,000 - 450,000}{450,000}}
$$

117

$$
GAF = \frac{-3.6}{-1.2}
$$

#### > Célculo del GAT

Ahora procedamos **a** calcular el GAT, para ello vamos **hacer** uso de las férmulas:

**Si utilizamos la primera fórmula:** 

$$
GAT = GAO \times GAF
$$

Reemplazando:

 $GAT = 6 \times 3 = 18$ 

# lnterpretacién:

Analizando ahora el resultado obtenido del GAT, este nos dice que: Por cada punto de incremento en las Ventas, **a** partir de 9.000 unidades de produccién **y** hasta 14.000 unidades, Ia UPA se incrementaré en 18 puntos

### **<sup>0</sup>** Si utilizamos Ia segunda férmula:

Se comprueba haciendo uso de la segunda férmula

A% **UPA** (Variacién)  $GAT = \frac{1}{\Delta\% \text{ Ventas (Variación)}}$ 

#### > Para un incremento del 20%:

#### Reemplazando:

Las Variaciones tanto de la UPA como de las ventas ya se hicieron en los célculos del GAO y del GAF respectivamente, razén por **lo** que ya habiendo sido calculado, en esta parte solo los tomamos:

Veamos:

$$
GAT=\frac{+3.6}{+0.2}
$$

#### Interpretacién:

Por un incremento porcentual del 20% en las Ventas, la Utilidad por Accién se incrementa en 360%.

Como se puede apreciar en el resultado anterior el **GAT** =  $\frac{+3.6}{+0.2}$  = 18

#### Es decir:

 $\Delta\%$  (Incremento) en la UPA =  $\Delta\%$  en la Venta x GAT A% (Incremento) en la UPA **=** 0.20% x 18 *=* 3.60%

#### Demostracién:

Para la demostración se utiliza el Factor Simple de Capitalización, cuya expresién matemética es (1 *+* t), en donde la t representa el porcentaje incremental.

#### Veamos:

**A** UPA *=* UPA x (1+3.6)  $\triangle$  UPA = 109.69 x (1+3.6) = 504.56

Este resultado de 504.56, es precisamente Ia cantidad en la que se ha incrementado la UPA según el Estado de Resultados desarrollado.

# > Para una disminucién del 20%:

#### Reemplazando:

Lo mismo que para los incrementos, las Variaciones tanto de la UPA como de las ventas ya se hicieron en los calculos del GAO y del GAF respectivamente, razén por lo que ya habiendo sido calculado, en esta parte solo los tomamos:

 $122 \n\biguplus$ 

$$
GAT=\frac{-3.6}{-0.2}
$$

#### Interpretación:

Por una disminucién porcentual del *-* 20% en las Ventas, la Utilidad por Accién disminuye en *-* 360%.

Como se puede apreciar en el resultado anterior el GAT =  $\frac{-3.6}{\sqrt{2}}$  = 18

#### Es decir:

V% (Decremento) en la UPA *=* V% en la Venta x GAT V% (Decremento) en la UPA = *-* 0.20% x18 *= -* 360%

#### Demostracién:

Para la demostración se utiliza el Factor Simple de Capitalización, cuya expresién matemética es (1 **+** 1). en donde la **t** representa el porcentaje incremental.

#### Veamos:

V UPA **=** UPA x (1-3.6)  $\nabla$  UPA = 109.69 x (1-3.6) =  $-$  285.194

**030** Este resuitado de *-* 285.194, es precisamente la cantidad en la que ha disminuido la UPA según el Estado de Resultados desarrollado.

#### Caso 2

Se va a continuar con el Caso 2 del capitulo de apalancamiento operativo Hallar el grado de apalancamiento financiero.

Supéngase que la empresa hipotética **cuya** informacién se esta utilizando, tiene una deuda de S/.100.000 al 10% y los impuestos que debe pagar sobre las utilidades son del 35%. Supóngase, además, que el capital de la empresa esta representado por 2.000 acciones comunes. En la misma forma que para el Apalancamiento Operativo, se debe establecer la UPA para diferentes niveles de UAII:

 $\int_{123}^{4}$ 

#### **Solución**

# Datos:

**Monto** de la Deuda S/. 100,000

Costo de la Deuda 10%

Tasa de lmpuesto 35%

Reserva **Legal** 10%

Número de Acciones 2000 acciones

\_ A continuacion se iiustrara el Estado de Resultados para esfe volumen de ventas, *0* sea 15.000 unidades y se mostrarén Ias utilidades por accién *.* para 15,000 unidades y para los niveles de ventas de 12.000 y 18.000 unidades  $(\pm 20%)$ 

# Estado de resultados

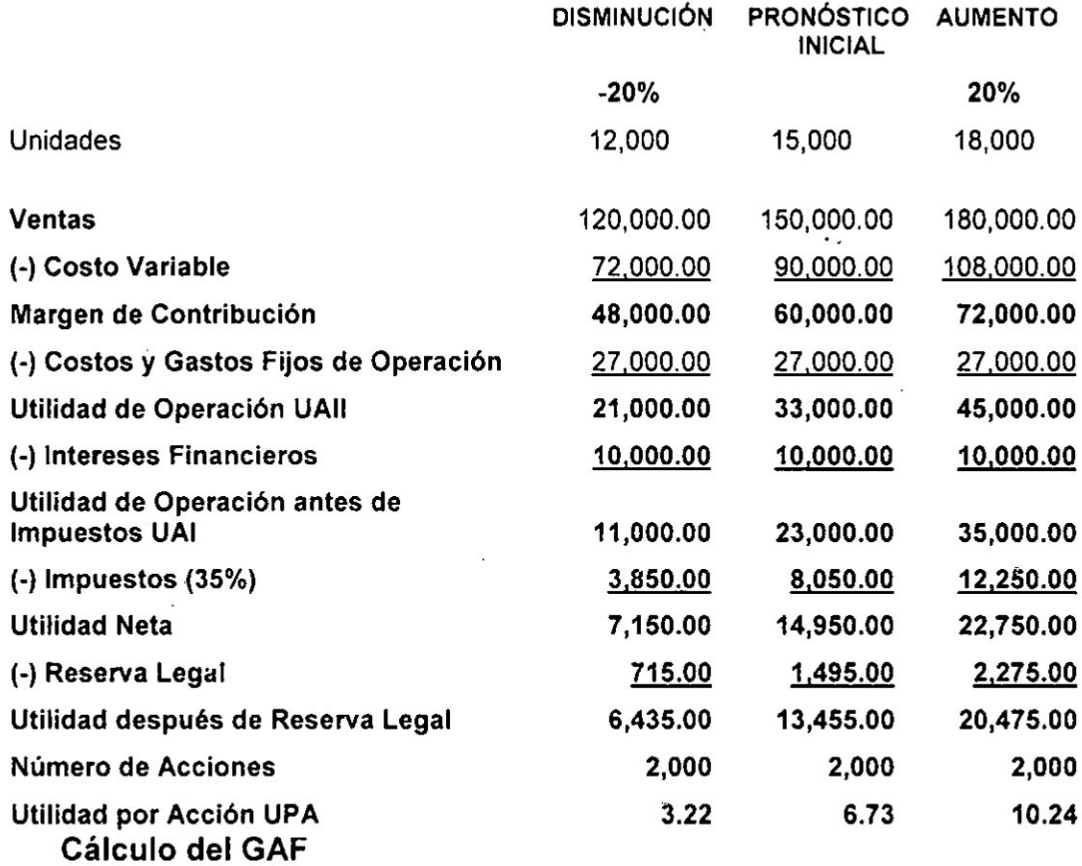

**•** Utilizamos la segunda fórmula:

 $\sqrt{124}$ 

Vamos a calcular el GAF con **la** férmula alternativa:

$$
GAF = \frac{\Delta\% \text{ UPA (Variación)}}{\Delta\% \text{ UAll (Variación)}}
$$

Veamos:

> Para **un** incremento del 20%:

Reemplazando:

$$
GAF = \frac{\frac{10.24 - 6.73}{6.73}}{\frac{35,000 - 23,000}{23,000}}
$$

$$
GAF = \frac{\frac{3.51}{6.73}}{\frac{12,000}{23,000}}
$$

$$
GAF = \frac{+0.52}{+0.52}
$$

# Interpretacién:

Por un incremento porcentual de *+* 0.52% en **la** UAII, **Ia** utilidad por accién se incrementa en + 52%.

Como se puede apreciar en el resultado anterior el:

$$
GAT = \frac{+0.52}{+0.52} = 1.00
$$

# Es decir:

**A** % (incremento) en UAII = **A** % en UAII x GAF

*A* **%** (incremento) en Utilidad Neta **= +** 0.52% x1.00 **=** + 0.52%

# Demostracién:

Para la demostración se utiliza el Factor Simple de Capitalización, cuya expresién matemética es (1 + t), en donde **Ia t** representa el porcentaje incremental.

*}402*125

# Veamos:

 $\triangle$  UPA = UPA x (1+ 0.52) **A** l\_JPA **=** 6.73 x (1 *+* 0.52) **=** 10.24

Este resuitado de 10.24, es precisamente Ia cantidad en la que se ha incrementado la UPA según el Estado de Resultados desarrollado.

**>** Para una disminucién del *-* 20%:

Reemplazando:

$$
GAF = \frac{\frac{3.22 - 6.73}{6.73}}{\frac{11,000 - 23,000}{23,000}}
$$

$$
GAF = \frac{\frac{-3.51}{6.73}}{\frac{-12,000}{23,000}}
$$

$$
GAF=\frac{-0.52}{-0.52}
$$

#### lnterpretacién:

Por un decremento porcentual de *-* 0.52% en la UAII, la utilidad por accién va ha disminuir en *-* 52%.

**Como** se puede apreciar en el resultado anterior el:

$$
GAT = \frac{-0.52}{-0.52} = 1.00
$$

# Es decir:

 $\nabla$  % (decremento) en UAII =  $\nabla$  % en UAII x GAF

**V** % (decremento) en Utilidad Neta *= -* 0.52% x 1.00 <sup>=</sup> *-* 0.52%

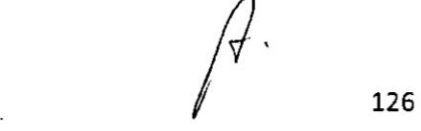

#### Demostración:

Para la demostración se utiliza el Factor Simple de Capitalización, cuya expresión matemática es (1 + t), en donde la t representa el porcentaje incremental.

#### Veamos:

 $\nabla$  UPA = UPA x (1+ ( - 0.52))  $\nabla$  UPA = 6.73 x (1 - 0.52) = 3.22

Este resultado de 3.22, es precisamente la cantidad en la que se ha disminuido la UPA según el Estado de Resultados desarrollado.

Cálculo del GAT:

$$
GAT = \frac{\Delta\% \text{ UPA (Variación)}}{\Delta\% \text{ Ventas (Variación)}}
$$

> Para un incremento del 20%:

Reemplazando:

$$
GAT = \frac{\frac{10.24 - 6.73}{6.73}}{\frac{180,000 - 150,000}{150,000}}
$$

$$
GAT = \frac{\frac{3.51}{6.73}}{\frac{30,000}{150,000}}
$$

$$
GAT=\frac{+\,0.52}{+\,0.20}
$$

127

#### Interpretación:

Por un incremento porcentual de + 20% en las Ventas, la utilidad por acción se incrementa en + 52%.

 $\mathcal{R}=\mathcal{R}$  . The set of the set of the  $\mathcal{R}$ 

Como se puede apreciar en el resultado anterior el:

$$
GAT = \frac{+0.52}{+0.20} = 2.61
$$

#### Es decir:

 $\Delta$  % (incremento) en Ventas =  $\Delta$  % en Ventas x GAF

 $\Delta$  % (incremento) en Utilidad Neta = + 0.20% x 2.61 = + 0.52%

#### Demostración:

Para la demostración se utiliza el Factor Simple de Capitalización, cuya expresión matemática es  $(1 + t)$ , en donde la t representa el porcentaje incremental.

#### Veamos:

 $\triangle$  UPA = UPA x (1+ 0.52)  $\triangle$  UPA = 6.73 x (1 + 0.52) = 10.24

Este resultado de 10.24, es precisamente la cantidad en la que se ha incrementado la UPA según el Estado de Resultados desarrollado.

# > Para una disminución del 20%:

Reemplazando:

$$
GAT = \frac{\frac{3.22 - 6.73}{6.73}}{\frac{120,000 - 150,000}{150,000}}
$$

$$
GAT = \frac{\frac{-3.51}{6.73}}{\frac{-30,000}{150,000}}
$$

128

$$
GAT=\frac{-0.52}{-0.20}
$$

#### Interpretación:

Por una disminucién porcentual de *-* 20% en las Ventas, Ia utilidad por acción disminuye en  $-52%$ .

Como se puede apreciar en el resultado anterior el:

 $\frac{1}{2} - \frac{1}{2}$  and  $\frac{1}{2}$ 

$$
GAT = \frac{-0.52}{-0.20} = 2.61
$$

#### Es decir:

 $\nabla$  % (decremento) en Ventas =  $\nabla$  % en Ventas x GAF

 $\nabla$  % (decremento) en Utilidad Neta = - 0.20% x 2.61 = - 0.52%

#### Demostracién:

Para la demostración se utiliza el Factor Simple de Capitalización, cuya expresién matemética *es* (1 + t), en donde Ia **t** representa el porcentaje incremental.

#### Veamos:

V UPA **=** UPA **x** (1+ (- 0.52))  $\nabla$  UPA = 6.73 x (1 – 0.52) = 3.22

Este resultado de 3.22, es precisamente la cantidad en la que se ha disminuido la UPA según el Estado de Resultados desarrollado.

#### Caso 3: Aplicando ambos Apalancamientos

Doña Micaela Caro y don Misael Quispe son propietarios de la empresa "Mica-Misa"; empresa limeña del emporio de Gamarra dedicada a la produccién de camisas, para el mercado local. Sus propietarios han contratado los servicios de un asesor financiero para que elabore un sistema de control gerencial de su empresa, para lo cual Ie han proporcionado la siguiente informacién de la Materia prima requerida por unidad:

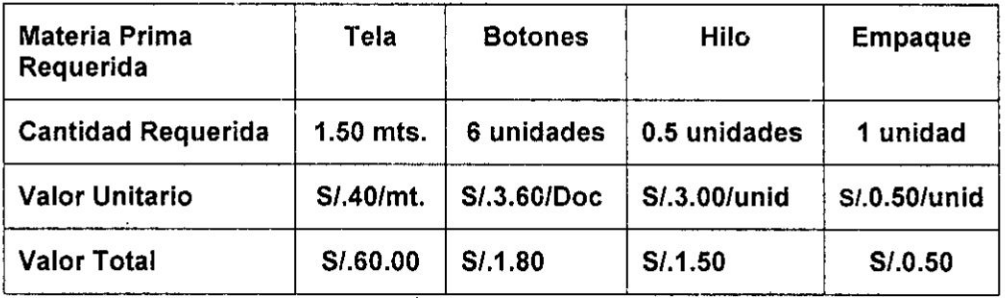

De acuerdo a los esténdares del Departamento de Produccién se estima que se requieren dos Horas-Hombre por camisa (2H-H), el salario por trabajador se estima en S/. 480/mes y se le debe adicionar un 50% para contribuciones sociales, se trabajan 192 horas por mes; ademas la tasa de impuesto a la renta es del 20%.

Los costos fijos se estiman en S/. 31,900 por mes. El precio es S/. 129.30/camisa.

La estructura de capital en la actualidad de la empresa "Mica-Misa" es de 3,000 acciones, enteramente proveniente de Patrimonio Neto; y que desea obtener otros S/. 150,000 para dedicarlos a una expansién, *\* disponiendo de 3 posibles alternativas de financiamiento a saber:

- A. Emitir 15,000 acciones para obtener esta cifra a través de antiguos y nuevos accionistas.
- B. Tomar préstamo por el **resto** con un Banco a una tasa del 20% de interés anual,
- C. Emitir 15,000 acciones preferentes con un dividendo del 10%.

El precio de cotizacién de mercado es de S/. 10 la accién, el cual se mantendré invariable en cualquiera de las tres alternativas.

### Determinar:

- a) Cuél es el Punto de Equilibrio de la empresa.
- b) Cuantas unidades se deben producir y vender si se quieren obtener unas utilidades de S/. **11,600** por mes.
- c) Grafique el punto de equilibrio considerando Ios siguientes niveles de cantidades de ventas: O; 200; 400; 550; 700; 900; 1,100 y 2,000 unidades. *a*<sup>2</sup>/<sub>2</sub> 130

- d) Calcule el GAO para un nivel de ventas de entre 900 y 1,100 unidades, y ¿cuál es su significado?
- e) **Para** un nivel de ventas de 1,100 unidades Calcule Ia UPA, el GAF de cada alternativa, y cuál es su significado.
- f) Si se planean producir y vender 1,100 unidades.  $\lambda$  Qué tipo de financiación le conviene a la empresa? ¿Por qué?

#### Solución

#### Cálculos previos:

#### *-* Valor de la Materia Prima por Camisa: .

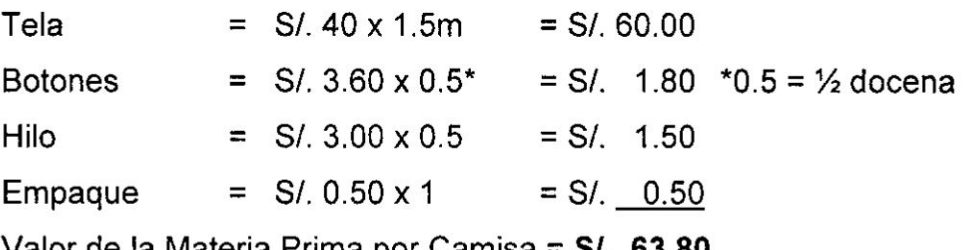

Valor de la Materia Prima por Camisa <sup>=</sup> S/. 63.80

### - Valor **de** la Mano de Obra Directa por Camisa

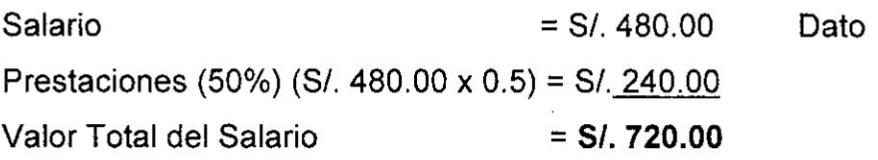

Número de horas trabajadas por mes = 192 horas Dato Valor hora por trabajador *=* s/.720/192 *=* s/.0375 Número de horas-Hombre por Camisa = 2 horas Dato Total Valor Mano de Obra Directa por Camisa *=* S/.3.75 x 2 = S/.7.50

# Consecuentemente: **030**

CVu **=** Valor de la Materia Prima + Valor Mano de Obra Directa Por Camisa **Por Camisa** 

 $CVu = 63.80 + 7.50 = 71.30$ 

 $\int$ <sup>2</sup><sup>2</sup><sup>131</sup>

Respuestas *a* preguntas:

a) **Punto** de Equilibrio

$$
Pe = \frac{31,900}{129.30 - 71.30}
$$

$$
Pe = \frac{31,900}{58.00}
$$

$$
Pe=550\;camisas
$$

Es decir la empresa "Mica-Misa" logrará el equilibrio entre ingresos totales y costos totales **a** un nivel de 550 camisas.

b) Cuantas unidades se deben producir y vender si se quieren obtener unas utilidades de 8/. 11,600 por mes.

*Q* = ?

 $U = S/ 11,600$ 

$$
Q = \frac{31,900 + 11,600}{129.30 - 71.30}
$$

$$
Q = \frac{43,500}{58.00}
$$

$$
Q = 750 \text{ camisas}
$$

La empresa debe producir y vender 750 camisas para obtener la utilidad de 8/. 11,600

c) Grafico del punto de equilibrio

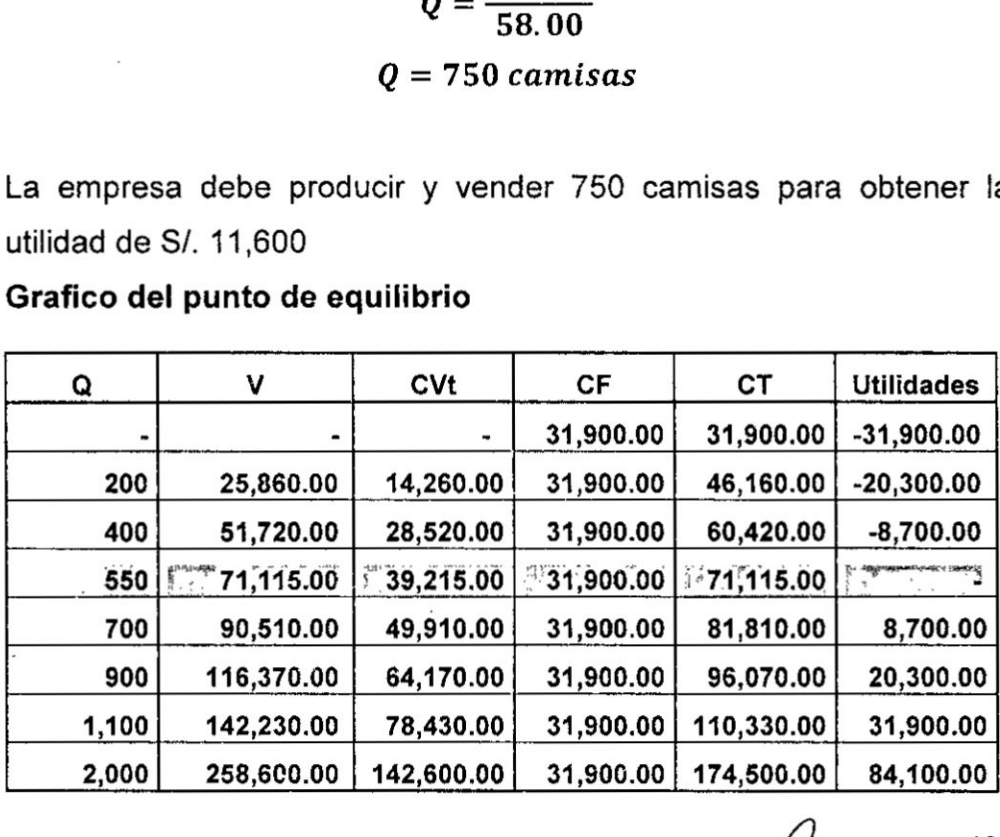

 $\int$ , 132

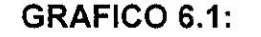

 $\mathcal{O}(\mathcal{E}_{\mathcal{O}})$ 

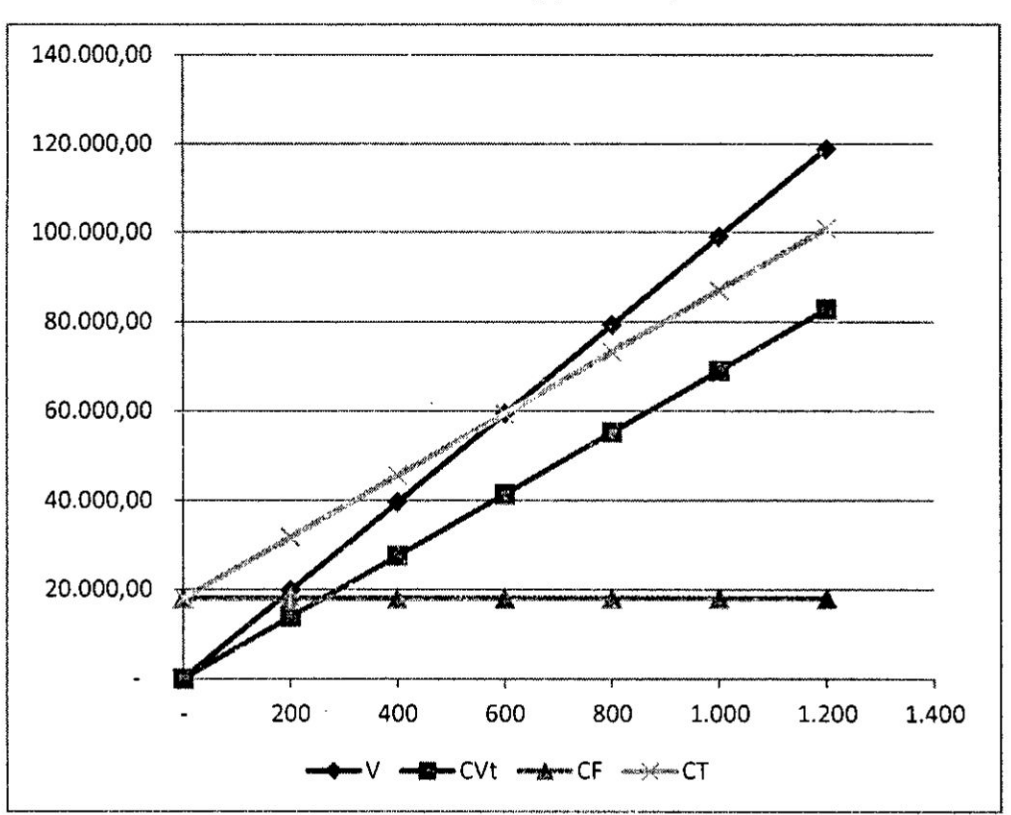

PUNTO DE EQUILIBRIO

Fuente: Elaboración propia a partir de la solución del caso

d) Calcule el GAO para un nivel de ventas de entre 900 y 1,100 unidades, y ¿cuál es su significado?

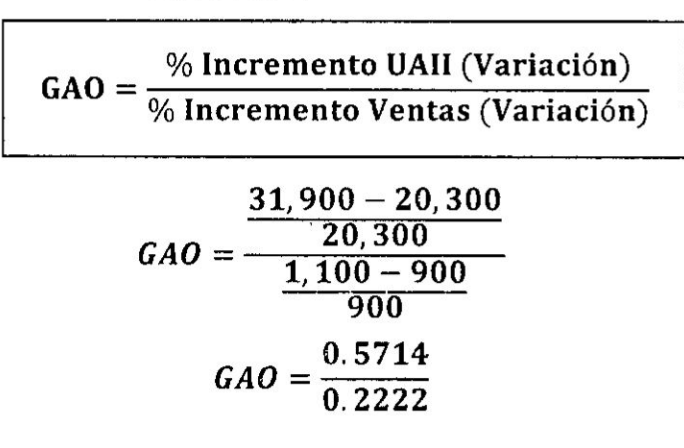

# Significado:

Si las ventas aumentan en un 22.22%, se puede esperar que la UAII aumenten en 57.14%

133

e) Para un nivel de ventas de 1,100 unidades Calcule la UPA, el GAF de cada alternativa, y cuál es su significado.

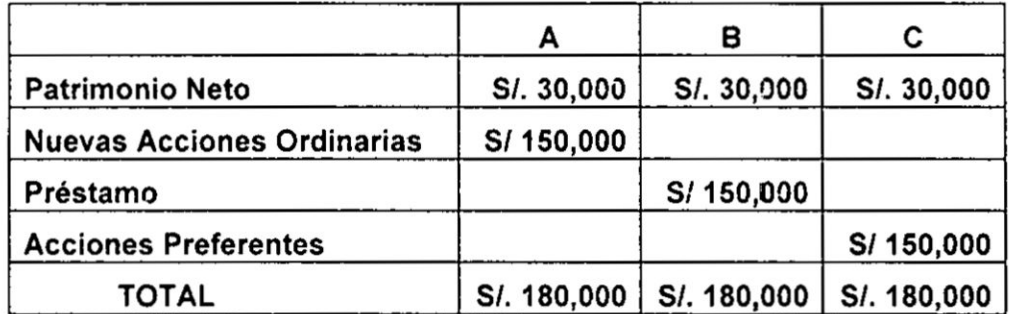

### Estructura de Capital

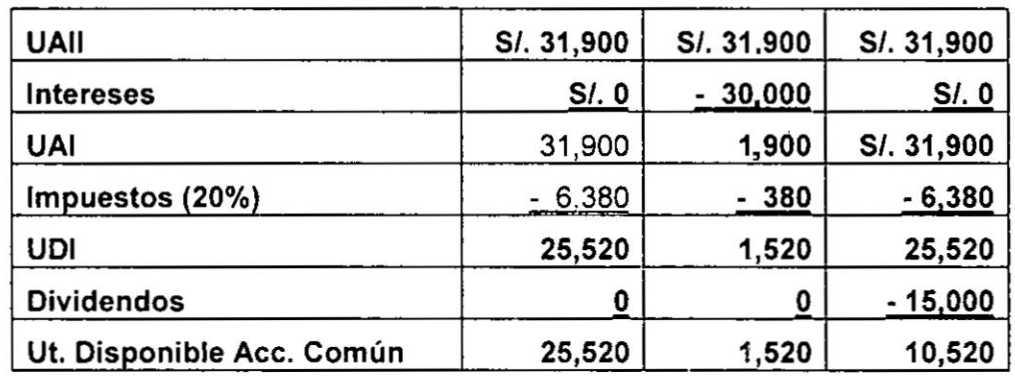

Número de Acciones en circulación 18,000 3,000 3,000

Utilidad por Acción (UPA)

 $t\in\mathbb{R}^3$ 

¥

UPA<sub>A</sub> =  $\frac{25,520}{18,000}$  = 1.42 Acción

UPA<sub>B</sub>  $=\frac{1.520}{3.000}$  = 0.51 Acción

UPA<sub>c</sub> 
$$
=\frac{10,520}{3,000} = 3.51
$$
 **Acción**

Grado de Apalancamiento Financiero (GAF)

$$
GAF_A = \frac{31,900}{31,900} = 1
$$

$$
GAF_B = \frac{31,900}{31,900 - 30,000} = 16.79
$$

$$
GAF_C = \frac{31,900}{31,900 - 0 - \frac{1,500}{1 - 0.20}} = 2.43
$$

Significado:

- GAF<sub>A</sub>: No hay apalancamiento porque no recurre a financiamiento
- GAF<sub>B</sub>: Si las UAII aumentan en un 10%, se puede esperar que las UPA aumenten en 167.9%
- GAF<sub>c</sub>: Si las UAII aumentan en un 10%, se puede esperar que las UPA aumenten en 24.3%
- f) Si se planean producir y vender 1,100 unidades. ¿Qué tipo de financiación le conviene a la empresa? ¿Por qué? Respuesta:

Le conviene la Alternativa C en lugar de la B, porque el valor de la UPA es mayor (con financiamiento externo), y la alternativa A su potencial de utilidades (UPA) se ha reducido.

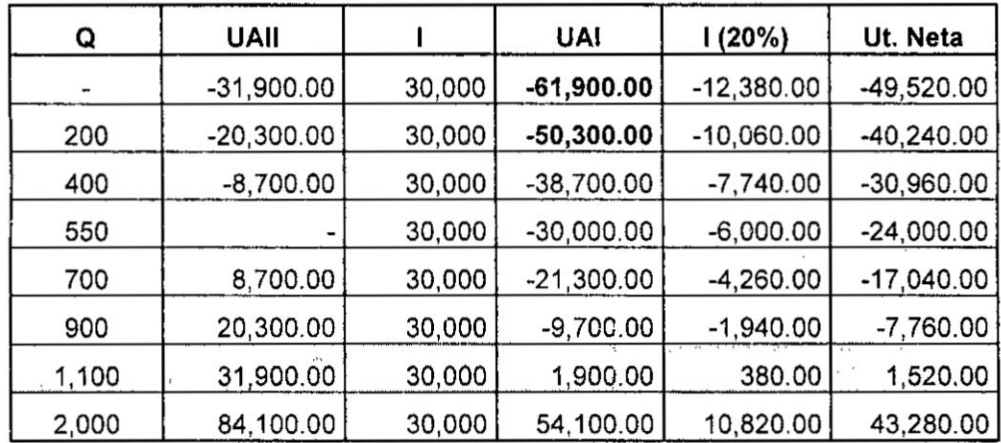

# 3. Ejercicios Propuestos

3.1 Usted a desarrollado el siguiente Estado de Resultados de la empresa para la que trabaja, que representa las operaciones realizadas recientemente y que finalizaron ayer mismo.

135

# Estado de Resultados

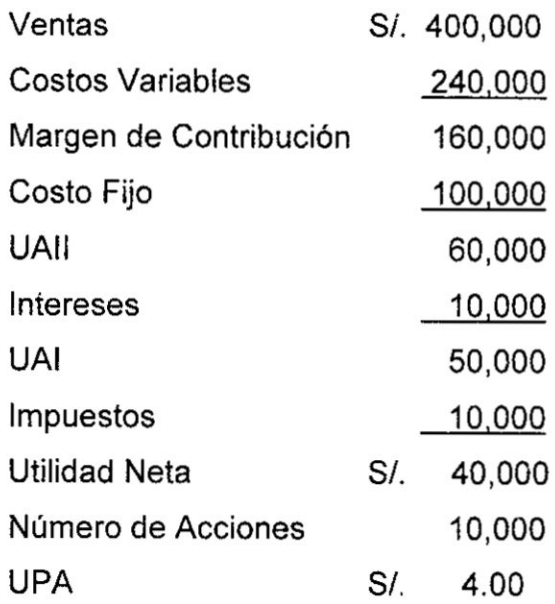

El pronóstico del volumen de ventas se ha establecido en un  $(\pm)$ 30%. Los Costos Variables se mantendrén en un 60% de las Ventas.

#### Se pide:

- a) ¿Cuál es el Punto de Equilibrio para cada situación?
- b) Calcule el GAO
- c) Calcule el GAF
- d) Calcule el GAT
- 3.2 La empresa "La Tuerca", fabrica y vende sus productos, tiene en su produccién costos fijos por S/. 60,000, costo variable de S/. 2.50 por unidad, el precio de Venta es de S/. 4.00 por unidad. La tasa fiscal es del 35%. Paga dividendos preferentes por 3/. 10,000 al año. Tiene 1,000 acciones comunes en circulación. Su capacidad méxima de produccién alcanza a 100,000 unidades.

# Se pide:

- a)  $\chi$ Cuál es el punto de equilibrio en unidades, y cuál en soles?
- b) Si los costos variables unitarios disminuyen a S/. 2.00 ¿qué pasa con el punto de equilibrio operativo y calcúlelo? a S/. 2.00 ¿qué<br>*cúlelo*?<br>/ <sup>/</sup> 136

- c) Si los costos fijos aumentan a S/. 90,000 ¿cuál sería el efecto sobre el punto de equilibrio operativo y calcúlelo?
- d) Calcule **ei** GAO para un volumen de 70,000 unidades vendidas.
- e) Se proyectan dos escenarios, 1) que las ventas aumenten y 2) que disminuyan en un 20% de la posicién de ventas actual de 70,000 unidades gcuéi seré **ei** cambio % en la UAII?
- f) Si Ia empresa contrata deuda por Sl.100,000 y paga el 10% de intereses al año, ¿cuál será su GAF? ¿Cuál será el punto de equilibrio operativo considerando el importe de los intereses?
- g) Determine Ia UPA para los escenarios planteados.
- h) Calcule el GAT.
- **i)** Si Ia férmula del porcentaje de caida méxima de ventas que puede soportar la empresa es= $\frac{-100\%}{GAT}$  ¿cuánto sería su caída méxima de ventas?

Demuéstrelo con el estado de resultados.

# CAPITULO Vll PRESUPUESTO DE CAPITAL

 $\alpha = \sqrt{\epsilon_{\rm{B}}^2}$ 

# 1. Conceptos Bésicos

El Presupuesto de Capital se considera como sinénimo de inversiones **a** largo Plazo. Las inversiones que se estudian en el Presupuesto de Capital pueden incluir activos fijos, activos intangibles o incluso inversiones permanentes en el Capital de trabajé (Activo Corriente). En general, el Presupuesto de Capital se refiere al hecho de que el Dinero que se haya de invertir (de capital) es escaso, y debe presupuestarse entre alternativas de inversién competitivas.

El presupuesto de capital es el proceso de planeacién y administracién de las inversiones *a* largo plazo de la empresa. Mediante este proceso los gerentes de la organizacién tratan de identificar, desarrollar y evaluar las oportunidades de inversión que pueden ser rentables para la empresa.

Un presupuesto de capital mal realizado puede traer consecuencias muy graves para la empresa, del mismo modo que un presupuesto de capital efectuado de forma correcta le puede traer muchos beneficios. *-* Las inversiones en activos fijos con }401nesde crecimiento **0** de renovacién de tecnologia por lo regular implican desembolsos muy significativos, ademés de que estos activos se adquieren con la intención de mantenerse por periodos de tiempo que, con frecuencia, se extienden por cinco años o más. Una mala decisión al invertir en estos activos puede significar la diferencia entre una empresa exitosa durante varios años y una empresa con dificultades para sobrevivir. **030** El Presupuesto de Capital incluye dos éreas bésicas de estudio:

A. El presupuesto de inversiones: es decir dénde se va a aplicar el dinero.

 $\frac{1}{38}$ 

B. El presupuesto de financiacién, es **decir** de donde se **va** a obtener el dinero.

 $\mathbf{r}$  and  $\mathbf{r}$ 

**Esta** evaluacién, de una **forma** muy general, se hace comprobando si Ios flujos de efectivo que generaré **Ia** inversién en un activo exceden a los flujos que se requieren **para** llevar a cabo dicho proyecto.

De esta **manera, cada** proyecto de inversién debera **evaluarse** como si se **tratara** una mini empresa. **Esto** es, descontar |os flujos de efectivo de **la tasa** de rendimiento que exigirian |os inversionistas por invertir **separadamente** en dicho proyecto. Es decir el verdadero costo de capital depende del uso que se haga del capital, lo cual significa que **la empresa aceptaria** cualquier proyecto que **ofreciera** una compensacién por encima del beta de dicho proyecto.

Métodos de medicién del **valor** econémico de **la** empresa.

Existen **varios** métodos **para evaluar** los proyectos de inversién. Ios métodos que se **anaiizaran** en el presente capitulo son: el Periodo de Recuperacién del **capital** invertido; **Tasa** contable de Retorno; el **Valor** actual Neto (VAN); **Ia Tasa** interna de retorno (TIR); y el Indicé de **<sup>~</sup>** Rentabilidad o relacién costo-beneficio.

#### 1.1 Periodo de recuperacién

El periodo de recuperacién consiste en **calcular** ei numero de años que se necesita para recuperar el monto de capital invertido inicialmente. El período de recuperación se determina dividiendo el **costo** de la inversion inicial **por** el promedio de ingreso de **caja.** Cuando se consideran dos o mas proyectos, **la regla para tomar** una decisién es como sigue:

-Regla de decisión: Escoja el proyecto con el más corto período. **de** repago: **Ia razén** de elio se debe a que cuanto mas corto **sea** el periodo de repago. menor **es** el riesgo del proyecto, **y mayor Ia** Iiquidez.

El periodo de recuperacién, se **calcula** mediante **Ia** férmula siguiente: **030** *<sup>4</sup> /* <sup>139</sup>

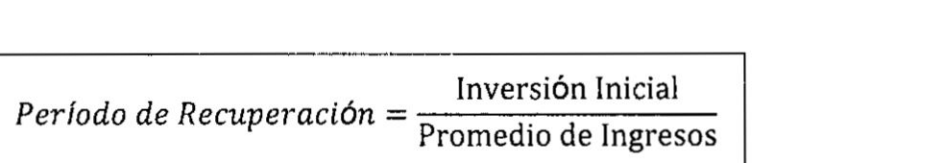

Siendo el Promedio de Ingresos, 1a suma de los Ingresos Netos *a* producirse durante el periodo que dure el proyecto, entre el número de períodos.

**La** ventaja de este método esta en la facilidad de su célculo **y** en la intuición que subyace en él.

Las desventajas de este método son:

- No tiene en cuenta la rentabilidad.
- Tampoco considera los posibles fluios de fondos posteriores al periodo de recuperacién.
- <sup>0</sup> Ni no toma en cuenta el valor del dinero en el tiempo.

Lo cual hace, que puedan desecharse proyectos més rentables que los que resultan elegidos si tomamos **a** ojo cerrado e! criterio del período de recuperación.

Para calcular el Período de recuperación, simplemente se suman los flujos positivos de efectivo de un proyecto, uno por período, hasta que la suma iguale el monto de la inversión inicial del proyecto. Este número de tiempo corresponde al período de Recuperación.

Estos cálculos nos dan información acerca del plazo en el cual los fondos permanecen comprometidos en un proyecto. El Tiempo más corto proporciona mayor liquidez, además, el grado de riesgo es menor; ya que *a* mayor tiempo, mayor riesgo del proyecto.

Cabe mencionar que los riesgos de cada proyecto varían según el comportamiento de las variables del entorno del proyecto. Ta! como el comportamiento de las tasa de mercado, movimientos devaluatorios de la moneda, factores políticos, inflación etc. Es por eso que estos proyectos deberán ser seguidos y revisados en $\mathscr{A}$  .

forma constante para asi establecer alternativas sobre **la** base de los comportamientos de !as variables del entorno. En cuanto *a* las variables del intorno es similar Ia actitud de supervisién y control, aunque estos factores de riesgo suelen ser mayormente controlables por los directivos de la empresa.

#### **Caso** <sup>1</sup>

Suponga que se tiene entre manos un Proyecto "A" cuyos flujos de efectivo se muestran *a* continuacién:

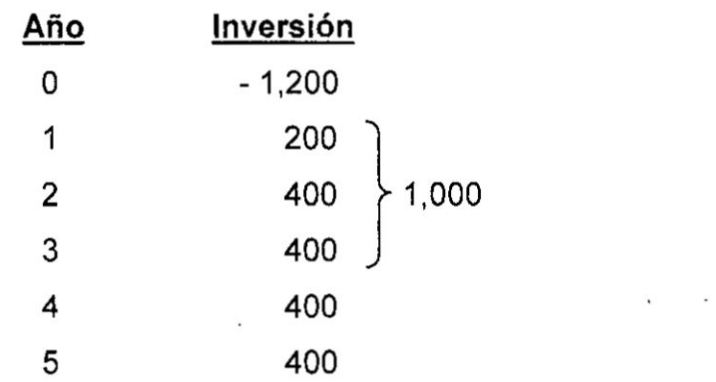

Si el Periodo de Recuperacién para este **tipo** de inversién estuviese fijado en 4 años ¿El proyecto se aceptaría?

Solución

$$
PR_A = 3 + \frac{1,200 - 1,000}{400}
$$

 $= (3 + 0.5)$  años

$$
= 3 \text{ años} + 0.5 \times (12)
$$

 $= 3$  años  $+ 6$  meses.

#### Respuesta:

El Proyecto "A" se aceptaría puesto que el Periodo de Recuperación de 3 años y 6 meses menor a los 4 años.

$$
\sqrt{141}
$$

# **Caso 2**

 $\mathcal{L} = \mathcal{L}$ 

Supongamos que un inversionista desea invertir 8/. 20,000, y **esta** estudiando dos proyectos A Y <sup>B</sup> para decidirse **por** una de ellas; Ia inversién neta y los Flujos de Efectivo de dichos proyectos se presentan a continuación:

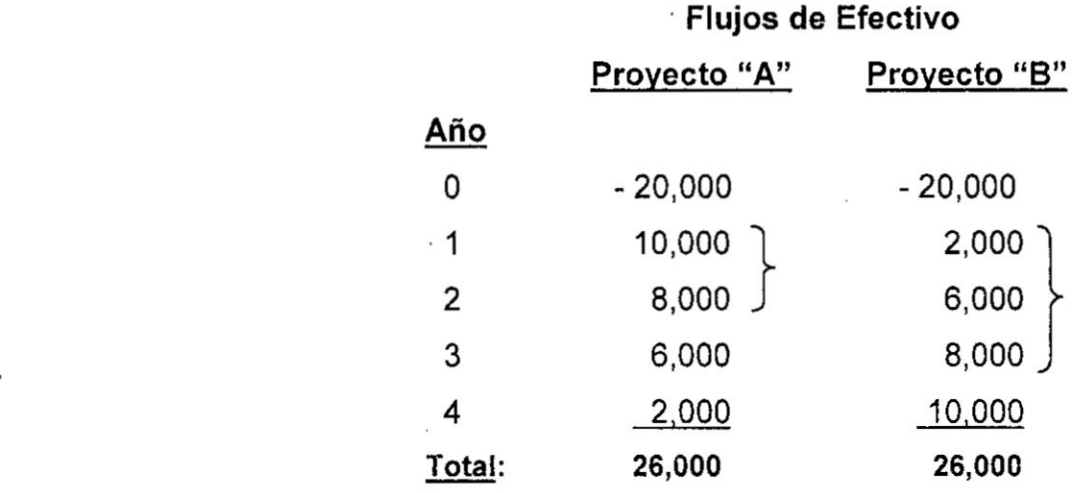

**\_** Usted como Asesor Financiero g,Cué| proyecto le recomendaria al inversionista?

# **Solución**

# > Periodo de Recuperación Proyecto "A"

Vemos que hasta el año 2 se recupera S/ 18,000, entonces:

$$
\text{PR}_\text{A} = 2 + \frac{20,000 - 18,000}{6,000}
$$

$$
=
$$
 (2 + 0.33) años

- 031 *<sup>=</sup>* **<sup>2</sup>** a}401os *+* 0.33 x (12)  $33 \times (12)$ 
	- $= 2$  años  $+ (3.96)$  meses.

*=* 2 a}401os *+* 3 meses *<sup>+</sup>* (0.96 <sup>x</sup> (30)  $9.96 \times (30)$ 

*A* . 142

#### $\triangleright$  Periodo de Recuperación Proyecto "B"

Vemos que hasta el año 3 se recupera S/ 16,000, entonces:

 $-2^{120,000-16,000}$  $\mathsf{P} \cdot \mathsf{R} = 3 \mathsf{P} \cdot \frac{10,000}{10,000}$ 

 $= (3 + 0.4)$  años

= *3* **a}401os***+* 0.4  $4 \times (12)$ x (12)

 $= 3$  años + (4.8) meses.

*=* 3 a}401os *+* **4** meses *+* (0.8  $0.8 \times (30)$ x (30)

 $=$   $3$  años  $+$   $4$  meses  $+$   $24$  dias

Recordemos antes de tomar Ia decisién, que en un conjunto de proyectos mutuamente excluyentes solo se pueden aceptar a uno de ellos. Y los proyectos independientes cuyos flujos de efectivo no se vean afectados por la aceptacién <sup>o</sup> no de otros proyectos.

# Decisión:

Comparativamente entre ambos proyectos, el proyecto "A" recupera su inversión en 2 años 3 meses y 29 días, que es menor que el proyecto "B", quien recupera su inversión en 3 años **4** meses y 24 dias, por lo que siendo menor el periodo de recuperación se recomienda decidir por el proyecto "A".

# Periodo de Recuperacién Descontado

El Periodo de Recuperacién Descontado es una variante mejorada del Período de Recuperación, con este método se está<br><sup>143</sup>143

reparando la desventaja que el mencionado método tiené de no considerar el valor del dinero en ei tiempo, por tanto en el método mejorado se expresan los flujos de efectivo en términos de su valor presente. Los flujos se descuentan **a** través del costo de capital del proyecto.

La formula que se aplica es la misma que para el Periodo de Recuperación, con la diferencia que la acumulación de los fiujos que debe igual la inversión original son los descontados expresados en valor presente).<br><mark>Caso 3</mark>

Con los mismos datos del Caso 1, donde se demoran 3 años y seis meses en recuperar la inversión original. Asumimos que el costo de Capitai es ei 10%.

#### Solucién

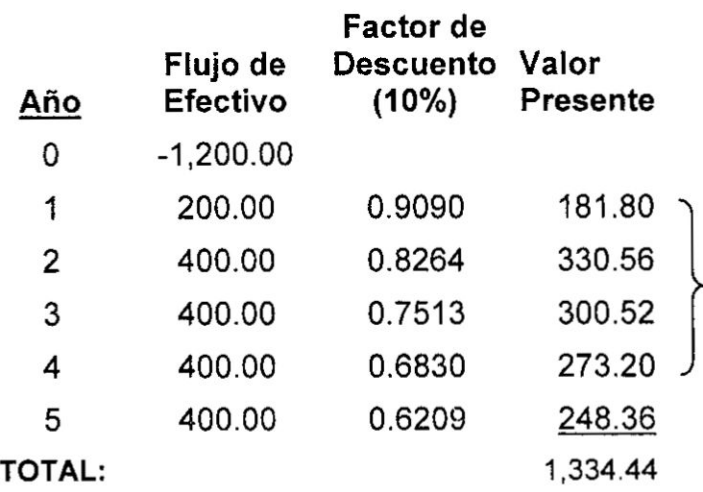

Vemos que hasta el año 4 se recupera S/ 1086.08, entonces:

$$
PR_A = 4 + \frac{1,200 - 1086,08}{248.36}
$$

 $= (4 + 0.46)$  años

$$
= 4 \text{ años} + 0.46 \times (12)
$$

*030* 144' *K*

 $= 4$  años + (5.52) meses.

 $\sim$   $\sim$ 

$$
= 4 \text{ años} + 5 \text{ meses} + (0.52 \times (30))
$$

 $= 4$  años + 5 meses + 16 días

Observamos que el Proyecto "A" con el método del Período de Recuperación su inversión se demora en recuperar 4 años 5 meses y 16 días, con el método del Período de Recuperación Descontado al descontar cada flujo con el costo de capital, el período de recuperación toma más tiempo.

En consecuencia, con este método, el Proyecto "A" no se aceptaría puesto que el Periodo de Recuperación Descontado de 4 años 5 meses y 16 días es mayor a los 4 años.

# Caso 4

Supongamos que a usted un empresario le ha encomendado analizar dos proyectos, está dispuesto en invertir S/. 30,000 sólo en uno de ellos. La inversión neta y los Flujos de Efectivo de dichos proyectos se presentan a continuación. El costo de capital es el 10% ¿Cuál Proyecto le recomendaría?

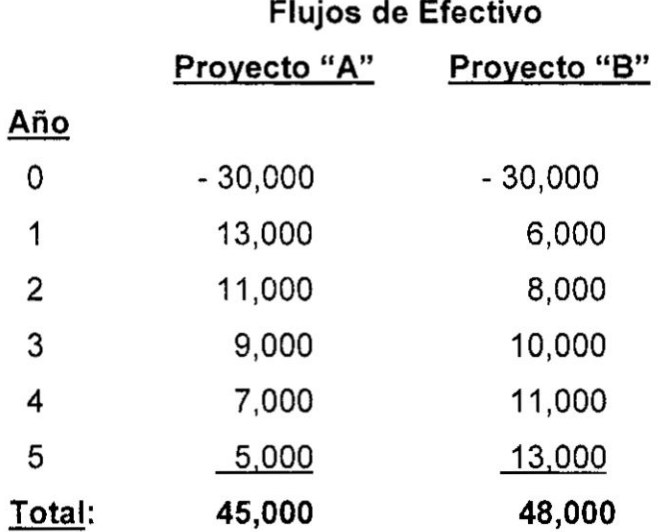

# **Solucién**

*>* **Periodo de Recuperacién Proyecto 034A035**

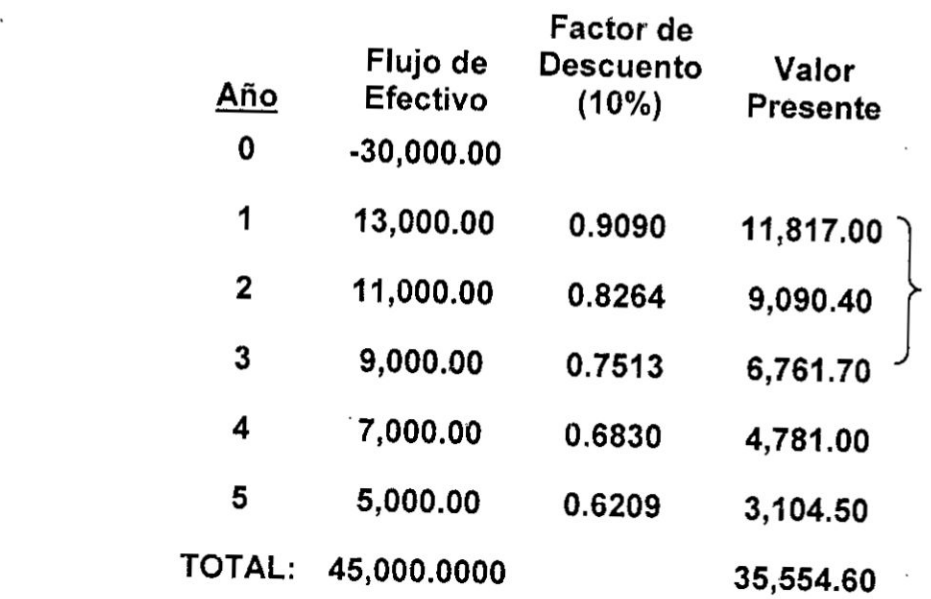

**Vemos que** *hasta* **el a}401o3 se recupera SI 27,6691, entonces:**

 $PR_A = 3 + \frac{30,000 - 27,669.1}{4,781}$ 

 $=$  (3 + 0.49) años  $= 3 \text{ años} + 0.49 \times (12)$ 

*=* **3 a}401os***+* **(5.88) meses.**

*=* **3 a}401os***+* **5 meses** + **(0.88** x **(30) \\_.\_\_030r\_J**

*=* **3 a}401os**+ **5 meses** + **26 dias**

 $\triangleright$  Periodo de Recuperación Proyecto "B"

 $\alpha$ 

 $\tilde{\mathcal{A}}$ 

*<u>/* $\sqrt{}$ *</sub> . 146*</u>

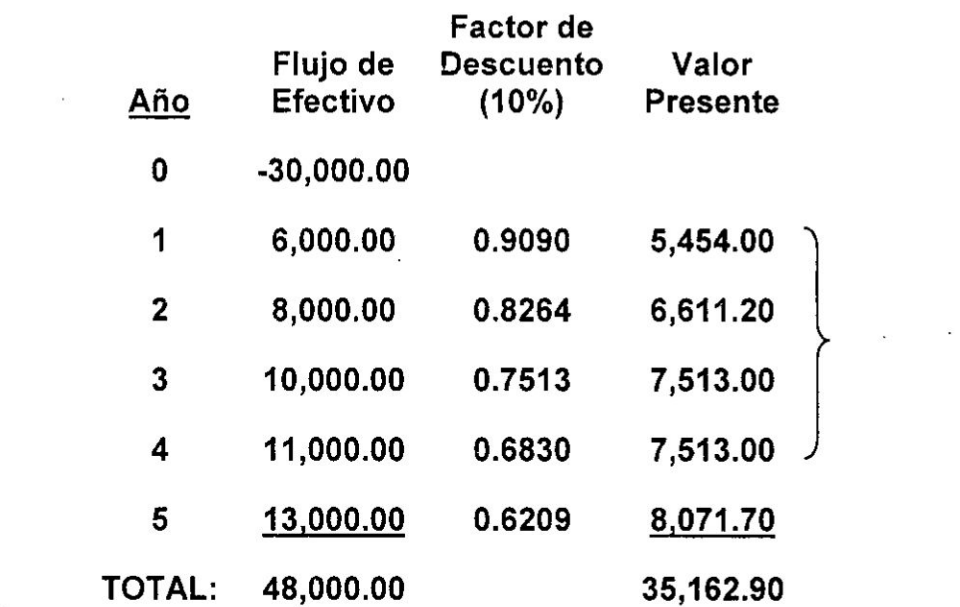

**Vemos** que hasta el año 4 se recupera S/ 27,091,2 **entonces:**

 $PR_B = 4 + \frac{30,000 - 27,091.2}{8,071.7}$  $= (4 + 0.36)$  años

*=* 4 **a}401os***+* **0.36** x **(12)**

 $= 4$  años  $+ (4.32)$  meses.

<sup>=</sup> 4 **a}401os***+* **4** *meses* **+ (0.32** x **(30) L5?!**

**=** <sup>41</sup> **a}401os**+ **meses +10 dias**

#### **Respuesta**

**Comparando ambos proyectos: el proyecto** "A" **recupera su inversión en 3 años 5 meses y 26 días, el proyecto "B", recupera su inversion en** 4 **a}401os4 meses** y **10 dias,** Iuego **se recomienda al inversionista el proyecto 034A035 por ser** menor **el periodo de**  $recuperación descontado.$ 

**/V7 . <sup>147</sup>**

#### 1.2 Tasa **de** réndimiento contable **<sup>V</sup>**

*.* **La** tasa de rendimiento contable mide Ia rentabilidad desde el punto de vista contable convencional, se puede calcular en base de las cifras contables que proporcionan los estados financieros proyectados y es fácil de comunicar, consiste en dividir la utilidad neta promedio esperado después de los impuestos por el valor de la inversión, y se determina aplicando la siguiente fórmula:

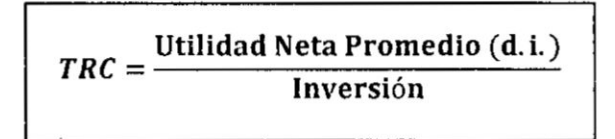

La ventaja de este método es que es sencillo en la facilidad de su cálculo y es fácil de comunicar.

Las desventajas de este método son:

- **<sup>o</sup>** Ni no toma en cuenta el valor del dinero en el tiempo.
- **o** El defecto esté en que se basa en utilidades contables y no en el flujo neto de fondos, que pueden ser muy diferentes y sn afectados por las convenciones contables.

-Regla de decisién: Bajo el método de tasa de rendimiento contable, escoja el proyecto con la tasa de retorno més alta.

#### £a.S\_<& *'*

Suponga que se tiene entre manos un dos Proyectos "A" y "B", cuya inversion, flujos contables de sus utilidades y con vida económica de 4 años, se muestran a continuación:

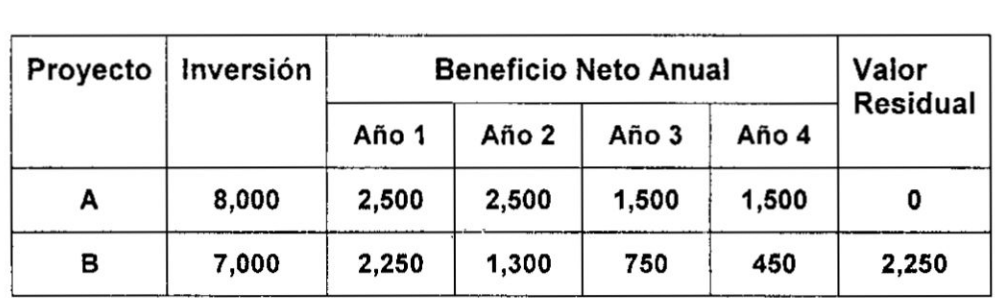

*A* 148

Si los Proyectos fueran mutuamente excluyentes ¿Cuál Proyecto se aceptaria? *'*

#### **Solución**

> Tasa de Rendimiento Contable del Proyecto "A"

$$
TRC = \frac{\frac{2,500 + 2,500 + 1,500 + 1,500}{4}}{8,000}
$$

$$
TRC = \frac{\frac{8,000}{4}}{8,000}
$$

$$
TRC = \frac{2,000}{8,000}
$$

$$
TRC = 0.25
$$

# **Interpretación**

La interpretación de este resultado es que nos dice que por cada S/.1 invertido, el proyecto "A" genera una utilidad contable de S/. 0.25 centavos

> Tasa de Rendimiento Contable del Proyecto "B"

$$
TRC = \frac{\frac{2,250 + 1,300 + 750 + 450}{4}}{7,000 + 2,250}
$$

$$
TRC = \frac{\frac{4,750}{4}}{9,250}
$$

$$
TRC = \frac{1,187,50}{9,250}
$$

$$
TRC = 0.1284
$$

#### **Interpretación**

La interpretación de este resultado es que nos dice que por cada S/.1 invertido, el proyecto "B" genera una utilidad contable de S/. 0.1284 centavos

 $\sqrt{\sqrt{1-1}}$  149

# Decisión:

En consecuencia, con este método, se elegiria al Proyecto "A" ya que proporciona una Rentabilidad Contable superior que la del proyecto "B".

#### Caso 6

Suponga que se tienen tres proyectos "A", "B" y "C", cuyas inversiones en los tres caso es de S/. 54,000, flujos de ganancias contables y flujo de fondos, y con vida económica de 3 años, se muestran **a** continuaciéni

| <b>AÑOS</b> | <b>PROYECTO "A"</b>  |                           | <b>PROYECTO "B"</b>  |                    | <b>PROYECTO "C"</b>  |                    |
|-------------|----------------------|---------------------------|----------------------|--------------------|----------------------|--------------------|
|             | Ganancia<br>Contable | Flujo de<br><b>Fondos</b> | Ganancia<br>Contable | Flujo de<br>Fondos | Ganancia<br>Contable | Flujo de<br>Fondos |
| 0           |                      | $-54,000$                 |                      | $-54,000$          |                      | $-54,000$          |
| 1           | 18,000               | 36,000                    | 12,000               | 27,000             | 6,000                | 18,000             |
| 2           | 12,000               | 27,000                    | 12,000               | 27,000             | 12,000               | 27,000             |
| 3           | 6,000                | 18,000                    | 12,000               | 27,000             | 18,000               | 36,000             |
| Total       | 36,000               | 81,000                    | 36,000               | 30,000             | 36,000               | 30,000             |

Utilidad Total *=* 36,000

# **Solución**

Vemos que en los tres proyectos las Ganancias Contables Totales son iguales, entonces la aplicacién de la férmula es la misma para los tres proyectos:

 $\triangleright$  Tasa de Rendimiento Contable para los Proyectos "A", "B" y "C"

 $\int_{150}^{4}$ 

$$
TRC = \frac{\frac{36,000}{3}}{54,000}
$$

$$
TRC = \frac{12,000}{54,000}
$$

$$
TRC = 0.2222
$$

#### **Interpretación**

La interpretacién de este resultado para los **tres** proyectos es **lo** mismo y nos dice que por cada S/.1 invertido, se genera una utilidad contable de S/. 0.2223 centavos en cualquiera de los tres proyectos.

# Decisión:

No obstante siendo el mismo resultado para los tres proyectos **se** tiene que tomar una decisién y en consecuencia hay que elegir. Se recomienda la Inversión del Proyecto "A", porque nos interesa recibir más en los primeros años.

#### 1.3 **Valor** Actual Neto (VAN)

Es un método de inversién que permite calcular el valor presente de un determinado número de flujos de caja futuros, originados por una inversién. La metodologia consiste en descontar al momento actual (es decir, actualizar mediante una tasa) todos los flujos de caja futuros del proyecto. A este valor se le resta la inversién inicial, de tal modo que el valor obtenido es el valor actual neto del proyecto.

La férmula que nos permite calcular el Valor Actual Neto es: **.**

$$
VAN = -I_0 + \sum_{t=1}^{n} \frac{Flujo \text{ anual}}{(1 + Tasa)^t}
$$
$$
VAN = -I_0 + \frac{F1}{(1+k)^1} + \frac{F2}{(1+k)^2} + \frac{F3}{(1+k)^3} + \dots + \frac{Fn}{(1+k)^n}
$$

- $F_t$  = representa los flujos de caja en cada periodo t.
- /0 = es el valor de la inversion inicial de la inversion. *.*
- $n = es$  el número de períodos considerado.
- $K = es$  el tipo de interés.

Si Ia suma de los flujos de ingresos descontados son mayores que la inversion inicial, se dice que el **Valor** Actual Neto es positivo, y si Ios flujos de ingresos descontados es menor que la inversion inicial, el Valor Actual Neto es negativo. **'**

-Regla **de** decision: Si el VAN es positivo, acepte el proyecto. De otra forma, rechécelo. Por lo tanto, el criterio de aceptacion consiste en comparar Ios ingresos descontados *a* una tasa de interés. Si el Valor Actual de los flujos de ingresos supera la Inversion, se Ie acepta, en caso contrario se rechaza.

Es decir, si é|:

### <sup>M</sup> VAN *>* o Aceptar

VAN **= 0** ¢',El proyecto **tiene** opciones?

### VAN **< 0** Rechazar.

#### Ventajas: <sup>~</sup>

- Reconoce explícitamente el valor tiempo del dinero
- o Da indicaciones sobre. la magnitud del beneficio que se obtiene por la inversión.

#### Desventaja:

**<sup>A</sup>** A. No **da** indicaciones sobre el rendimiento que se obtiene de la inversión.

#### Caso 7

Suponga que se tienen dos proyectos "A" y "B", cuyas inversiones<br>  $\sqrt{\begin{array}{ccc} 152 \end{array}}$ 

en los dos caso es de S/. 40,000, los flujos de fondos se muestran a continuación, la vida económica es de 4 años.

Se pide:

Calcular el VAN:

Inversión Inicial =  $40.000$ 

Costo de Capital = 10%

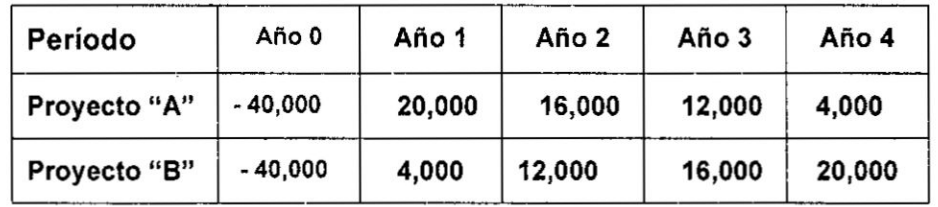

Solución

> VAN para el Proyecto "A"

VAN = - 40,000 +  $\frac{20,000}{(1+0.10)^1}$  +  $\frac{16,000}{(1+0.10)^2}$  +  $\frac{12,000}{(1+0.10)^3}$  +  $\frac{4,000}{(1+0.10)^4}$ 

 $= -40,000 + 20,000(0.9091) + 16,000(0.8262) + 12,000(0.7513) + 4,000(0.6830)$  $= -40,000 + 18,182.00 + 13,222.40 + 9,015.60 + 2,732.00$ 

 $= -40,000 + 43,152,00$ 

$$
VAN = 3,152.00
$$

> VAN para e! Proyecto "B"

VAN = - 40,000 +  $\frac{4,000}{(1+0.10)^1} + \frac{12,000}{(1+0.10)^2} + \frac{16,000}{(1+0.10)^3} + \frac{20,000}{(1+0.10)^4}$ 

 $= -40,000 + 4,000(0.9091) + 12,000(0.8262) + 16,000(0.7513) + 20,000(0.6830)$ 

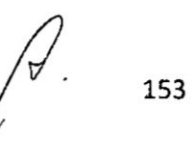

<sup>=</sup> *-* 40,000 + 3,636.40 *+* 9,916.80 *+* 12,020.80 *+* 13,660.00

*= -* 40,000 **+** 39,234. 00

#### VAN = *-* 766.00

#### Respuesta:

Comparativamente vemos que el proyecto "A" tiene un VAN positivo, mientras que el proyecto "B" su VAN es negativo; y como |os proyectos son mutuamente excluyentes nos inclinamos **por** el Proyecto "A", por tener un mayor VAN.

#### **Caso 8**

Supongamos que un inversionista esta estudiando dos proyectos "A" y "B", cuyas inversiones en los dos caso es de S/. 100,000; dichas inversiones presentan los siguientes flujos de fondos para 4 años. El costo de capital para este tipo de proyectos es del 14%,

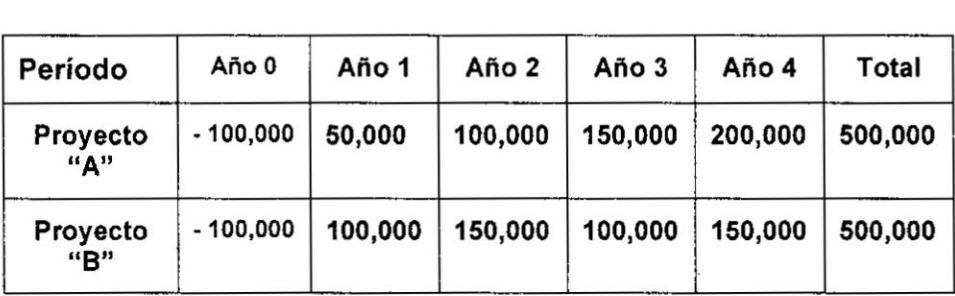

Usted como asesor financiero g,Cuél proyecto le recomendaria **al** inversionista?:

# **Solución**

Al cabo de los 4 años, ambos proyectos presentan los mismos flujos de caja, luego para determinar cuál de ellas es más rentable es necesario calcular el VAN, segirn detallamos en el desarrollo siguiente:

**▷ VAN para el Proyecto "A"** 

$$
VAN = -100,000 + \frac{50,000}{(1+0.14)^1} + \frac{100,000}{(1+0.14)^2} + \frac{150,000}{(1+0.14)^3} + \frac{200,000}{(1+0.14)^4}
$$

$$
= -100,000 + 50,000(0.8772) + 100,000(0.7695) + 150,000(0.6750) + 200,000(0.5921)
$$
  
= -100,000 + 43,860.00 + 76,950.00 + 101,250.00 + 118,420.00

 $= -100,000 + 340,480,00$ 

$$
VAN = 240,480.00
$$

### > VAN para el Proyecto "B"

VAN = - 100,000 +  $\frac{100,000}{(1+0.14)^1} + \frac{150,000}{(1+0.14)^2} + \frac{100,000}{(1+0.14)^3} + \frac{150,000}{(1+0.14)^4}$ 

 $= -100,000+100,000(0.8772) + 150,000(0.7695) + 100,000(0.6750) + 150,000(0.5921)$  $= -100,000 + 87,720.00 + 115,425.00 + 67,500.00 + 88,815.00$ 

 $= -100,000 + 359,460.00$ 

### $VAN = 259,460.00$

#### Respuesta:

Comparativamente ambos resultados tienen VAN positivo, siendo mayor el del proyecto "B", y como los proyectos son mutuamente excluyentes recomendamos el Proyecto "B", por ser más rentable.

#### 1.4 Tasa Interna de Retorno (TIR)

La tasa interna de retorno se define como la tasa de interés que iguala a la (inversión inicial) con el valor presente (VP) de los futuros ingresos de caja. Es decir, con TIR, I = VP, o VPN= 0 Ventajas:

- Considera el valor del dinero a través del tiempo

155

# Desventajas:

- **-** No funciona si existen flujos de efectivo negativos en el proyecto.
- *-* Las variaciones que sufre la TIR año con año.

# -Regla **de** decisiénz *'*

Para que un proyecto sea aceptable, Ia TIR debe ser mayor o por lo menos igual al **Costo** de Capital de la empresa, lo que significa que la empresa gane més que el rendimiento requerido. Si la:

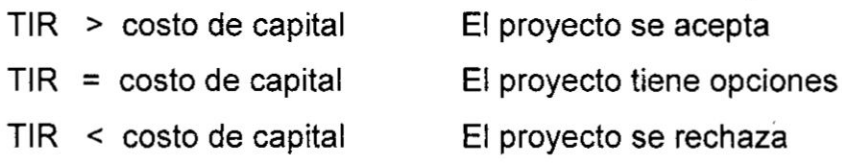

# Célculo **de** la Tasa lnterna **de** Retorno

**La** Tasa Interna *de* Retorno TIR es el tipo de descuento que hace igual *a* cero el VAN:

$$
VAN = \sum_{t=1}^{n} \frac{\text{Flujo anual}}{(1 + TIR)^t} - I_0 = 0
$$

$$
VAN = +\frac{F1}{(1+TIR)^1} + \frac{F2}{(1+TIR)^2} + \frac{F3}{(1+TIR)^3} + \dots + \frac{Fn}{(1+TIR)^n} - I_0 = 0
$$

 $F_1$  = representa los flujos de caja en cada periodo t.

/0 *=* es el valor de la Inversién inicial de **la** inversién.

n **=** es el numero de periodos considerados.

Lamentablemente la única forma de encontrar la TIR suele ser mediante el método del tanteo o llamada también el método de la<br>Prueba y Error, ya sea a mano o utilizando la calculadora.<br><sup>156</sup> Prueba y Error, ya sea *a* mano o utilizando la calculadora.

#### **Caso9 (Cuando los Flujos son iguales)**

Se **tiene una inversién** inicial **de S/. 700,000 de los cual se obtendrán S/. 300,000 anual, durante 3 años. Se pide: Determine Ia TIR**

#### **SOLUCION:**

**Se utiliza el VAN igualando** a **cero** y **Iuego se halla Ia** TIR

$$
VAN = -700,000 + \frac{300,000}{(1+TIR)^1} + \frac{300,000}{(1+TIR)^2} + \frac{300,000}{(1+TIR)^3} = 0
$$

$$
700,000 = \frac{300,000}{1+TIR} + \frac{300,000}{(1+TIR)^2} + \frac{300,000}{(1+TIR)^3}
$$

**La suma de los valores actuales tiene que dar 700,000** ' **Entonces: <sup>2</sup>**

$$
700,000 = 300,000 \, (FI)
$$

$$
F1 = \frac{700,000}{300,000} =
$$
  

$$
F1 = 2.3334
$$

**<sup>V</sup>** El **factor obtenido de 2.3334 debe ser ubicado en** la **tabla financiera del valor presente** de **anuahdad, la cual se ubica entre el 14%** y **12%** en **la Iinea de** *3* **a}401osde la tab|a financiera dado que los Flujos son iguales.**

**Vemos que el factor** de **interés se encuentra** entre **el 14%** y **12%.**

### **Interpolandoz**

**Procedemos** a **interpolar para hallar** Ia **TIR**

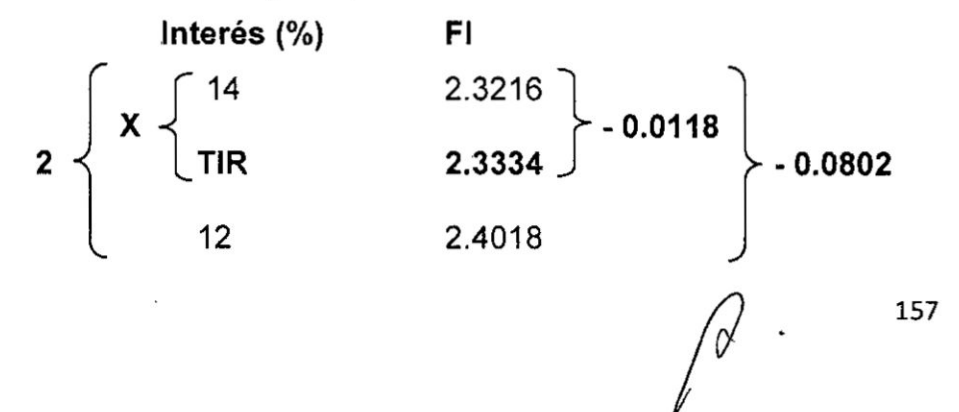

Finalmente, aplicando Ia regla de tres simple para hallar Ia TIR:

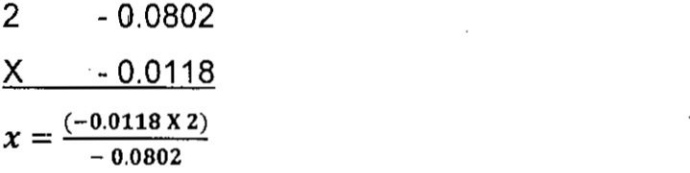

 $X = 0.2943$ 

Como:  $X = 14 - TIR$ 

Entónces:  $14 - TIR = 0.2943$ 

Despejando TIR = 13.7057 **%**

#### 030 **Respuesta:**

La tasa mínima para recuperar la inversión es de 13.70%

#### Caso10 (Cuando los Flujos son diferentes)

Una inversién productiva requiere un desembolso inicial de 24,000 **y** con ella se pretenden obtener **como** ingresos 1,000, 9,000 y 15,000 para los tres próximos año respectivamente. Calcular la TIR: **'**

#### SOLUCION: *.*

Se utiliza el VAN igualando a cero y luego se halla la TIR

 $VAN = -24,000 + \frac{5,000}{(1+x)^1} + \frac{9,000}{(1+TIR)^2} + \frac{15,000}{(1+TIR)^3} = 0$ 

**24,000** =  $\frac{5,000}{1+TIR} + \frac{9,000}{(1+TIR)^2} + \frac{15,000}{(1+TIR)^3}$ 

La suma de los valores actuales tiene que dar 24,000

 $\sqrt{2}$   $\sqrt{3}$   $\sqrt{3}$   $\sqrt{3}$  158

, Entonces:

24,000 = 5,000 (Fl) *+* 9,000 (Fl) *+* 15,000 (Fl) *=* 4;?

Dado que los Flujos son diferentes, se busca en la tabla financiera que corresponde al Valor Presente de S/.1 recibido al final del período: la tasa de descuento (I) que multiplicando los factores de interés (FI) correspondientes a cada período, por sus flujos respectivos debe igualar a la inversión.

Uso del método Prueba error

#### Tanteando al 9%

VA **=** 5,000 (09259) *+* 9,000 (08573) + 15,000 (07938) *=* 4,629.5 *+* 7,715.7 **+** 11,907 *=*  $VA = 24.252.2$ 

Dado que 24,252.2 es diferente <sup>a</sup> 24,000, se sigue probando

# Tanteando al 8%

VA *=* 5.000 (09174) *+* 9,000(O.8417)+15,000(0.7722) **=** 4,587 **+** 7,575.3 +11,583 = VA *=* 23,745.3

Observando, la inversién de 24,000 se encuentra entre estos valores, por lo que la TIR está en algún lugar dentro de este rango.

Para hallarlo procedemos a interpolar:

Interpolando:

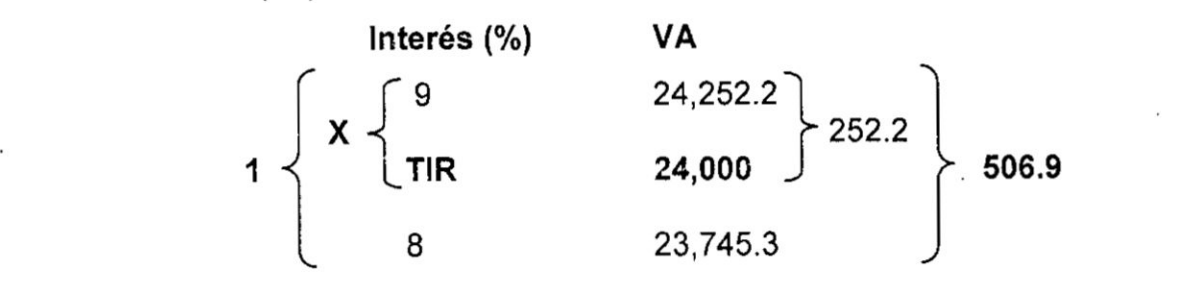

Aplicando la regla de tres simple para hallar la TIR:

*8*<br>*a*<sup>2</sup> *d*<sub>2</sub> **159** 

<sup>1</sup> **506.9**  $X$  252.2  $x = \frac{(252.2 \text{ X } 1)}{606.9}$ 

**X= 0. 4975**

**Calculo de** la **TIR**  $9 - TIR = X$ 

**9 024TIR** <sup>=</sup> **0.4975**

**Despejando**

**TIR** = **8.5025 °/c**

### **Respuesta:**

**La** tasa **minima para recuperar la inversién es de 8.50%**

# **Caso 11**

**Supongamos que** un **inversionista estudia dos proyectos,** A y **B, cuya inversién** y **flujos de efectivos** se **presentan** en **seguida:** *-* 1 **Fluio de Efectivo Neto**

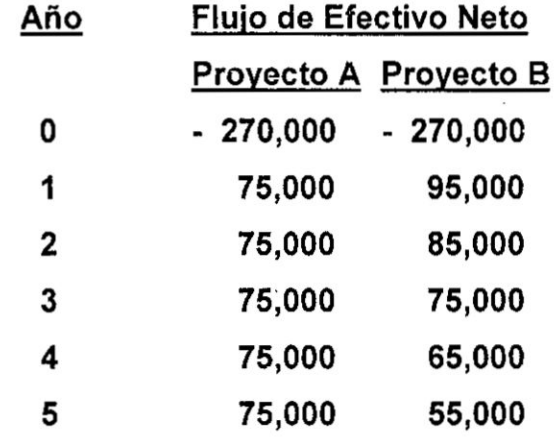

El **Costo de Capital para este tipo** de **inversiones es del 14%** y **el período** de recuperación en 4 años.

**Usted** como Asesor Financiero. ¿Cuál proyecto le recomendaría<br>
al inversionista?<br>
160 **al inversionista?**

- Desde: A. Punto de **vista** del Periodo de Recuperacién
	- B. Punto de vista del VAN.
	- C. Punto de vista de **la** TIR.

#### Solucién *-*

# A. Periodo de Recuperación

> Proyecto "A"

 $-2 + \frac{270,000 - 225,000}{2}$  $PR_{A} = 3 + \frac{}{75,000}$ 

$$
=
$$
 (3 + 0.6) años

3 años + 0.6 x (12) =

 $= 3$  años *+* (7.2) meses

$$
= 3a\bar{n}os + 7 \text{ meses} + 0.2 \times (30)
$$

*= 3* a}401os, **7 meses** y **6** dias.

 $\triangleright$  Proyecto "B"

\_ **270,000-255,000**  $\mathbf{r} \cdot \mathbf{r} = 3 + \frac{65,000}{65,000}$ 

 $= (3 + 0.23)$  años

$$
= 3 \text{ años} + 0.23 \times (12)
$$

 $=$  3 años + (2.76) meses

= 3ar'1os *+* 2 meses **+** 0.76 x (30) *.* . *;*

**=** *3* a}401os, <sup>2</sup> **meses** y 23 dias.

 $\label{eq:12} \mathcal{F}_{\text{opt}} = \mathcal{F}_{\text{opt}}^{\text{max}} = \mathcal{F}_{\text{opt}}^{\text{max}}$ 

# Respuesta:

Ambos proyectos recuperan su inversión en menos de los 4 años, comparativamente el proyecto "B" es menor que la del proyecto "A", razón por la que la recomendación es por el proyecto "B" que recupera en 3 años 2 meses y 23 días.

# B. VAN

Proyecto "A"

$$
VAN = -270,000 + 75,000 \left[ \frac{\left(1+0.14\right)^{5}-1}{\left(1+0.14\right)^{1}x 0.14} \right] =
$$

$$
= -270,000 + 75,000(3.4331)
$$
  
= -270,000.00 + 257,482.50  

$$
\sqrt{A}
$$

 $VAN = -12,517.50$ > Proyecto "B"

VAN = - 270,000 +  $\frac{95,000}{(1+0.14)^1}$  +  $\frac{85,000}{(1+0.14)^2}$  +  $\frac{75,000}{(1+0.14)^3}$  +  $\frac{65,000}{(1+0.14)^4}$  +  $\frac{55,000}{(1+0.14)^5}$  $= -270,000 + 95,000(0.8772) + 85,000(0.7695) + 75,000(0.6750)$ 

$$
+ 65,000(0.5921) + 55,000(0.5194)
$$

 $= -270,000+83,334.00+65,407.50+50,625.60+38,486.50+28,567.00$ 

 $= -270,000 + 266,420.00$ 

 $VAN = -3,580.00$ 

# Respuesta:

**I** Comparativamente el VAN **de** ambos proyectos es negativo, no obstante que del proyecto "B" es menor que la del proyecto "A", la recomendacién es por el réchazo de ambos proyectos.

C. TIR

> Proyecto "A"  
\n  
\n
$$
VAN = -270,000 + 75,000 \left[ \frac{(1+TIR)^5 - 1}{(1+TIR)^5 x TIR} \right] = 0
$$
\n  
\n
$$
270,000 = 75,000 \left[ \frac{(1+TIR)^5 - 1}{(1+TIR)^5 x TIR} \right]
$$

La suma de los valores actuales tiene que dar **270,000** Entonces:

$$
270,000 = 75,000 \, (\text{FI})
$$

$$
F1 = \frac{270,000}{75,000} =
$$

# Fl **= 3.6000**

El Factor de Interés (Fl) hallado se busca en la tabla financiera, esta debería encontrarse en la intersección de la tasa de interés con el periodo,

Corresponde hacerlo en este caso en la tabla del Valor Presente de una Anualidad dado que los Flujos son iguales:

 $\sqrt{163}$ 

Vemos que el factor de interés se encuentra entre el 14% **y** 12%.

# Interpolando:

Procedemos a interpolar para hallar la TIR *\_*

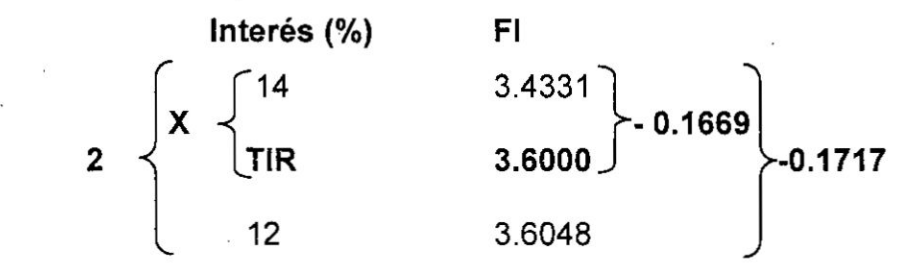

Finalmente, aplicando Ia regla de tres simple para hallar la TIR:

2 - 0.1717  
\nX - 0.1669  
\n
$$
x = \frac{(-0.1669 \times 2)}{-0.1717}
$$
  
\nX= 1.9441  
\nComo: X = 14 – TIR

Entonces:  $1.9441 = 14 - TIR$ 

Despejando TIR **=** 12.06 %

# $\triangleright$  Proyecto "B"

La suma de los valores actuales tiene que dar 270,000 Entonces:

$$
270,000 = \frac{95,000}{(1+TIR)^1} + \frac{85,000}{(1+TIR)^2} + \frac{75,000}{(1+TIR)^3} + \frac{65,000}{(1+TIR)^2} + \frac{55,000}{(1+TIR)^3}
$$

$$
VA = \frac{95,000}{(1+TIR)^1} + \frac{85,000}{(1+TIR)^2} + \frac{75,000}{(1+TIR)^3} + \frac{65,000}{(1+TIR)^2} + \frac{55,000}{(1+TIR)^3}
$$

Para calcular la TIR, a continuación se van hacer algunas aproximaciones:

# Tanteando al 14%

$$
= 95,000(0.8772) + 85,000(0.7695) + 75,000(0.6750)
$$
  
+ 65,000(0.5921) + 55,000(0.5194)

 $266,420.00 = 83,334.00 + 65,407.50 + 50,625.60 + 38,486.50 + 28,567.00$ 

 $VA = 266,420.00$ 

Dado que 266,420.00 es diferente a 270,000, se sigue probando Tanteando al 12%

 $= 95,000(0.8929) + 85,000(0.7972) + 75,000(0.7118)$ 

+  $65,000(0.6355)$  +  $55,000(0.5674)$ <br>278,487.00 =  $84,825.50+67,762.00+53,385.00+41,307.50+31,207.00$ 

 $VA = 278,487.00$ 

Observando los dos valores actuales al 14% y 12% la inversión de 270,000 se encuentra entre estos valores, por lo que la TIR está en algún lugar dentro de este rango.

Para hallarlo procedemos a Interpolar:

Interpolando:

 $\sim$   $\sim$ 

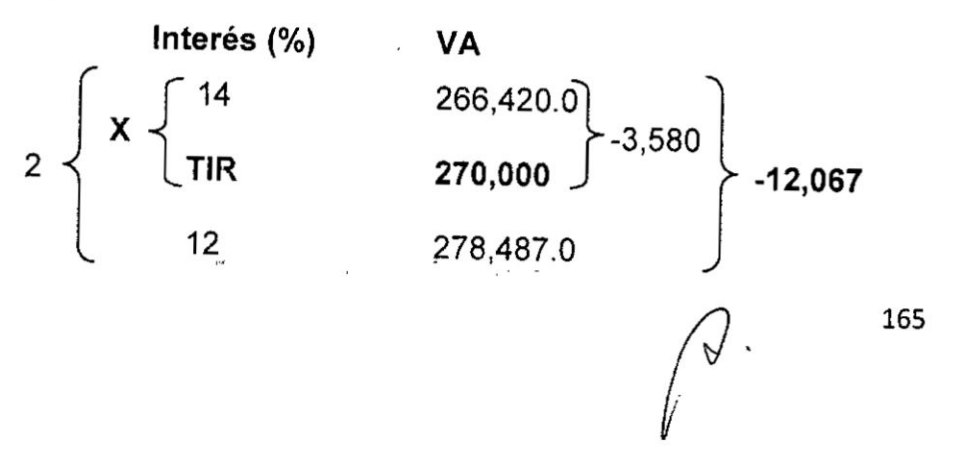

Aplicando Ia regla de tres simple para hallar Ia TIR:

2 -12,067  $\frac{X - 3,580}{x} = \frac{(-3580 \times 2)}{-12.067}$  $X = 0.5934$ 

Calculo de la TIR

 $14 - TIR = X$  $14 - TIR = 0.5934$ Despejando

TIR = **13.41** %

# Respuesta:

Comparativamente la TIR de ambos proyectos es, es menor que el costo de capital 14%, no obstante que del proyecto "B" es mayor que la del proyecto "A", la recomendación es por el rechazo de ambos proyectos.

# 2. Ejercicios Propuestos.

Veamos a continuacién con ejemplos de cémo se utilizan |os métodos del Presupuesto de Capital a través de los siguientes ejercicios:

### Caso

2.1 La Empresa Huaraz está considerando incluir en el Presupuesto de Capital del año actual dos piezas de equipo: un camión y un sistema de poleas. Los proyectos son independientes. La inversién de efectivo en el camién es S/. 17,100 y la del sistema de poleas es 8/. 22,430. El **Costo** de Capital seré 14%. He aqui **Ios** flujos de efectivo después de impuestos. con la depreciacién incluida:

*4* 

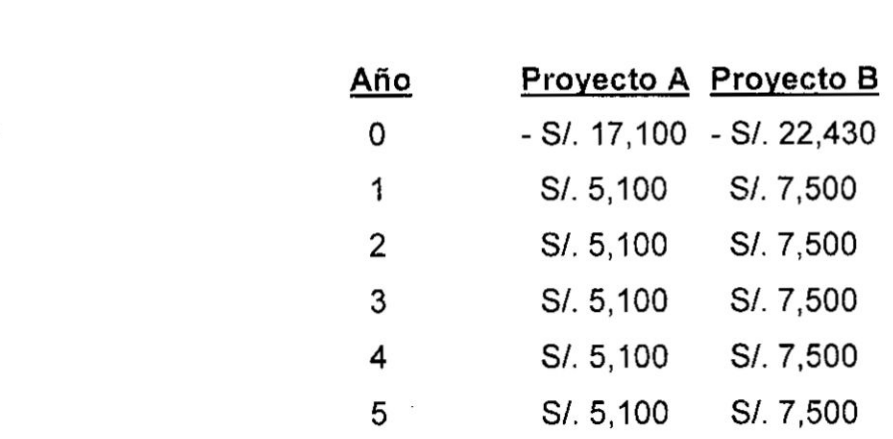

Se pide:

'

- a) Según el criterio de Período de Recuperación ¿cuál proyecto deberia aceptar?
- **b)** Según el criterio de Recuperación Descontada ¿cuál proyecto deberia aceptar?
- c) Según el criterio del Valor Actual Neto ¿cuál proyecto debería aceptar?
- d) Según el criterio de la Tasa Interna de Rendimiento ¿cuál proyecto debería aceptar?
- 2.2 Generación X, ha identificado los dos siguientes proyectos<br>
mutuamente excluyentes:<br>
<u>A \_\_ B</u><br>
21, 11, 222 mutuamente excluyentes:

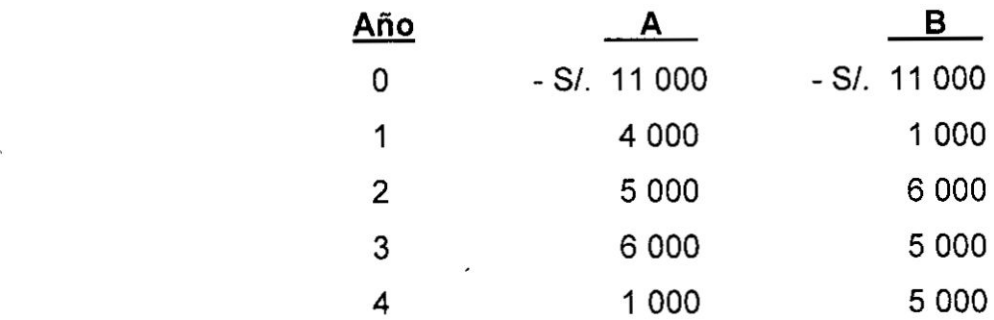

 $\mathcal{L}^{\mathcal{L}}$  ,  $\mathcal{L}$ 

- a) ¿Cuál será la TIR de cada uno de estos proyectos? Si usted aplica la regla de la decisión de la TIR, ¿qué proyecto debería *\_* aceptar 1a empresa? g,Es esta decision necesariamente correcta?
- b) Si el rendimiento requerido es de 11%, ¿cuál será el VAN de cada uno de estos proyectos? ¿Qué proyecto elegirá usted si aplica Ia regla de decision del VAN?

*A* . 167

- c) ¿Sobre qué rango de tasa de descuento elegirá usted el proyecto A? ¿Y el proyecto B? ¿A qué tasa de descuento seria usted indiferente entre **estos** dos proyectos? Explique sus respuestas.
- 2.3 Considere los dos siguientes proyectos mutuamente excluyentes:

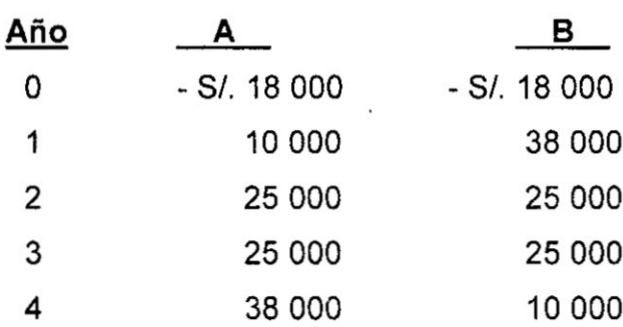

Cualquiera que sea el proyecto que usted elija, **si** es que elije alguno. requeriré de un rendimiento de 15% **sobre** su inversién.

- a) Si se aplica el criterio del periodo de recuperación, ¿qué inversión elegirá usted? ¿Por qué?
- b) Si se aplica el criterio del VAN, ¿qué inversión debe elegir? Explique su respuesta.
- c) Si se aplica el criterio de la TIR, ¿qué inversión debe elegir? Explique su respuesta.
- d) Basado en sus respuestas anteriores, ¿qué proyecto elegirá usted finalmente? Explique su respuesta.
- 2.4 Una empresa desea llevar a cabo un proyecto de inversién con\_ las siguientes caracteristicas: Con un inversién inicial: 850000, con un tiempo de duración: 3 años, con un flujo de caja: 200000 en el primer año 300000 en el segundo año y 400000 en el tercer año y con una tasa de interés: 8 % anual.

Se pide:

- a) Calcular en Valor Actual Neto del Proyecto
- b) Razona la conveniencia o no de su aceptación.
- 2.5 Si consideremos una persona que va *a* montar un negocio que necesita una inversién inicial de 8/. 120,000, y a proyectado que  $\sqrt{2}$  . 168

va a tener unos gastos anuales de mantenimiento de S/. 6,000 y unos ingresos anuales de S/. 60,000, durante 4 años. Para facilitar |os cé!cu|os, supongamos que los ingresos y los **gastos** se establecen al final del año. Está considerando un 12% como su costo de capital.

Se pide determinar el VAN y la TIR, basado en dichos cálculos debe tomar una decisión. ¿Qué le recomendaría usted?

2.6 Supongamos que un inversionista estudia dos proyectos, A y B, cuya inversión neta y flujos de efectivos netos se presentan en el cuadro siguiente: *.*

Año Flujo de Efectivo Neto

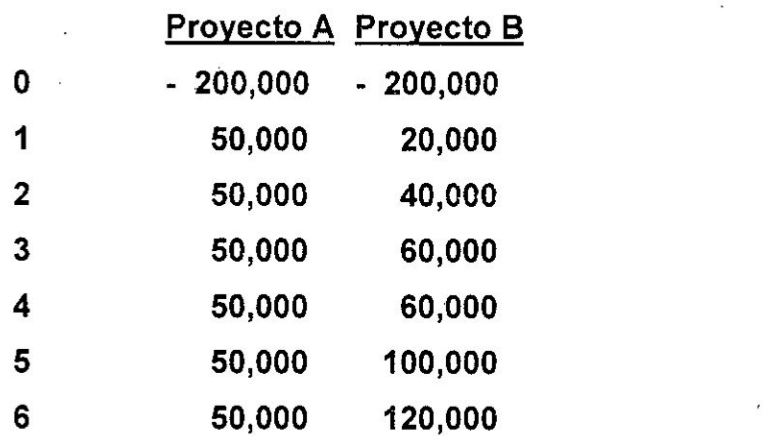

El **Costo** de Capital para este tipo de proyectos es del 14%.

Usted como Asesor Financiero. ¿Cuál proyecto le recomendaría al inversionista?

Explique:

- A) Punto de vista del Periodo de Recuperacién
- B) Punto de vista del VAN.
- **031** C) Punto de vista de la TIR. *}402***«**

# V. REFERENCIALES

BERK, Jonatham. y DeMARZO, Peter. (2008) Finanzas Corporativas; México; Edit. PEARSON - EDUCACION. 1° Edición 2008.

BREALEY, Richard A. **y** MYERS, Stewart C. (1996) Fundamentos de Finanzas Corporativas, España: Edit. Mc Graw Hill. Cuarta Edición 1996

BRIGHAM, Eugene F.; HOUSTON, Joel F. (2004) Fundamentos de Administracién Financiera; México, Edit. THOMSON. Decima Edicién 2005

DUMRAUF, Guillermo L. (2003) Finanzas Corporativas; Colombia Edit. Grupo GUIA S.A. 3° Edicion 2003

EMERY R., Douglas, FINNERTY John D. (2000) Administracién Financiera Corporativa, México: Pearson Educación. Primera Edición 2000.

GITMAN Laurence J. (2000) Administracién Financiera, México; Edit. Pearson Educacién. Octava Edicién 2000

LÓPEZ LUBIAN, Francisco J. (2008) Casos Prácticos de Finanzas Corporativas. España. THOMSON. 1° Edición y Segunda reimpresión, 2008.

MARTÍN FERNÁNDEZ, Miguel y MARTÍNEZ SOLANO, Pedro (2006). Casos prácticos de dirección financiera. España. Ediciones Pirámide. 2° Edicién 2006.

MESSUTI, Domingo J. Profesor de la Facultad de Ciencias Econémicas de la Universidad de Buenos Aires (1964) Finanzas de Empresas: Un enfoque a nivel ejecutivo. Argentina. Ediciones Macchi.

MOYER, R. Charles; MCGUIGAN James R. y KRETLOW, William J. (2000) Administracién Financiera Contemporénea; México; Edit. Soluciones Empresariales. Séptima Edicién 2000

SEPULVEDA, Pedro H. (1992) ¿Qué debo saber de Finanzas para crear mi Propia Empresa Colombia. Edición Alfa Omega - Marcombo Primera Edicién 1995

STEPHEN A., Ross, RANDOLPH W., Westerfield y BRADFORD D., Jordan (2005). Fundamentos de Finanzas Corporativas. México. Mc Graw Hill. Quinta Edicién 2003.

VENTO, Alfredo (2005) Finanzas Aplicadas. Perú; Edit. Tarea Asociacion Gréfica Educativa. Séptima Edicién 2005

WESTON, J. Fred **y** COPELAND, Thomas E. (1997) Finanzas en Administración; Vol. I y II, México: Edit. Mc Graw Hill.

# VI. APENDICES

Apéndice A: Tablas Financieras

Apéndice **B:** Ecuaciones Fundamentales *}402*

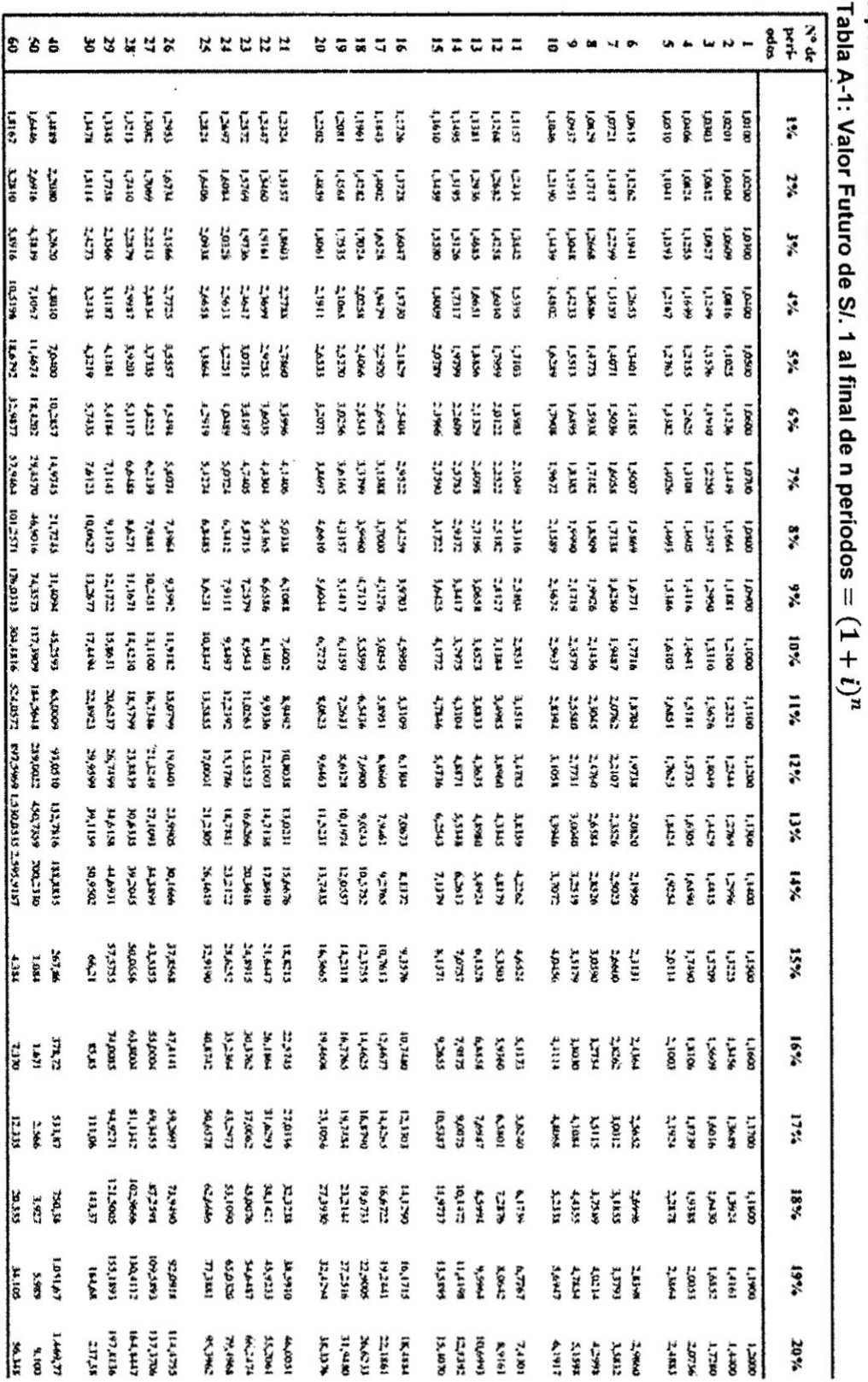

 $\overline{\phantom{a}}$ 

 $\overline{\phantom{a}}$ 

 $\sim$ 

Apéndice A: Tabla Financiera<br>Tabla A-1<sup>.</sup> Valor Futuro de S/ 1 al fin

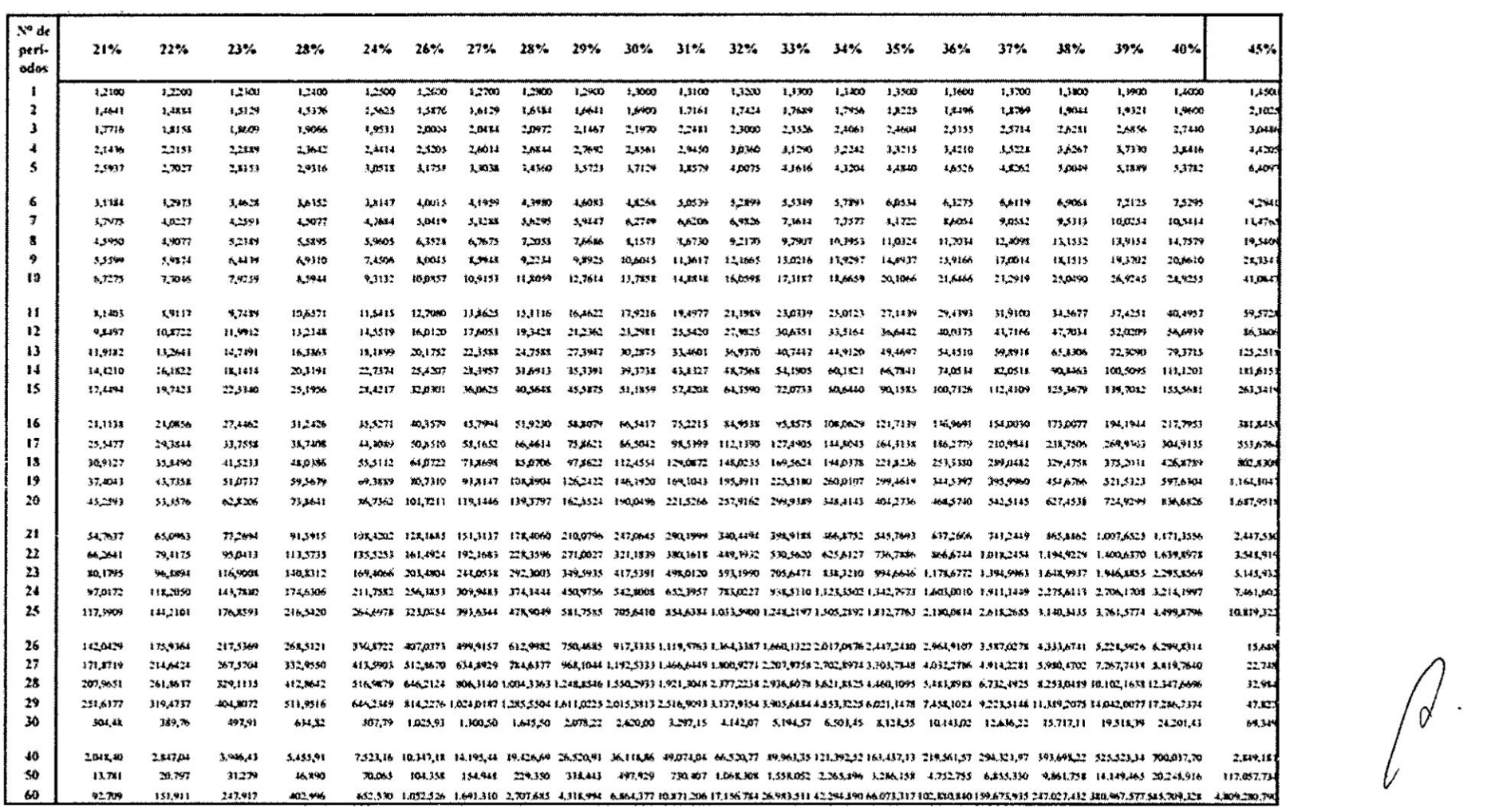

 $\sim 10$ 

그 회사 교사

1931 - TARABARA

|                 |                  |                                          |              | $4\%$        |          |                     | 7%      |             | 5%                                             |        |                    | 12%     | 13%        | 14%       | 15%           |          |         | 18%           | 19%     | 20%     |
|-----------------|------------------|------------------------------------------|--------------|--------------|----------|---------------------|---------|-------------|------------------------------------------------|--------|--------------------|---------|------------|-----------|---------------|----------|---------|---------------|---------|---------|
| Nº de peri-odos | $1\%$            | 2%                                       | 3%           |              | 5%       | 6%                  |         | 5%          |                                                | 10%    | 11%                |         |            |           |               | 16%      | 17%     |               |         |         |
|                 | 0,9901           | 0.1004                                   | 0,9709       | 0.4615       | 0.9521   | 0,4434              | 0.4346  | 0.9259      | 0.4174                                         | 0,9011 | 0.9009             | 0.3929  | 0.8850     | 0.3772    | 0.8696        | 0,0621   | 0.8547  | 0.8175        | 0.8403  | 0.8333  |
| 2               | 0,9803           | 0,9612                                   | 0.9426       | 0.9746       | 0.9070   | 0.1900              | 0.1734  | 0.1573      | 0.5417                                         | 0.1364 | 0.8116             | 0,7972  | 0,7331     | 0,7695    | 0.7561        | 0,7432   | 0.7305  | 0,7182        | 0.7062  | 0,6944  |
| 3               | 0.9706           | <b><i><b><i><u>RAISS</u></i></b></i></b> | 0,9151       | 0.1300       | 0, 33.38 | <b><i>QA3-5</i></b> | 0.1163  | 0.7911      | 0.7722                                         | 0,7515 | 0,7312             | 0,7118  | 0,6431     | 0,4750    | 0,6375        | 0,6407   | 0,6244  | 0,6086        | 0,5934  | 0,5787  |
|                 | 0,9610           | 0,4238                                   | 0,4885       | 0.8548       | 0.8227   | 0,7971              | 0.7629  | 0.71%       | 0.7084                                         | 0.6130 | 0.117              | 0.6335  | 0A133      | 0.3421    | 0,5718        | 0,5323   | 0.5337  | 0.5158        | 0.1917  | 0.4823  |
|                 | 0.9515           | 0,9057                                   | 0,3626       | 0.4219       | 0,7835   | 0,7473              | 0,7130  | 0.6806      | 96449                                          | 0.4.09 | 0.5935             | 0,5674  | 0.54.5k    | 0,5194    | 0.4972        | 0,4761   | 0,3561  | 0,4371        | 0,4190  | 0,4039  |
|                 | 0,4420           | 0.3330                                   | 0.1375       | 0,7901       | 0.7462   | 0,2350              | 0.6663  | <b>GARD</b> | 0.5965                                         | 0.3643 | 0.5146             | 0.5066  | 0.4x03     | 0.1356    | 0.1323        | 0.4104   | 0.1393  | 0.3704        | 0.1521  | 0.5349  |
|                 | 0,9327           | 0.1706                                   | <b>QJIJI</b> | 0.7544       | 0.7107   | 0.6651              | ねんここつ   | 0.5135      | 0.3470                                         | 0.5132 | 0,4317             | 0.4523  | 0.4251     | 0.19%     | 0,3759        | 0,3338   | 0,332   | 0,3139        | 0,7959  | 0,2791  |
|                 | 0.9233           | 0,8535                                   | 0,7894       | 0,7397       | 0.0765   | 0.6272              | 0.58.20 | 0.340       | 0.5019                                         | 0.1665 | 0,4339             | 0.1033  | 0.3762     | 0.3506    | 0.3269        | 0.3050   | 0.313   | 0.160         | 0,2417  | 0.2336  |
| ,               | 0,9143           | 低多地区                                     | 0.7661       | 0,7026       | 4,6446   | 0,3919              | 0.5439  | 0.9012      | 0,4604                                         | 0.4241 | 0.1909             | 0.1606  | 0.1129     | 0,1075    | 0.2143        | 0.3610   | 0.334   | $0 - 35$      | 0.2790  | 0,1938  |
| t0              | 0.5053           | 0.3.103                                  | 0,7441       | 東方三系         | ባሉነ ነት   | 0,5584              | 0.501   | 0, 1632     | 0.1224                                         | 0,3355 | 0.3522             | 0.170   | 0.29%      | 0.2697    | 0,2472        | 0.2267   | 0,2080  | 0,1911        | 0,1736  | 0,1615  |
| $\mathbf{H}$    | 位加油条             | 0.8013                                   | 0,7224       | 0.6496       | 0.5847   | 0.5265              | 0.1751  | 0.4229      | <b><i><i><u><b><i>RAIS</i></b></u></i></i></b> | 0.3305 | 0, 1, 73           | 02175   | 0.2607     | $0 - 166$ | 0,2119        | 0.1954   | 6.1771  | 0,1619        | 0.1476  | 0.1346  |
| 12              | 0,8874           | 0,7885                                   | 0.7011       | 0.6246       | 0.3568   | 0,4970              | 0.1133  | 6,397)      | 9,1555                                         | 0.1156 | 02138              | 0.367   | 02307      | 0.2076    | 0.1369        | 0.1683   | 0,1520  | <b>0.1372</b> | 0,1240  | 真主語     |
| i3              | 0.5787           | 0.7730                                   | 0.6510       | 0.6006       | 0.5305   | 0.4688              | 0.1150  | 0.1977      | 0.136.7                                        | 0.2392 | 0.2325             | 0.2232  | 02042      | 0.14.1    | 0.1625        | 0.1452   | 0.1299  | 11:161        | 0,1042  | 0.0415  |
| 14              | 63.00            | 0,7579                                   | 0,6611       | 0.5775       | 0.1051   | 0.4423              | 0.187%  | 0,340.5     | 0.1992                                         | 0.2013 | 0,2310             | 0,3046  | 0,1307     | 払わりす      | 0,1413        | 0.1252   | 0.1110  | <b>QUIRES</b> | 45,80,0 | 0,0779  |
| 核               | $0, \text{sub1}$ | 0.7430                                   | 0.6419       | 0.5553       | 0.4210   | 0,4173              | 4.3624  | 0.3152      | 0, 745                                         | 0.194  | 0200               | 0.13.17 | 0.1399     | 0.1401    | 0.1229        | 6,1079   | 122,419 | 0.0415        | 44.0736 | 0.0649  |
| t6              | <b>GASCH</b>     | 0.731                                    | 0.6232       | 0.5339       | 0.1533   | 0,3936              | 0.1387  | 0,7919      | 0.2519                                         | 02126  | 0.1933             | 0.1631  | 0.1415     | 0.1229    | <b>ほ 106年</b> | 0.0930   | 0.0311  | 0.0703        | 8.0638  | 5,0541  |
| ŧ7              | 0,8444           | 0,7142                                   | 0.6050       | 0.5134       | 0,4163   | 0,3714              | 0,1166  | 0.7703      | 0,3311                                         | 0.1978 | 0,1395             | 0.3156  | 0.1252     | 0,107%    | 0.0929        | 13,00022 | 0.0573  | 0.0600        | 0.0329  | 0,0451  |
| 18              | 9,4360           | 4,7002                                   | 0.5874       | 0.1916       | 0.4155   | 0.3563              | 0.939   | 0.2502      | 0.2120                                         | 0.1799 | 0.157%             | 0.1300  | 0,1108     | 0.0945    | 0.0908        | 0.0941   | 0.0592  | 0.050%        | 0,0437  | 0.0176  |
| 19              | <b>QU277</b>     | 0.6861                                   | 0.5703       | 0.4716       | 0.3957   | 0.1305              | 0.7765  | 0.2317      | 0.1945                                         | 0.1635 | 0.1377             | 0.1131  | 0.17%1     | 0.0574    | 0.0703        | 0.05%    | 0.0506  | 0.0431        | 3.0167  | 0,0313  |
| 20              | 0,8195           | 36730                                    | 0.3537       | 0.154        | 0,3769   | 0,311%              | 0.351   | 0,2145      | 0,1734                                         | 0,1486 | 0,1240             | 0,1037  | 0,0455     | 9,0728    | 0,0511        | 0,0514   | 0,0433  | 0.0165        | 0,0308  | 0.0261  |
| 21              | 0,8114           | <b>GAS9X</b>                             | 0.5375       | A.IIII       | 0.1589   | 0.7947              | 0.2415  | 0.1987      | 0.1637                                         | 0.1331 | 0.1117             | 10436   | $0.07 - 1$ | 0.0638    | 0.0531        | 0.0141   | 0.0170  | 0.0109        | 0.02%   | 0.0217  |
| 22              | 0,8034           | <b>0.646K</b>                            | 0.5219       | 0.1220       | 0.3418   | 0,2775              | 0.1257  | 0.1139      | 0.150                                          | 0,1228 | 0,1007             | 0,0835  | 0,0680     | 0.0560    | 0,0462        | 0,0382   | 0.0116  | 0,0362        | 0.0218  | 0,0111  |
| 23              | 0.7954           | 0.4342                                   | 0.3067       | 0.4057       | 0.12%    | 0.2618              | 0.1109  | 0,1703      | 0.1378                                         | 0,1117 | 0,0-707            | 0,071%  | 0,0601     | 00141     | 0,0402        | 0,0329   | 0,0270  | 6,0222        | 0.0111  | 0,0151  |
| 24              | 47376            | 0.6217                                   | 0.1919       | 0.1901       | 0,1101   | 0,2470              | 4,1971  | 0,1577      | 0,1264                                         | 0, 015 | 0.0117             | 0.04.59 | 0,0332     | 0.0431    | 0,0349        | 0.02%4   | 0.0231  | 0.0183        | 0,0154  | 0,01.56 |
| 25              | 0.779%           | <b>GLACIAS</b>                           | 0.1776       | 0.1751       | 0.2453   | 0.2130              | 0.1842  | 0,1460      | 0,1160                                         | 0.0923 | 0.07 <sub>10</sub> | ODSXK   | 0.0471     | 0.0378    | 0,0304        | 0,0245   | 0,0197  | 0,0160        | 0,0129  | 0,0105  |
| 26              | 0,7720           | 0,5976                                   | 0,4637       | 0.3607       | 0.2812   | 0,2198              | 0.1722  | 0.1352      | 0,1064                                         | 9680.0 | 0.0063             | 0.0525  | 0,0417     | 0,0331    | 0,0004        | 0.0211   | 0.0169  | 0,0135        | 0,0109  | 0,0097  |
| 27              | 0.7644           | 0,1359                                   | ti, 1502     | 0.1468       | 6,2678   | 0,2074              | 0,1609  | 0,7252      | 0.0976                                         | 0.0763 | 0,0597             | 0.0469  | 0.03/9     | 0.0291    | 0,0230        | 0,0182   | 0,0144  | 0,0115        | 0,0091  | 0,0073  |
| 28              | 0.7568           | 0,5744                                   | 0,4371       | 0,3335       | 0,2551   | 0,1956              | 0,1504  | 0,1159      | <b>QOSYS</b>                                   | 0.0993 | 0,0538             | 0.0419  | 0,0126     | 0.0255    | 0,0000        | 0,0157   | 0,0123  | 0,0097        | 0,0077  | 0,0061  |
| 29              | 0,7493           | 0.5631                                   | 0.4243       | 0,1207       | 0.2429   | 0,1536              | 0,1406  | 4,1073      | 0.0872                                         | 0,0630 | 0.0115             | 0,0374  | 0.0239     | opm:      | 0,0174        | 0,0135   | 0,0105  | 0,0002        | 0,0044  | 0,0051  |
| 30              | 0,7419           | 0,3321                                   | 0,4120       | 0.3683       | 0.2314   | 0,17.41             | 0,1314  | 0.0144      | 0.0751                                         | 0.0573 | 0.0437             | 00134   | 0.0256     | 0.0196    | 0,0151        | 0,0316   | 0,0090  | 0,0070        | 0,0054  | 0,0042  |
| 40              | 0,6717           | 0.4529                                   | 0,3066       | 0,2083       | 0.1430   | 0,0972              | 44,0665 | 0.0460      | 0.0718                                         | 6,0221 | 0,3154             | 0.0107  | 0,0075     | 0.005.    | 0,0037        | 0.0026   | 0.0019  | 0,0013        | 0,0010  | 0,0007  |
| 50              | 0,6080           | 0.3715                                   | 0,2281       | 0,1407       | 0.0872   | 0,0543              | 0.0179  | 0.0213      | 0.0134                                         | 0.0283 | 0.0034             | 0.0013  | 0.0002     | 0,0014    | 0.0009        | 0.0006   | 0,0004  | 0.0003        | 6,0002  | 0,0001  |
| 60              | 0.5504           | 0.304E                                   | 0,1697       | <b>GONS!</b> | 0.0535   | 0,0305              | 0.0173  | 0.00 H      | 0,0057                                         | 0,0033 | 0,0019             | 0.0011  | 0,0007     | 0.0004    | 0.0002        | 0,0001   | 0.0001  | 9,0000        | 0,0000  | 0,0000  |

Tabla A.2: Valor Presente de S/. 1 recibido al final de n periodos =  $\frac{1}{(1+i)^n}$ 

 $\epsilon$ 

 $\mathcal{L}^{\mathcal{L}}$  .

175

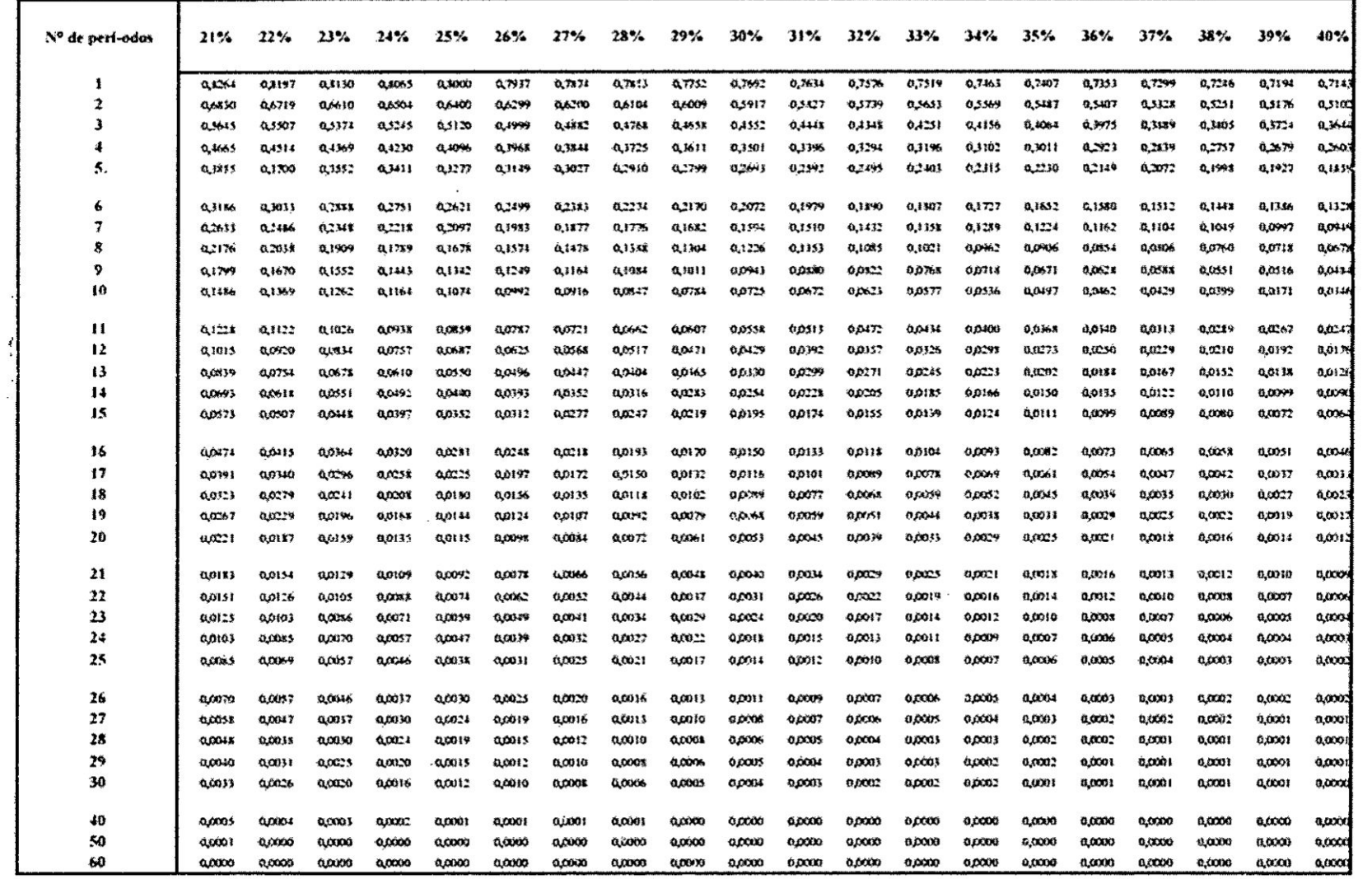

 $\mathcal{L}^{\mathcal{L}}$  .

 $\sim$ 

 $\int d\cdot$ 

| Nº de        |                 |              |                  |                   |                     |                  |                    |                                                   |                  |                  |                                             |                   |                                                                                                    |                    |                   |                                                                                                    |                        |                                                    |                         |                 |                    |                   |
|--------------|-----------------|--------------|------------------|-------------------|---------------------|------------------|--------------------|---------------------------------------------------|------------------|------------------|---------------------------------------------|-------------------|----------------------------------------------------------------------------------------------------|--------------------|-------------------|----------------------------------------------------------------------------------------------------|------------------------|----------------------------------------------------|-------------------------|-----------------|--------------------|-------------------|
| peri-        | 1%              | 2%           | 3%               | 4%                | 5%                  | 6%               | 7%                 | 3%                                                | 9%               | 10%              | 11%                                         | 12%               | 13%                                                                                                    | 14%                | 15%               | 16%                                                                                                    | 17%                    | 18%                                                | 19%                     | 20%             | 21%                | 22%               |
| udos         |                 |              |                  |                   |                     |                  |                    |                                                   |                  |                  |                                             |                   |                                                                                                    |                    |                   |                                                                                                    |                        |                                                    |                         |                 |                    |                   |
|              | 1,0000          | 1,0000       | 1,0006           | 1,0000            | 1,0000              | 1,0000           | 1,0000             | 1,0000                                            | 1,0000           | 1,0000           | 1,0000                                      | 1,0000            | 1,0000                                                                                                    | 1,0000             | 1,0000            | 1,0000                                                                                                    | 1,0000                 | 1,0000                                             | 1,0000                  | 1,0000          | 1,0000             | 1,000X            |
| $\mathbf{z}$ | 20100           | 2.0506       | 2,0300           | 2,0400            | 2,0500              | 2,0600           | 2,0700             | 2.0500                                            | 2,0900           | 2,3006           | 2.1100                                      | 2, i > 00         | 2,1300                                                                                                    | 2,1400             | 21500             | 2,1600                                                                                                    | 2,1700                 | 1,1300                                             | 2,1900                  | 1,3000          | 2,2100             | 1,220K            |
| 3            | 3,0301          | 3,0904       | 3,0409           | 3,1216            | 3,1525              | 1,1136           | 3,3149             | 3,244                                             | 3,2731           | 1,3200           | 3,3421                                      | 3,3744            | 3,4069                                                                                                    | 3,33%              | 3,4725            | 3,5054                                                                                                    | 1,3389                 | 3,5724                                             | 3,6061                  | 3,4400          | 3,6741             | 3,7884            |
| 4            | 1,604           | 4,1216       | 4,1136           | 3.2465            | 4,3101              | 13746            | 4,1399             | 4,5061                                            | 4,5731           | 4,6438           | 1,3097                                      | 4,7793            | 4,149%                                                                                                    | 4,9211             | 1,9134            | 5,0565                                                                                                    | 5,1405                 | 52154                                              | 5,7413                  | 5,3680          | 5,4457             | 5,5242            |
| 5            | 5,1010          | 5,2040       | 5,3091           | 5,8163            | 5,5256              | 5,6371           | 1,7507             | 3,5866                                            | 5,9847           | 6,1051           | 6,2278                                      | 6,5528            | 6,4803                                                                                                    | 6,4:01             | 6,3424            | 6,8771                                                                                                    | 7,0144                 | 71342                                              | 7.466                   | 7,4116          | 7,5992             | 7,719.            |
| 6            |                 | 6,3061       |                  |                   |                     |                  |                    |                                                   |                  |                  |                                             |                   |                                                                                                    |                    |                   |                                                                                                    |                        |                                                    |                         |                 |                    |                   |
| 7            | 6,1320<br>72135 | 7,4323       | 6,46.34<br>7.423 | 6,6110<br>7,19983 | 6,3019<br>8,1420    | 6,9733<br>2,3938 | 7,15.13<br>1,65-30 | 7,3159<br>4,9228                                  | 7,5233<br>4,2004 | 7,7136<br>9.4572 | 7,91.9<br>9.7853                            | 8,1152<br>10,0990 | 1,3227<br>10,3017                                                                                                    | 8,5355<br>10.7305  | 8,7537<br>11,0668 | <b>R.4775</b><br>11,4119                                                                                                    | $9 - 306.8$<br>11,7720 | 9,1130<br>12,1415                                  | 9,65,30<br>12,5227      | 4.4249          | 10,1830<br>13,3212 | 10,4423           |
| 8            | <b>K.2337</b>   | <b>AXF30</b> | 8,892.3          | 9,2142            | 9,5141              | 9,8975           | 10,7398            | 10.6366                                           | 11, 52.5         | 11,4359          | 11,8594                                     | 12,597            | 12,7573                                                                                                    | 13,2328            | 13,7268           | 14,2401                                                                                                    | 14,7733                | 15,3270                                            | 15,9930                 | 129159          |                    | 13,7396           |
| ۰            | 9.3443          | 9.7566       | 10,15%           | 10,54.78          | 11.0346             | 11,1913          | 11,97%             | 12,4876                                           | 13,0210          | 13.5795          | 14,5640                                     | 14,7757           | 15,4157                                                                                                    |                    | 16,73.58          | 17,514.5                                                                                                    | 18,2347                | 14.01.14                                           | 19,9234                 | 16,1441         | 37,1119            | 17, 842.          |
| 10           | 10, 297.2       | 10,4197      | 11,4639          | 12,0051           | 12,3779             | 13,1806          | 23.8164            | 14,4866                                           | 15,1979          | 15,9374          | 14,7220                                     | 17,5437           | 18,4197                                                                                                    | 16,0833<br>19.3373 | 20, 1037          | 24,3275                                                                                                    |                        |                                                    | 21,3089                 | <b>20,79899</b> | 21,7139            | 22,6700           |
|              |                 |              |                  |                   |                     |                  |                    |                                                   |                  |                  |                                             |                   |                                                                                                    |                    |                   |                                                                                                    | 22,3931                | 23,5213                                            |                         | 25,9587         | 27,2738            | 28,6574           |
| н            | 11,5663         | 12,1647      | 12,000.78        | 13,4364           | $14 - 0$ $-$        | 14,9716          | 15,7816            | 16,6455                                           | 17,5601          | 11,1112          | 19,5611                                     | 20,6546           | 21, 1143                                                                                                    | 21,0445            | 24,3493           | 25,7329                                                                                                    | 27,1999                | 28,7551                                            | 30,4035                 | 32,1504         | 34,0013            | 35,9620           |
| 12           | 12,6425         | 83,4128      | 14,1920          | 15,0258           | 15,9171             | 16,864           | 17,8845            | 18,9771                                           | 20,1407          | 21,3843          | 22,7132                                     | 24,1317           | 25,6502                                                                                                    | 27,2707            | 29,0817           | 30, ASO2                                                                                                    | 32,8239                | 34,9321                                            | 37,1302                 | 39,5805         | 42,1416            | 44,8737           |
| 13           | 13,3095         | 34,6803      | 13,6178          | 16,6268           | 17,7130             | <b>IXSC1</b>     | 20,1406            | 21,4953                                           | 22, 7534         | 24,4227          | 262116                                      | 23,0291           | 29,9847                                                                                                    | 32.0817            | 34,3519           | 36,7562                                                                                                    | 39,0040                | 42,2187                                            | 45,2445                 | 45,5466         | 31,9911            | 53,7459           |
| 14           | 14,9474         | 15,9739      | 17,0363          | 18,2919           | 19.5956             | 21.0151          | 22,5505            | 24.2149                                           | 26,0192          | 27,9750          | 30,0919                                     | 12,7925           | 34,8327                                                                                                    | 37,5811            | ML5047            | 13,6720                                                                                                    | 47,1027                | 50,8190                                            | 51,1409                 | 59,1959         | 61,9095            | 59,0100           |
| 15           | 16.0969         | 17,3934      | 18,5919          | 20,0236           | 21.5786             | 23,2760          | 25,1290            | 27,1521                                           | 29,3609          | 11,7715          | 34,3054                                     | 37,2797           | 40,4175                                                                                                    | 43,8424            | 47,5804           | 51,8595                                                                                                    | 56,1101                | 60,9653                                            | 16,2607                 | 72,0351         | 73, 7305           | 35,1922           |
|              |                 |              |                  |                   |                     |                  |                    |                                                   |                  |                  |                                             |                   |                                                                                                    |                    |                   |                                                                                                    |                        |                                                    |                         |                 |                    |                   |
| 16           | 17.2579         | 28.8343      | 20,1569          | 21,2245           | 23,6575             | 25,6725          | 27,3331            | 30.3241                                           | 33,0034          | 35,9297          | 39.1899                                     | 42,7533           | 36,6717                                                                                                    | 10,9304            | 55,7175           | 60,9250                                                                                                    | 66.5458                | 72,9190                                            | 79,1502                 | 87, 1421        | 95,7799            | 104,9345          |
| 17           | 13,4304         | 20,0121      | 21,7616          | 23,6975           | 25,3404             | 28.2129          | 10,5400            | 33,7502                                           | 36, 4717         | 40,5447          | 44,500\$                                    | 45,8837           | 55,7391                                                                                                    | 59,1176            | 45,0751           | 71,6730                                                                                                    | 78,9792                | 37,0640                                            | 95.0211                 | 105,9306        | 116,8437           | 129,0001          |
| 18           | 19,5147         | 21,4123      | 23,4144          | 25,6454           | 28,1324             | 30,9057          | 33,9990            | 37,4500                                           | 41,3613          | $+5.5992$        | 50.3959                                     | 55,7497           | 61,7231                                                                                                    | 61,3411            | 75,3364           | 84,1407                                                                                                    | 93, 1056               | 103,7403                                           | 115,3659                | 128,1167        | 142,4411           | 158,3045          |
| 19           | 20,8109         | 22,8406      | 25,1104          | <b>TATIO</b>      | 10.5300             | 11,7600          | 17,3790            | 41,4463                                           | 46,0145          | 21.1391          | 56,9395                                     | 63.4347           | 70,7493                                                                                                    | 74,9692            | 83,2216           | うまもえに                                                                                                    | 110,1846               | 123,4335                                           | 133,1664                | 154,7400        | 173,3540           | 294,2935          |
| 29           | <b>12.01%)</b>  | 24, 974      | 26,8704          | 29.7731           | 33.0660             | 36,7156          | 40.9915            | 45,7620                                           | 51,1801          | 57,7750          | 64,7028                                     | 22,0524           | 80,9463                                                                                                    | 91,0249            | 302,4416          | 115,7797                                                                                                    | 110,0329               | 146,6250                                           | 165,1180                | 136,6830        | 210,7584           | 217,9593          |
| 21           | 212192          | 25,7833      | 21,6765          |                   | 31,9692 35,7193     | 34,9977          | 44,8652            | 50,4279                                           |                  | 56,7645 64,0025  |                                             | 72.2651 #1,6987   | 97,4699                                                                                                    | 104,7634           | 118,3101          | 114,8209                                                                                                    | 153,1385               | 174,0210                                           | 197,8174                | 125,0256        | 256,0176           | 291,3469          |
| 22           | 24,4736         | 22,2990      | 30,5168          | 34,2430           | 18, 1057            | 41,3923          | 39.DOL7            | 55.456%                                           |                  |                  | 62,8733 73,8027 81,2333 92,5026             |                   | 105,4910                                                                                                    | 120,4340           | 137,6116          | 197,4150                                                                                                    | 1981.1721              | 206,3448                                           | 236,3385                | 271.0307        | 310.7311           |                   |
| 23           | 25,7163         | 28.8450      | 12,4529          | 36,6179           | 41,4305             | 46, 44, 5        | 33,4361            | 63,8913                                           |                  | 69.5319 79.5430  |                                             | 91,1479 104,6029  | 120,3348                                                                                                    | 133,7970           | 194,1764          | 183,6014                                                                                                    | 211,9013               | 214,3568                                           | 282,3618                | 326,2369        | 377.0454           | 19,41<br>435,8607 |
| 24           | 26,9735         | 30, 4, 19    | 34,4263          | 30,05.26          | 11,5020             | 50,5156          | 58,1767            | 16,7643                                           |                  |                  | 76,7898 XA,8973 102,1742 113,1552           |                   | 136,8315                                                                                                    | 153,6526           | 184,1678          | 213,9776                                                                                                    | 212,8076               | 1943                                               | 137,0105                | PC 202          | 157,2239           | 512,7508          |
| 25           | <b>BEE</b>      | 12.0303      | 36, 1393         | 41.6459           | 87,7278             | 343645           | 632490             | 73,1059                                           | 3-4, 700/4       |                  | 913471 1144133 133.3399                     |                   | 155,6396                                                                                                    | 111,5702           | 212,7930          | 249,7140                                                                                                    | 292,1019               | 3423015                                            | 402,0425                | 471,9811        | 554,2422           | 650,9531          |
|              |                 |              |                  |                   |                     |                  |                    |                                                   |                  |                  |                                             |                   |                                                                                                    |                    |                   |                                                                                                    |                        |                                                    |                         |                 |                    |                   |
| 26           | 22.5256         | 13,6709      | 38,5570          |                   | $44,3317$ $51,1135$ | 39,3564          | 686763             | 79,9544                                           |                  |                  | 91,3240 109,1813 127,9981 150,1339          |                   | 176,8501                                                                                                    | 208, 33.27         | 245,7120          | TWO DES S                                                                                                    | 342,7627               | 105,2721                                           | 479,4306                | \$67,3773       | 671,6330           | 795,165           |
| 27           | <b>KLICOF</b>   | 15,3443      | 40,70%           | 47,0842           | <b>SAJ6493</b>      | 63,7058          | 74,4KK             |                                                   |                  |                  | 37,5308 102,7231 121,0999 143,0786 169,3740 |                   | 200,8406                                                                                                    | 233, 2993          | 283,5688          | 317,5024                                                                                                    | 302,0323               | 479,2211                                           | 571,5224                | 681,8522        | 111,6759           | 972,1016          |
| 28           | 12,1291         | 37,0532      | 42,9309          | 49.9676           | 33,4026             | 68.5281          | \$0,6977           |                                                   |                  |                  | 95,1333 112,9632 134,2099 159,3171 190,6989 |                   | 227,9199                                                                                                    | 272,8892           | 327,1041          | 392,5003                                                                                                    | <b>ATL STAR</b>        | 166,4109                                           | 681,1116                | 119,2233        | 985.5479           | 1.185,7140        |
| 29           | 33,4504         | 38,7922      | 45,2184          | 3.961             | 62,3227             | 73,6398          | 87,3463            | 101,9599 124,1354 148,6309 174,9972 214,5821      |                  |                  |                                             |                   | 258,5434                                                                                                    | 312,0937           | 377,1647          | 456,3032                                                                                                    | 352,5121               | 664,4475                                           | #11,5228                | 914,0630        | 1,193,3129         | 1.447,607.        |
| 30           | 14,7849         | 40,5641      | 47,5754          | 56,00149          | 66,4388             | TH 0542          |                    | 9-400 113-2832 156,3075 164,2940 199,0209 241,327 |                  |                  |                                             |                   | 293,1992                                                                                                    | 356,7363           | 434,7451          | 110,3317                                                                                                    | 647,4391               | 790,9480                                           | 966,7122                | 1.181, XXI6     | 1.443              | 1,767             |
|              |                 |              |                  |                   |                     |                  |                    |                                                   |                  |                  |                                             |                   |                                                                                                    |                    |                   |                                                                                                    |                        |                                                    |                         |                 |                    |                   |
| 40           | 13,8564         | 60.4020      |                  |                   |                     |                  |                    |                                                   |                  |                  |                                             |                   | 75,4013 95,0235 120,7998 154,9620 199,6331 299,0565 337,8824 442,5926 581,8261 767,0914 1,013,7042 1,342,0251 1,779,0903 2,360,7572 |                    |                   |                                                                                                    | 3.134,3218             | 4,161,2130                                         | 3.3. 3. 3. 30           | 3.343,8578      | 0.750              | 12.937            |
| 50           | 64,4632         |              |                  |                   |                     |                  |                    |                                                   |                  |                  |                                             |                   |                                                                                                    |                    |                   | 44,5794 112,7969 152,6671 209,3440 290,3359 406,5289 577,7702 815,0836 8.163,9085 8.665,7732 2.400,0182 7,459,5071 4,994,5213 7,217,7163 10,435,6488                            | 15.089.5017            |                                                    | 21,813,0937 31,515,3363 | 45.497,1908     | 65.617             | 94.525            |
| 60           |                 |              |                  |                   |                     |                  |                    |                                                   |                  |                  |                                             |                   |                                                                                                    |                    |                   | *167 - 1140515 - 163,0534 - 237,4607 - 333,3817 - 533,1252 - 331,5204 1,253,2133 1,914,7921 3,034,164 1,753,6538 7,471,6011 11,761,9198 18,533,1333 29,219,9916 - 65,057,5085 - |                        | 72,553,0381 144,189,6665 179,494,5838 241,732,5718 |                         |                 | 441,467            | 690.501           |

Tabla A-3: Valor Futuro de una Anualidad =  $\frac{(1+i)^n-1}{i}$ 

 $\tilde{\epsilon}$ 

 $\beta$ .

 $\sim$ 

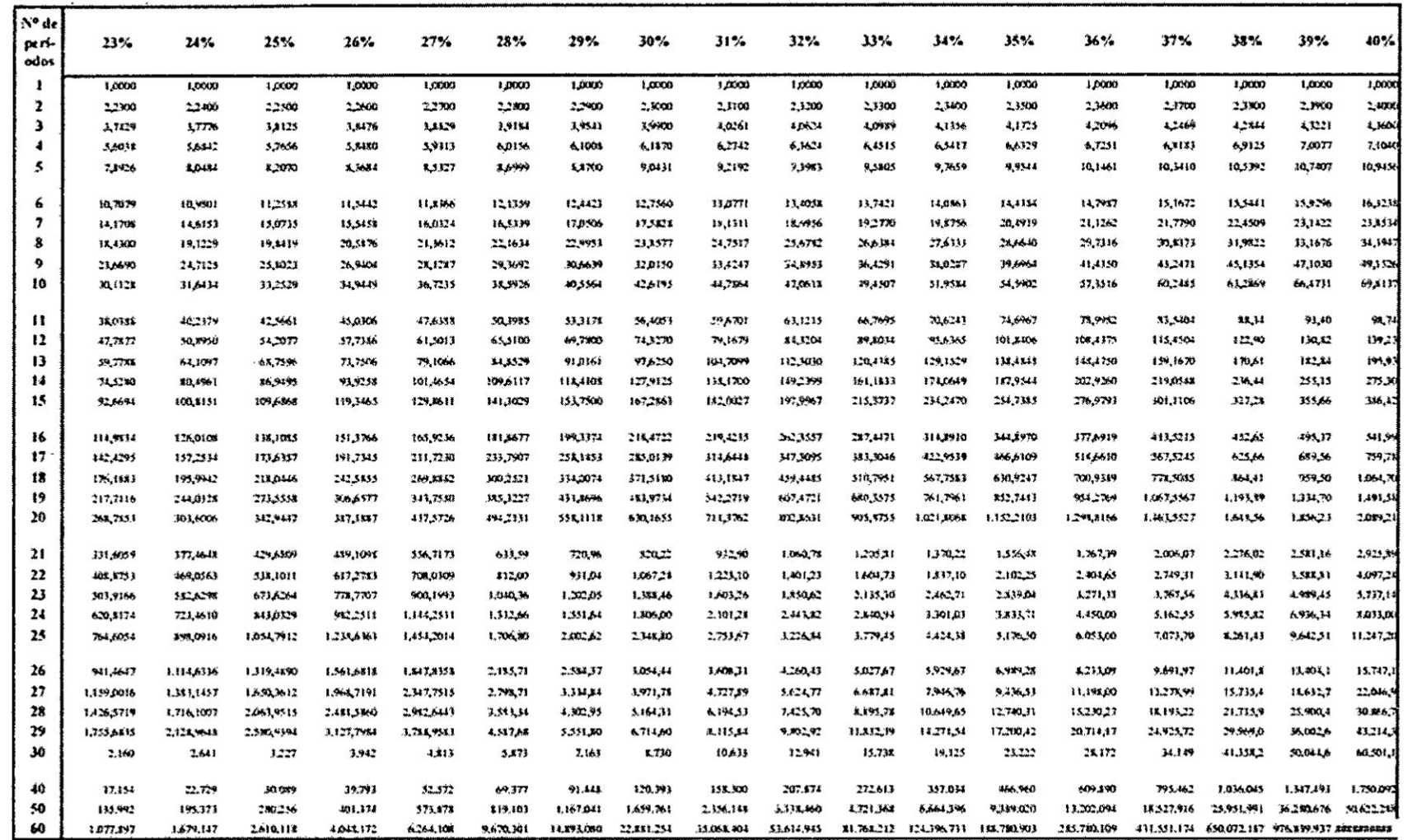

 $\sim 10^6$ 

 $\langle \sigma \rangle$ 

 $\sigma$ 

178

 $\int d\cdot$ 

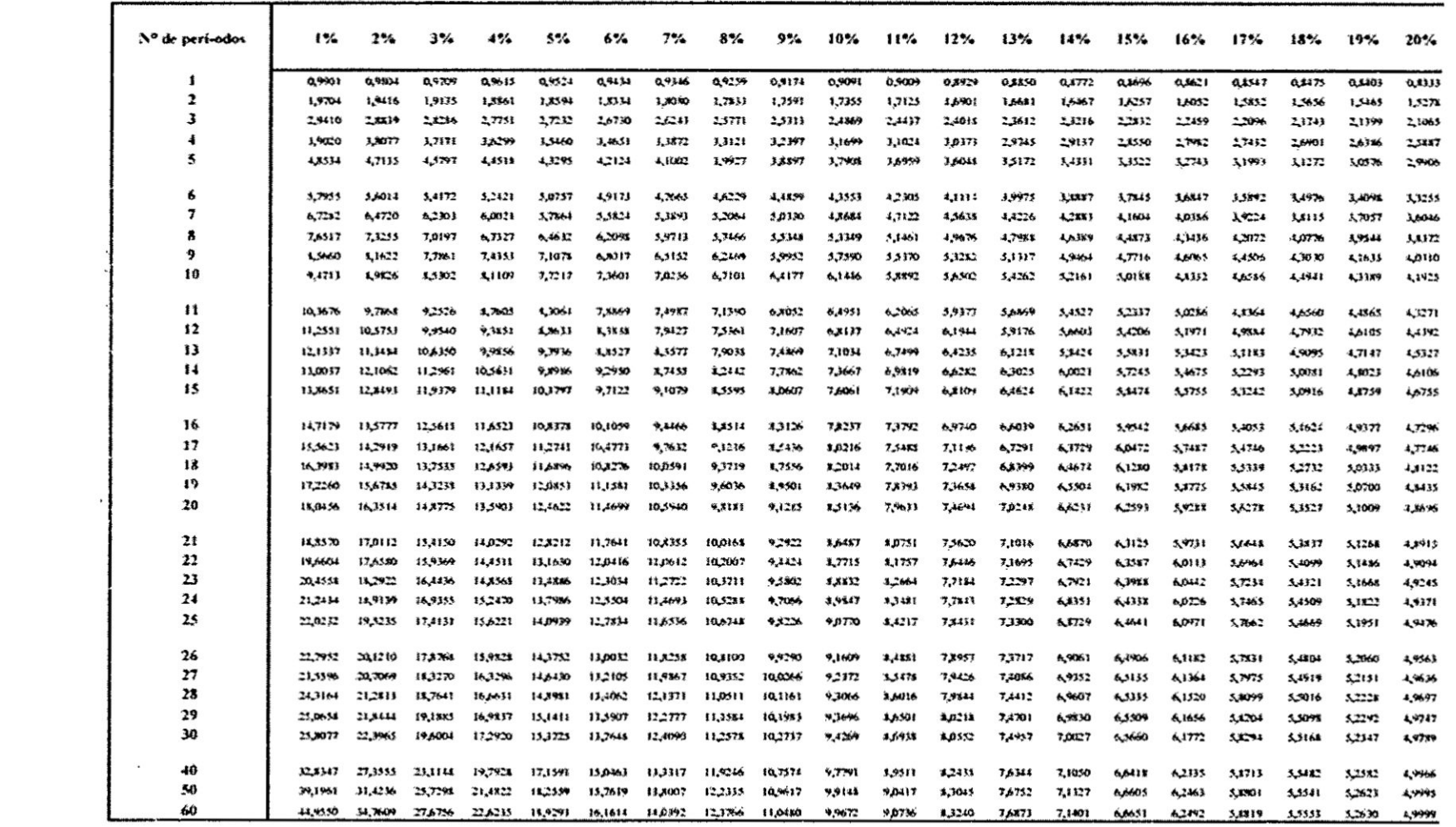

 $\sim$ 

Tabla A.4: Valor Presente de una Anualidad $x = \frac{(1+i)^n - 1}{(1+i)^n}$ 

 $\frac{1}{\sqrt{2}}$ 

 $\sqrt{d}$ .

 $\mathcal{R}^{\mathcal{A}}$  . The contract of the contract of the contract of the contract of the contract of the contract of the contract of the contract of the contract of the contract of the contract of the contract of the contrac

 $\mathcal{L}_{\mathcal{A}}$ 

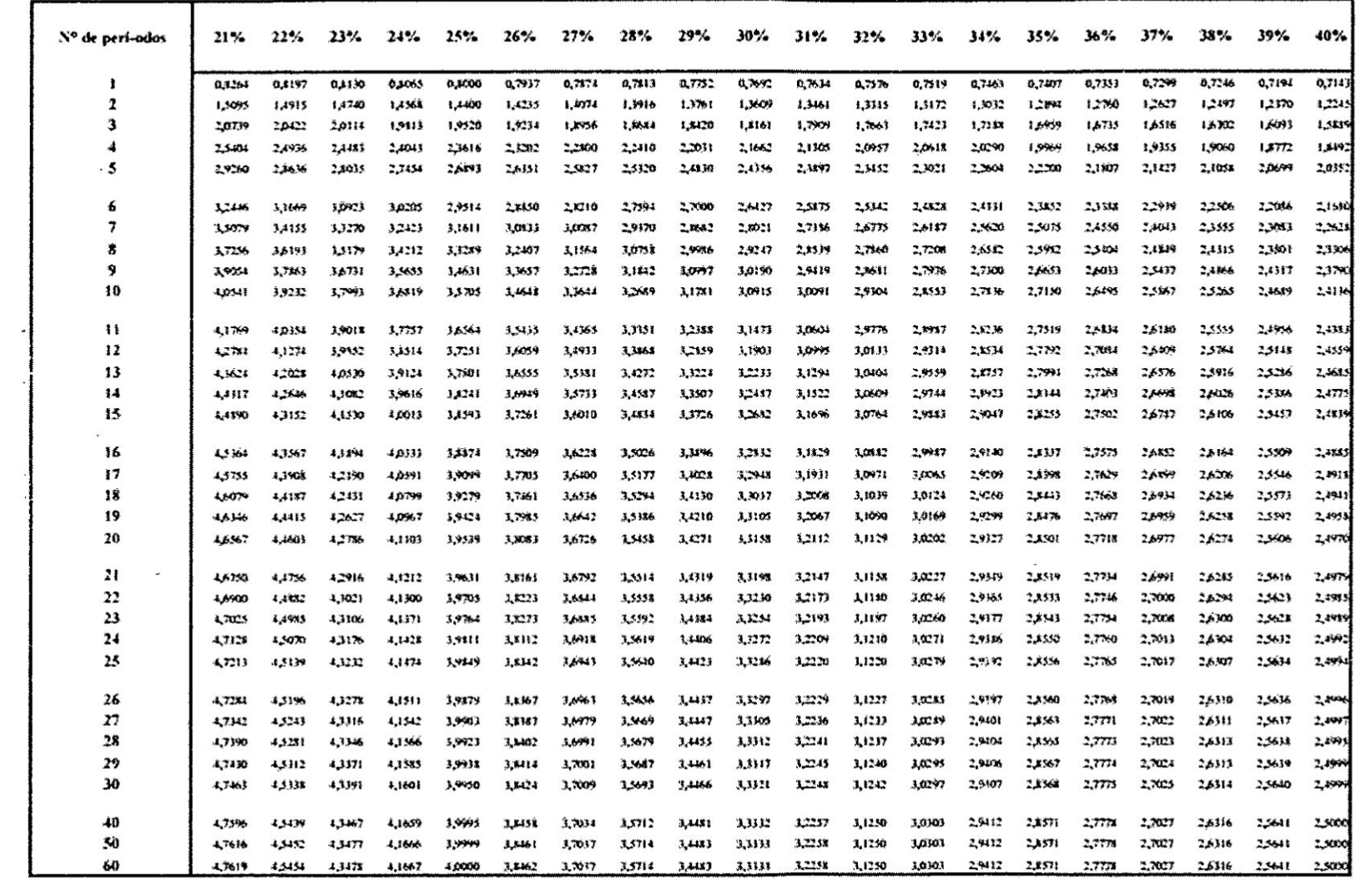

 $\mathcal{R}$ 

 $\mathbf{r}$ 

 $\mathbf{X}$ 

 $\overline{\mathcal{M}}_{\mathcal{M}}=\mathcal{M}_{\mathcal{M}}\otimes\mathcal{M}_{\mathcal{M}}$ 

 $\Delta$ 

# Apéndice B

# **Ecuaciones Fundamentales**

Capítulo I

1. Tamaño de la Deuda Total

$$
TDT = \frac{\text{Inversion}}{2}
$$

2. Tamaño de la Deuda Corriente

$$
TDC = \frac{\text{Inversion Corriente}}{2}
$$

3. Tamaño del Disponible mas Exigible

$$
T(D+E)=CCP
$$

Donde:

CCP = Capital de Corto Plazo.

Capítulo II

Razones de Liquidez

1. Razón Corriente o Circulante

$$
Razón Circulate = \frac{Active Circulate}{Passivo Circulate}
$$

Capital de Trabajo

Capital de Trabajo = Activo Circulante - Pasivo Circulante

2. Razón de Liquidez (ó Prueba del Ácido)

Razón de Liquidez = 
$$
\frac{\text{Active Circulante} - \text{Inventarios}}{\text{Passivo Circulante}}
$$

3. Nivel de Dependencia de Inventarios

$$
N/DI = \frac{\text{Pasivos Ctes} - (\text{Caja} + \text{Bancos} + \text{Ctas por Cobrar})}{\text{Inventarios}}
$$

$$
\begin{array}{cc} \hline \end{array}
$$

# **Razones** de **Actividad**

**4. Rotacién de Inventarios**

**Costo** de **Ventas Rotación de Inventarios<br>
Rotación de Inventarios =**  $\frac{\text{Costo de Ventas}}{\text{Inventario}}$ **lnventarlo**

**5. Periodo do Inventarios**

 $Inventario x 360$ **Perlodo de Inventarios** *=* **024024024-024024024024024024** *<sup>2</sup> Costa* **de Ventas** *-* **Rotación de Cuentas por Cobrar entre al muentas de Ventas<br>
<b>Rotación de Cuentas por Cobrar**  $=$   $\frac{\text{Ventas Nets}}{\text{Cuentes por Cobrar}}$ 

**6. Rotacién de Cuentas por Cobrar**

**Rotación de Cuentas por Cobrar =**  $\frac{\text{Ventas Netas}}{\text{Simplies}}$ **Cuentas por Cobrar 5:**

**7. Periodo Promedio de Cobro**

 $Período Promedio de Cobranzas = \frac{Cuentas por Cobrar x 360}{\cdots}$ **P256 de Ventas<br>
Rotación de Cuentas por Cobranzas — Ventas Netas<br>
Período Promedio de Cobro<br>
Período Promedio de Cobranzas =**  $\frac{\text{Ceentas por Cobrar } \times 360}{\text{Vertas Netas}}$ **Ventas** Netas **§**

**8. Cicio Operativo**

**Ciclo Operativo** *=* **Periodo Prom. de Cobro** *+* **Periodo Prom. de lnventario**

**9. Rotacién de Activos Fijos**

, **,.** . ,  $\begin{bmatrix} \n\mathbf{P} & \mathbf{I} & \mathbf{I} & \math$ *0* **acto"** *<sup>e</sup> <sup>C</sup>* **was "05** \_ **Activos Fijos Brutus** :

**10.Rotaci6n de Activos Totales**  $\overline{\text{Activos Totales}}$ 

**\_, Ventas ,1 Rotación de Activos Totales**<br>**Rotación de Activos Totales** =  $\frac{\text{Ventas}}{\text{Activo}}$ Activo

**Razones de Deuda** *o* **Apa|ancamiento**

**11.Raz6n de Deuda** *sobre* **Activos Totales \_**

 $P$ *asivos* Totales *Razón de Deuda* =  $\frac{24}{\text{Activos Totales}}$  182

# 12. Razón de Deuda sobre Patrimonio

**Pasivos Totales** Rason de Deuda sobrePatrimonio = Patrimonio

# 13. Razón de Capacidad de Pago de Intereses

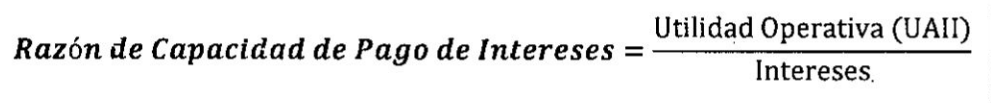

# Razones de Rentabilidad

14. Margen de Utilidad Bruta

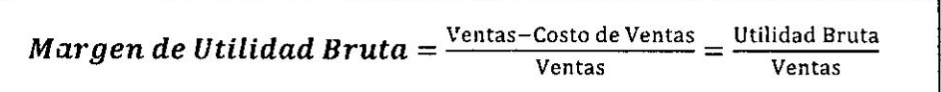

# 15. Margen de Utilidad Operativa

Utilidad Neta (UAII) Margen de Utilidad Operativa =  $\frac{1}{2}$ Ventas

# 16. Margen de Utilidad Neta

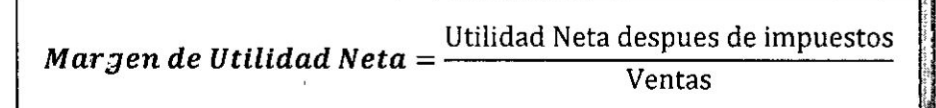

# 17. Rendimiento sobre Inversión (ó Activos)

Utilidad Neta (UAII) Rendimiento sobre la Inversión = **Activos Totales** 

#### Rendimiento sobre la Inversión

.<br>The community of the community of the community of the community of the community of the community of the community

#### assume the first section of the party  $\sim$

# 18. Rendimiento sobre el Capital Contable

Rendimiento sobre el Capital Contable =  $\frac{\text{Utilidad Neta después de los impuestos}}{2}$ 

 $\overline{6}$ 

183

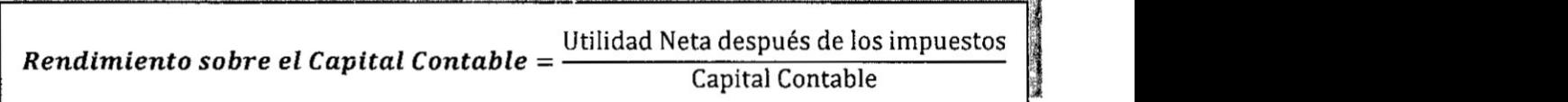

# **capitulo III**

# **Modelo de Presupuesto de Caja**

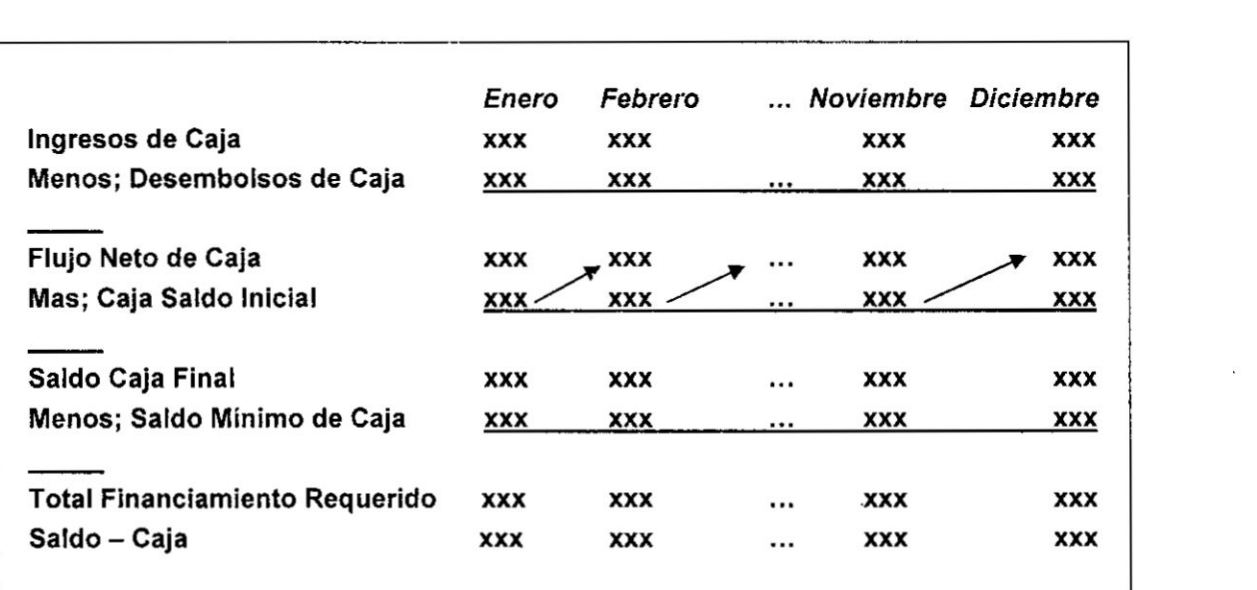

# **Capitu|o IV** , \_

**1. Punto de Equilibrio en Unidades Fisicas**

$$
Pe = \frac{CF}{Pu - Cv}
$$

**2. Punto de Equilibrio en Unidades Monerias**

$$
Pe = \frac{CF}{1 - \frac{CV}{V}}
$$

**3.** Punto **de Equilibrio para Varios Productos P!.',.030HIu-rzplvvarlrxsr-wnrauur-vs:-no:-(rvr:-T**

$$
Pe = \frac{CF}{\text{Mc ponderado}}
$$

 $\overline{\mathbb{Q}}$ 

4. Calculo de las Utilidades antes de impuestos

$$
Q = \frac{CF + U}{MC}
$$

5. Calculo de las Utilidades después de impuestos

$$
Q = \frac{CF + \frac{U}{1 - t}}{MC}
$$

capitulo **V**

# **Grado de Apalancamiento Operativo GAO**

**030 1.** Primera Férmula

$$
GAO = \frac{\% \text{Incremento UAII (Variación)}}{\% \text{Incremento Ventas (Variación)}}
$$

2. Segunda Férmula

lilidades después de impuestos  
\n
$$
Q = \frac{CF + U}{MC}
$$
\nililidades después de impuestos  
\n
$$
Q = \frac{CF + \frac{U}{1 - t}}{MC}
$$
\nniento Operativo GAO  
\n
$$
O = \frac{\% \text{Incremento UAII (Variac Varia)}{\% \text{ incremento Ventas (Varia)}}
$$
\n
$$
GAO = \frac{Q (P - Cv)}{Q (P - Cv) - CF}
$$

# En dénde:

- *Q =* Cantidad a la cual el GAO se calcula
- P *=* Precio por unidad
- Cv <sup>=</sup> Costo Variable por unidad
- CF <sup>=</sup> Costos Fijos
- GAO *=* Palanqueo Operativo
- MC = Margen **de** Contribucién Total
- UAII *=* Utilidad antes de intereses é impuestos (Utilidad Operativa)

# capitulo **VI**

Grado de Apalancamiento Financiero

1. Primera Férmula

$$
GAF = \frac{\text{UAI}}{\text{UAI}}
$$

2. Segunda Férmula

$$
GAF = \frac{\Delta\% \text{ Utilidad Neta (Variación)}}{\Delta\% \text{ UAI (Variación)}}
$$
\n
$$
\frac{\ddot{\text{G}}}{\text{G}} = \frac{\Delta\% \text{ UPA (Variación)}}{\Delta\% \text{ UAI (Variación)}}
$$

En dénde:

- GAF = Palanqueo Financiero
- UAII = Utilidad antes de intereses é impuestos (Utilidad Operativa)
- UAI = Utilidad antes de intereses.
- UPA = Utilidad por Acción

# Grado **de** Apa|ancamiento To'tal

1. Primera Férmula

$$
GAT = GAO \times GAF
$$

# 2. Segunda Férmula

$$
GAT = \frac{\Delta\% \text{ UPA (Variación)}}{\Delta\% \text{ Ventas (Variación)}}
$$

# Capítulo VII

1. Período de Recuperación

Inversión Inicial Período de Recuperación  $=$ Promedio de Ingresos

#### 2. Tasa de Rendimiento Contable

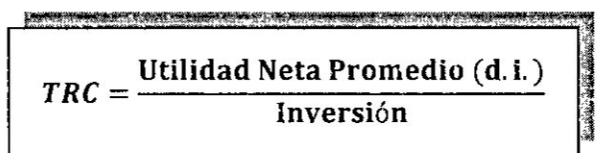

3. Valor Actual Neto (VAN)

$$
VAN = -I_0 + \sum_{t=1}^{n} \frac{Flujo \text{ anual}}{(1 + Tasa)^t}
$$

$$
VAN = -I_0 + \frac{F1}{(1+k)^1} + \frac{F2}{(1+k)^2} + \frac{F3}{(1+k)^3} + \dots + \frac{Fn}{(1+k)^n}
$$

4. Tasa Interna de Retorno (TIR)

$$
VAN = \sum_{t=1}^{n} \frac{\text{Flujo anual}}{(1 + TIR)^t} - I_0 = 0
$$

$$
VAN = +\frac{F1}{(1+TIR)^{1}} + \frac{F2}{(1+TIR)^{2}} + \frac{F3}{(1+TIR)^{3}} + \dots + \frac{Fn}{(1+TIR)^{n}} - I_0 = 0
$$

Donde:

 $F_{t}$ = representa los flujos de caja en cada periodo t.

= es el valor de la inversión inicial de la inversión.  $I_{\rm o}$ 

= es el número de períodos.  $\mathsf{n}$ 

$$
\int\hspace{-1.5ex}\int\hspace{-1.5ex} \cdot
$$
## VII. ANEXO

Se anexa como resultado del Proyecto, el trabajo concluido del "Texto: Ejercicios y Solucionario para Finanzas de Empresas I", desarrollado en 188 péginas.

El "Texto: Ejercicios y Solucionario para Finanzas de Empresa l" está preparado para capacitar a estudiantes de nivel superior y universitario. y como guia de consulta para los docentes; esta orientada a promover una enseñanza equilibrada teórico-práctico., entendiéndose que un tema financiero se asimila más realizando prácticas continúas, lo que se puede hacer por medio de una metodologia que Ies permita una fécil comprensién. En la actualidad surgen nuevos problemas en la enseñanza; aún más desafiante es que los alumnos con tanta información con que se cuenta, no sepan utilizarlos y asimilarlos; por lo tanto, estos carecen de conoc mientos más amplios y su talento se ve mermado. La eficiencia en la pedagogia constituye realmente un reto.

En comparacién con los textos habituales en el presente texto se han desarrollado una metodologia de aprendizaje inherente a las Finanzas, con la finalidad de lograr los objetivos propuestos en la asignatura de Finanzas de Errpresa I. que se dicta en la Facultad de Ciencias Económicas.

En el desarrollo del texto indicado se ha procurado que el estudiante comprenda cada herramienta financiera con considerable facilidad, para Io cual se indican Ios procedimientos o pautas que deben seguir paso a paso en la solucién de los casos que se presentan como modelo en cada comprenda cada herramienta financiera con considerable facilio<br>lo cual se indican los procedimientos o pautas que deben segu<br>paso en la solución de los casos que se presentan como modelo<br>uno de los capitulos del presente t